# TEORIE GRAFIKY pro začátečníky + GRAFICKÝ DESIGN

### **Barevné modely (gamuty)**

#### **Barevné modely RGB**

V tomto modelu jsou barvy vytvářeny aditivním způsobem (každým přidáním určité složky vznikne světlejší barva. Přidáním všech vznikne bílá). Základní složky jsou: R - (Red) červená, G - (Green) zelená, B - (Blue) modrá. Pro tyto barvy je příznačné právě to, že lidské oko má nejlepší citlivost právě pro jejich vlnové délky (630nm, 530nm a 450nm). Intenzita základních barev v tomto modelu se pohybuje v intervale <0,1>. Při technické implementaci je tento rozsah převáděný do digitální formy. Nejčastěji je kódovaný na 8-bitů (tj. rozsah 0-255). Barevný model RGB svým rozsahem se nejčastěji reprezentuje jako jednotková krychle umístěná v osách r,g,b. Ve vrcholech krychle se nacházejí tzv. základní barvy. Vrchol [0,0,0] odpovídá černé barvě a vrchol [1,1,1] bílé barvě. Barvy ležící na diagonále mezi těmito vrcholy odpovídají odstínům šedé. Tento model je nejvíc technicky orientovaný, protože jednotlivé složky odpovídají způsobu vytváření barevné informace na stínítku obrazovek.

\_\_\_\_\_\_\_\_\_\_\_\_\_\_\_\_\_\_\_\_\_\_\_\_\_\_\_\_\_\_\_\_\_\_\_\_\_\_\_\_\_\_\_\_\_\_\_\_\_\_\_\_\_\_\_\_\_\_\_\_\_\_\_\_\_\_\_\_\_\_\_\_\_

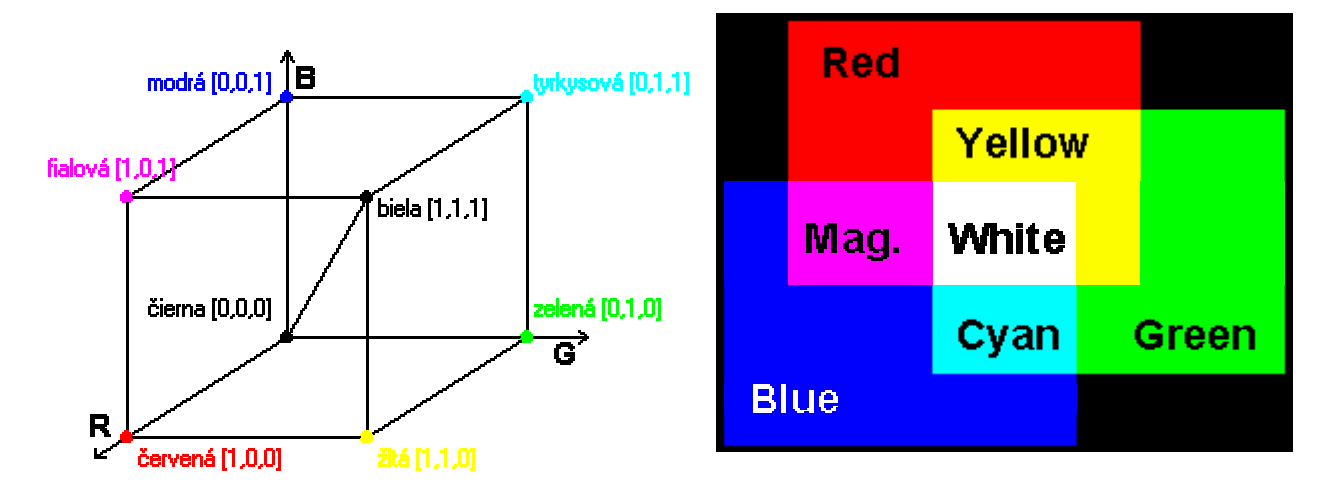

### **Barevný model CMY**

V tomto modelu jsou barvy vytvářeny substraktivním způsobem (každým přidáním určité složky vznikne tmavší barva. Přidáním všech vznikne černá). Základní složky jsou: C - (Cyan) tyrkysová, M - (Magenta) fialová,Y - (Yellow) žlutá. Pro tyto barvy je příznačné právě to, že lidská zkušenost z mícháním barev, hlavně u malířů, vychází ze substraktivního míchání barev. Proto je tento způsob přirozenější a substraktivní míchání je vhodné na tiskařské účely, hlavně u atramentových tiskáren, kde se uplatňuje i model CMYK, ve kterém je přidaná černá barva. Je to kvůli tomu, že při tisku se výsledná barva nemíchá ale postupně se nenesou jednotlivé barvy. Takovýto postup ale není dostatečně přesný a při tisku černé barvy dostaneme spíše tmavě hnědou. Proto se tam přidává zvlášť černá barva, případně je v samostatném toneru a tiskne se zvlášť. Barevný model CMY svým rozsahem se nejčastěji reprezentuje jako jednotková krychle umístěná v osách c,m,y. Ve vrcholech krychle se nacházejí tzv. základní barvy. Vrchol [0,0,0] odpovídá bílí barvě a vrchol [1,1,1] černé barvě. Barvy ležící na diagonále mezi těmito vrcholy odpovídají odstínům šedé. Jejich nárůst je v opačném směru jako u modelu RGB.

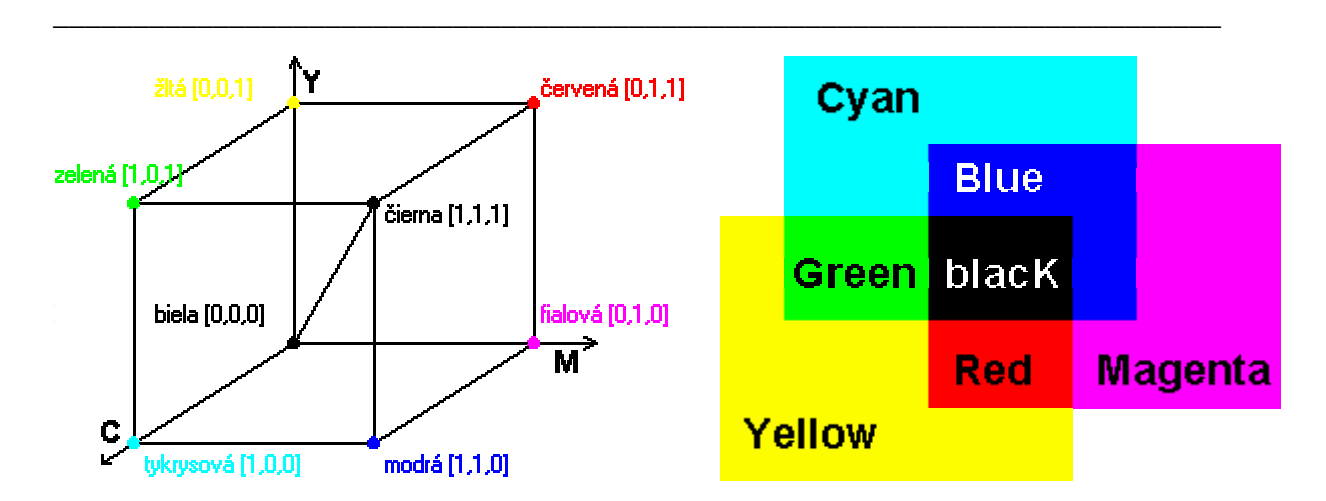

#### **Barevný model HSB**

Tento model , na rozdíl od předcházejících technologicky orientovaných modelů (RGB-monitory, CMY-tlač), je bližší fyziologickému vnímání světla, protože umožňuje zachytit ty charakteristiky barev, které jsou blízké lidskému vnímání. Základní složky tohoto modelu jsou: H - (Hue) barevný tón, S - (Saturation) sytost, B - (Brightness) jas. Někdy se hodnota příslušející jasu označuje ako V (Value) a model má zkratku HSV. Barevný rozsah můžeme v prostoru reprezentovat jako šestiboký jehlan s vrcholem v počátku souřadnicového systému soustavy h,s,b. Souřadnice s a v se mění v rozsahu <0,1>. Souřadnice h je úhlová v rozsahu <0,360> stupňů. Vrchol v bodě [0,0,0] odpovídá černé barvě. Bílá barva je ve středu podstavy jehlanu.

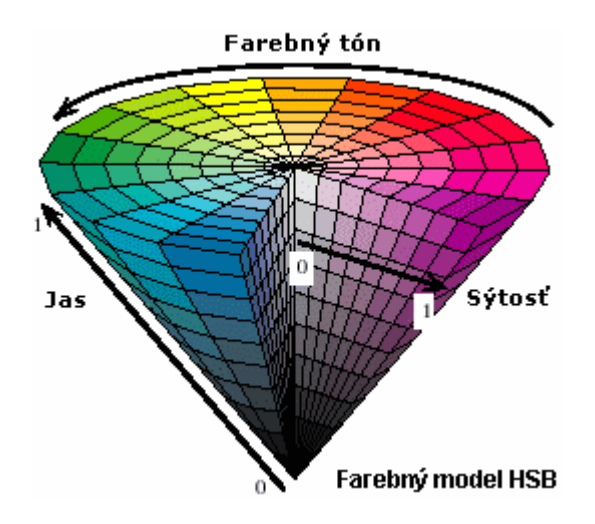

## **Bitová mapa**

− obrázek je popsán jako tabulka A x B bodů, přičemž každý bod (*pixel*) obsahuje číslo barvy.

\_\_\_\_\_\_\_\_\_\_\_\_\_\_\_\_\_\_\_\_\_\_\_\_\_\_\_\_\_\_\_\_\_\_\_\_\_\_\_\_\_\_\_\_\_\_\_\_\_\_\_\_\_\_\_\_\_\_\_\_\_\_\_\_\_\_\_\_\_\_\_\_\_

- − **Pixel** je tedy barevný "čtvereček", který je nejmenším nositelem informace o spojité barvě, která jej vyplňuje. Obrázek je tedy složen z počtu A x B barevných čtverečkůpixelů, které tvoří jeho barevnou mozaiku.
- − Bitová mapa je pak popsána zhruba takto: na začátku je několik údajů o tom, o jaký typ mapy (tabulky) se jedná, kolik má "řádků" a "sloupců", jaká je použitá barevnost, jak je mapa řazena, někdy taky konkrétní výsledný rozměr a velmi často také druh komprese. Pak už následují za sebou jdoucí čísla reprezentující barevnost jednotlivých pixelů.

### **Barevnost obrázků**

- − je definována dvěma prvky: maximálním počtem současně zobrazitelných barev a barevnou paletou.
- − Existují tedy tyto barevné formáty:
- − **Černobílý (Bitemap)** pixel má buď hodnotu 0 nebo 1, tedy bílou nebo černou. Každý pixel tak ke svému úplnému popisu potřebuje 1 bit informací, tedy tu nejmenší informační jednotku vůbec.
- − **Škála šedé (Grayscale)** Škála šedé se skládá obvykle z 256 odstínů šedé. Každý pixel tohoto formátu pak nese číslo od 1 do 256; toto číslo lze popsat jedním byte informací. Jeden byte obsahuje 8 bitů, tedy 8 informací.
- − **Pravé barvy (True color)** formát umožňuje současně zobrazit až 16.7 miliónů barevných odstínů, a tedy každý pixel v obrázku nese informaci o délce tří bytů, což je vlastně 24 bitů na pixel. Proto se někdy také tomuto formátu říká 24-bitový formát.
- − **Indexované barvy (Indexed color)** barevný formát obsahující paletu 16 nebo 256 barev.

## **Formáty souborů**

- − Formát souboru definuje způsob, jakým jsou jednotlivá data (čísla) uvnitř souboru uspořádána.
- − **TIFF Tagged Image File Format**
	- podporuje všechny typy barevných palet od černobílé až po pravé barvy
	- jako jeden z mála formátů obsahuje i údaj o rozlišení obrázku
	- **Nekomprimovaný TIFF** poskytuje největší kompatibilitu, ale soubory jsou velké
	- **LZW komprese** (např. 100 pixelů barvy 149 za sebou)
	- **Komprese PackBits** používá se pouze pro jednobitovou barvu, tedy obrázky

v barvě

černé a bílé

#### − **EPS – Encapsulated PostScript**

- Post Script je jazyk pro popis tiskové stránky. Pokud tato stránka obsahuje obrázek jako bitovou mapu, je PostScript schopen ji do sebe vtělit v binárním tvaru (PostScript sám je čitelného ASCII formátu). Obsahuje tzv. náhledový obrázek.

#### − **TGA – TARGA**

- je velmi podobný formátu TIFF, neobsahuje však varianty s kompresemi

- není schopen zaznamenat rozlišení obrázku, tak jak to umí TIFF nebo EPS

\_\_\_\_\_\_\_\_\_\_\_\_\_\_\_\_\_\_\_\_\_\_\_\_\_\_\_\_\_\_\_\_\_\_\_\_\_\_\_\_\_\_\_\_\_\_\_\_\_\_\_\_\_\_\_\_\_\_\_\_\_\_\_\_\_\_\_\_\_\_\_\_\_

- podporuje osmi, 16-, 24- a 32-bitové barvy
- otočení

#### − **BMP – Windows Bitmap**

- interní grafický formát programu Microsoft Windows nezávislý na zařízení, na kterém je provozován. Způsobuje to interní reprezentace pixelové grafiky uvnitř programu Windows, který si přeloží formát BMP vždy podle toho rozlišení a počtu barev, které zvládá konkrétní instalace Windows

- tudíž zvládá veškeré typy obrazových dat kromě 32-bitové barvy

#### − **GIF – Graphics Interchange Format**

- podporuje standardní typy grafických dat kromě pravých barev
- maximální počet barev je 256
- není schopen si pamatovat rozlišení obrázku
- vynikající poměr velikosti obrázku k jeho vizuálnímu obsahu
- − **PCX**

- veterán; podporuje tytéž možnosti jako formát GIF, je nicméně velmi spolehlivý, protože se od svého počátku prakticky nevyvíjel.

− **JPEG**

- dosahuje rekordní úrovně komprese
- ztrátová komprese (algoritmizuje si jej)
- zvládá všechny typy barevných palet

### **Jak provádět konverzi**

- pokud nemáte cestičku prošlapanou, ukládejte obrázky v nekomprimovaném formátu TIFF

- **Aniconv.exe**
- **Hijaak**

### **Správa barev - CMS**

Barevné publikování je zkoušení vyprodukovat barvy na několika zařízeních, která mají značně rozdílné schopnosti reprodukce barev. Dokonce nejlepší fotografické filmy dokáží zachytit pouze zlomek barev, které může vnímat lidské oko. Barevný monitor dokáže zobrazit méně barev a tiskové zařízení dokonce ještě méně. Monitory, tiskárny a jiná zařízení dokáží reprodukovat určitou barevnou oblast, která se nazývá *barevný gamut*. Tyto gamuty nemusí být nutně stejné. Některé barvy zobrazené monitorem není možné vytisknout barvotiskem a naopak.

\_\_\_\_\_\_\_\_\_\_\_\_\_\_\_\_\_\_\_\_\_\_\_\_\_\_\_\_\_\_\_\_\_\_\_\_\_\_\_\_\_\_\_\_\_\_\_\_\_\_\_\_\_\_\_\_\_\_\_\_\_\_\_\_\_\_\_\_\_\_\_\_\_

Dalším problémem je, že monitory a tiskárny zobrazují barvy úplně jiným způsobem. Monitory přímo vyzařují barvy, zatímco barvy vytištěné tiskovým strojem se "objeví" až po odrazu světla.

Pro reprodukci dokumentu ale není nutný pouze počítač a tiskárna. Obrázky se musí nějak do počítače dostat. Některé jsou nakresleny nebo jinak vytvořeny přímo v počítači, proto je budete chtít zobrazit stejně, jiné jsou neskenovány z fotografií, u nich budete chtít zachovat původní barvy a ještě jiné mohou být vyfoceny digitálními přístroji.

### **Co je správa barev?**

Správa barev je vlastně sada softwarových nástrojů, které slouží k převodům barevných gamutů mezi jednotlivými zařízeními. V ideálním případě vám zaručí, že barvy, které vidíte na monitoru budou stejné, jako barvy na konečném výtisku.

Systém správy barev převádí barevné gamuty různých zařízení do ideálního gamutu - do barevného modelu nezávislého na zařízení. Na výstupu převádí ideální gamut do barevného gamutu výstupního zařízení. Proto musí znát chování barev na různých zařízeních. Každá barva vstupující do systému musí mít přiřazeno "své" zařízení s příslušným gamutem - barevný profil.

V průběhu reprodukčního řetězce je nutné barvy zobrazit na monitoru. Barvy na monitoru musí odpovídat barvám, které budou vytištěny na tiskárně. Proto je nutné barvy převést z gamutu výstupního zařízení do gamutu monitoru. Transformace se týká hlavně barev, které nejdou vytisknout. Tato transformace je dvojí - fotografická a kalorimetrická.

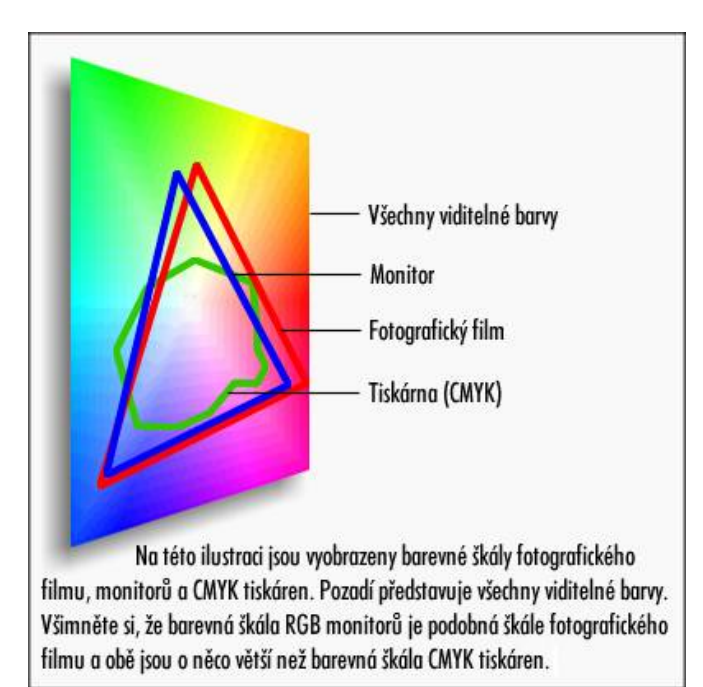

\_\_\_\_\_\_\_\_\_\_\_\_\_\_\_\_\_\_\_\_\_\_\_\_\_\_\_\_\_\_\_\_\_\_\_\_\_\_\_\_\_\_\_\_\_\_\_\_\_\_\_\_\_\_\_\_\_\_\_\_\_\_\_\_\_\_\_\_\_\_\_\_\_

#### **Fotografická transformace**

Pro fotografie se používá transformace, při které se převede celý barevný prostor na prostor výstupního zařízení. Lidské oko u fotografií snáze snese celkové deformace, než posunutí barev.

#### **Kolorimetrická transformace**

Kolorimetrická transformace se používá u přímých barev. Při ní se barvy, které se nacházení mimo gamut převedou na "okrajovou" barvu gamutu. Ostatní barvy zůstanou nezměněny.

Tyto dvě metody samostatně poskytují pro bitmapy a vektorovou grafiku uspokojivé výsledky. V publikacích, které obsahují obě tyto složky, se však barvy nemusí mapovat správně. Často je systém správy barev nastaven tak, aby automaticky vybíral mezi těmito dvěma metodami.

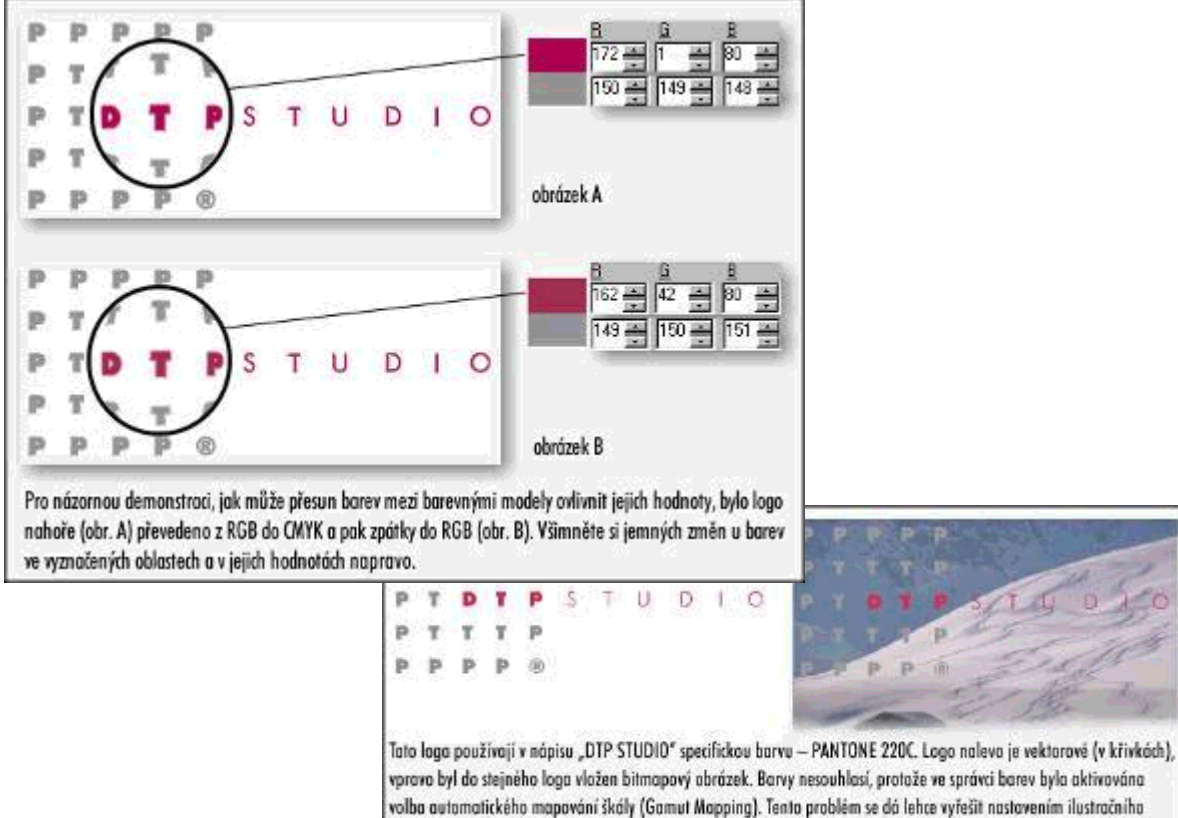

mapování škály.

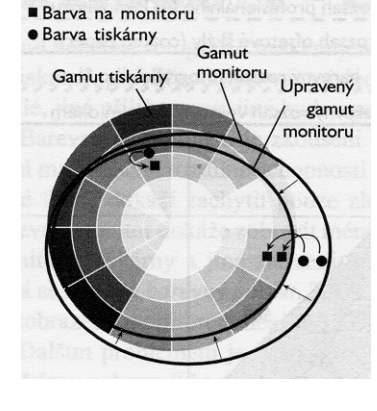

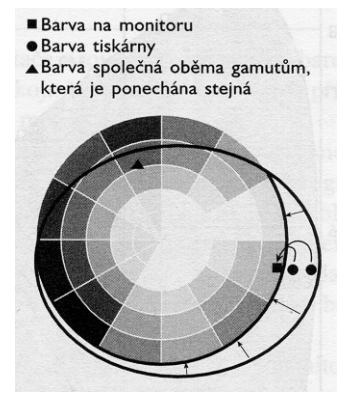

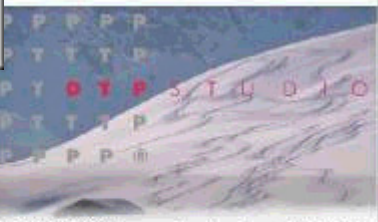

### **Základní kalibrace systému**

Ve správě barev je **kalibrace** procesem odladění barevných hardwarových zařízení tak, že jejich výstup odpovídá standardu. Jednoduchý příklad kalibrace je například nastavení jasu, kontrastu a ovládacích prvků odstínů Vašeho monitoru tak, že barvy fotografie na obrazovce jsou přibližně stejné jako barvy originálu.

\_\_\_\_\_\_\_\_\_\_\_\_\_\_\_\_\_\_\_\_\_\_\_\_\_\_\_\_\_\_\_\_\_\_\_\_\_\_\_\_\_\_\_\_\_\_\_\_\_\_\_\_\_\_\_\_\_\_\_\_\_\_\_\_\_\_\_\_\_\_\_\_\_

**Elektronický správce barev,** neprovádí ani tak kalibraci jednotlivých zařízení, jako spíše kalibraci celého vydavatelského systému. Funguje tak, že provede charakterizaci každého zařízení pomocí barevného profilu (soubor, který popisuje možnosti a charakteristiky tvorby barev daného zařízení).

**Správce barev** potom použije tyto profily k regulaci toku informací mezi Vašimi zařízeními a softwarem. Výsledkem jsou více se shodující barvy napříč zařízeními ve Vašem systému.

Většina programů pro správu barev, používají profily, které jsou ve formátu ICC ("International Color Consortium"). ICC profily pro zařízení můžete obdržet různými způsoby: mohou být dodány přímo výrobcem, přibaleny ke grafickému softwaru, nebo dokonce vygenerovány elektronickým správcem barev.

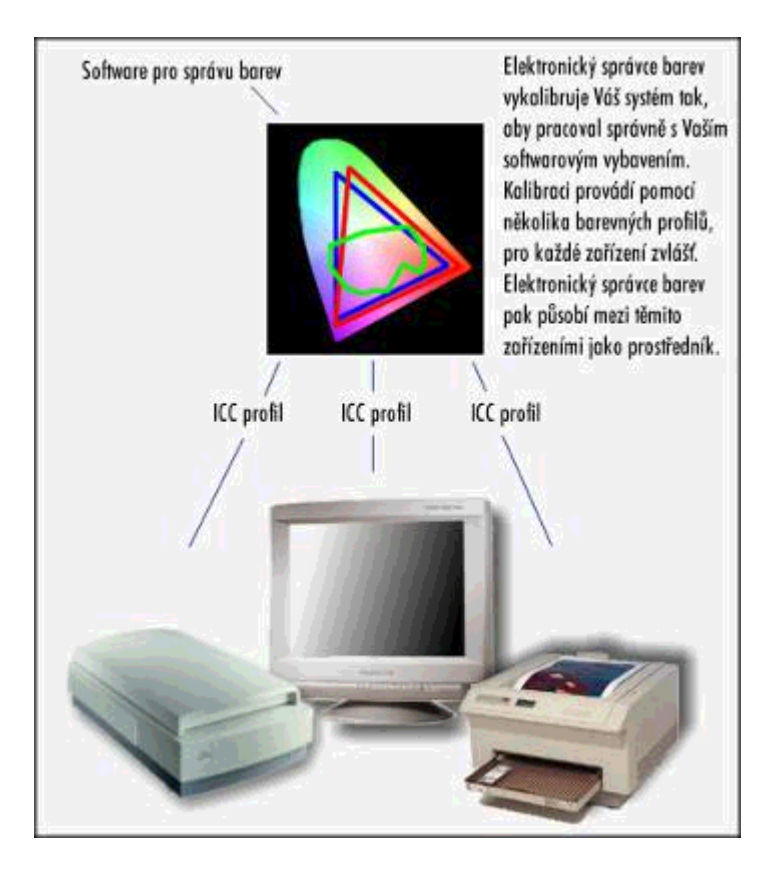

#### **Kalibrace monitoru**

Monitor je nejpřímějším prostředníkem vizuálního kontaktu s Vašimi soubory, a jako takový je centrem v procesu "desktop publishing". Je proto dobré vyladit Váš monitor a uvědomit si faktory, které ovlivňují jeho funkčnost. Měli byste to udělat ještě před charakterizací a nastavením jakéhokoliv jiného zařízení ve Vašem systému.

Druh a kvalita osvětlení Vašeho pracoviště může značně ovlivnit barvy na Vašem monitoru. Zářivková světla a jejich efekt modrání barev ovlivňují obraz na obrazovce jinak, než třeba žárovkové osvětlení s červenáním barev. Denní světlo je nejméně jistý zdroj, protože jeho vlastnosti se značně mění v průběhu dne.

\_\_\_\_\_\_\_\_\_\_\_\_\_\_\_\_\_\_\_\_\_\_\_\_\_\_\_\_\_\_\_\_\_\_\_\_\_\_\_\_\_\_\_\_\_\_\_\_\_\_\_\_\_\_\_\_\_\_\_\_\_\_\_\_\_\_\_\_\_\_\_\_\_

Nejlepší je pracovat v prostředí s umělým osvětlením, jehož zdi mají neutrální barvu (čím tmavší, tím lepší), a s fixním zdrojem světla, které nemění intenzitu.

 Software pro správu barev, charakterizuje Váš monitor použitím těchto tří referenčních bodů: **chroma, bílý bod (white point) a gama.** 

#### **Chroma**

Chroma definuje odstín a sytost, neboli úrovně chroma Vašeho monitoru. Nastavují se použitím modifikované verze vizuálního selektoru barev HSB.

Úrovně chromaticity jsou relativně stabilní a příliš se u jednotlivých monitorů neliší.

#### **Bílý bod (White Point)**

Bod bílé poukazuje na kvalitu "čisté" bílé na Vašem monitoru (všechny tři kanály RGB nastaveny na plnou intenzitu {255:255:255}). Protože to, jak se jeví bílá, závisí na okolním osvětlení Vašeho pracoviště, je bod bílé vyjádřen použitím absolutních teplot světelného zdroje (v kelvinech). Zářivkové osvětlení dává světlo s nižší teplotou (okolo 4300 K), než standardní denní světlo (6500 K).

#### **Gama monitoru**

Gama monitoru je míra intenzity Vašeho monitoru, která porovnává vztah mezi jasem a kontrastem. Nastavení gamy se obvykle provádí porovnáním šrafovaných polí s šedou barvou umístěných vedle sebe na obrazovce. Gama je nastavena správně, pokud se tato pole shodují v jasu. Hodnoty gamy monitoru obecně leží mezi 1,8 až 2,2 a mohou být nastaveny pro každý kanál RGB barvy zvlášť.

#### **Kalibrace skeneru (snímače obrazu)**

Proces kalibrace elektronického skeneru spočívá v popisu Vašeho skeneru. Správce barev pak ví, jak nakládat se soubory, které skener vytvoří.

**Předloha IT8** je základní pomůckou používanou při kalibraci skeneru. Předloha IT8 má dvě části: první je fotograficky reprodukovaný obraz na papíře, který obsahuje širokou škálu barev; druhá část je referenční soubor obsahující stejný obraz poskytnutý výrobcem IT8.

**Prvním krokem** kalibrace skeneru je nasnímání předlohy. Správce barev poté charakterizuje skener porovnáním nasnímaného obrazu s referenčním souborem.

Skenery obvykle nemají takový rozsah prvků manuálního ovládání jako monitory a nezaberou tolik času, takže charakterizování skeneru a jeho kalibraci lze provést pouze jednou za celou dobou jeho životnosti.

#### **Kalibrace tiskárny**

Výraz "barevná tiskárna" se vztahuje na širokou škálu zařízení, které používají různé procesy pro reprodukci barev, od tříbarevných CMY inkoustových tiskáren až po

špičkové osvitové jednotky používané pro filmové separace. Jemné nastavení pokrytí inkoustu a rovnováhy barev na tiskárně se většinou spravuje na softwarové úrovni. Primární funkcí softwaru pro správu barev, jako je Corel COLOR MANAGER, je charakterizovat tiskárnu, kterou používáte, tak, aby se zabezpečil přesný tisk barev a simulace tištěných barev na obrazovce Vašeho monitoru.

\_\_\_\_\_\_\_\_\_\_\_\_\_\_\_\_\_\_\_\_\_\_\_\_\_\_\_\_\_\_\_\_\_\_\_\_\_\_\_\_\_\_\_\_\_\_\_\_\_\_\_\_\_\_\_\_\_\_\_\_\_\_\_\_\_\_\_\_\_\_\_\_\_

Jsou dvě metody charakterizování tiskárny: **metoda skeneru a metoda souboru měření.** 

#### **Metoda skeneru**

Pokud pro charakterizování tiskárny použijete metodu skeneru, vytisknete testovací předlohu (vzor), a poté ji nasnímáte kalibrovaným skenerem. Pak použijete software pro správu barev k vytvoření profilu zařízení porovnáním vstupu s referenčním souborem. Tato metoda je jednoduchá a poskytuje rychlé zvýšení schopností Vaší tiskárny. Je však méně přesná než metoda souboru měření.

#### **Metoda souboru měření**

Pokud použijete metodu souboru měření, vytisknete testovací vzorový obraz složený z rovnoměrně zbarvených polí. Poté měříte každé barevné pole použitím zařízení pro měření barev zvaného kolorimetr a zapíšete hodnoty barev jednotlivých polí do textového souboru. Tento soubor se stává profilem tiskárny. Metodu souboru měření používají výrobci a zpracovatelské firmy. Je daleko přesnější než metoda skeneru, je však časově velmi náročná a vyžaduje použití speciálních (a velmi drahých) nástrojů; zřejmě tedy nebude realistickou volbou pro neprofesionální uživatele.

### **Nastavení pokrytí barvy u tiskárny**

Jako část procesu charakterizování CMYK výstupních zařízení Vám software pro správu barev dává možnost kontroly nad pokrytím barvou a její distribucí. Zatímco přidání kanálu černé (K) ke třem základním kanálům (CMY) výrazně zlepšuje kvalitu tištěného výstupu, mohou se objevit problémy dané limity tiskových barev a čtyřbarevných tiskařských strojů. Bez metody správy distribuce barvy by se černá barva jednoduše nanesla přes ostatní barvy. Černé oblasti Vašeho obrazu by měly obsahovat 100% pokrytí azurovou, magentou a žlutou (CMY), stejně tak i 100% pokrytí černou. **Celkové krytí plochy** ("Total Area Coverage" – **TAC**) by pak představovalo 400 %.

V praxi je krytí (TAC) nad 300 % je plýtváním drahou barvou a při tomto krytí se i barva hůře váže na papír. Většina komerčních tiskáren používá krytí na 280 %, nebo i méně (v závislosti na tiskařském stroji a zásobě papíru). Některé plně barevné publikace se tisknou již od 250 % TAC. Používají se dvě metody redukování krytí na tyto úrovně: redukování podbarvení (**UCR**) a nahrazení šedé složky (**GCR**).

#### Redukování podbarvení ("Under Color Removal" – UCR)

Metoda redukování podbarvení (**UCR**) snižuje množství azurové, magenty a žluté (CMY) v černých a neutrálních odstínech, a tím redukuje krytí plochy (TAC) při použití většího množství černé a menšího množství drahých barev.

#### Nahrazení šedé složky ("Gray Color Replacement" – GCR)

Metoda nahrazení šedé složky (**GCR**) vytváří všechny barvy kombinací jakýchkoliv dvou CMY tiskových barev s trochou černé. Pracuje na tom principu, že každá barva obsahující všechny tři tiskové barvy CMY obsahuje také šedou složku, která se dá nahradit černou. Metoda GCR vychází z toho, že zvyšuje obsah složky černé (K) za současného snižování složek ostatních (C,M,Y).

\_\_\_\_\_\_\_\_\_\_\_\_\_\_\_\_\_\_\_\_\_\_\_\_\_\_\_\_\_\_\_\_\_\_\_\_\_\_\_\_\_\_\_\_\_\_\_\_\_\_\_\_\_\_\_\_\_\_\_\_\_\_\_\_\_\_\_\_\_\_\_\_\_

UCR a GCR jsou důležité faktory ovlivňující rozhodnutí o návrhu a úrovni barevných složek CMYK ve Vaší grafické aplikaci. I když také jemné změny v těchto nastaveních mohou znatelně ovlivnit kvalitu finálního výstupu, je dobré ve většině případů ponechat nastavení TAC na Vaší zpracovatelské firmě.

### **Přetisk barev - Trapping**

**Částečný přetisk barev ("Color Trapping")** je potřebný k omezení nesprávného soutisku barev. Soutisk barev spočívá v perfektním srovnání všech tiskových desek v tiskařském stroji. Špatně srovnané tiskové desky mají na svědomí nesprávný soutisk barev.

**Nesprávný soutisk** se projevuje tím, že mezi dvěmi barvami, které k sobě přiléhají, prosvítá podkladová barva nebo barva papíru. Je téměř nemožné dosáhnout dokonalého soutisku barev a perfektní soutisk je navíc časově velmi náročný a drahý. Proto se v publikacích, které obsahují přiléhající barvy, musí používat částečný přetisk barev. Ten spočívá v úmyslném překrytí barev, takže problémy se zarovnáním tiskových desek nejsou ve výsledném obraze rozpoznatelné.

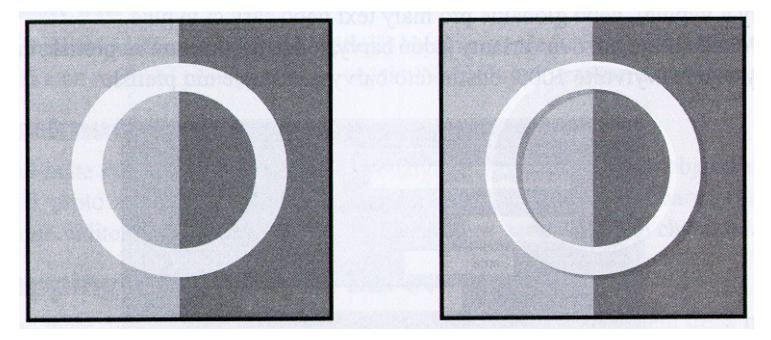

Kompenzace tohoto jevu se většinou provádí přímo v publikačním programu. Řešení se nazývá tramping a spočívá ve vytvoření přesahu jedné barvy (zpravidla světlejší). Druhou možností je přetisk, který se dá použít pouze v některých případech.

### **Vyseknutí neboli vykrytí**

Pokud se v dokumentu překrývají barvy, provede se "vyseknutí" dolních objektů objektem horním. Jednoduše řečeno – horní objekt se vytiskne, ale objekty pod ním nikoli. V tomto případě se horní barva tiskne přímo na papír. Tento postup je ve většině případů nejlepší.

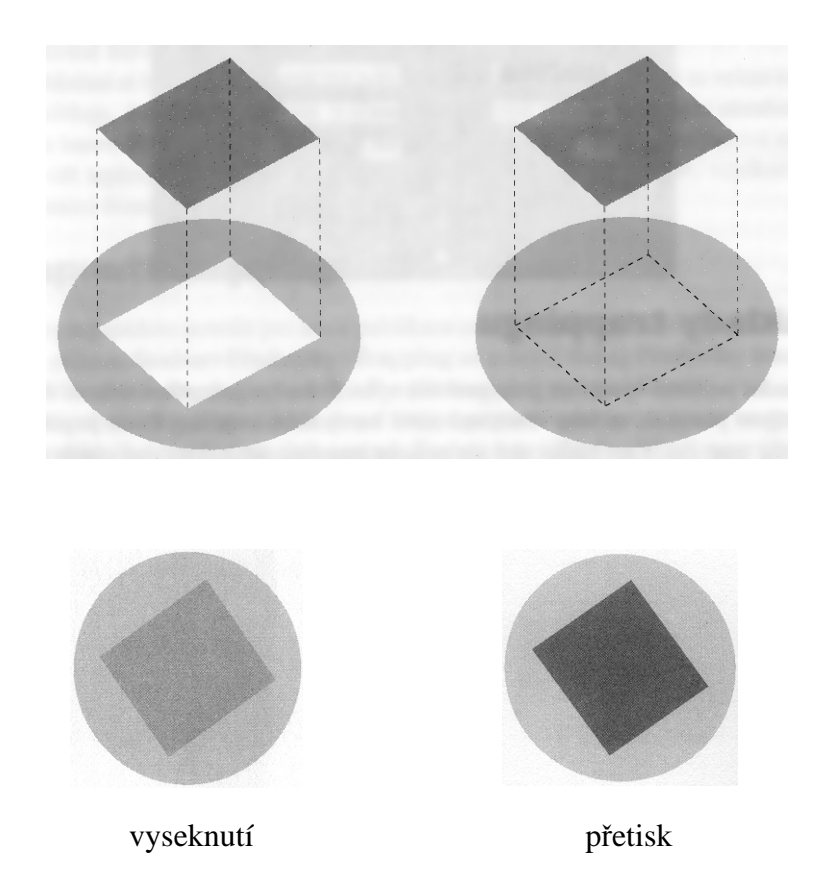

\_\_\_\_\_\_\_\_\_\_\_\_\_\_\_\_\_\_\_\_\_\_\_\_\_\_\_\_\_\_\_\_\_\_\_\_\_\_\_\_\_\_\_\_\_\_\_\_\_\_\_\_\_\_\_\_\_\_\_\_\_\_\_\_\_\_\_\_\_\_\_\_\_

#### **Přetisk**

Horní objekt se vytiskne přes objekty dolní. Většinou přetiskem vznikne nová barva, která je nežádoucí. Technika přetisku se požívá u malého černého textu, který se tiskne přes barevné pozadí.

Přetisk můžete nastavit buď u konkrétní barvy, u konkrétního objektu nebo globálně pro malý text nebo čáry či výplně.

### **Základy trappingu**

#### **Rozšíření**

Rozšíření se používá, když máte světlejší objekt v popředí. Světlý objekt se mírně rozšíří a na rozhraní překryje tmavý objekt. Na rozhraní vznikne tmavší barva.

#### **Vyseknutí**

Pokud máte světlejší objekt v pozadí, používá se vyseknutí. Světlý objekt se opět rozšíří, proto zůstane zachován okraj tmavší barvy. Jelikož tmavší barva většinou definuje viditelný okraj objektu nebo textu, zůstane zachován jeho charakter.

#### **Trapping výtažkových barev**

Pokud máte dvě výtažkové barvy, které mají společný "základ", není třeba provádět trapping.

#### **Zadržování**

Pro syté černé barvy  $\langle 20, 0, 0, 100 \rangle$  nebo  $\langle 0, 20, 0, 100 \rangle$  je třeba použít techniku zvanou *zadržování*. Pokud by došlo ke špatnému soutisku, "vykoukla" by druhá tisková barva a vytvořila by okraj. Proto se plocha této barvy udělá menší než plocha černé barvy, aby se na okraji nemohl uplatnit špatný soutisk.

\_\_\_\_\_\_\_\_\_\_\_\_\_\_\_\_\_\_\_\_\_\_\_\_\_\_\_\_\_\_\_\_\_\_\_\_\_\_\_\_\_\_\_\_\_\_\_\_\_\_\_\_\_\_\_\_\_\_\_\_\_\_\_\_\_\_\_\_\_\_\_\_\_

### **Barvy HiFi**

Tisk Hifi je barvotisk za pomocí více než čtyř barev. Často se pojmem tisk HiFi nazývá libovolný tisk za pomocí více než čtyř barev: CMYK + přímá barva, rozšířený CMYK a šestibarevný tisk. Většinou se ale HiFi zkonkrétňují právě na šestibarevný tisk – hexachrome.

### **Tisk a osvit**

Pokud budete výsledný dokument tisknout na ofsetové tiskárně – budete provádět osvit – musíte si na začátku práce nastavit správnou tiskárnu v předvolbách dokumentu. Jen tak zajistíte, že se budou správně tisknout kontrolní výtisky na stolní tiskárně.

Pro tisk na postscriptovou tiskárnu je třeba znát její **soubor PPD. V tomto souboru jsou obsaženy specifické informace příslušné tiskárny nebo osvitové jednotky**. Pro většinu zařízení jsou tyto soubory součástí instalace Pagemaker. Další soubory jsou součástí postscriptového ovladače AdobePS, který je k dispozici i na Internetu a je pravidelně aktualizován. Pokud nemáte tento soubor k dispozici nebo neznáte přesné údaje vaší tiskárny nebo osvitové jednotky, použijte náhradní. Jako náhradní soubor většiny osvitových jednotek se osvědčuje Linotronic, pro tiskárny je to ovladač HP LaserJet.

#### **Tisk**

Nejprve si musíte vybrat, na jakou tiskárnu budete tisknout. V poli **Tisk do** vyberete příslušnou systémovou tiskárnu. Pokud je tato tiskárna postscriptová, zobrazí se seznam **PPD**, ve kterém můžete vybrat soubor popisu příslušné tiskárny. Pro nepostscriptové tiskárny není tato volba dostupná, ale zpřístupní se tlačítko **Nastavení** pro upřesnění parametrů tiskárny.

#### **Trocha teorie**

Většina výstupních zařízení (včetně osvitové jednotky) dokáže zobrazit pouze dvě barvy – černou a bílou. Skutečně je to pouze jedna barva, která je v některých místech nahrazena její nepřítomnost (bílou). Pomocí těchto dvou barev je vytvářena celá škála odstínů šedé.

#### **Polotónový rastr**

Když se podíváte zblízka na billboard, který se vám zdá zdálky velice pěkný, uvidíte pouze mnoho velkých bodů. Stejně tak, když se podíváte na noviny, vidíte obrázky. Pokud se na ně zadíváte podrobněji, uvidíte různě velké body. Tento trik se nazývá *polotónový rastr.* 

Jelikož má oko pouze omezenou prostorovou rozlišovací schopnost, nedokáže rozlišit jemné body. Pokud budou body o různé velikosti vedle sebe, vznikne dojem obrázku.

\_\_\_\_\_\_\_\_\_\_\_\_\_\_\_\_\_\_\_\_\_\_\_\_\_\_\_\_\_\_\_\_\_\_\_\_\_\_\_\_\_\_\_\_\_\_\_\_\_\_\_\_\_\_\_\_\_\_\_\_\_\_\_\_\_\_\_\_\_\_\_\_\_

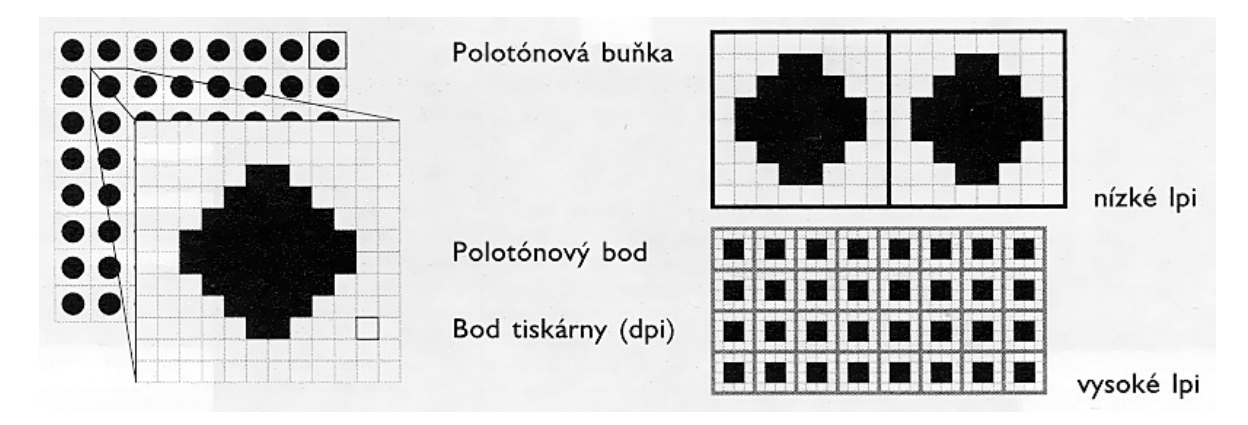

#### **Hustota rastru**

Každé výstupní zařízení má určitou mezní hodnotu rozlišení, které dokáže vytisknout. Toto rozlišení se udává v bodech na palec (dpi) nebo méně často v bodech na centimetr (dpc). Počet bodů, které má vidět na výstupu lidské oko udává *hustotu rastru* také známá jako frekvence rastru, která se udává v počtu čar nebo řádek na palec (lpi). Z toho vyplývá, že počet viditelných čar bude menší, než je výstupní rozlišení příslušného zařízení.

Mezi výstupním rozlišením a hustotou rastru je vzájemný vztah, který nám udává počet stupňů šedé, které můžete při daných hodnotách zobrazit. Nastavení všech těchto hodnot se musí provádět podle možností

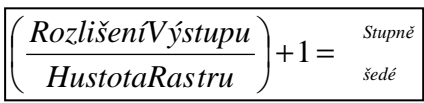

výstupního zařízení (osvitové jednotky i samotného tisku). Novinový tisk používá vysoce savý papír a vysokou rychlost tisku, proto se tiskne s malou hodnotou rastru do 85 lpi (samozřejmě stačí i malé výstupní rozlišení). Barevné časopisy tištěné na lakovaném papíře a různé reklamní tiskoviny používají hustotu rastru mnohem vyšší (až 200 lpi). Proto musí být i velikost výstupního rozlišení vysoká. Při nižších hodnotách rastru a výstupního rozlišení by vznikl hrubý obraz bez detailů.

Platí tedy nepřímá úměra mezi počtem zobrazených barev (odstínů šedé) a hustotu rastru. Čím bude hustota rastru větší, tím bude počet barev menší a naopak. Proto je vhodné zvolit optimální hodnoty.

#### **Tisk barev**

Odstíny různých barev se vytváří podobně, jako odstíny šedé. Z jednotlivých tiskových barev se vytvoří polotónový rastr, který se vytiskne. Přestože jsou tiskové barvy částečně průhledné a šlo by je přetisknout přes sebe, často by došlo k nežádoucím efektům. Každý papír dokáže pojmout na jednotkové ploše pouze určité množství barvy. Překročením tohoto množství dochází ke krabatění papíru, rozmazávaní barev a obtiskování na další výtisky.

Aby k tomu nedocházelo, tisknou se jednotlivé polotónové rastry pod určitými úhly. Spolu s dalšími technikami (GCR, UCR nebo jinými) zajistíte, že na jednotkové ploše nebude příliš mnoho barvy.

Úhel natočení polotónových rastrů také není úplně zanedbatelný. Pokud jsou úhly tiskových barev ve vhodném poměru, vytvoří *rozetový vzor.* Při nesprávném

\_\_\_\_\_\_\_\_\_\_\_\_\_\_\_\_\_\_\_\_\_\_\_\_\_\_\_\_\_\_\_\_\_\_\_\_\_\_\_\_\_\_\_\_\_\_\_\_\_\_\_\_\_\_\_\_\_\_\_\_\_\_\_\_\_\_\_\_\_\_\_\_\_

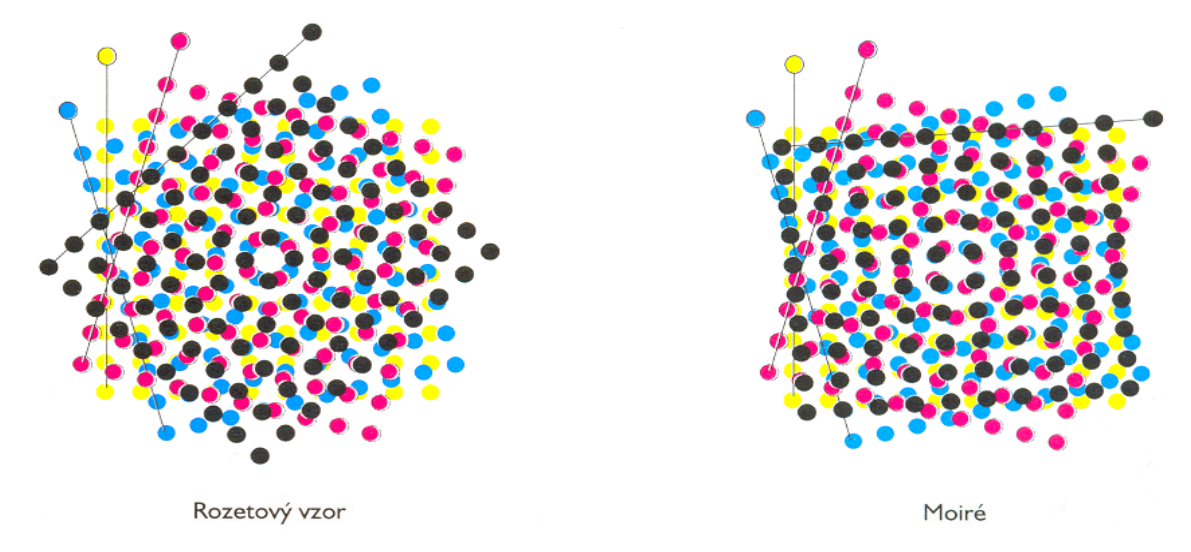

nastavení úhlů tiskových barev vznikne vzor *moiré,* ve kterém se objevují nadbytečné vzory. Vzory moiré ruší vnímání plynulých barevných odstínů.

#### **Vztah vstupu a výstupu**

Zbývá nám vysvětlit, jaký má být optimální poměr rozlišení vstupu a výstupu. Také tato oblast není příliš dobře objasněna a různé názvosloví nepřispívá ke snadnému pochopení. Pokusíme se alespoň částečně tyto pojmy probrat.

Bitmapové obrazy se často převádí do digitální podoby pomocí skeneru. Barevné skenery mají také své rozlišení, které se udává v počtu obrazových bodů na palec (ppi). Někdy se toto rozlišení udává také v bodech na palec, ale doporučujeme ho pro rozlišení nepoužívat.

Než začnete skenovat, musíte znát výstupní velikost obrazu a hustotu rastru. Poté můžete pomocí původní velikosti vypočítat rozlišení, se kterým musíte obraz naskenovat, abyste dostali optimální výsledek.

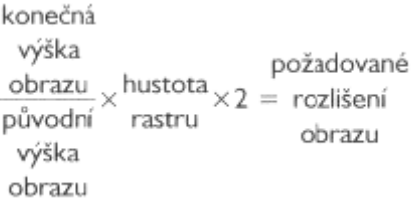

Násobení hustoty rastru konstantou 2 představuje konzervativní přístup. V praxi se dá dosáhnout dobrých výsledků i při použití hodnoty 1,5.

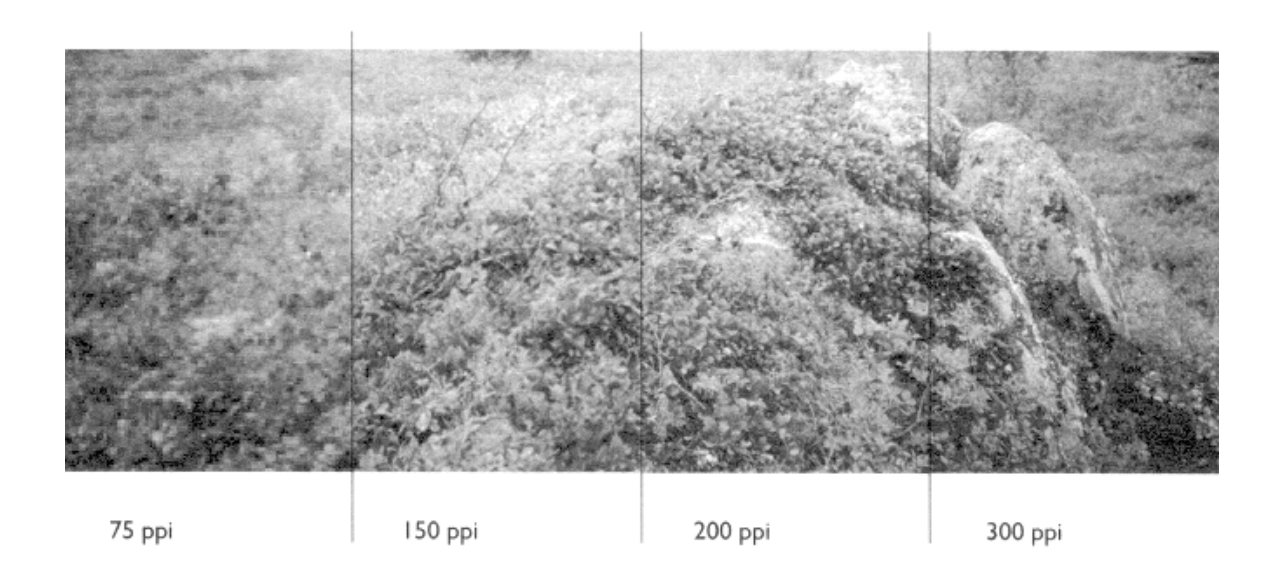

\_\_\_\_\_\_\_\_\_\_\_\_\_\_\_\_\_\_\_\_\_\_\_\_\_\_\_\_\_\_\_\_\_\_\_\_\_\_\_\_\_\_\_\_\_\_\_\_\_\_\_\_\_\_\_\_\_\_\_\_\_\_\_\_\_\_\_\_\_\_\_\_\_

#### **Pokud pracujete s barevnými obrázky nebo s obrázky ve škále šedi**

Pokud je Váš obrázek barevný nebo ve škále šedi, pro snímací rozlišení použijte následující vzorec:

Snímací rozlišení = faktor zvětšení x (2,0 x polotónová hustota rastru)

Například originál je 4x4 palce a zamýšlené výstupní rozměry jsou 2x2 palce. Polotónová hustota rastru je 85 řádků na palec (lpi), faktor zvětšení je 0,5 a snímací rozlišení je 85 bodů na palec (ppi) (0,5 x 2,0 x 85). Převeďte tuto hodnotu na celočíselný faktor zvětšení optického rozlišení Vašeho skeneru. Například, pokud optické rozlišení Vašeho skeneru je 600 ppi, můžete použít jako snímací rozlišení hodnotu 75 ppi nebo 100 ppi.

#### **Pérovky (čárová grafika)**

Kvůli vlastnostem čárové grafiky mohou být jak snímání, tak tisk choulostivými. Například pokud má Vaše čárová grafika jemné linie a kontury, body nemusí správně sedět. Pro zabránění roztřepených kontur a nesladěných bodů snímejte originál ve vysokém rozlišení – až po optické rozlišení Vaší tiskárny, ale ne větším než asi 1200 ppi. Pokud budete pérovky skenovat při vyšším rozlišení než 1200 ppi, jejich vzhled se podstatně nezlepší, ale velikost souborů zbytečně naroste. Pokud potřebujete vytisknout větší pérovky, vyzkoušejte některý z programů pro vektorizaci, který zmenší velikost souboru obrázku.

#### **Přeskenování**

Některé obrazy lze skenovat s nižším rozlišením, než odpovídá dvojnásobku hustoty rastru. Pro tyto obrazy většinou platí, že zvětšením skenovacího rozlišení se nezlepší kvalita výsledku.

#### **Optimální rozlišení**

Fyzikálním měřením byl zjištěno, že lidský zrak je schopen rozlišit prostorové detaily, které odpovídají vzdálenosti 1 úhlová minuta. Prakticky si to můžete ověřit u očního lékaře - do určité vzdálenosti přečtete nejmenší řádek, s růstem vzdálenosti klesá schopnost číst malé písmo. Nebo ještě jinak - to co v dálce deset metrů vypadá jako bod je ve skutečnosti "tečka" velikosti tenisového míčku.

\_\_\_\_\_\_\_\_\_\_\_\_\_\_\_\_\_\_\_\_\_\_\_\_\_\_\_\_\_\_\_\_\_\_\_\_\_\_\_\_\_\_\_\_\_\_\_\_\_\_\_\_\_\_\_\_\_\_\_\_\_\_\_\_\_\_\_\_\_\_\_\_\_

Většina tiskových technik využívá těchto vlastností lidského zraku, takže obraz je složen z jednotlivých tiskových bodů. V případě barevného letáku jsou body velké desetiny milimetru, u novinového tisku mohou dosahovat až milimetry. Různou velikostí bodů, skládáním čtyř a více barev a vzájemným natočením se dosahuje barevného vjemu.

Tisku, který je složený z jednotlivých bodů, se říká autotypický tisk. Právě takový tisk použijeme pro naše úvahy. Vzdálenost dvou bodů v tomto rastru je konstantní a říká se jí frekvence rastru. Měříse veličinou lpi = lines per inch (čáry na palec).

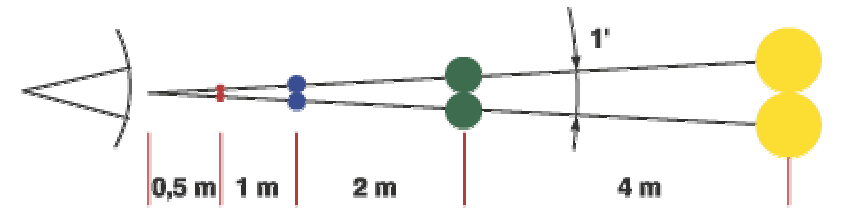

Pokud vezmeme maximální rozlišitelnost dvou bodů (1 úhlová minuta) a sinovou a kosinovou větu, můžeme vypočítat frekvenční rastry pro určité vzdálenosti pozorování. Pro typické vzdálenosti nám vychází:

- Pro vzdálenost půl metru, což je přibližně vzdálenost pozorování novin, časopisů a letáků, je frekvence autotypického rastru 150 lpi nebo více. Při poměrně standardním požadavku nám vyhází rozlišení obrázku 300 dpi.
- Pro vzdálenost dva metry, což je pozorovací vzdálenost plakátů a jiných venkovních tiskovin, je frekvence rastru 75 lpi. Opět nám vychází rozlišení obrázků 150 dpi.
- Pro vzdálenost 5 až 15 metrů, tedy billboardy, bigboardy a megaboardy, je frekvence rastru 40-12 lpi, tedy 80 až 25 dpi.

Vidíte, že honba za nejvyšším rozlišením není vždy opodstatněná. Uvedeme si praktický příklad, abychom si to lépe objasnili. Budeme mít billboard vedle silnice, tedy ve vzdálenosti 5 metrů. Obrázek má být velký 2 x 2 metry a podle předchozího doporučení použijeme rozlišení 80 dpi. Dále použijeme přepočtový vzoreček 1 " = 2,54 cm, podle něj 200 cm = 78,7 " a 78,7 " x 80 dpi = 6299 pixelů.

Výsledek hovoří jasně - u obrázku o velikosti 2 x 2 metry stačí stačí rozlišení 80 dpi, tedy 6299 x 6299 pixelů.

Pokud budeme chtít stejný obrázek použít do letáku, můžeme snadno zjistit jeho maximální velikost, aby měl stejné detaily jako na billboardu. Takže 6299 pixelů / 300 dpi  $= 20,99$ ", což je 53,3 cm.

### **Digitální fotoaparát**

Co lze vlastně udělat s fotografií z digitálního fotoaparátu? Vezmeme lepší 4 MPix přístroj s rozlišením 2048 x 1536 pixelů. V tabulce můžete vidět vypočtené hodnoty.

\_\_\_\_\_\_\_\_\_\_\_\_\_\_\_\_\_\_\_\_\_\_\_\_\_\_\_\_\_\_\_\_\_\_\_\_\_\_\_\_\_\_\_\_\_\_\_\_\_\_\_\_\_\_\_\_\_\_\_\_\_\_\_\_\_\_\_\_\_\_\_\_\_

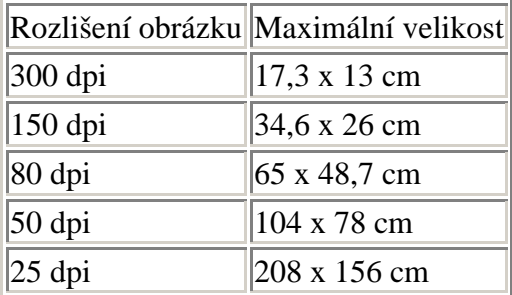

### **PREPRESS**

*Na co je třeba se zeptat studia, kam poneseme naši tiskovinu k tisku?*  Některá nastavení našeho DTP editoru před tiskem postscriptového souboru, případně nastevní Acrobat Distilleru si musíme zjistit od konkrétního studia. Zde jsou náležitosti, která musíme ověřit. Většina studií má tyto informace na svých webových stránkách.

\_\_\_\_\_\_\_\_\_\_\_\_\_\_\_\_\_\_\_\_\_\_\_\_\_\_\_\_\_\_\_\_\_\_\_\_\_\_\_\_\_\_\_\_\_\_\_\_\_\_\_\_\_\_\_\_\_\_\_\_\_\_\_\_\_\_\_\_\_\_\_\_\_

Do grafického studia či tiskárny posíláme k tisku postscriptový soubor (\*.ps \*.pps ...). Abychom získali postscriptový soubor, tiskneme na postscriptovou tiskárnu, kterou nainstalujeme na port File.

Instalace postscriptové tiskárny:

- zjistíme jakou tiskárnu či osvitovou jednoutku graf. studio používá, případně požádáme o PPD soubor dané tiskárny. Doporučuju se zeptat na postscript level, rozlišení fotografií, hustotu a natočení rastru...
- z www.adobe.com/support/downloads/ si stahneme postscript driver for windows, a PPD soubor naší postscriptové tiskárny (k dispozici i na stránkách výrobce tiskárny)
- rozbalíme PPD soubory
- spustíme instalátor postscriptdriveru a zvolíme PPD soubor naší tiskárny
- po instalaci restartujeme počítač
- v DTP programu (InDesign, PageMaker, QuarkXpress) v tisku zvolíme naší postsriptovou tiskárnu, nastavíme tisk kompozitní či separovaný, ... a vytiskneme. Vysledkem bude postscriptový soubor.
- Pro kontrolu vytvořený postscript převedeme pomocí programu Adobe Distiller do formátu PDF, který si prohlédneme v Acrobat Readeru. Distiller je treba spravne nastavit (velikost, rozliseni,..)

Typ PPD soubor, nastavení DTP programu a Distilleru vám sdělí konkrétní grafické studio.

### **Grafický design**

Co je to grafický design?

• Zjišťujete, že je pro vás obtížné prokousat se místním zpravodajem, přestože vás informace v něm obsažené zajímají?

\_\_\_\_\_\_\_\_\_\_\_\_\_\_\_\_\_\_\_\_\_\_\_\_\_\_\_\_\_\_\_\_\_\_\_\_\_\_\_\_\_\_\_\_\_\_\_\_\_\_\_\_\_\_\_\_\_\_\_\_\_\_\_\_\_\_\_\_\_\_\_\_\_

- Při nákupu vína máte pocit, že některá značka je kvalitnější než jiná jen podle toho, jak vypadá její viněta?
- V některých restauracích si prolistujete celý jídelní lístek, přestože máte jasnou představu o tom, co si dáte, kdežto v jiných si objednáte první nabídku, která vypadá přijatelně?
- Snadno si vybavíte jistého člověka, protože vám dal něčím výjimečnou navštívenku?

Právě za tohle může grafický design.

### **Aby lidé pochopili, co jim sdělujete**

*Dobrý design je závislý na tom, co chcete čtenáři říci.*

Účel a relativní důležitost jednotlivých myšlenek jsou významné faktory při rozhodování, jak stránku nejpůsobivěji rozvrhnout.

Než se pustíte do jakékoli práce, zodpovězte si následující otázky:

- Kdo mají být moji čtenáři?
- Co je základní myšlenka, kterou se jim snažíte sdělit?
- V jaké formě se čtenáři s mým dokumentem setkají?
- S jakými obdobnými texty se čtenáři již setkali u konkurence nebo z jiných zdrojů?
- Jaký je vztah mezi tímto dokumentem a ostatními mými publikacemi?

### **Plánování a experimentování**

Úspěšný grafický design se obyčejně vyvíjí ve zdlouhavém procesu omylů a pokusů. Přestože vám desktop publishing umožňuje vytvářet grafiku na počítači, není nad to si nejdříve nápady a první zkusmé nákresy jen tak načrtnout tužkou.

### **Hledejte inspiraci**

*Cvičte se v analyzování práce jiných grafiků.*

Jestliže vás v restauraci vizuálně zaujme jídelní lístek, zamyslete se na chvíli, proč tomu tak je.

### **Archiv výtažků**

Nejzkušenější grafici si vedou kartotéku s příklady designu, jež je zaujaly.

### **Hledejte i mimo oblast DTP**

Udržujte tvůrčí proces oddělený od technických možností svého počítače.

\_\_\_\_\_\_\_\_\_\_\_\_\_\_\_\_\_\_\_\_\_\_\_\_\_\_\_\_\_\_\_\_\_\_\_\_\_\_\_\_\_\_\_\_\_\_\_\_\_\_\_\_\_\_\_\_\_\_\_\_\_\_\_\_\_\_\_\_\_\_\_\_\_

### **Základní pravidla designu**

- 
- Přehlednost Jednota
- 
- 
- Účel Proporce
	-
	- Kontrast Celkový obraz
- Ukázněnost Důraz na detail

### **Účel**

*Každý grafický prvek by měl splňovat konkrétní funkci.*

Důležité je, aby grafický design byl účelný. Výběr jednotlivých prvků má sdělnou hodnotu. Vašim úkolem je zajistit, aby to,co sdělujete, mělo pro cílové čtenáře přiměřenou formu.

Př. Záhlaví dopisu prestižní právnické firmy by mělo být snadno rozlišitelné od záhlaví hudebního studia.

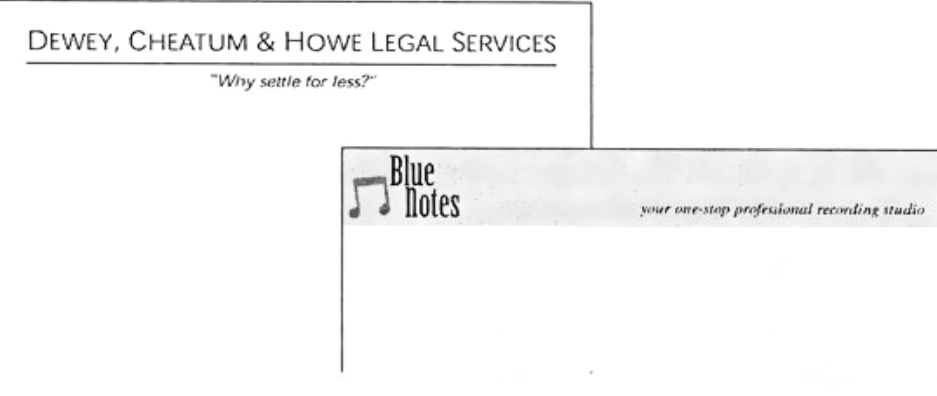

### **Proporce**

*Velikost grafického prvku musí být dána jeho relativní důležitostí a okolím,v němž se nachází.* 

Správná velikost nadpisu je například částečně určena jeho důležitostí, ale také množstvím místa, jež je odděluje od přilehlých okrajů, od textu či ilustrací.

Př. Velký titulek vypadá v malém prostoru stísněně.

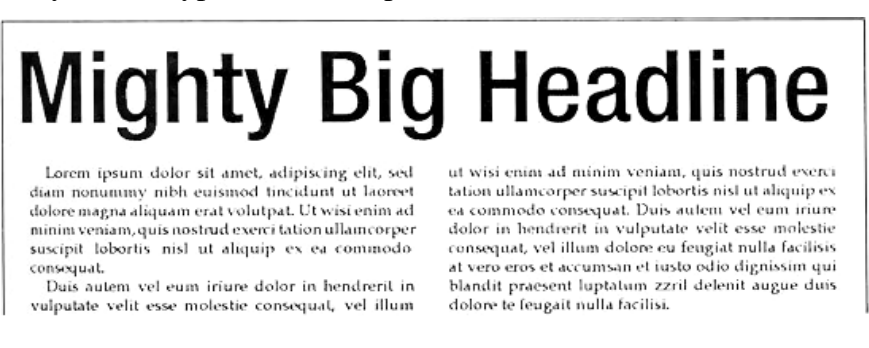

#### Na druhé straně malý titulek ve velkém prostoru vypadá ztraceně.

\_\_\_\_\_\_\_\_\_\_\_\_\_\_\_\_\_\_\_\_\_\_\_\_\_\_\_\_\_\_\_\_\_\_\_\_\_\_\_\_\_\_\_\_\_\_\_\_\_\_\_\_\_\_\_\_\_\_\_\_\_\_\_\_\_\_\_\_\_\_\_\_\_

#### Awfully Small Headline Lorem ipsum dolor sit amet, adipiscing elit, sed<br>diam nonummy nibh euismod tincidunt ut laoreet ut wisi enim ad minim veniam, quis nostrud exerci<br>tation ullamcorper suscipit lobortis nisl ut aliquip ex dolore magna aliquam erat volutpat. Ut wisi enim ad<br>minim veniam, quis nostrud exerci tation ullamcorper ea commodo consequat. Duis autem vel eum iriure<br>dolor in hendrerit in vulputate velit esse molestie dolor in hendrerit in vulputate velit esse molestie<br>consequat, vel illum dolore eu feugiat nulla facilisis<br>at vero eros et accumsan et iusto odio dignissim qui<br>blandit praesent luptatum zzril delenit augue duis<br>dolore te f suscipit lobortis nisl ut aliquip ex ea commodo consequat. nnequent.<br>Duis autem vel eum iriure dolor in hendrerit in vulputate velit esse molestie consequat, vel illum

Správná tloušťka čar – v typografické hantýrce se jim říká *linky* – závisí na velikosti písma a na okolním prázdném prostoru.

Př. Příliš tlusté linky mohou snižovat čitelnost textu.

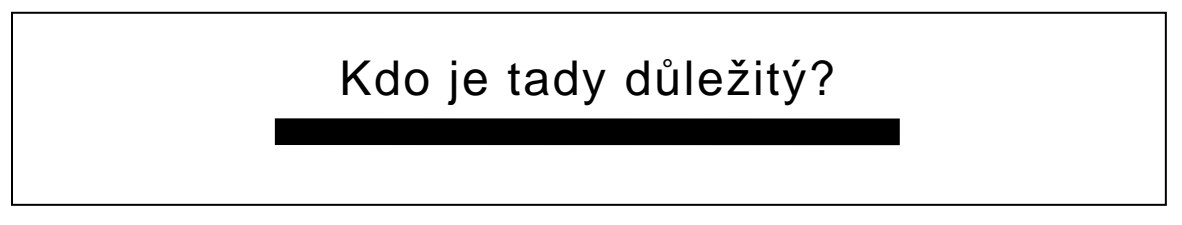

Př. Příliš slabé linky mohou zase postrádat působivost.

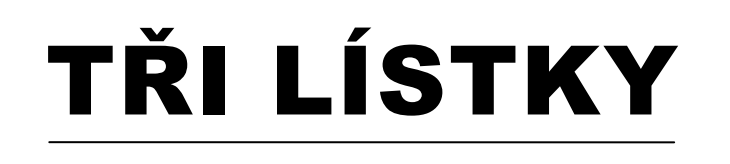

Proporce je také zapotřebí vzít v úvahu tehdy, pracujeme-li s několika fotografiemi nebo ilustracemi na jedné stránce. Pokud je jedna fotografie větší než ostatní, čtenář ji má automaticky za nejdůležitější. Sestřihněte nebo změňte rozměry svých fotografií tak, aby jejich velikost odrážela i jejich relativní důležitost.

Př.

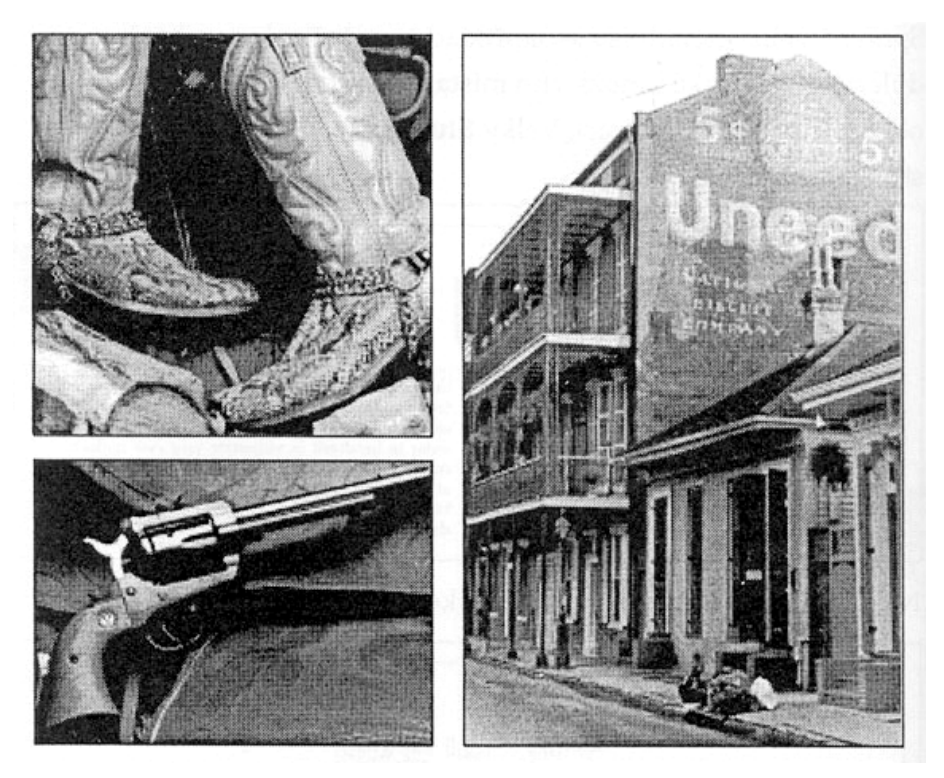

\_\_\_\_\_\_\_\_\_\_\_\_\_\_\_\_\_\_\_\_\_\_\_\_\_\_\_\_\_\_\_\_\_\_\_\_\_\_\_\_\_\_\_\_\_\_\_\_\_\_\_\_\_\_\_\_\_\_\_\_\_\_\_\_\_\_\_\_\_\_\_\_\_

Velikost písma a vzdálenost mezi řádky by měly být ve správném poměru k šířce sloupců. Jak uvidíte později, širší sloupce jsou obecně vhodnější pro velké typy písma, užší zase pro menší písmo.

### **Přehlednost**

#### *Opravdu kvalitní grafický design pomáhá čtenářům v rychlé orientaci.*

Na čtenáře by měl při procházení vaší publikací čekat logický sled myšlenek a událostí. Grafická úprava je svým způsobem silniční mapa, která je provádí textem bod po bodu.

Př.

Řešení této mapy obvykle respektuje přirozenou tendenci čtenáře začít číst v levém horním rohu a pokračovat doprava a dolů.

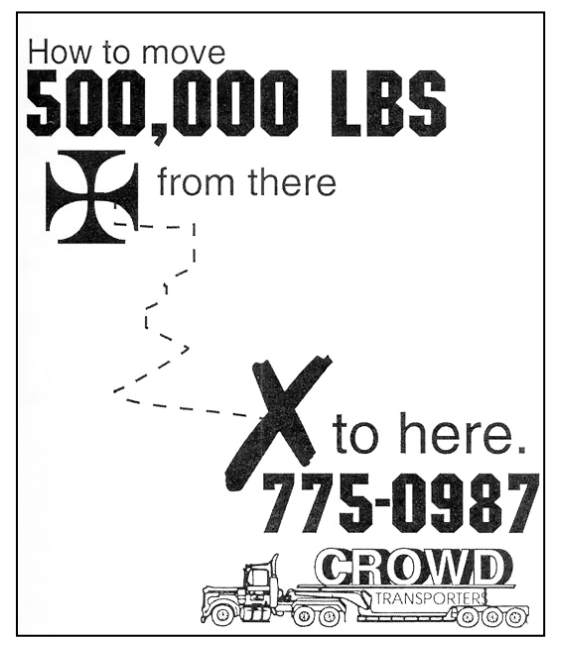

### **Jednota**

*Důslednost vede k jednotnému stylu.*

K dosažení jednotného vzhledu všech stran je nutné pečlivě dodržovat:

\_\_\_\_\_\_\_\_\_\_\_\_\_\_\_\_\_\_\_\_\_\_\_\_\_\_\_\_\_\_\_\_\_\_\_\_\_\_\_\_\_\_\_\_\_\_\_\_\_\_\_\_\_\_\_\_\_\_\_\_\_\_\_\_\_\_\_\_\_\_\_\_\_

- Stejnou velikost horních, spodních i postranních okrajů.
- Stejný druh písma, jeho velikost, pravidelné řádkování zvlášť pro text, titulky, podtitulky, popisky a legendy k obrázkům.
- Jednotné počáteční odrazy u paragrafů, stejnou, stejnou vzdálenost mezi sloupci a mezi textem a fotografiemi.
- Opakování grafický prvků, jako jsou vodorovné, sloupce nebo okraje na každé straně.

Př. Můžete například vytvořit "umělý horizont" tím, že na každé straně vaší publikace se bude opakovat tlustá čára nebo grafický motiv.

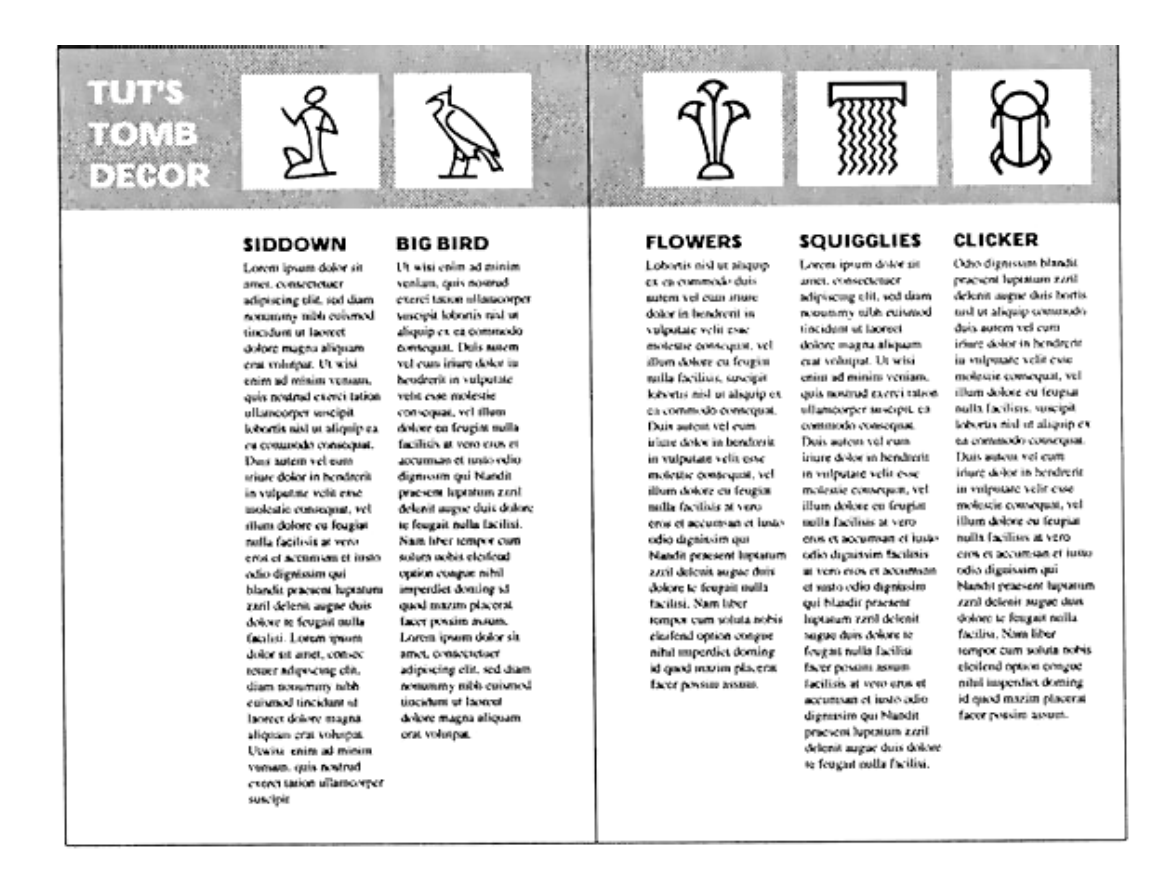

### **Kontrast**

*Kontrast dává vašemu dokumentu dynamické oživení.* 

Až budete analyzovat zajímavou publikaci, srovnejte podíl tmavých ploch – jako jsou velké, tučné nadpisy, tmavé fotografie nebo bloky textu – a všimněte si, jak jsou vyvažovány světlejšími plochami s menším množstvím tisku.

Př.

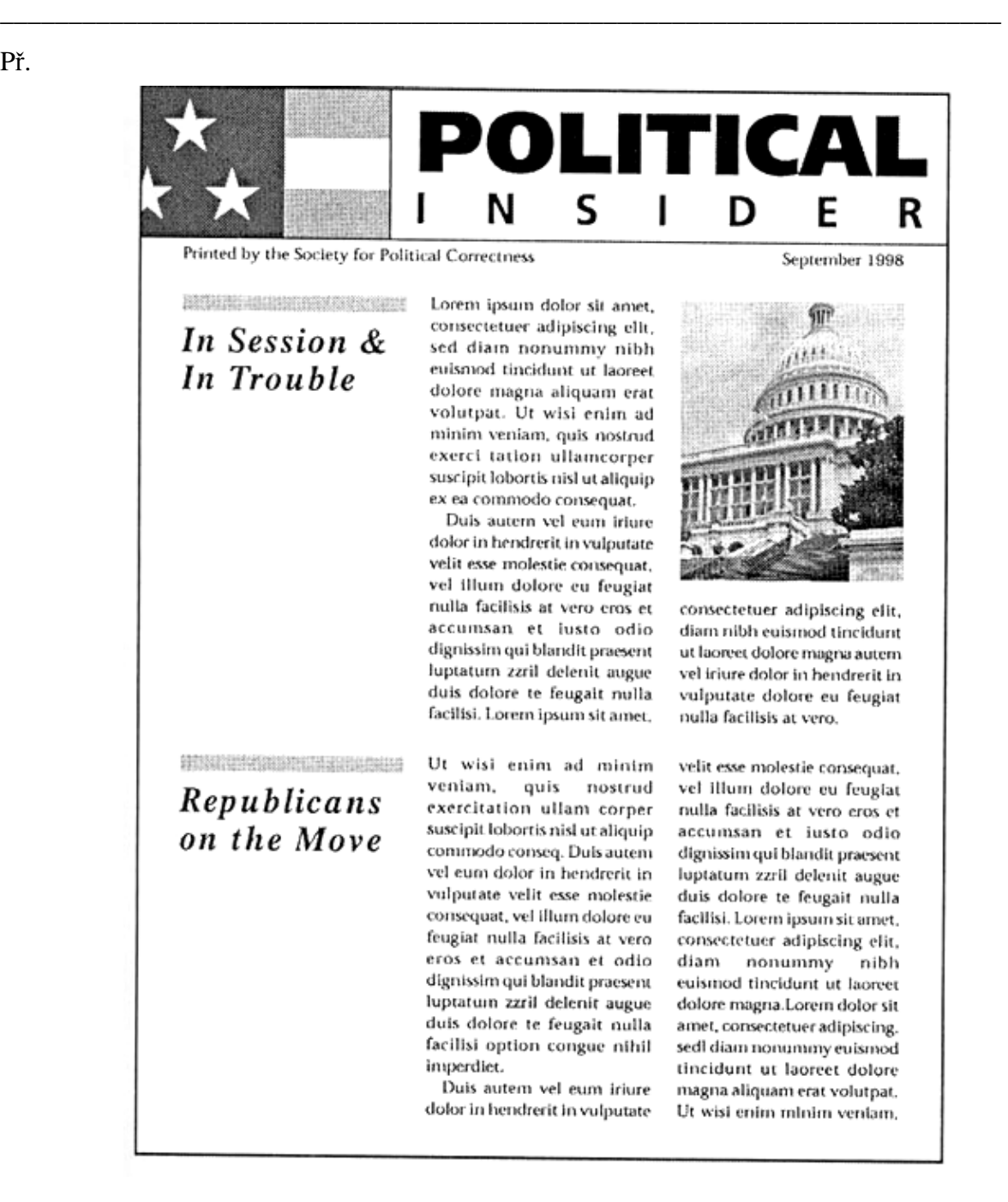

### **Celkový obraz**

*Grafický design berte jako skládanku puzzle.* 

"Celkový obraz" musí vzít v úvahu okolí, v němž se vaše reklama nebo publikace objeví. Jestliže například vypracováváte návrh inzerátu do novin, musíte se zamyslet nad tím, jak asi bude vypadat mezi ostatními články a dalšími inzeráty. Pracujete-li na zpravodaji nebo na reklamním letáku, vždy si představte, jak bude vypadat, až ho příjemce najde ve schránce. Při tvorbě informačních letáků k výrobku si vždy snažte představit, jak se asi budou vyjímat vystavené na regále.

Uvnitř publikace je nejdůležitějším prvkem celkového obrazu vždy dvojstránka. Při sestavování několikastránkových publikací, jako jsou zpravodaje, brožury nebo knihy, se zaměřte na vzhled sousedících dvou stran, a nikoli na jednotlivé stránky. Budete-li navrhovat každou stránku jako samostatný celek, může se vám stát, že vytvoříte dvě strany, z nichž každá vypadá skvěle, ale dohromady to neladí.

\_\_\_\_\_\_\_\_\_\_\_\_\_\_\_\_\_\_\_\_\_\_\_\_\_\_\_\_\_\_\_\_\_\_\_\_\_\_\_\_\_\_\_\_\_\_\_\_\_\_\_\_\_\_\_\_\_\_\_\_\_\_\_\_\_\_\_\_\_\_\_\_\_

Př. Tato stránka je opticky přitažlivá a tvoří vyvážený celek.

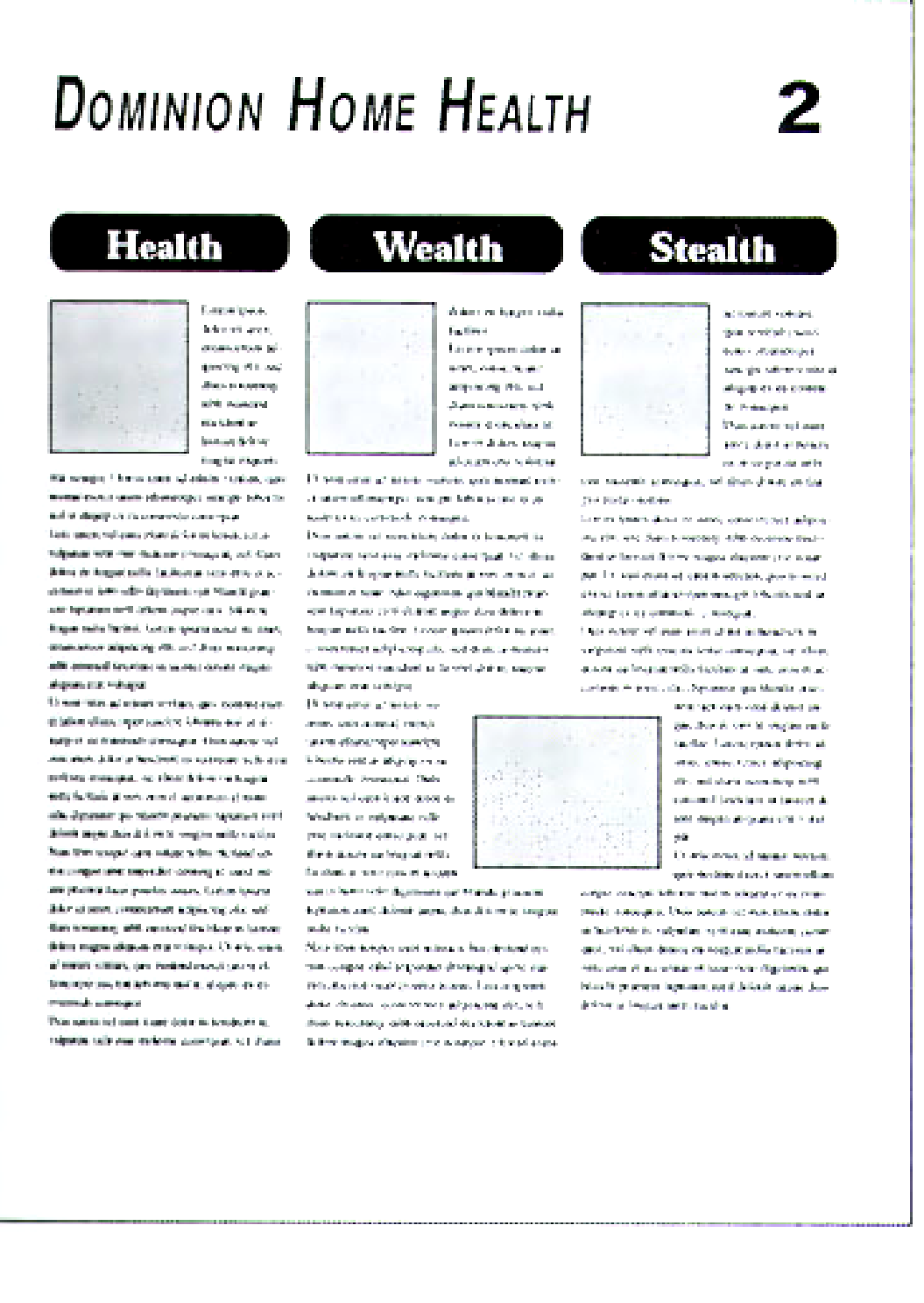

Tato stránka také vypadá hezky, stojí-li samostatně.

\_\_\_\_\_\_\_\_\_\_\_\_\_\_\_\_\_\_\_\_\_\_\_\_\_\_\_\_\_\_\_\_\_\_\_\_\_\_\_\_\_\_\_\_\_\_\_\_\_\_\_\_\_\_\_\_\_\_\_\_\_\_\_\_\_\_\_\_\_\_\_\_\_

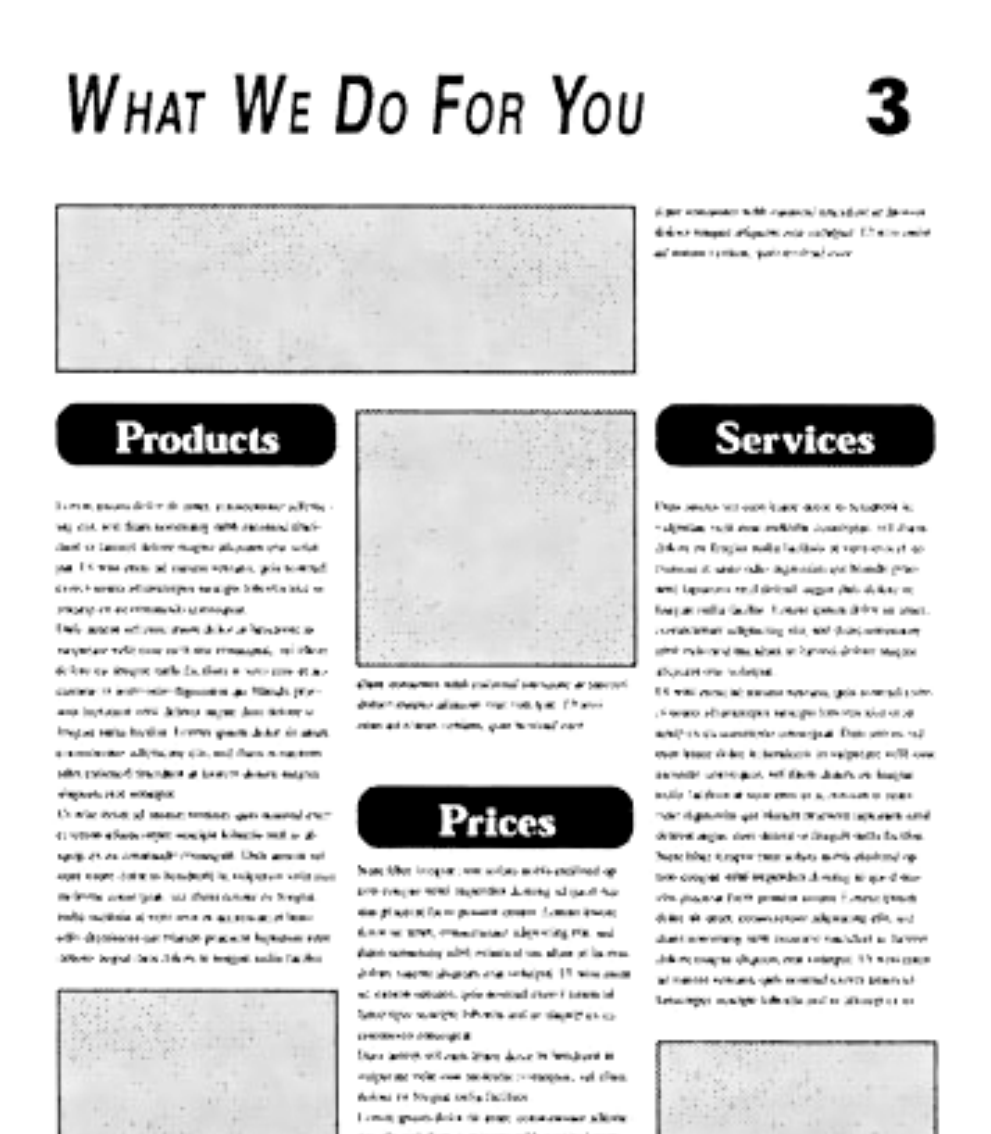

by all, will don actions) with serviced menout a taxed point superflying and with just 13 with hour of deploy contain unit crossed mous user-adomative weapy-bibochunic w ingeren manaman pemapa

26

 Umístíme-li je však vedle sebe, zápasí spolu a působí neuspořádaným, špatně čitelným dojmem.

\_\_\_\_\_\_\_\_\_\_\_\_\_\_\_\_\_\_\_\_\_\_\_\_\_\_\_\_\_\_\_\_\_\_\_\_\_\_\_\_\_\_\_\_\_\_\_\_\_\_\_\_\_\_\_\_\_\_\_\_\_\_\_\_\_\_\_\_\_\_\_\_\_

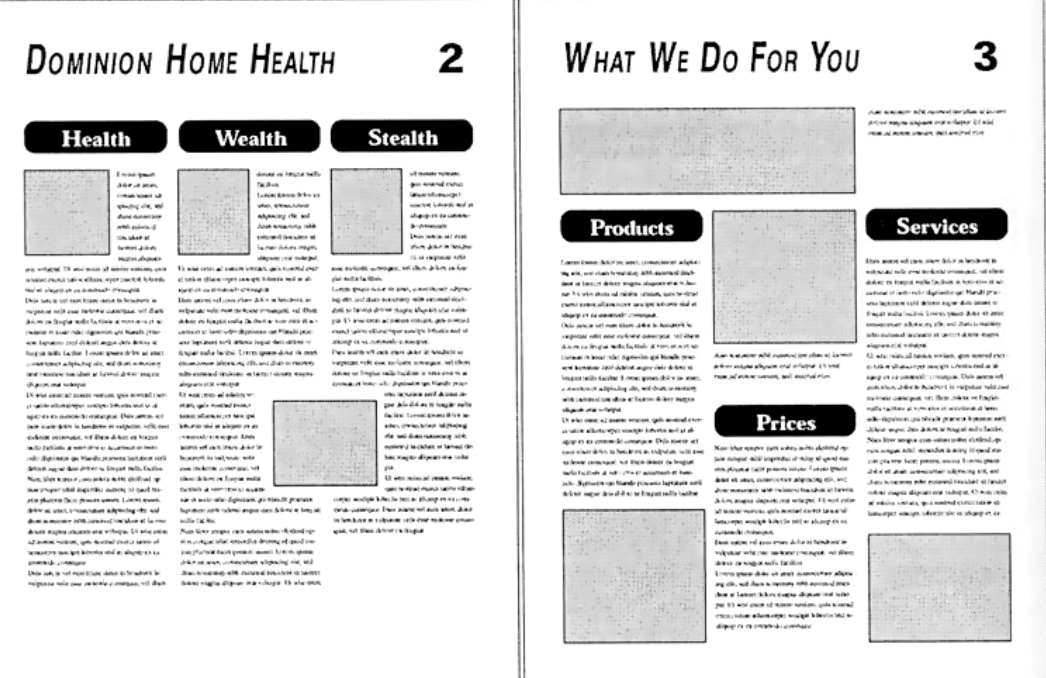

Nezapomeňte, že čtenáři vnímají levou i pravou stranu jako jeden celek.

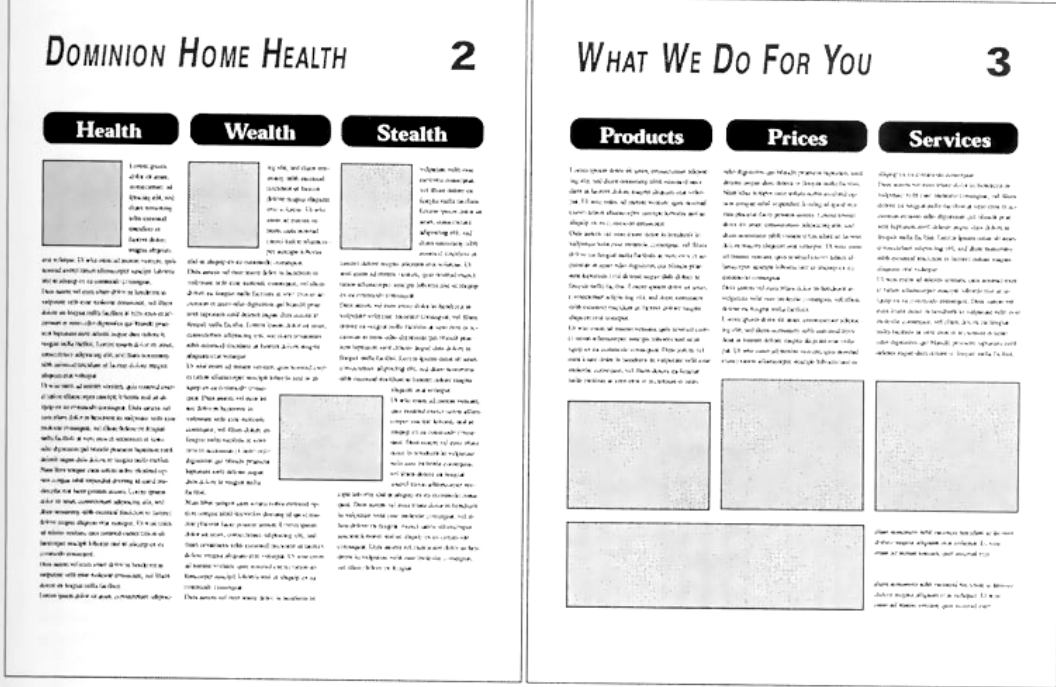

### **Umírněnost**

*U designu je vaším cílem jednoduchost.*

S tak mocným nástrojem na dosah ruky, jako je desktop publishing, se někdy zapomíná, že v jednoduchosti je síla a že výtvarné řešení by nemělo čtenáře bít do očí. Výsledkem přemíry grafických triků je chaos.

\_\_\_\_\_\_\_\_\_\_\_\_\_\_\_\_\_\_\_\_\_\_\_\_\_\_\_\_\_\_\_\_\_\_\_\_\_\_\_\_\_\_\_\_\_\_\_\_\_\_\_\_\_\_\_\_\_\_\_\_\_\_\_\_\_\_\_\_\_\_\_\_\_

Příkladem umírněnosti je držet se několika po pečlivé úvaze zvolených typů písma, stylů a velikostí.

Př.

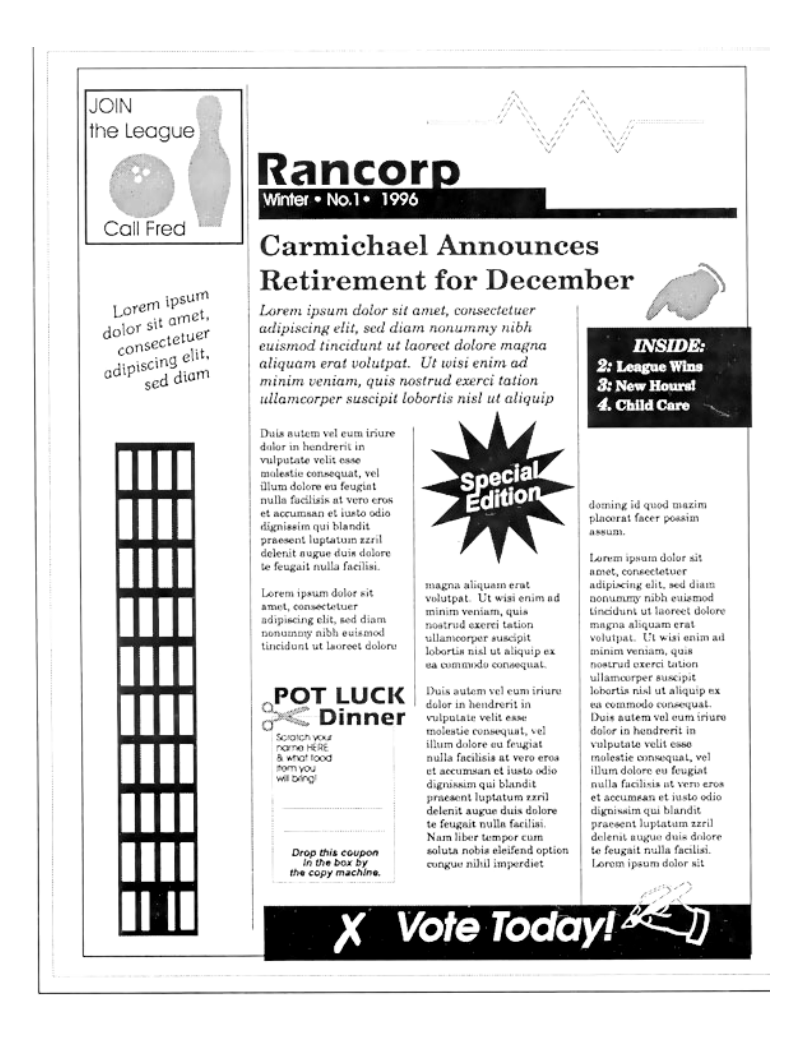

### **Důraz na detail**

*Pozornost věnovaná detailu je základem každého kvalitního designu.*

Platí stará osvědčená pravda: v detailu je zakopaný pes. I ten nejnepatrnější rušivý element zkazí vzhled jinak půvabného díla.

Př. Dvojitý odraz po tečce ve větě vede k nehezkým řekám bílých míst v blocích textu. Totéž platí o sloupcích textu s pravidelně zarovnanými okraji řádků. Jednotlivé řádky tak mohou značně prořídnout a mezi jednotlivými slovy se v textu objeví nepřijatelně dlouhé mezery. Oči čtenáře pak spíše sledují mezery než text.

\_\_\_\_\_\_\_\_\_\_\_\_\_\_\_\_\_\_\_\_\_\_\_\_\_\_\_\_\_\_\_\_\_\_\_\_\_\_\_\_\_\_\_\_\_\_\_\_\_\_\_\_\_\_\_\_\_\_\_\_\_\_\_\_\_\_\_\_\_\_\_\_\_

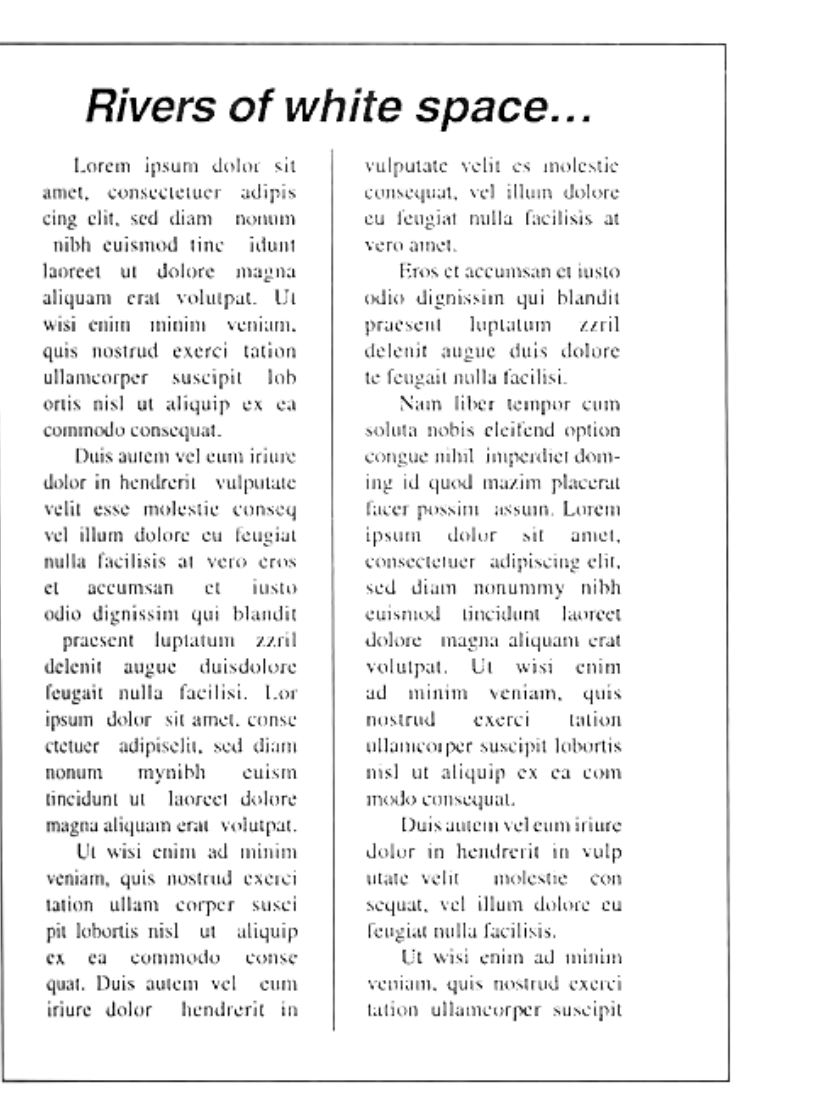

Př. Titulky a podtitulky umístěné na konci sloupců nebo stránek vedou u čtenáře k jistému zklamání, jestliže se slibované téma objeví teprve až v následujícím sloupci nebo na další straně.

\_\_\_\_\_\_\_\_\_\_\_\_\_\_\_\_\_\_\_\_\_\_\_\_\_\_\_\_\_\_\_\_\_\_\_\_\_\_\_\_\_\_\_\_\_\_\_\_\_\_\_\_\_\_\_\_\_\_\_\_\_\_\_\_\_\_\_\_\_\_\_\_\_

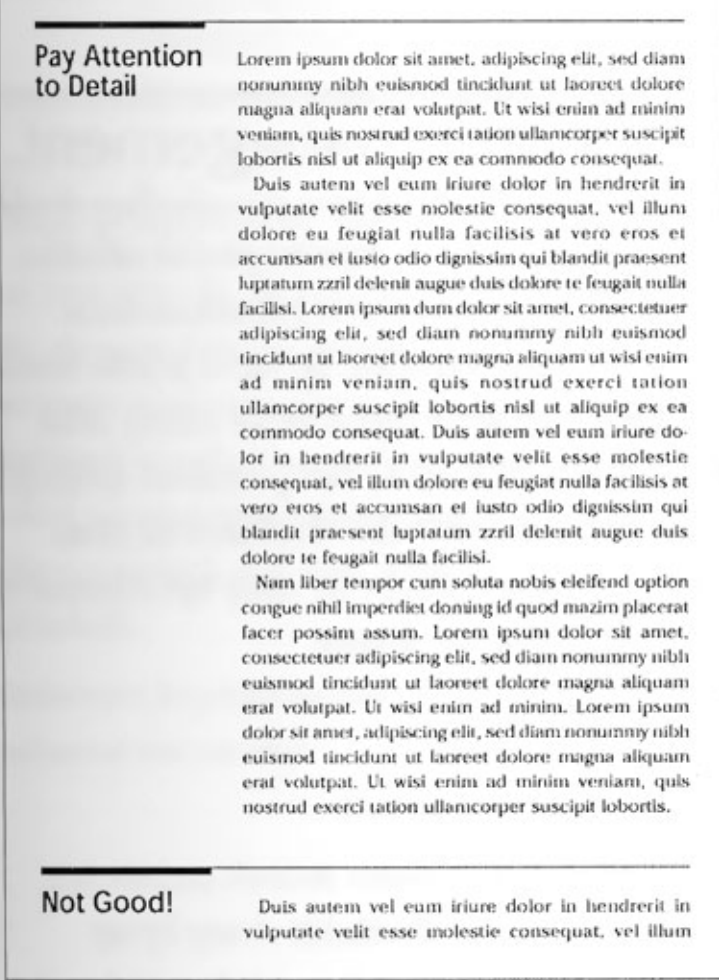

### **Korektury**

*Pečlivě zkontrolujte zmenšené kopie svých stránek.*

Miniatury stránek vám ukáží místa, kde jste dobrý design obětovali účelnosti nebo kde jste to přehnali se symetrií či kontrastností.

\_\_\_\_\_\_\_\_\_\_\_\_\_\_\_\_\_\_\_\_\_\_\_\_\_\_\_\_\_\_\_\_\_\_\_\_\_\_\_\_\_\_\_\_\_\_\_\_\_\_\_\_\_\_\_\_\_\_\_\_\_\_\_\_\_\_\_\_\_\_\_\_\_

### **Nástroje organizace práce**

Proč je organizace tak důležitá? Protože dobře připravený dokument má řadu neoddiskutovatelných výhod:

- *Snadněji se vytváří*. Vytvoříte-li si pro své stránky mřížku, pomůže vám to při určení optimální velikosti jednotlivých prvků a jejich rozmístění na stránce. Bude vám to sloužit jako logické východisko k různým grafickým řešením a nebudete nuceni spoléhat se jen na svůj momentální odhad.
- *Snadněji se upravuje*. Připojíte-li k jednotlivým položkám svých stránek styly, pak máte jakoukoli úpravu v momentě hotovou.
- *Snadněji se čte*. Správně zorganizovaný dokument naviguje oči čtenáře. Ukazuje jim, co je podstatné a co vedlejší. Především ukazuje, kde mají najít informace, které hledají.

### **Nástroje k rozvržení stránek**

Nástroje k rozvržení stránek – mřížky, sloupce, prostor mezi sloupci a okraje – definují prostor na stránce a poskytují vám rámec pro rozmístění jednotlivých prvků.

#### **Mřížky**

*Mřížky určují celkovou strukturu stránky tím, že specifikují umístění textu, nadpisů a výtvarné části dokumentu.*

Jednotlivé prvky můžete v rámci vnitřního uspořádání rozmístit následovně:

- Vycentrovat mezi dvě vodící čáry sloupců.
- Zarovnat podél dvou vodicích čar.
- Vyrovnat napravo nebo nalevo podél vodítka.
- Vyrovnat podél vodorovné vodicí čáry nahoře nebo dole na stránce.

Řád, který mřížka představuje, je také důležitým momentem pro případné zdůraznění některých elementů. Ty, které budou narušovat hranice mřížky, k sobě přitáhnout více pozornosti, než prvky pěkně seřazené do pravidelných linií.

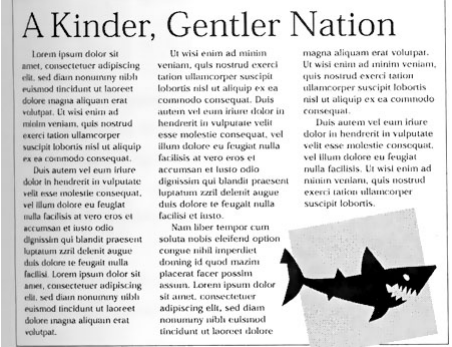

#### **Sloupce**

*Sloupce jsou základní součástí mřížky – organizují text a zviditelňují jednotlivé prvky na stránce.*

\_\_\_\_\_\_\_\_\_\_\_\_\_\_\_\_\_\_\_\_\_\_\_\_\_\_\_\_\_\_\_\_\_\_\_\_\_\_\_\_\_\_\_\_\_\_\_\_\_\_\_\_\_\_\_\_\_\_\_\_\_\_\_\_\_\_\_\_\_\_\_\_\_

U většiny dokumentů se počet sloupcových fomátů na stránce pohybuje od jednosloupcového až po sedmisloupcové uspořádání. Doporučený počet sloupců jsou 3 nebo 5.

Příliš úzké sloupce se mohou obtížně číst. Oko čtenáře musí mnohem častěji přeskakovat z jednoho řádku na další.

Na druhé straně širší sloupce způsobují, že pro čtenáře je obtížnější přesunout se z konce jednoho řádku na začátek následujícího bez toho, že by se ztratil.

Šířka sloupců je důležitým faktorem při výběru velikosti písma. Úzké sloupce vyžadují spíše menší typy, zatímco širším zase vyhovují větší fonty.

Počet sloupců na stránce nemusí být totožný s počtem sloupců vaší mřížky. Lze vytvořit přitažlivé publikace proměnlivou šířkou sloupců odvozených od mnohasloupcové mřížky.

Př.

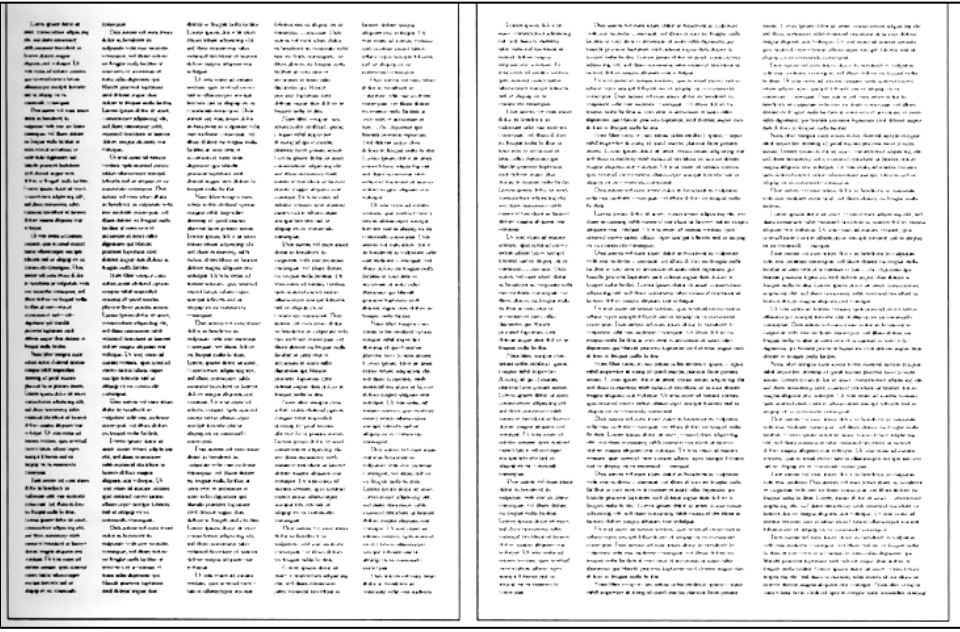

Rozmístění jednotlivých položek na stránce by se mělo přizpůsobit celkovému

rozvržení celkovému rozvržení sloupců. Fotografie v šířce dvou sloupců – na obrázku označená jako "A" – vypadá v pětisloupcové mřížce dobře, pokud jsou její okraje přimknuté ke sloupcovým vodítkům.

Stejně tak fotografie "B" nevypadá špatně na pětisloupcové mřížce, jsou-li její okraje v jedné linii se sloupcovými vodítky.

Avšak fotografie "C", jejíž šířka je na dva a půl sloupce, vytváří nevzhledné půlsloupce bílého místa nebo příliš úzké sloupce textu.

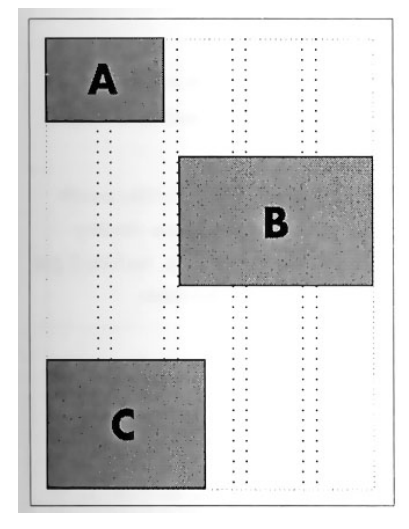

#### **Prostor mezi sloupci**

*Při navrhování několikastránkových dokumentů věnuje zvýšenou pozornost okraji stránky ke hřbetu, tedy prostoru mezi vnitřními okraji dvojstránky.* 

\_\_\_\_\_\_\_\_\_\_\_\_\_\_\_\_\_\_\_\_\_\_\_\_\_\_\_\_\_\_\_\_\_\_\_\_\_\_\_\_\_\_\_\_\_\_\_\_\_\_\_\_\_\_\_\_\_\_\_\_\_\_\_\_\_\_\_\_\_\_\_\_\_

Jeho šířka závisí především na druhu vazby, který hodláte použít.

#### **Okraje**

*Okraje určují prostor mezi tím, kde začínají nebo končí sloupce a fyzickým okrajem stránky.* 

Působivý grafický design většinou ponechává jistý volný prostor mezi plochou s textem nebo ilustracemi a vlastním okrajem stránky.

Obecně platí, že dokument s širšími okraji je pro čtenáře přitažlivější. Úzké okraje signalizují, že šetříme s místem, a spíše je najdeme u příruček a jiných publikací bohatých na informace.

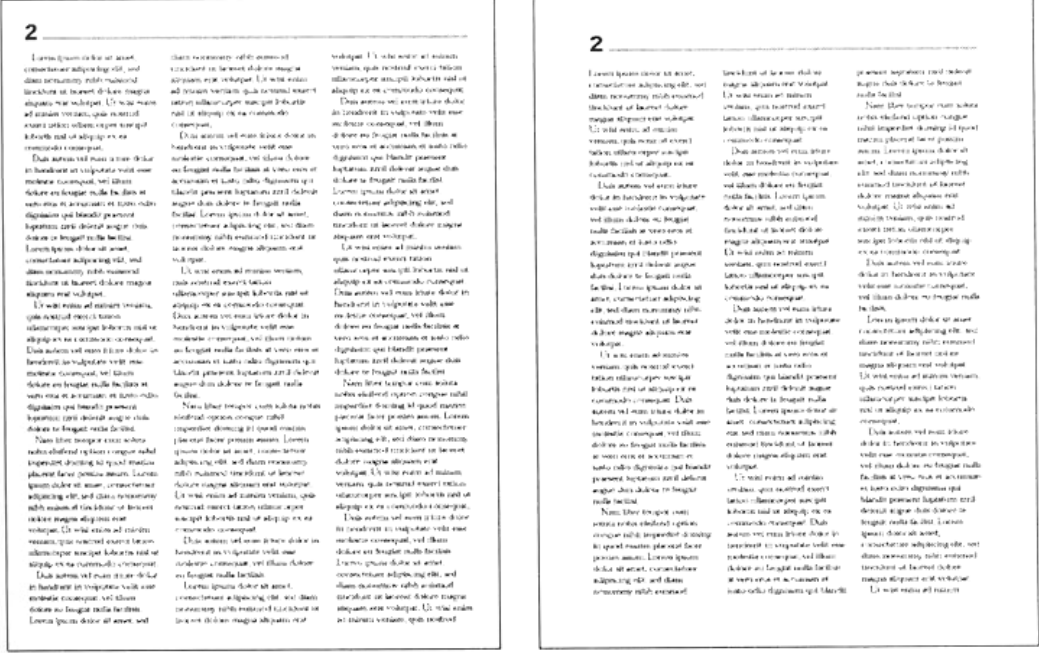

#### **Práce s textem**

Neustále mějte na mysli, že příliš velké plochy textu čtenáře děsí – vypadají, jako by byly k nepřežití. Pokud je váš text rozdělený do přijatelných celků, máte větší šanci, že svého čtenáře neodradíte. Váš text bude vypadat přístupněji, pokud použijete titulků, podtitulků, popisků pod obrázky a upoutávek.

#### **Nadpisy**

*Nadpisů využívejte k tomu, abyste přitáhli pozornost čtenáře k textu.* 

Jsou zde od toho, aby pomohly čtenářům v rozhodování, zdali se mají pustit do dalšího čtení. Slouží k rychlé orientaci, a proto je zapotřebí, aby byly stručné. Vaše nadpisy budou působivější, pokud jsou jasně odlišitelné od ostatního textu. Stačí alespoň použít větší typ písma. Pro titulky k textům v serifovém (patkovém) písmu se například používá nadpisů v sanserifovém (nepatkovém).

\_\_\_\_\_\_\_\_\_\_\_\_\_\_\_\_\_\_\_\_\_\_\_\_\_\_\_\_\_\_\_\_\_\_\_\_\_\_\_\_\_\_\_\_\_\_\_\_\_\_\_\_\_\_\_\_\_\_\_\_\_\_\_\_\_\_\_\_\_\_\_\_\_

Nemusíte pro své nadpisy měnit druh písma. Dostatečného kontrastu dosáhnete i pouhým zvětšením, případně silnějším zabarvením písma.

Snažte se omezit délku nadpisů maximálně na tři řádky.

#### **Nadtitulky**

*Usnadněte čtenáři cestu ke svému textu nadtitulem – krátkým shrnutím obsahu.* 

Nadtitulky se používají k tomu, aby uváděly samotné titulky. Často vysvětlují nadpisy, jež nejsou samy o sobě jednoznačné, například vyskytuje-li se v nich slovní hříčka. Nadtitulky mohou také článek zařadit do jisté kategorie.

> $\begin{tabular}{l|c|c|c|c|c|c|c} \textit{Project 1} & \textit{infinite sequence} & \textit{inisometric} & \textit{infinite sequence} & \textit{infinite sequence} &$ Caugh t in Tree

Lorem Ipsum dolor sit amet, adipiscing elit, sed diam ny nitch eulan od tincidunt ut laoreet dolore magna aliquam eras voluspat. Ut wisi enim ad minim ventam, quisnostrud exerci tation ullamcorper suscipit lobortis nisl ut in ex ea co numerio composat Dutsa en vetersoor vermopen.<br>en vel eurs irium dokor in hendrerit in vulputate

 $\label{lem:con:1} \textsc{Doisson}$  will assume well euro trium dolor in breader<br>it in voltatate consequat, well then dolore europeant of the search<br>extress of the search of the branch of the branch of the branch of the<br>primary branch of

Nam liber tempor cum soluta nobis eleilend option congo Nam liber tempor cum soluta nobis eleitend option congue mini imperdiet doming id $\mathbf{q}$ odi mazim psocrat moderni assum. Lorenz moderni assum assum assum of the set of the modernize of the set of the section of the secti sed diam nonumny nibh eulanod tincidunt ut laoreet dolor magna aliquam ut wisi enim ad roinim veniam, quis nostruo exerci tation ullamcorper suscipit lobortis nisl ut aliquip ex ea con modo consequat. Duis autena vel eum iriure dolor in hendrerit in vulputate velit esse molestie consequat duis auf vet eucn iriure dolor in bendrerit in vulputate velit esse molestia connequat hendrerit in vulpusate velit esse molestic hendrerit<br>to vulpotate velit esse molestic

#### **Podtitulky**

*Odrážejí způsob řazení informací v článku.* 

Lze umístit do textu, čímž se vytvoří přijatelné segmenty.

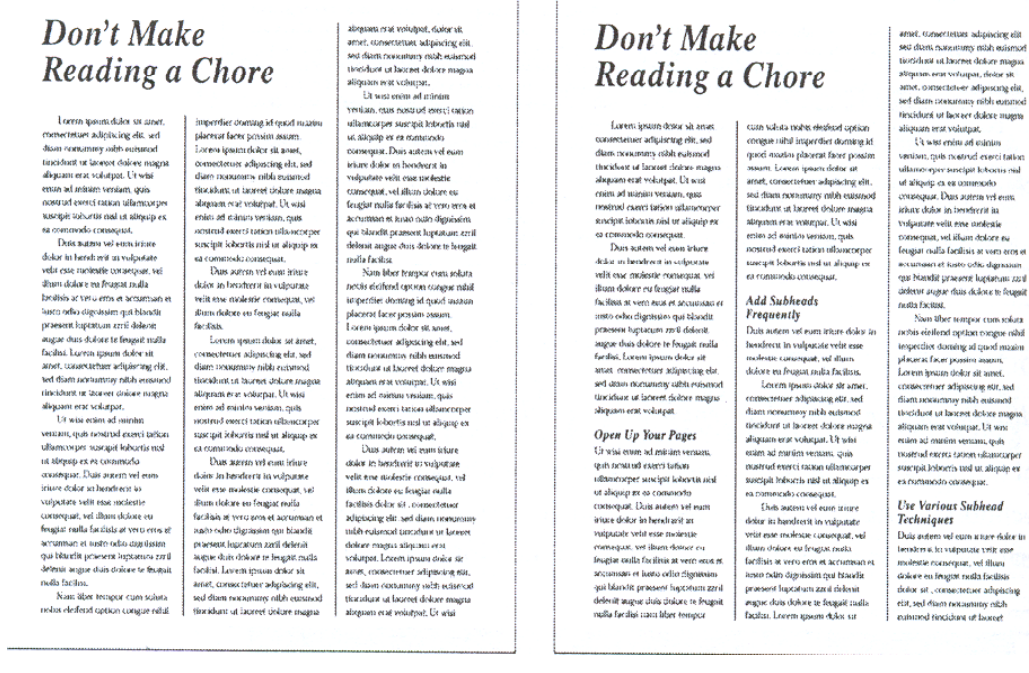

## Reading a Chore

cases will dis registe electional continu- $\begin{tabular}{l|c|c|c} \hline \textsc{GUB} & \textsc{valent} & \textsc{model} & \textsc{edge} \\ \hline \textsc{corresponding} & \textsc{of} & \textsc{in} & \textsc{in} \\ \hline \textsc{cop} & \textsc{cop} & \textsc{of} & \textsc{in} & \textsc{in} \\ \hline \textsc{space} & \textsc{in} & \textsc{in} & \textsc{in} & \textsc{in} & \textsc{in} \\ \hline \textsc{source} & \textsc{in} & \textsc{in} & \textsc{in} & \textsc{in} \\ \hline \textsc{in} & \textsc{in} &$ 

 $\label{eq:recon} Add\ Sumber \textit{blueless} \textit{corresponds}.$  And Shalloneds<br>Beam variance when inter-doles in Incohesia<br>Data statem variance tractic color is<br>notified to the procedure with mass of the model of the state<br>doles the frequencies of the sta

diant nonsumory mith euternote<br>facebook and society state shows and parameter scale constant. Up to<br>all equation set is collapsin. Up to establish the state of energy as<br>a montrical for the state of the state of the state

amet. Consecteuses adapticing till<br>sed dient consecteuses adapticing till<br>tionidatie at basentings till single<br>tionidatie at basenet dolore magna<br>aliquan sent voluque, delse sette<br>and dians meat voluque, aliquan sent<br>histi

sensor, que recover cuerentales<br>siamenoper sociales descritos esis<br>of adiquip ex es comencelo<br>cynasquar. Dues sofran vel envis<br>sibux dobs in involverir iu.<br>volganum velit ema confesia

Volgarizer with these analysis of the space of the space of Congress of the space of the space of the space of the space of the space of the space of the space of the space of the space of the space of the space of the sp aliquari erat volupat. Lit wa euen au mann venama que<br>tioidrud exces caten ukanisarger<br>suerpit leborris tiol ut aliquip ex<br>ex romanodo caraequar.

.<br>Use Various Subhead<br>Techniques

aliquan erat volutpat<br>Ut wist enhu ad valnius<br>ventain, nuis nostrud exerci tailiv

U rozmístění podtitulků je třeba dbát na to , aby byly co nejtěsněji spojené s obsahem následujícího textu.

\_\_\_\_\_\_\_\_\_\_\_\_\_\_\_\_\_\_\_\_\_\_\_\_\_\_\_\_\_\_\_\_\_\_\_\_\_\_\_\_\_\_\_\_\_\_\_\_\_\_\_\_\_\_\_\_\_\_\_\_\_\_\_\_\_\_\_\_\_\_\_\_\_

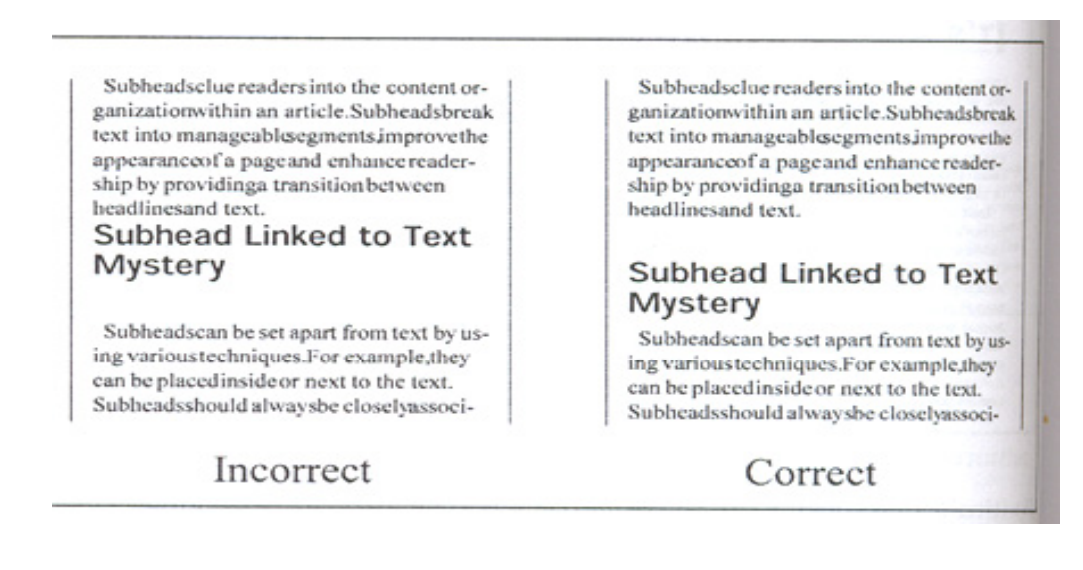

Podtitulek můžete zdůraznit vodorovnou čarou nad ním nebo pod ním.

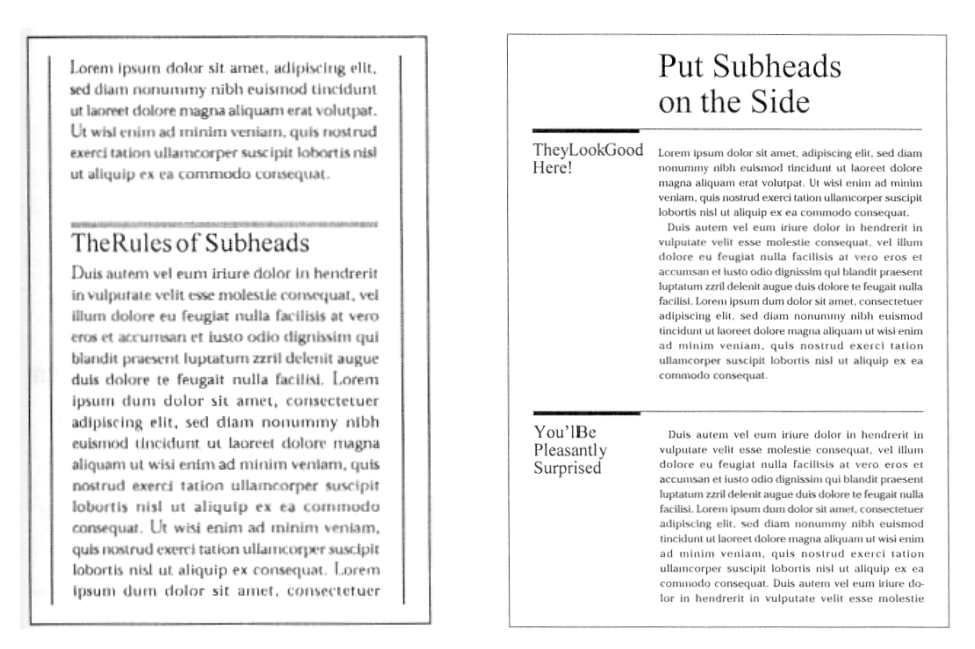

### **Popisky**

*Popisků využívejte k tomu, abyste propojili doprovodné fotografie a ilustrace s ostatním textem.* 

I kdyby si čtenář nepřečetl nic jiného, nadpisy a popisky k obrázkům si přečte určitě. Maximálně tohoto poznatku využijte a v popiscích stručně shrňte nejdůležitější body sdělení.

### **Záhlaví a zápatí**

*Informace v horní a dolní části každé stránky zpravodaje, knihy nebo učebnice pomáhají čtenářům nalézt hledané informace a mohou přispět k jednotnému vzhledu publikace.*
Většinou v nich najdete jméno publikace, název jednotlivých částí a kapitol, jejich pořadí a čísla stránek.

\_\_\_\_\_\_\_\_\_\_\_\_\_\_\_\_\_\_\_\_\_\_\_\_\_\_\_\_\_\_\_\_\_\_\_\_\_\_\_\_\_\_\_\_\_\_\_\_\_\_\_\_\_\_\_\_\_\_\_\_\_\_\_\_\_\_\_\_\_\_\_\_\_

## **Upoutávky a postranní bloky**

*Zpestří textovou část a dodají rozvržení vašich stránek větší rozmanitost.* 

Vyjměte z textu větu či dvě a umístíte je na zvýrazněné místo v rámci textového sloupce nebo na okraj stránky.

Neměly by zabírat víc než jen pár krátkých řádků, aby je čtenář snadno přehlédl jediným pohledem.

Dalším prvkem, jímž můžete svou stránku oživit, je postranních pruh – jde o blok textu, který je umístěný sice mimo hlavní textovou část, ale úzce s ní souvisí. Je to ideální formát pro dodatečné informace, jako jsou například životopisné poznámky k člověku, o němž se v článku pojednává.

# **Odrážky**

*Chcete-li zdůraznit jednotlivé body seznamu, používejte k označení jednotlivých položek jednoduchých nebo ozdobných odrážek.* 

Často je přehlednější seřadit položky seznamu do odsazeného sloupce, než je zalomit zároveň s okrajem textu.

Seznam se vydělí z okolního textu a přivábí k sobě čtenářovu pozornost. tato technika je obzvláště účinná v reklamě.

#### **Pokračování na straně…**

*Používejte tam, kde chcete čtenáře informovat, že článek pokračuje na jiné straně.* 

Tím, že necháte text pokračovat na některé z dalších stran, poskytnete čtenáři pestřejší materiál k výběru hned na první straně své publikace. Čím více článků se objeví na úvodní straně, tím větší bude pravděpodobnost, že některý z nich čtenáře zaujme.

## **Tituly, firemní štítky a loga**

*Postavte osobitost své publikace na elegantním a výrazném titulu.* 

**Titul** by měl být charakteristickým způsobem zpracovaný název vaší publikace. Vzhledem k tomu, že jde o první věc hned na úvodní stránce, měl by být dostatečně nápadný, aby čtenáři dlouho utkvěl v paměti, a měl by ve všech vydáních zůstat stejný.

**Logo** je grafický symbol vaší firmy. Nejlepší loga v sobě na první pohled odrážejí druh činnosti, kterou firma provozuje, ale jejich provedení musí být natolik nekomplikované, aby si udrželo přehlednost na nejrůznějších reprodukcích.

Mnohá loga vycházejí z jednoduché, ale působivé ilustrace. Působivé logo může být tvořeno i charakteristicky zpracovaným jménem firmy.

## **Styly**

Styly vám zajistí jednotný vzhled. Jsou také velice užitečné, pokud potřebujete udělat změny v celém dokumentu. Pro profesionální uživatele DTP je to k nezaplacení v případě, když narazí na vrtkavého klienta, který věčně mění své názory.

# **Struktura písma**

**Typografie** – tvar písmen, z nichž se skládá váš text, nadpisy, podtitulky i popisky, a způsob, jakým jsou rozmístěné na stránce – ovlivňuje vaše materiály ze všech ostatních grafických prvků nejvíce.

\_\_\_\_\_\_\_\_\_\_\_\_\_\_\_\_\_\_\_\_\_\_\_\_\_\_\_\_\_\_\_\_\_\_\_\_\_\_\_\_\_\_\_\_\_\_\_\_\_\_\_\_\_\_\_\_\_\_\_\_\_\_\_\_\_\_\_\_\_\_\_\_\_

Znak písma, který si zvolíte, vysílá důležitou zprávu o vašem sdělení. Vyjadřuje náladu a sděluje postoj. Pokud se zabarvení zvoleného druhu písma rozchází s vaším sdělením, pak se vystavujete nebezpečí, že čtenáře zmatete.

## **Jak volit písmo**

*Charakteristické tvary písma vytvářejí celkový a jednoznačný dojem.* 

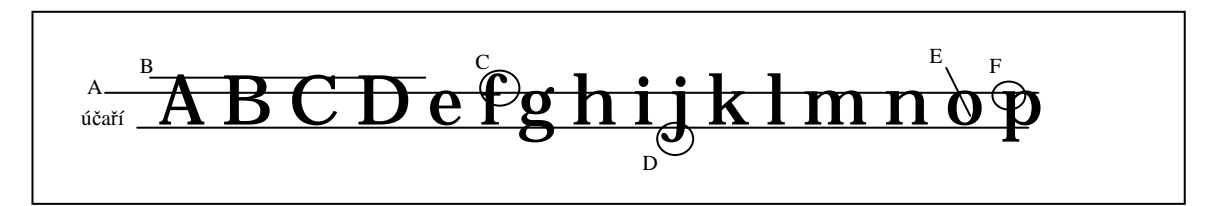

- A. *Střední dotažnice* určuje střední výšku písma: výška "hlavního těla" malého písmene (minusky) bez horního a dolního dotahu.
- B. *Horní dotažnice* Je daná vzdáleností mezi účařím (základní dotažnicí), a horní dotažnicí, výškou velkého písmene (verzálky).
- C. *Horní dotah*  je část malého písmene přečnívající nad střední dotažnicí, jako například u písmene *b, d* a *h*.
- D. *Dolní dotah* je část malého písmene mezi účařím a dolní dotažnicí, jako například u písmen *g, p* a *y*.
- E. *Oko* je uzavřený nebo kruhový prostor uvnitř některých písmen, jako například u *b* a *Q*.
- F. *Serif (patka)* ukončuje tahy písmen na jejich horním nebo dolním konci.

# **Používání rodin písma**

*Práce s fontovými skupinami vám umožní přiřadit každé variantě konkrétní roli.* 

Začínající typografové mají tendenci používat příliš mnoho typů písma.

Problémům se můžete vyhnout tím, že zvolíte typ písma z velkých fontových rodin. Každá z nich zpravidla disponuje několika různými možnostmi, jako je například písmo základního řezu, kurzíva, tučné písmo, tučná kurzíva. Tyto varianty přidají textu na kontrastu, aniž byste museli sáhnout k úplně jiným typům. Můžete například použít font základního řezu pro hlavní text, tučný pro nadpisy, tučnou kurzívu pro upoutávky nebo podtituly a obyčejnou kurzívu pro popisky k obrázkům. Výsledný dokument je dostatečně kontrastní, přestože jste v něm použili jen jeden jediný font.

## **Řez písma**

*Řezem písma se rozumí různé kresebné varianty podle tloušťky tahů a sklonu, což dodává písmu v rámci každé skupiny větší různorodost a zřetelnost.* 

Součástí nabídky pro některé řezy písma je i možnost použít stínování, konturování a podtrhávání. Při používání těchto vymožeností zachovávejte střídmost; obecně platí, že se hůře čtou.

\_\_\_\_\_\_\_\_\_\_\_\_\_\_\_\_\_\_\_\_\_\_\_\_\_\_\_\_\_\_\_\_\_\_\_\_\_\_\_\_\_\_\_\_\_\_\_\_\_\_\_\_\_\_\_\_\_\_\_\_\_\_\_\_\_\_\_\_\_\_\_\_\_

Stejně tak podtrhávání může negativně zasáhnout do schopnosti čtenáře rozlišit jednotlivá písmena tím, že dolní dotah písmen není dostatečně zřejmý.

Kapitálky jsou písmena velké abecedy ve zmenšeném provedení a v textu se jich používá místo malých písmen. S jejich pomocí dosáhneme důrazu, aniž nám stránka potemní jako v případě tučného písma.

## **Tloušťka písmových tahů**

*Poměr tloušťky tahů k výšce písmen – tzv. duktus ("váha písma") – nabízí další možnosti, jak zesvětlit nebo ztmavit stránku.* 

Některé rodiny fontů vám nabídnou vedle základního a tučného řezu i další výběr (velmi tučné, komprimované,…)

# **Výběr vhodného typu písma**

#### **Písmo pro základní text**

Vzhledem k tomu, že základní text bývá delší a hustě vysázený, čtenáři potřebují snadnou rozlišitelnost **serifového** písma, aby se rychle prokousali dlouhými pasážemi, protože serifové písmo vede oči.

#### **Výběr vyznačovacího písma**

U nadpisů, podtitulků, upoutávek a v podobných

- tučnou verzi hlavního písma

- (b) font z opačné kategorie (serif/sanserif), než je písmo hlavního textu.

## **Působivé rozvržení písma**

*Typografie nekončí výběrem druhu písma – stejně důležité je i jeho rozvržení.* 

1 bod/point  $= 0,3528$  mm  $12$  bodů = 1 pica = 4,23 mm 72 bodů =  $2,54$  cm

#### **Velikost písma**

*Velikost písma se určuje podle toho, jak důležitou zprávu sdělujeme a kolik místa máme k dispozici.* 

Při výběru velikosti musíte zvážit, jaké množství bílého prostoru máte. Uvědomte si, že šířka textového sloupce je při volbě velikosti písma jedním z určujících faktorů.

Vašim hlavním cílem je dosáhnout harmonie. Nejde o to, abyste zaplnili každý centimetr bílého místa tiskem. To by váš dokument zadusilo. Na druhé straně jistě nechcete, aby z vaší publikace zírala prázdná místa, jako kdyby vám z nich po cestě do tiskárny něco vypadlo.

#### **Zarovnávání**

*Zarovnávání může ovlivnit čitelnost vaší publikace.* 

Studie zabývající se čitelností textu dávají přednost zarovnání vlevo s nepravidelným pravým okrajem, to znamená, že první písmena každé řádky jsou v zákrytu pod sebou, ale řádky mají různou délku. Nepravidelná zakončení řádků vytvářejí střapatý okraj bílého prostoru a publikace tak vypadá světleji. Navíc pravidelná vzdálenost jednotlivých slov umožní čtenáři lépe rozeznat skupiny slov. Zarovnání vpravo dává textu neformální, moderní vzhled.

\_\_\_\_\_\_\_\_\_\_\_\_\_\_\_\_\_\_\_\_\_\_\_\_\_\_\_\_\_\_\_\_\_\_\_\_\_\_\_\_\_\_\_\_\_\_\_\_\_\_\_\_\_\_\_\_\_\_\_\_\_\_\_\_\_\_\_\_\_\_\_\_\_

"This country, with its institutions, belongs to the people who inhabit it. Whenever they shall grow weary of the existing government, they can exercise their constitutional right of amending it, or their constitutional right to dismember or overthrow it."

"This country, with its institutions, belongs to the people who inhabit it. Whenever they shall grow weary of the existing government, they can exercise their constitutional right of amending it, or their constitutional right to dismember or overthrow it."

Abraham Lincoln

Abraham Lincoln

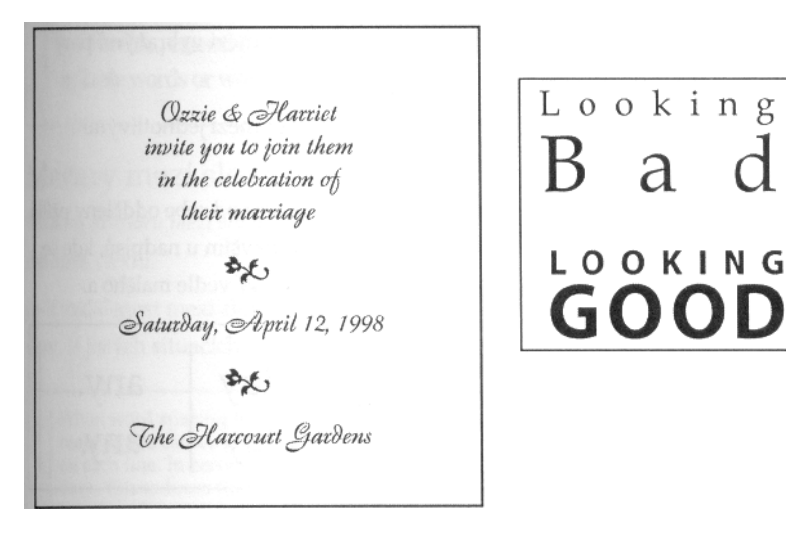

V každém případě se vyhýbejte centrování v případě tří- nebo čtyřřádkových nadpisů. Vzhledem k tomu, že čtenář musí pracně hledat začátek každého řádku, vycentrovaný text se hůře čte.

# In lengthy center-justified headlines, readers must search for the beginning of each line.

#### **Prostrkání (Kerning & Tracking)**

*Většinu programů sloužících k úpravě rozmístění textu na stránce obsahuje rozmanité nástroje k ovlivnění mezipísmenných mezer.*

Kerning je parametr, který upravuje mezery mezi vybranými páry písmen.

Tracking automaticky určuje velikost mezer mezi jednotlivými písmeny v celém bloku textu.

\_\_\_\_\_\_\_\_\_\_\_\_\_\_\_\_\_\_\_\_\_\_\_\_\_\_\_\_\_\_\_\_\_\_\_\_\_\_\_\_\_\_\_\_\_\_\_\_\_\_\_\_\_\_\_\_\_\_\_\_\_\_\_\_\_\_\_\_\_\_\_\_\_

U některých párů písmen se někdy zdá, že jsou od sebe odděleny příliš velkou mezerou. Tento efekt je znatelný především u nadpisů, kde se vedle sebe objeví velké T a malé o nebo velké W vedle malého a.

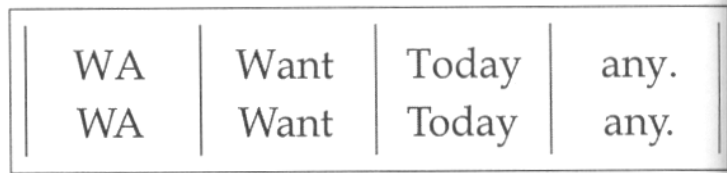

Kerning zmenšuje mezery mezi konkrétními páry písmen tak, aby *se* zlepšila jejich čitelnost. Někdy ho lze naopak využít k přidání vzdálenosti mezi jistými páry písmen. Často je toho zapotřebí například pro zlepšení čitelnosti bílých písmen na černém pozadí.

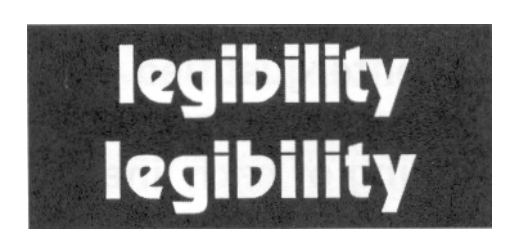

Kvalitně zkonstruované fonty obsahují *kerning pairs,* tedy definovanou kerningovou hodnotu vzdálenosti mezi jednotlivými páry, která automaticky určuje mezery mezi jakoukoli dvojicí písmen. Přesto však budete někdy muset při práci s velkými typy písmen upravovat kerning ručně.

Programy DTP dále používají prostrkání k určení vzdálenosti mezi jednotlivými písmeny. Různé programy vám toho umožní dosáhnout různými způsoby: některé používají numerických hodnot, zatímco u jiných se setkáte s obecnějšími termíny jako "volnější' nebo "staženější". Staženějším prostrkáním zvyšujete hustotu svého textu, čímž se vám vejde více slov do stejného prostoru. Vede to k temnějšímu vzhledu publikace.

Naopak volnější prostrkání stránku prosvětlí.

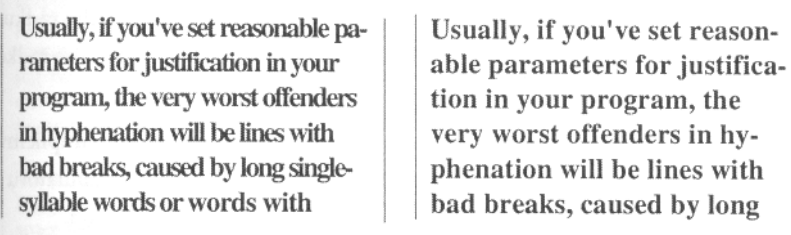

#### **Mezery mezi slovy**

*Velikost prostoru mezi slovy (word spacing) ovlivňuje hustotu - a tudíž i čitelnost - textu.* 

reason-

, the

Je-li vzdálenost mezi slovy malá, pak se na každý řádek vejde více slov. V jistých situacích to snižuje počet dělených slov.

\_\_\_\_\_\_\_\_\_\_\_\_\_\_\_\_\_\_\_\_\_\_\_\_\_\_\_\_\_\_\_\_\_\_\_\_\_\_\_\_\_\_\_\_\_\_\_\_\_\_\_\_\_\_\_\_\_\_\_\_\_\_\_\_\_\_\_\_\_\_\_\_\_

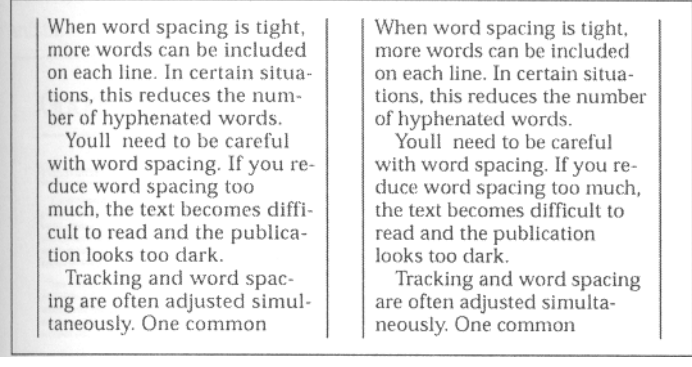

S mezerami mezi slovy musíte pracovat opatrně. Pokud je příliš zmenšíte, pak se text bude těžko číst a váš dokument bude příliš tmavý.

#### **Vzdálenost mezi paragrafy, odrážky a zarážky**

*Použitím tabulátorů (odrážek), zarážek nebo větších vzdáleností mezi jednotlivými odstavci zlepšíte čitelnost. Tabulátorů a zarážek lze také působivě využít ke zvýraznění seznamů nebo citací.* 

Způsob, jakým odstavec začínáte, by měl být důsledně dodržovaný v celém vašem dokumentu. Většinou se používá jeden ze dvou systémů: dvou- až pětiúhozová odrážka na začátku prvního řádku každého odstavce; nebo větší mezera mezi odstavci s prvním řádkem zarovnaným vlevo.

Pokud se rozhodnete používat zarážky, raději se vyhněte implicitně nastaveným hodnotám systému, ale upravte si velikost tabulátoru sami. Standardně nastavená hodnota je u většiny programů půlpalcová (3 pica), což je pro hlavní text příliš mnoho.

Přidáním místa mezi odstavci docílíte toho, že každý z nich vypadá jako ucelená samostatná jednotka. Prozáří to vaši publikaci tím, že se naruší velké šedé plochy textu.

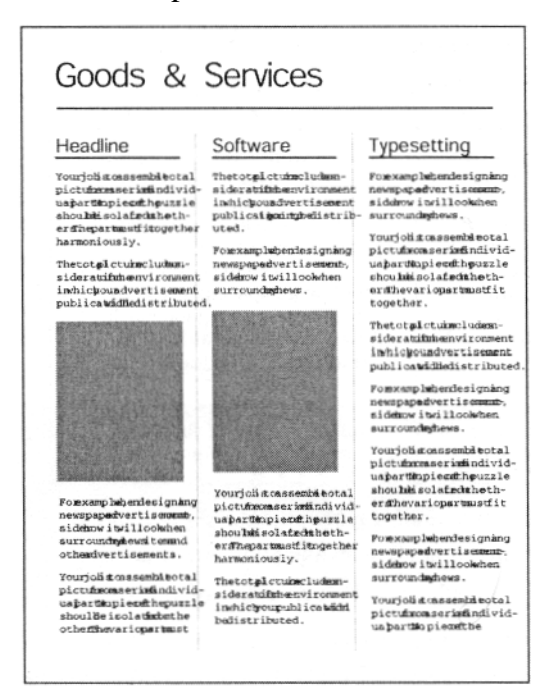

K úpravě vzdálenosti mezi odstavci je lépe využít některé z nabídek vašeho programu DTP, jež je tomu určená, než mezi ně vkládat jeden celý řádek pomocí klávesy enter. Ten většinou vede k příliš velké rozteči mezi odstavci. Příkaz určující rozestup jednotlivých paragrafů vám umožní přidat právě jen tolik místa, abyste dodali stránce na zajímavosti, aniž vytvoříte stránku plnou rušivých vodorovných bílých pruhů.

\_\_\_\_\_\_\_\_\_\_\_\_\_\_\_\_\_\_\_\_\_\_\_\_\_\_\_\_\_\_\_\_\_\_\_\_\_\_\_\_\_\_\_\_\_\_\_\_\_\_\_\_\_\_\_\_\_\_\_\_\_\_\_\_\_\_\_\_\_\_\_\_\_

also adds an openess to a publicaalso adds an openess to a publication by breaking up the "grayness" tion by breaking up the "grayness" of large expanses of text. of large expanses of text. To increase spacing between para-To increase spacing between paragraphs, always use your desktop graphs, always use your desktop publishing program's paragraphpublishing program's paragraphspacing command, rather than usspacing command, rather than using two carriage returns, which can ing two carriage returns, which result in too much space between can result in too much space beparagraphs. tween paragraphs. The paragraph-spacing command The paragraph-spacing command lets you add just enough white lets you add just enough white space between paragraphs to add space between paragraphs to add interest without creating a page filled with distracting parallel interest without creating a page bands of white space. filled with distracting parallel bands of white space. Extra space between paragraphs enhances readability. Adding ad-Extra space between paragraphs ditional space between paragraphs enhances readability. Adding admakes each paragraph appear ditional space between paragraphs more like a self-contained unit. It makes each paragraph appear

Také tabulátory prozáří vaši stránku tím, že textu dodají více bílého místa.

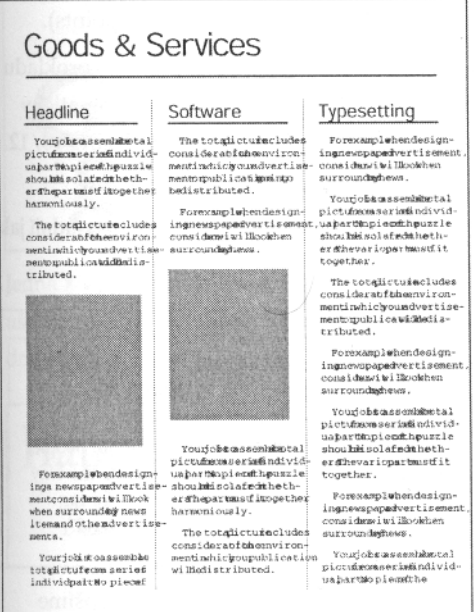

Zarážek lze využít i k zvýraznění citací tím, že odsadíte blok textu zleva i zprava. Taktéž vám zviditelní jednotlivé položky seznamu.

\_\_\_\_\_\_\_\_\_\_\_\_\_\_\_\_\_\_\_\_\_\_\_\_\_\_\_\_\_\_\_\_\_\_\_\_\_\_\_\_\_\_\_\_\_\_\_\_\_\_\_\_\_\_\_\_\_\_\_\_\_\_\_\_\_\_\_\_\_\_\_\_\_

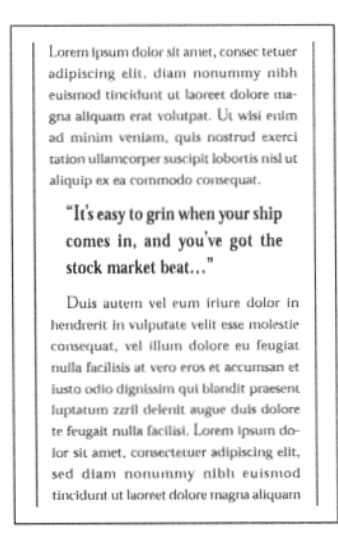

#### **Proklad mezi řádky**

*Rozteč mezi řádky* (řádkování) je výška prostoru určeného pro jednotlivý řádek textu. Jedná se o jeden z nejdůležitějších faktorů čitelnosti. Měří se, stejně jako velikost písma, v bodech (points).

Většina systémů DTP má nastavenou hodnotu řádkového prokladu na asi stodvacetiprocentní velikost zvoleného fontu. Automaticky nastavený proklad desetibodového písma je 12 bodů - psáno 10/12.

Titulky jsou většinou lépe čitelné při staženějším řádkovém prokladu. Slova vytvářejí opticky zřetelné jednotky a nevypadají jako řada nesouvisejících linií.

#### Latest Business Research Provides Explanation for Increase in Log Home Sales

The most recent issue of *Log Home Digest* published a survey which indicated that more people are buying log homes because "they like the way they look." Industry sources say a drop in log

Latest Business Research Provides Explanation for Increase in Log Home Sales

The most recent issue of Log Home Digest published a survey which indicated that more people are buying log homes because "they like the way they look." Industry sources say a drop in log prices may also be contributing to the trend.

Na druhé straně, zvětšením odstupu mezi řádky často zlepšíme vzhled základního textu. Prosvětlí stránku a ta pak nevypadá tak šedě.

Řádkový proklad je většinou zapotřebí zvětšit při použití sanserifového písma v hlavním textu.

\_\_\_\_\_\_\_\_\_\_\_\_\_\_\_\_\_\_\_\_\_\_\_\_\_\_\_\_\_\_\_\_\_\_\_\_\_\_\_\_\_\_\_\_\_\_\_\_\_\_\_\_\_\_\_\_\_\_\_\_\_\_\_\_\_\_\_\_\_\_\_\_\_

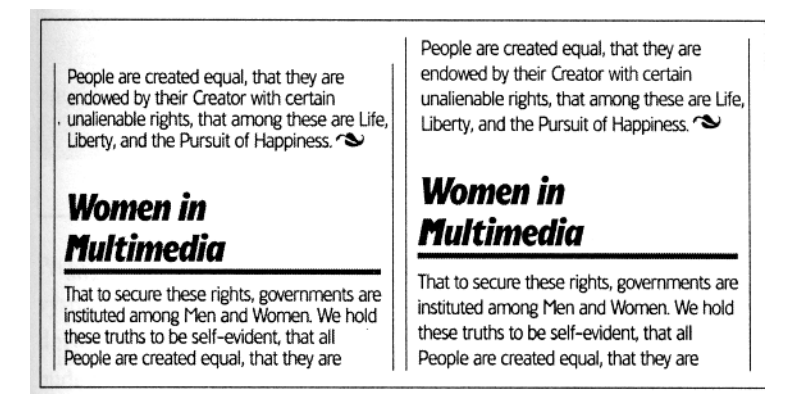

Proklad by měl být proporcionální k délce řádků. Obecně platí, čím menší řádky, tím menší proklad. S prodloužením řádků je třeba zvětšit proklad.

Rozestupu mezi řádky lze také využít jako designérského nástroje ke zvláštním efektům. Někdy může být efektní, je-li natolik stažený, že se dolní dotah písmen jednoho řádku dotýká horního dotahu písmen následujícího řádku. Tento efekt je běžný v případě log, titulů a firemních štítků.

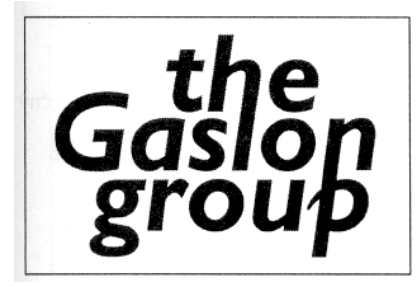

Jedna z výhod využití verzálek k nadpisům je to, že můžete značně ušetřit na prokladu, neboť písmena velké abecedy nemají dolní dotah.

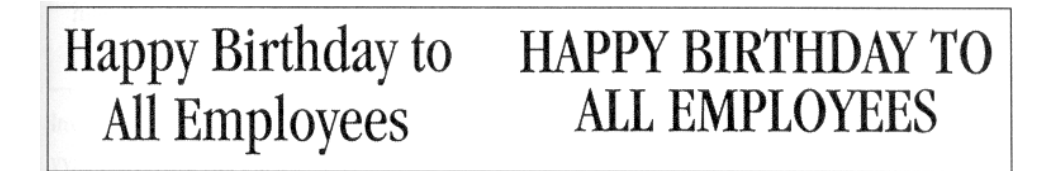

#### **Kouzla s písmem**

*Počítače nabízejí nepřeberné množství technik, jak z písma udělat grafický prvek.* 

Možnosti změnit tvar písma nejrůznějším způsobem se zavedením DTP dramaticky znásobily. Jakkoli jsou však tyto metody lákavé, neměly by nikdy být samoúčelné. K jejich použití je vždy třeba mít pádný důvod. Nikdy nesmíte obětovat čitelnost působivým efektům - pokud vaše písmo není čitelné, obsah sdělení se ke čtenáři nedostane.

# Inverze písma a rastry

\_\_\_\_\_\_\_\_\_\_\_\_\_\_\_\_\_\_\_\_\_\_\_\_\_\_\_\_\_\_\_\_\_\_\_\_\_\_\_\_\_\_\_\_\_\_\_\_\_\_\_\_\_\_\_\_\_\_\_\_\_\_\_\_\_\_\_\_\_\_\_\_\_

*Inverzí a rastry můžete bez velkých nákladů dosáhnout zvýraznění textu.* 

Dvě jednoduché, a přesto efektní metody jsou bílá písmena na černém pozadí nebo černá písmena na pozadí různých odstínů šedi.

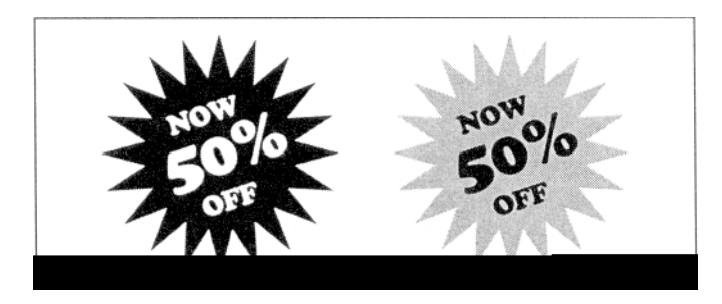

Při sázení písma na tónovaném pozadí je zapotřebí zajistit dostatečný kontrast, aby slova zůstala čitelná.

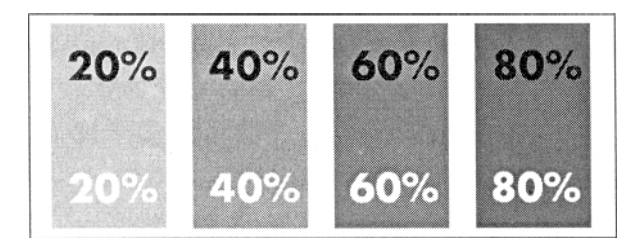

Rastr může sloužit jako prostředek k upoutání pozornosti a hodí se pro postranní bloky nebo loga.

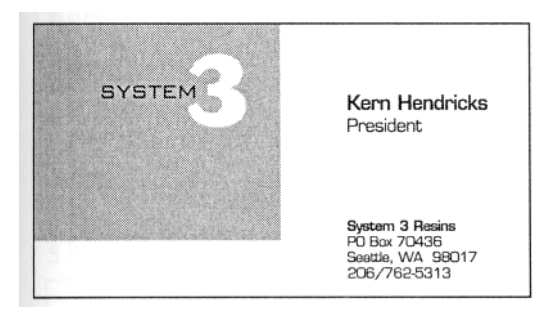

Při jeho používání musíte vzít v úvahu omezení daná typem výstupního zařízení. U laserové tiskárny s rozlišovací schopností 300 dpi je výsledek hrubozrnný a drsný. Pokud jste odkázáni na 300 dpi, bude možná lepší použít jiné grafické techniky. Další možnost je poslat dokumenty s rastry profesionálům na zpracování osvitovou jednotkou. Výsledky budou mnohem kvalitnější.

*Inverze písma -* vysázením bílých písmen na černém pozadí - je skvělý způsob, jak ke svým titulkům, podtitulkům a dalším vyznačovacím prvkům přitáhnout pozornost.

\_\_\_\_\_\_\_\_\_\_\_\_\_\_\_\_\_\_\_\_\_\_\_\_\_\_\_\_\_\_\_\_\_\_\_\_\_\_\_\_\_\_\_\_\_\_\_\_\_\_\_\_\_\_\_\_\_\_\_\_\_\_\_\_\_\_\_\_\_\_\_\_\_

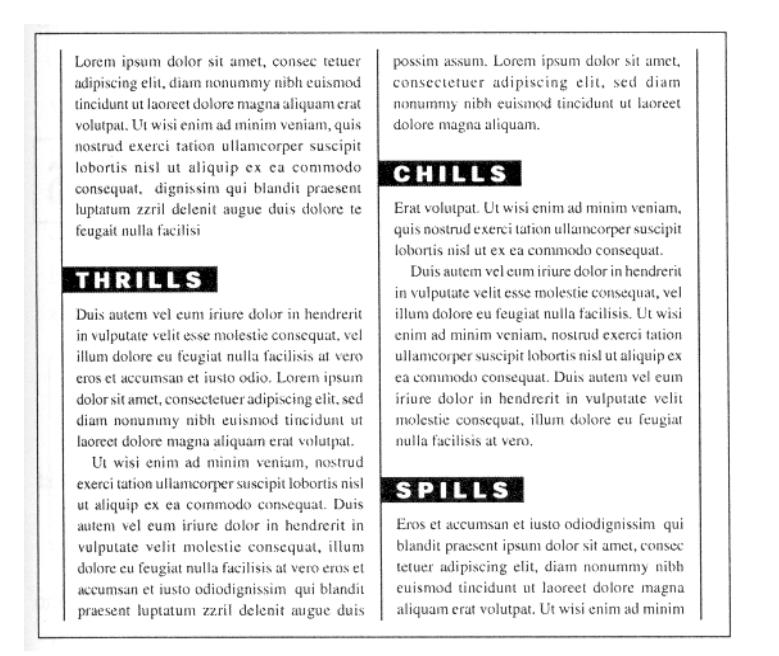

Inverze se nejlépe vyjímá u jednotlivých slov nebo krátkých vět vysázených velkým písmem - delší text se v inverzním tisku špatně čte.

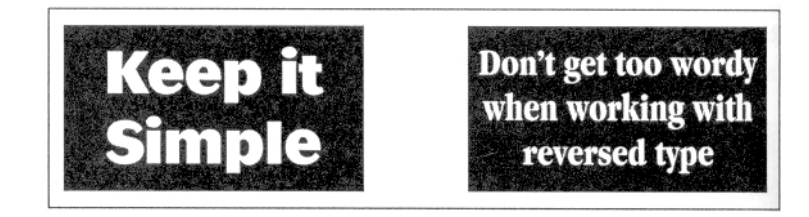

Při inverzi jsou nejefektnější jednoduché, tučné a bezserifové fonty. Serifovému se tak dobře nevede, zvláště pak jde-li o ozdobné imitace ručně psaného písma.

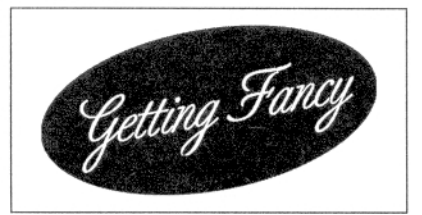

#### Rozšíření a stažení písma

*Nezvyklých efektů můžete docílit i změnou šířky jednotlivých písmen.* 

Většina programů DTP a počítačové grafiky vám dovolí rozšířit nebo zúžit jednotlivá písmena, slova i věty, čímž dosáhnete zajímavých výsledků.

Jako u všech ostatních efektů využívejte rozšiřování a stahování písma střídmě - je totiž snadné to přehnat.

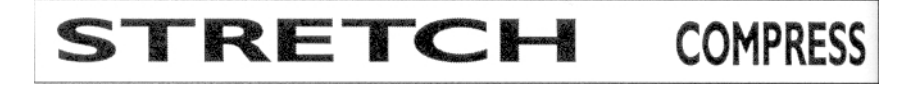

#### Otáčení písma

*Otáčené písmo, pokud se správně použije, může být skutečná senzace.* 

Většina komplexních grafických programů nabízí alespoň nějakou možnost rotace objektů. Některý vám například umožní otočit objekt v rozmezí 45 - 90 stupňů, což vám přijde vhod u popisků (informacích o autorech fotografií) nebo u poznámek o copyrightu.

\_\_\_\_\_\_\_\_\_\_\_\_\_\_\_\_\_\_\_\_\_\_\_\_\_\_\_\_\_\_\_\_\_\_\_\_\_\_\_\_\_\_\_\_\_\_\_\_\_\_\_\_\_\_\_\_\_\_\_\_\_\_\_\_\_\_\_\_\_\_\_\_\_

Jiné programy vám umožní otáčet objekt o celých 360 stupňů. S touto funkcí můžete dosáhnout některých velice zajímavých efektů.

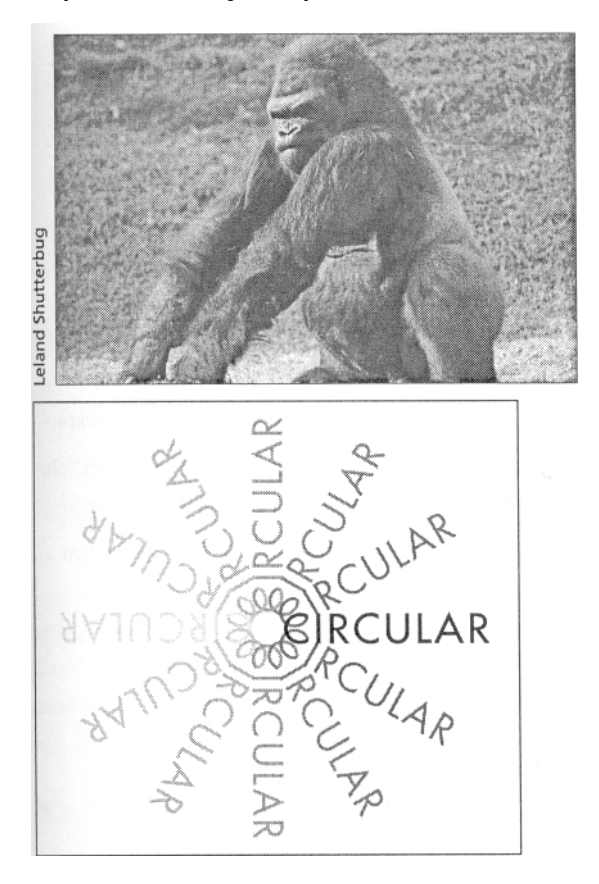

#### Vysázení písma podél linií

#### *Další designérské možnosti vám nabízí sazba písma podél určených linií.*

Poskládáním písma podél ať už geometrických nebo libovolně volených linií můžete dosáhnout rychlých výsledků, jejichž vytvoření by tradičním sazečům zabralo hodiny práce. Často lze text podél linií zkombinovat s jednoduchými ilustracemi a získat tak přitažlivé logo.

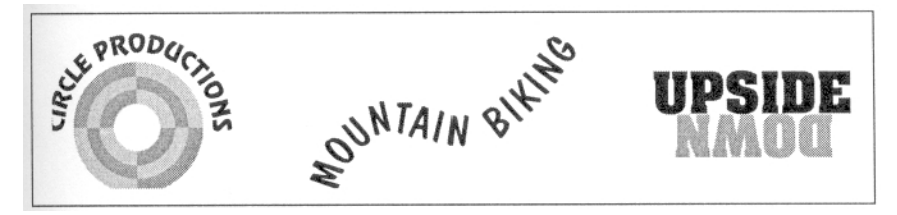

#### Vyplňování písma

*Aplikací výplně se změní barevný tón, tvar a působivost písmen.* 

Další technikou k upoutání pozornosti je vyplnění písmen vzorkem nebo obrázkem. Omezte tento efekt na jedno či dvě snadno čitelná a snadno rozpoznatelná slova. Složitější sdělení se touto úpravou špatně čte. Nejlepších výsledků dosáhnete u tučných sanserifových fontů.

\_\_\_\_\_\_\_\_\_\_\_\_\_\_\_\_\_\_\_\_\_\_\_\_\_\_\_\_\_\_\_\_\_\_\_\_\_\_\_\_\_\_\_\_\_\_\_\_\_\_\_\_\_\_\_\_\_\_\_\_\_\_\_\_\_\_\_\_\_\_\_\_\_

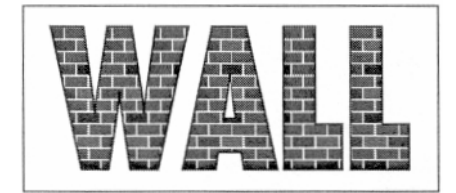

#### Další efekty

*S většinou programů DTP můžete dosáhnout celé řady speciálních efektů.* 

V závislosti na používaném programu existují desítky nejrůznějších způsobů, jak si speciálně upravit písmo podle vlastních návrhů.

Avšak - jako ostatně vždy - musíte zajistit, aby dojem, který se tím vyvolá, odpovídal tématu a obsahu vašeho sdělení.

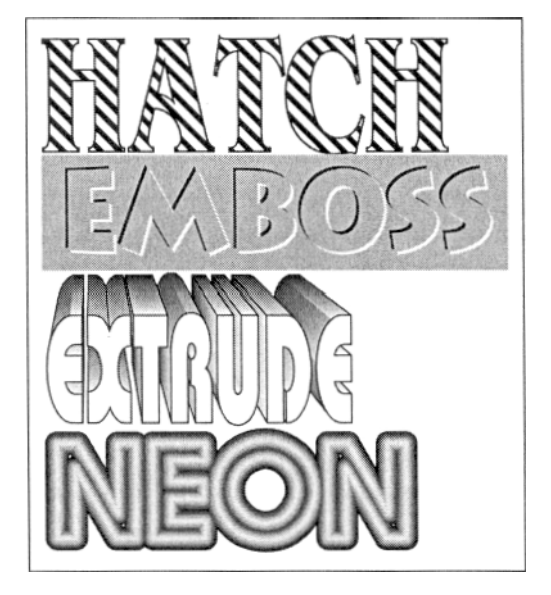

# **Stavební kameny grafického designu**

Sami si je vytváříte a bouráte podle svých představ. Rozdíl mezi výtvarným řešením dokumentu a pouhým naházením písmenek a obrázků na stránku spočívá právě na znalostech, jak a kdy je použít.

## **Bílá místa**

*Bílá místa - prostor na stránce, který je bez textu nebo ilustrací - jsou jedním z nejvíce podceňovaných nástrojů grafického designu.* 

Profesionální grafici dělí prostor na stránce do tří kategorií: černá, šedá a bílá místa. Černý prostor je dán fotografiemi nebo ilustracemi, šedý je text a bílý jsou prázdná místa, jež zbyla. Asi vás nepřekvapí skutečnost, že oči čtenáře nejdříve přitáhnou černá místa, ale může vás udivit, že hned na druhém místě jsou to ta bílá. Má to logické vysvětlení: čtenářovy oči přiláká kontrast a bílá barva obecně kontrastuje se sousedními elementy mnohem zřetelněji než šedý prostor. Bílé místo také poskytne očím prostor, kde si mohou odpočinout. Nepřerušené bloky šedého prostoru, jako najdeme například na burzovních lístcích nebo ve vědeckých publikacích, vysílají čtenáři jednoznačné sdělení: "Počítejte s tím, že se tady zapotíte."

\_\_\_\_\_\_\_\_\_\_\_\_\_\_\_\_\_\_\_\_\_\_\_\_\_\_\_\_\_\_\_\_\_\_\_\_\_\_\_\_\_\_\_\_\_\_\_\_\_\_\_\_\_\_\_\_\_\_\_\_\_\_\_\_\_\_\_\_\_\_\_\_\_

Bílý prostor má řadu forem:

- A. *Volná plocha kolem nadpisů.* Přidání bílého prostoru kolem nadpisů většinou přitáhne pozornost více než případné další zvětšení velikosti písma.
- B. *Okraje stránky reklamy nebo publikace.* Široké okraje nasměrují pozornost čtenáře ke středu stránky.
- C. *Svislý prostor mezi sloupci textu.* Čím jsou sloupce širší, tím více prostoru mezi sebou potřebují.
- D. *Prostor vytvořený nepravidelným zakončením řádků u nezarovnaného textu.* Plně zarovnaný text se považuje za formálnější než text zarovnaný vlevo, protože tyto mezery postrádá.
- E. *Odrážky odstavců a přidání další prázdné řádky mezi odstavce. Toto* drobné, ale působivé rozšíření volného prostoru vede k tomu, že text rozdělený na samostatné celky je pro čtenáře přitažlivější.
- F. *Prostor kolem mezititulků.* Větší mezery v šedém prostoru naznačují dramatičtější změny tématu.
- G. *Proklad řádek.* Řádky těsně nalepené jeden na druhém stránku ,,ztmaví".

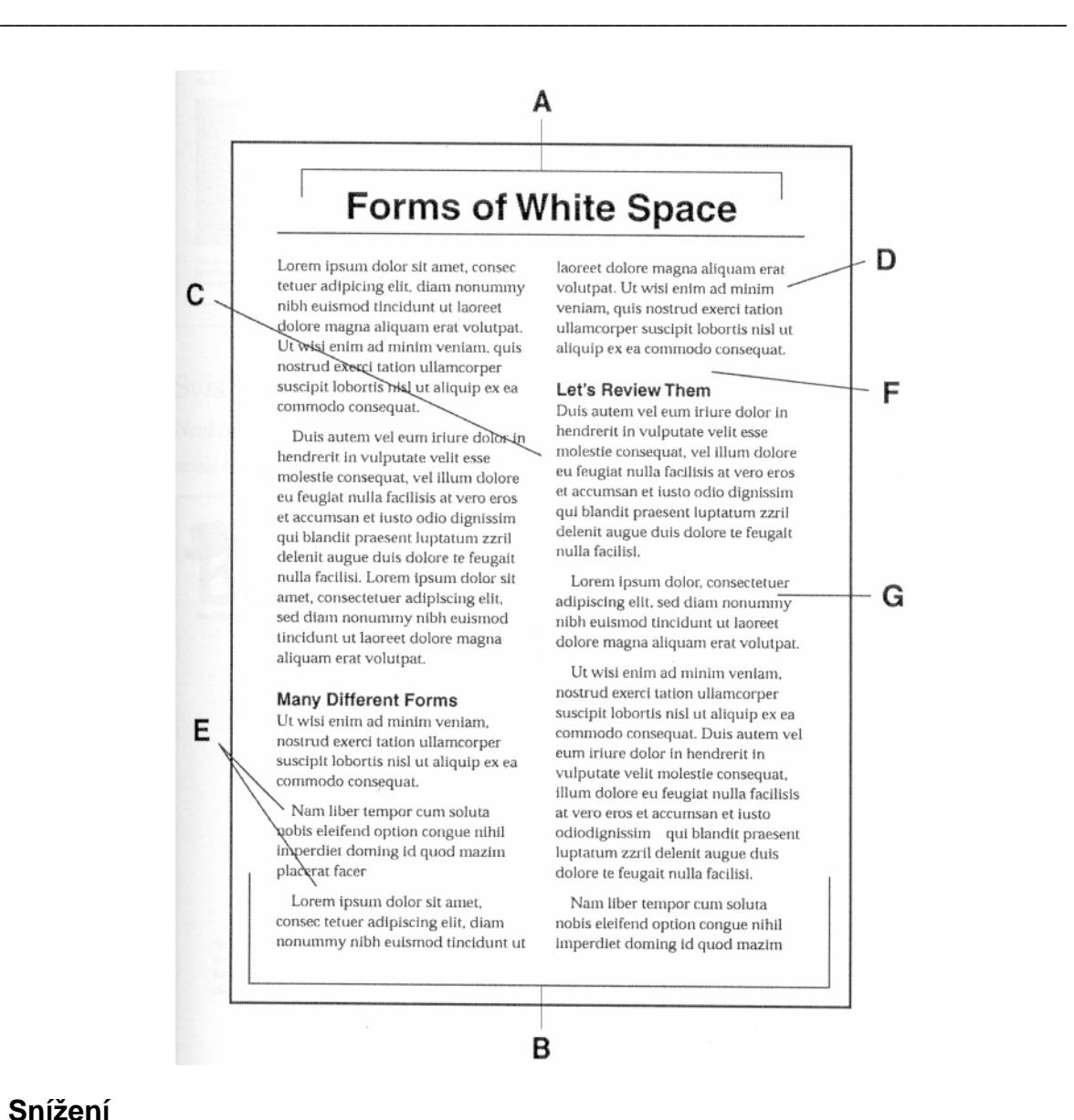

#### **Snížení**

*Jedním z nejjednodušších způsobů, jak oživit publikaci, je snížit první účař - vzdálenost základny prvního řádku od horního okraje rámečku.* 

Vznikne tak pruh bílého prostoru v horní části každé stránky, který zvýší kontrast, a přitáhne tak čtenářovu pozornost k následujícímu textu. Vede ke značnému zdůraznění nadpisů.

#### **That Sinking Feeling**

ipum doler sit anier, consectioure idigdsting där, sed därm norrummy nibli<br>rukmed tineldune ur kones dobre magna<br>diguam est volutpar. Ur wär enim ad<br>nutum vendam, qué nostrud exercitation<br>diamcorper suscipif biborus nibl ut aliquip ršit prae

inados placeral facer poisini<br>in dolor sit asset, convectebre<br>incommity nibh eutomod tie<br>et dolore magna aliquaen era

**Charles** Duis aut

Fotografie je lépe umístit tak, aby do tohoto prostoru mírně přečnívaly, než aby se přimykaly k hornímu okraji textu.

\_\_\_\_\_\_\_\_\_\_\_\_\_\_\_\_\_\_\_\_\_\_\_\_\_\_\_\_\_\_\_\_\_\_\_\_\_\_\_\_\_\_\_\_\_\_\_\_\_\_\_\_\_\_\_\_\_\_\_\_\_\_\_\_\_\_\_\_\_\_\_\_\_

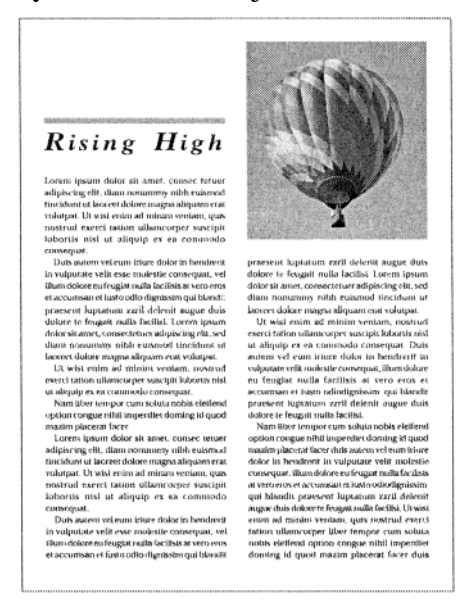

Důsledně zachovaná velikost bílého pruhu nad textem poskytne jednotný vzhled všech stránek publikace. Sjednocení stránek se vytratí, pokud bude text začínat na každé stránce v jiné úrovni.

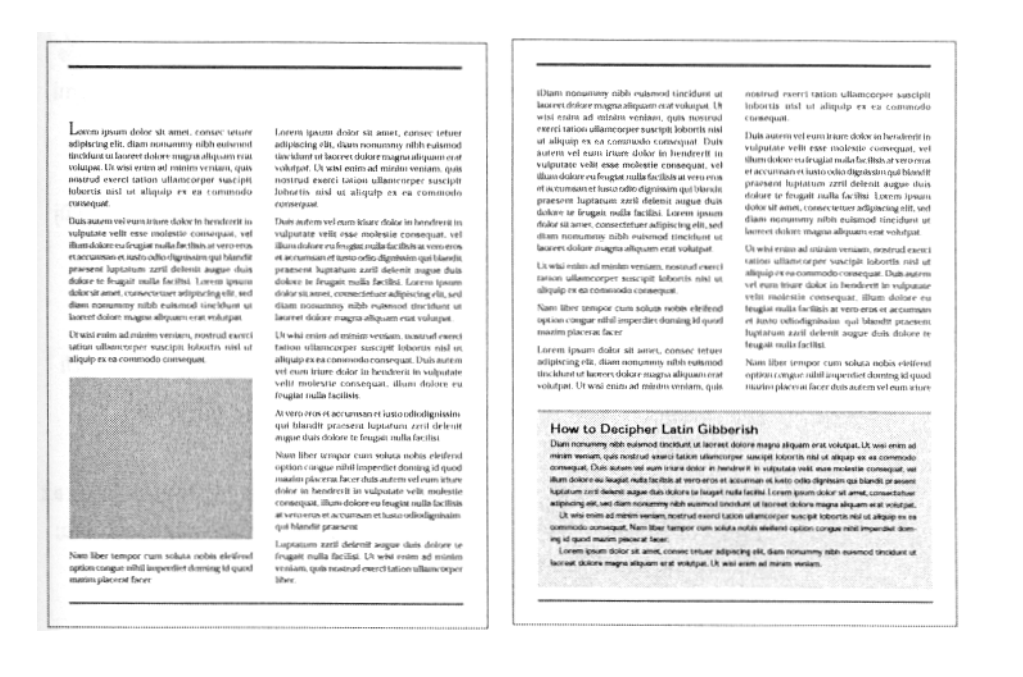

#### **Svislý bílý prostor**

*Není špatné čtenáři zpřístupnit text tím, že na každou stránku přidáte širší svislé bloky bílého prostoru, například vypuštěním sloupce textu.* 

\_\_\_\_\_\_\_\_\_\_\_\_\_\_\_\_\_\_\_\_\_\_\_\_\_\_\_\_\_\_\_\_\_\_\_\_\_\_\_\_\_\_\_\_\_\_\_\_\_\_\_\_\_\_\_\_\_\_\_\_\_\_\_\_\_\_\_\_\_\_\_\_\_

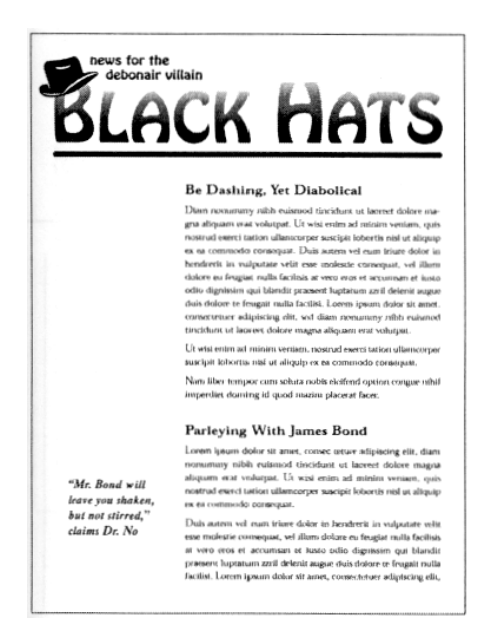

## **Linky**

*Linky se používají ke zdůraznění nebo zarámování jednotlivých grafických prvků na stránce (nadpisů, upoutávek, popisků atd.). Využívají se i k oddělení jednotlivých prvků navzájem.* 

Máte k dispozici celou řadu různých linek od těch nejjednodušších až po ty ozdobné. Mohou být vodorovné, svislé nebo do pravého úhlu; silné nebo slabé; jednolité, tečkované, čárkované, vzorované nebo jinak graficky vyvedené.

Svislých linek se často využívá k oddělení sloupců - zvláště tehdy, pokud není text plně zarovnaný.

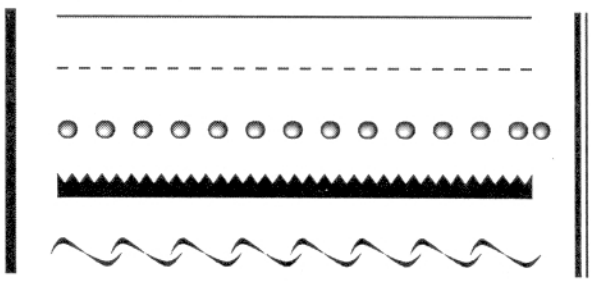

Lorem insum dolor sit amet. consectetuer adipiscing elit, sed diam nonummy nibh euismod tincidunt ut laoreet dolore magna aliquam erat volutpat. Ut wisi enim ad minim veniam, quis nostrud exerci tation ullamcorper suscipit lobortis nisl ut aliquip ex ea commodo consequat.

Duis autem vel eum iriure dolor in hendrerit in vulputate velit esse molestie consequat, vel illum dolore eu feugiat nulla facilisis at vero eros et accumsan et iusto odio dignissim qui blandit praesent luptatum zzril delenit augue duis dolore te feugait nulla facilisi. Lorem ipsum dolor sit

hendrerit in vulputate velit esse molestie consequat, vel illum dolore eu feugiat nulla facilisis at vero eros et accumsan et iusto odio dignissim qui blandit praesent luptatum zzril delenit augue duis dolore te feugait nulla facilisi.

Nam liber tempor cum soluta nobis eleifend option congue nihil imperdiet doming id quod mazim placerat facer possim assum. Lorem ipsum dolor sit amet,sed diam nonummy nibh euismod tincidunt ut laoreet dolore magna aliquam erat volutpat. Ut wisi enim ad minim veniam, quis nostrud exerci tation

Dolor sit amet, consectetuer adipiscing elit, sed diam nonummy nibh euismod tincidunt ut laoreet dolore magna aliquam erat volutpat. Ut wisi enim ad minim veniam, quis nostrud exerci tation ullamcorper suscipit lobortis nisl ut aliquip ex ea commodo consequat.Lorem ipsum dolor sit amet, consectetuer adipiscing elit, sed diam nonummy.

Duis autem vel eum iriure dolor in hendrerit in vulputate velit esse molestie consequat, vel illum dolore eu feugiat nulla facilisis at vero eros et accumsan et justo odio dignissim qui blandit praesent luptatum zzril

\_\_\_\_\_\_\_\_\_\_\_\_\_\_\_\_\_\_\_\_\_\_\_\_\_\_\_\_\_\_\_\_\_\_\_\_\_\_\_\_\_\_\_\_\_\_\_\_\_\_\_\_\_\_\_\_\_\_\_\_\_\_\_\_\_\_\_\_\_\_\_\_\_

Vodorovné linky mohou zase šikovně oddělit jednotlivé oddíly sloupce nebo přitáhnout pozornost k mezititulkům.

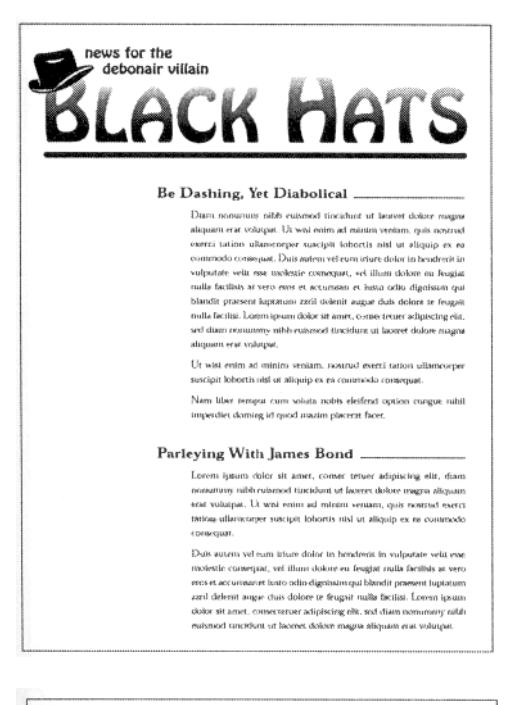

Stejně tak se hodí vodorovné linky ke zdůraznění upoutávek.

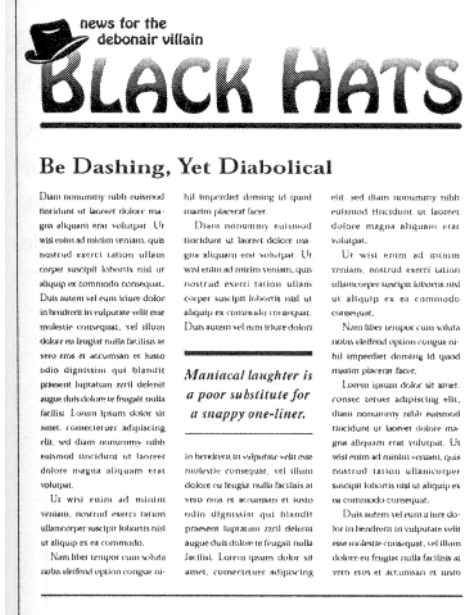

#### **Orámování**

*Zasaďte "živou plochu" - tedy prostor, v němž se nachází text a ilustrace - do ránu.*

Lze to učinit linkami, rámečky nebo jinými grafickými hranicemi, které budou obklopovat obsah stránky. K jednoduchému orámování vám bude stačit nástroj pro kreslení obdélníků ze základní softwarové nabídky.

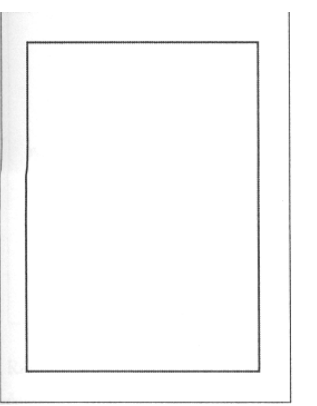

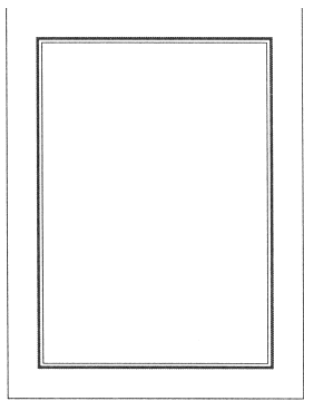

Nástroj pro kreslení jednotlivých rovných čar lze použít v případě částečného zarámování, nebo se linky mohou lišit svou tloušťkou.

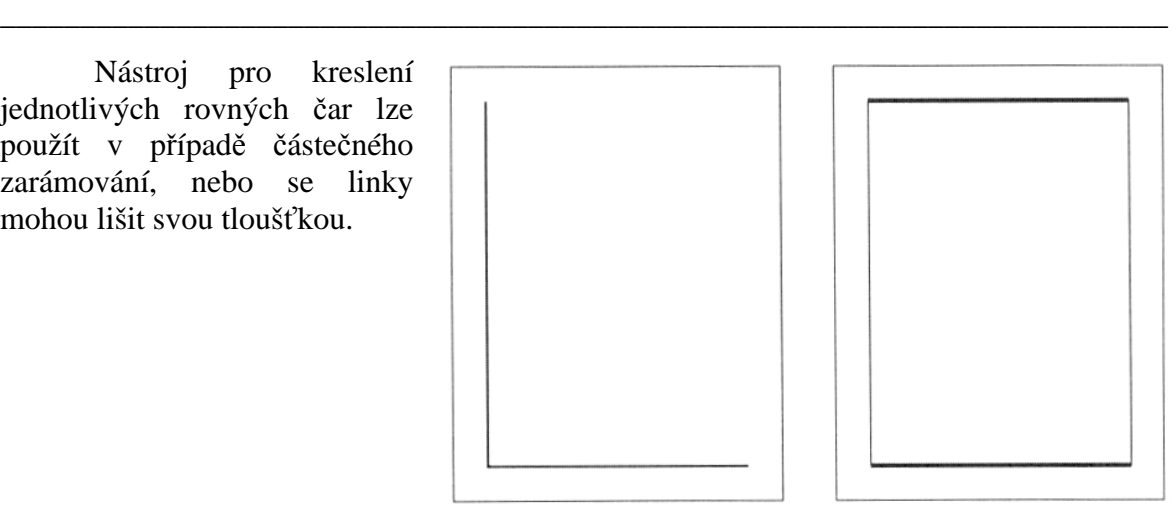

I když se rozhodnete svou živou plochu nezarámovat, vaše publikace bude mít tak jako tak okraje, pokud si při rozvržení stránky pomáháte mřížkou. Okraje ilustrací a textové sloupce určí hranice živé plochy a zbytek stránky bude čtenář podvědomě vnímat jako orámování.

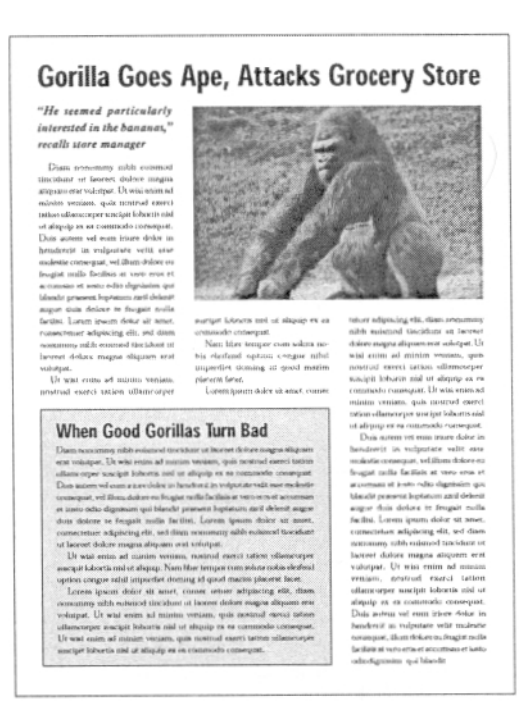

#### **Rámečky**

*Rámečků se využívá k oddělení jednotlivých prvků na stránce.* 

Pojem rámečků se zdá být snadno pochopitelný: jsou to jen menší verze orámování. Místo celé stránky oddělují graficky jen některé její části - například článek, graf nebo tabulku, inzerát. To je snad jasné, ne?

Abych řekl pravdu, tak jasné to zase není. Ze všech designérských prvků to jsou právě rámečky, s čím začátečníci pravděpodobně zacházejí nejnevhodněji. Navíc mají tendenci používat je nadměrně, což situaci nikterak neusnadní. Nejběžnější chyba je zvolit si rámeček čistě ke zdůraznění - začátečník jím například zarámuje nadpis důležitého článku proto, aby k němu přitáhl pozornost.

Problém je v tom, že rámečky nejsou ve skutečnosti nástroji ke zdůraznění. Mohou se tak sice použít, ale jejich primární funkcí je oddělení jednotlivých elementů od sebe. Umístěním nadpisu do rámečku ho odříznete od textu, k němuž titulek patří, což není rozumné.

Rámečků se také používá k oddělení doplňujících informací, aby zbytečně čtenáře nevyrušovaly nebo aby ho neodváděly od hlavního textu. Do rámečků se například často umísťují postranní bloky.

\_\_\_\_\_\_\_\_\_\_\_\_\_\_\_\_\_\_\_\_\_\_\_\_\_\_\_\_\_\_\_\_\_\_\_\_\_\_\_\_\_\_\_\_\_\_\_\_\_\_\_\_\_\_\_\_\_\_\_\_\_\_\_\_\_\_\_\_\_\_\_\_\_

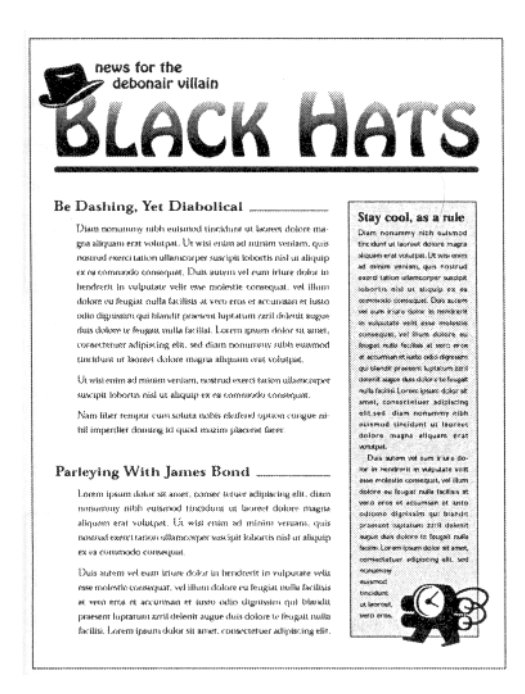

Rámečků se také užívá k pravidelně se opakujícím rubrikám časopisů, jako je obsah nebo tiráž. Nejen že rámeček vydělí tyto informace od zbytku textu, ale zároveň usnadní čtenáři, aby je rychleji našel.

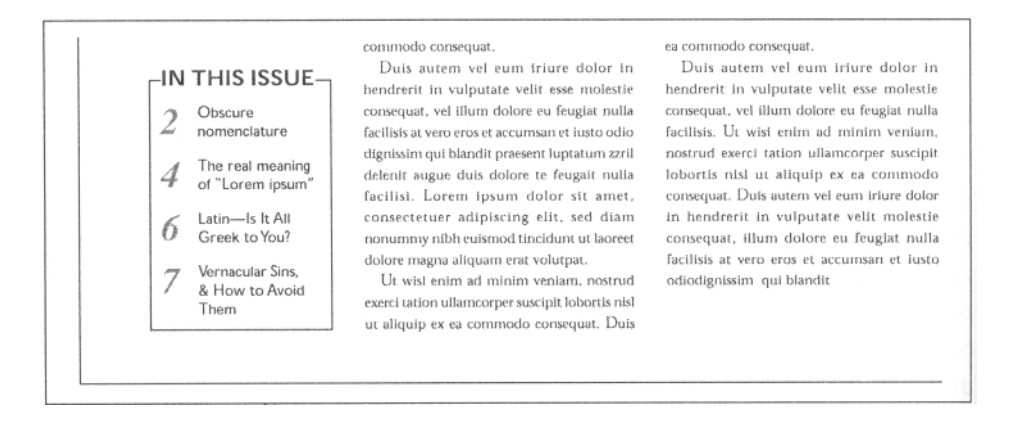

Do rámečku se často dávají informace z článku, u nichž se předpokládá, že by je čtenář chtěl mít po ruce na první pohled. Tak například článek o rockové kapele může obsahovat rámeček se sdělením kde a kdy se koná jejich příští koncert.

iusto odio dignissim qui blandit praesent

luptatum zzril delenit augue duis dolore

#### Nam liber tempor cum soluta nobis The "Head Cases" eleifend option congue nihil imperdiet doming id quod mazim placerat facer **Rock the Civic Arena** possim assum. Lorem ipsum dolor sit amet, consectetuer adipiscing elit, sed diam nonummy nibh euismod tincidunt dolor sit amet, consectetuer adipiscing ut laoreet dolore magna aliquam erat Lorem ipsum dolor sit amet, consectetuer adipiscing elit, diam nonummy nibh elit, sed diam nonununy nibh euismod volutpat. Ut wisi enim ad minim veniam. quis nostrud exerci tation ullamcorper euismod tincidunt ut laoreet dolore tincidunt ut laoreet dolore magna aliquam erat volutpat. suscipit lobortis nisl ut ex ea commodo magna aliquam erat volutpat. Ut wisi enim ad minim veniam, quis nostrud Ut wisi enim ad minim veniam. nostrud exerci tation ullamcorper suscipit exerci tation ullamcorper suscipit lobortis **Head Cases Concert** lobortis nisl ut aliquip ex ea commodo nisl ut aliquip ex ea commodo consequat. Duis autem vel eum iriure dolor in consequat. Duis autem vel eum iriure Where: Civic Arena hendrerit in vulputate velit esse molestie dolor in hendrerit in vulputate velit When: Tues, Apr 9, 8 PM consequat, vel illum dolore eu feugiat molestie consequat, illum dolore eu Why: No earthly idea nulla facilisis at vero eros et accumsan et feugiat nulla facilisis at vero eros et accumsan et iusto odiodignissim qui

\_\_\_\_\_\_\_\_\_\_\_\_\_\_\_\_\_\_\_\_\_\_\_\_\_\_\_\_\_\_\_\_\_\_\_\_\_\_\_\_\_\_\_\_\_\_\_\_\_\_\_\_\_\_\_\_\_\_\_\_\_\_\_\_\_\_\_\_\_\_\_\_\_

Běžnou chybou začátečníků je používat rámečky přehnaně zdobené nebo s příliš tlustými linkami. Nezapomeňte, že text v rámečku je většinou jen doplňková informace; zbytečně vyčnívající rámečky na sebe poutají nepatřičnou pozornost. Platí to především o malých rámečcích.

blandit praesent luptatum zzril delenit

**Cost: \$25** 

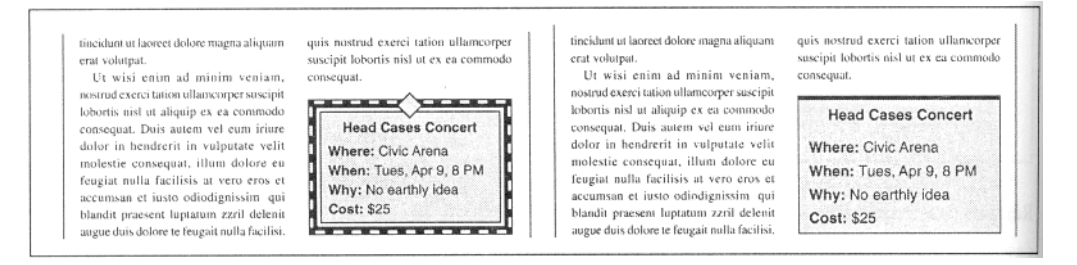

Rámečků se také používá k označení okrajů ilustrace. Obzvláště jsou vhodné u fotografií se světlými nebo nezřetelnými okraji, protože bez nich by fotka splynula s pozadím a působila by matným, nedokončeným dojmem.

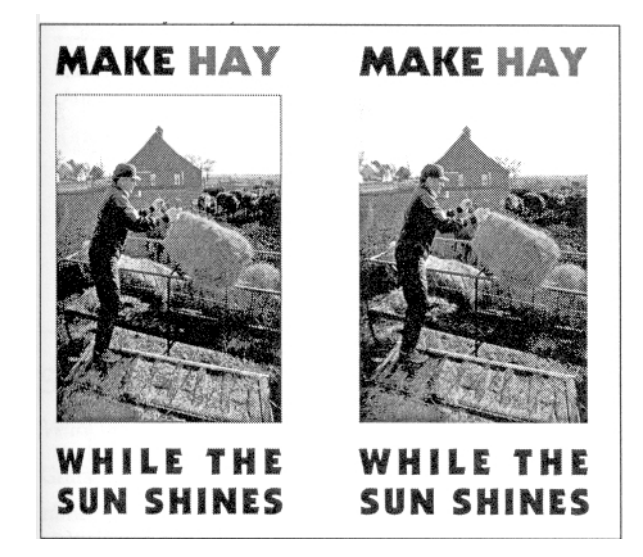

#### **Vržený stín**

*Technika vrženého stínu vytváří nápadný, trojrozměrný dojem.* 

Vrženým stínem přitáhneme pozornost k rámečkům nebo ilustracím. Pomáhají zdůraznit fotku, ilustraci nebo zaškrtávací políčko tím, že je oddělí od pozadí.

\_\_\_\_\_\_\_\_\_\_\_\_\_\_\_\_\_\_\_\_\_\_\_\_\_\_\_\_\_\_\_\_\_\_\_\_\_\_\_\_\_\_\_\_\_\_\_\_\_\_\_\_\_\_\_\_\_\_\_\_\_\_\_\_\_\_\_\_\_\_\_\_\_

Používejte vržený stín uvážlivě. Patří mezi ty prvky, jichž se často používá přehnaně, částečně i proto, že se tak snadno vytvářejí.

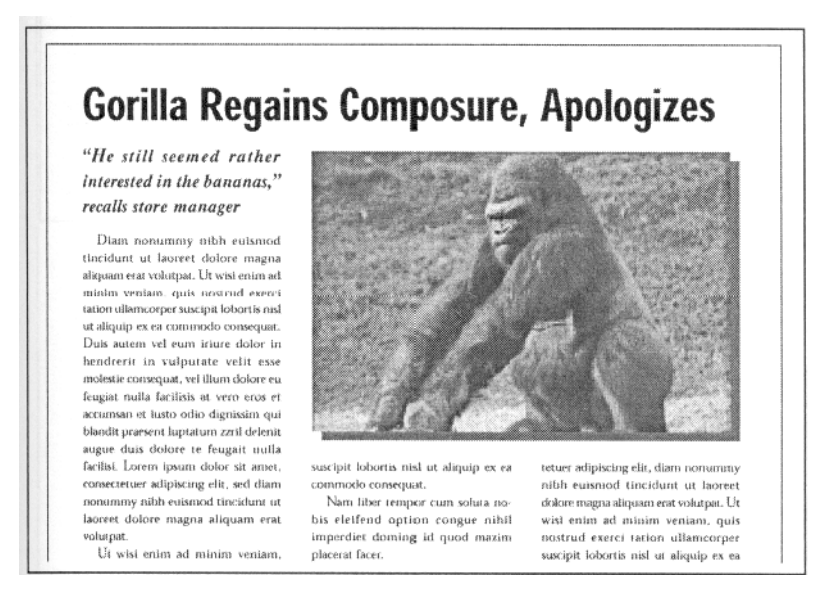

#### **Rastry**

*Rastry přidávají dokumentu barevnost a kontrast.* 

Rastry učiní z vašeho dokumentu mnohem přitažlivější materiál. Rozbíjejí monotónnost černé a bílé. Například přidáním odstíněné linky k mezititulku přidá textovému bloku na "barvě". Všimněte si, jak stejná linka ztěžkne, jakmile je zbarvená černě.

Rastrováním rámečků s textem docílíte jejich výraznějšího oddělení od zbytku strany. Designér se navíc obejde bez obruby rámečku, pokud si to přeje. Okraje jsou dostatečně výrazné samotným rastrem.

Lorem ipsum dolor sit amet, consectetuer adipiscing elit, sed<br>diam nonummy nibh euismod tincidunt ut enim veniam, quis nostrud exercitation ullamcorper suscipit lobortis nisl ut aliquip ex ea commodo consequat.

**USING SCREENS** Duis autem vel eum iriure dolor in hendrerit in vulputate velit esse molestie consequat, illum dolore eu feugiat nulla facilisis at vero eros et accumsan et iusto odio dignissim blandit praesent

Lorem insum dolor sit amet. consectetuer adipiscing elit. sed<br>diam nonummy nibh euismod tincidunt ut enim veniam, quis nostrud exercitation ullamcorper suscipit lobortis nisl ut aliquip ex ea commodo consequat.

#### **USING SCREENS**

Duls autem vel eum iriure dolor in hendrerit in vulputate velit esse molestie consequat, illum<br>dolore eu feugiat nulla facilisis at vero eros et accumsan et iusto odio dignissim blandit praesent

IN THIS ISSUE Obscure<br>nomenclature The real meaning<br>of "Lorem ipsum" chalamic ac-Latin-Is It All<br>Greek to You? **Vernacular Sins,<br>& How to Avoid** 

Lorem insum dolor sit amet, co adioiscine elit. diam nonummy nibh euismod supercurgent, tuatron dolor magna aliquan<br>tincidunt ut lancest dolor magna aliquan<br>erai voiurpat. Ut wisi enim ad minim veniam,<br>quis 'nostrud' exercit tation' ullamcorper<br>suscipit lobortis inist ut aliquip ex ea do conseguat.

Duis surem vel eum triure dolor in L'ust autem vet eum triure dotor in<br>hendrerit in vulputate velit esse inclestie<br>consequat, vel illum dolore eu feugiat nulla<br>facilisis at vero eros et accumsin et fusto odio dignissim qui blandit praesent luptatum zzril .<br>zue duis dolore te feugait nulla facilisi. Lorem ipsum dolor sit amet.<br>consectetuer adipiscing elit, sed diam nonumny aibh eaismod tincidunt ut laoreet dolore magna aliquam erat volutpat.

evasion security. Longers inspires define sit are .<br>consectetuer adipiscine elit, sed diani common sibh adensed tieridoet at bosse nonumny mon-ruismou unciaust ut isocret<br>dolore magna aliquam erat volutpat. Ut wisi<br>enim ad minim veniam, quis nostrud exerci tation ullamcorper suscipit lobortis nisl ut exea commodo conseguat

Duis autem vel eum iriore dolor in Duis autem vel eum iriure dolor in<br>hendreit in vulputate velit esse molestie<br>consequat, vel illum dolore eu feugiat nulla<br>facilisis. Ut wist enim ad minim veniam,<br>nostrud exerci tation ullamcorper suscipit nostruto estera tatom animatupera sustanti<br>loboris risk ut aliquip ex en commodo<br>consequat. Duis autem vel eum iriure dolor<br>to hendrerit in vulputate velit molestie<br>consequat. illum dolore eu feugiat nulla facilisis at vero eros et accumsan et iusto odiodieniwim qui blandi

V tabulkách a objednávkách se čtenář díky rastrování každého druhého řádku lépe zorientuje.

\_\_\_\_\_\_\_\_\_\_\_\_\_\_\_\_\_\_\_\_\_\_\_\_\_\_\_\_\_\_\_\_\_\_\_\_\_\_\_\_\_\_\_\_\_\_\_\_\_\_\_\_\_\_\_\_\_\_\_\_\_\_\_\_\_\_\_\_\_\_\_\_\_

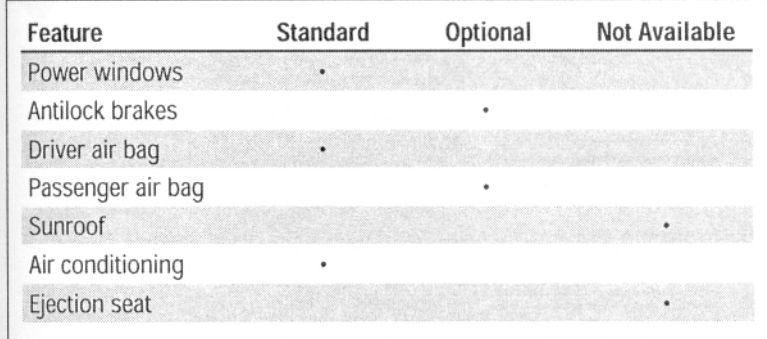

#### **Spad**

*Velice impozantního designérského výsledku dosáhnete tiskem na spad.* 

Grafická úprava, při níž tištěná informace nebo ilustrace přesahuje rámec papíru, se nazývá *tisk na spad.* Výrazně to propůjčí dokumentu umělecký vzhled. Čtenář vnímá stránku jako jakési okno, které mu ukazuje jen část výjevu, a nikoli obraz celý.

Značně zvětšené verzálky nebo číslice mohou "spadat" přes horní nebo krajní okraje stránky.

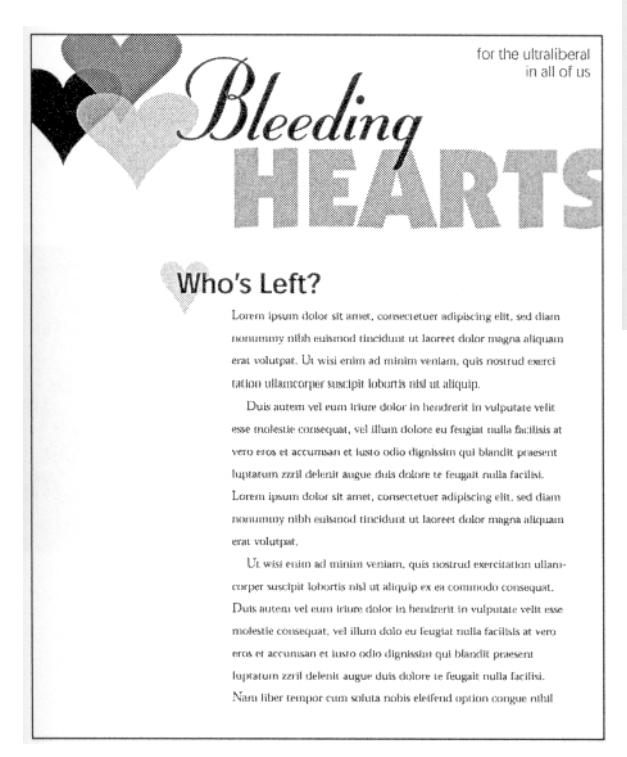

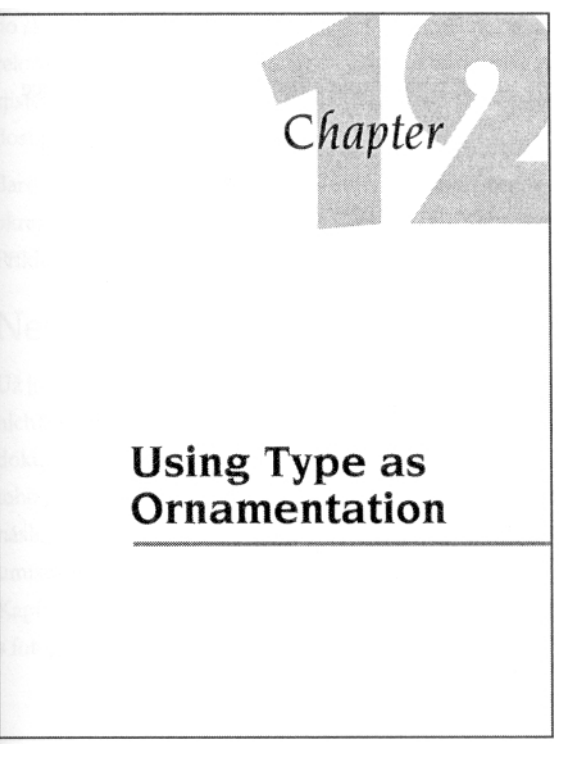

Barevné dokumenty se často tisknou na spad přes všechny čtyři okraje: ať už jde o fotografii nebo jednolitou barvu přes celou stranu.

# **Umění ilustrace**

Ilustrace v dokumentu mohou zprostředkovat vaše sdělení na první pohled. Pokud jsou dobře umístěné, bude vaše publikace působivější, poučnější a přitažlivější. Ilustrace jsou velice účinné, protože sdělují obsah už při letmém pohledu; vytvářejí asociace okamžitě, bez zpoždění. Obrázky čtenáře osloví jako první.

\_\_\_\_\_\_\_\_\_\_\_\_\_\_\_\_\_\_\_\_\_\_\_\_\_\_\_\_\_\_\_\_\_\_\_\_\_\_\_\_\_\_\_\_\_\_\_\_\_\_\_\_\_\_\_\_\_\_\_\_\_\_\_\_\_\_\_\_\_\_\_\_\_

## **Jak efektně používat ilustrace**

Ilustrace, jako každý jiný prvek na stránce, mají za úkol zvýšit sdělnou hodnotu obsahu dokumentu. Než použít nevhodné grafické prvky, je lepší nepoužít žádné. Netýká se to jen ilustrací, které nezapadají do kontextu sdělení jako například velikonoční motivy na přední straně vánočního nabídkového katalogu. Často i ilustrace, které zdánlivě odpovídají obsahu dokumentu, nemusejí odrážet jeho tón. Každá ilustrace s sebou nese jistý tón: formálnost nebo neformálnost, eleganci nebo zemitost, prostotu nebo rafinovanost. Pokud je tón ilustrace v rozporu s tónem vašeho dokumentu a záměru, pak byste ji použít neměli. Například grafické prvky kresleného humoru - včetně těch, co se nějakým způsobem dotýkají vaší práce - zcela určitě nepatří na výroční zprávu vaší firmy. Jejich přítomnost by mohla vést k závěru, že zprávu není třeba brát vážně.

#### **Ilustrace nebo fotografie**

#### *Při volbě mezi ilustrací a fotografií dejte na svůj instinkt.*

Ani designéři s léty praxe se často jednoznačně neshodnou, zda daný návrh dokumentu vyžaduje fotku nebo kreslený obrázek. Stejně jako u většiny ostatních elementů grafického designu, ani zde neexistují jednoznačná pravidla a problém je třeba řešit případ od případu podle osobních preferencí designéra.

Fotografií se zpravidla používá při reportáži o jisté události nebo v případě, kdy chceme realisticky znázornit jedince či skupinu lidí. Ilustrace jsou zase logickou volbou při vyvolání konkrétní nálady nebo k popisu složitého objektu, jako je například vnitřní konstrukce visutého mostu.

- *Nepřecpávejte výtvarnou část svých publikací.* Nechávejte velkorysé okraje, aby se oči čtenáře mohly po stránce volně pohybovat.
- *Měňte velikost a tvar.* Procházet spoustou ilustrací přibližně stejné velikosti a tvaru člověka za chvíli unaví. Pohrajte si s velikostí, tvarem a umístěním každého obrázku.
- *Udržujte jednotný styl.* Použijete-li obrovské množství stylově různorodých ilustrací, může se stát, že váš dokument bude působit neupraveně a zmateně.
- *Méně je někdy více.* Menší počet větších ilustrací zapůsobí mnohem silnějším dojmem než více ilustrací menší velikosti.

#### **Jaké jsou možnosti**

Obrázky často nabízejí větší prostor pro interpretaci než fotografie. Malíř rozhoduje o tom, které prvky v obrázku zdůraznit a kolik detailů zahrnout. Přesnost lze s klidným svědomím obětovat estetickému hledisku.

Přesné ilustrace plné podrobností jsou na místě, pokud je zapotřebí objekt zobrazit realisticky. Je-li pro vás důležitější symbolický význam znázorňovaného předmětu, pak můžete použít i velmi stylizovaných ilustrací.

\_\_\_\_\_\_\_\_\_\_\_\_\_\_\_\_\_\_\_\_\_\_\_\_\_\_\_\_\_\_\_\_\_\_\_\_\_\_\_\_\_\_\_\_\_\_\_\_\_\_\_\_\_\_\_\_\_\_\_\_\_\_\_\_\_\_\_\_\_\_\_\_\_

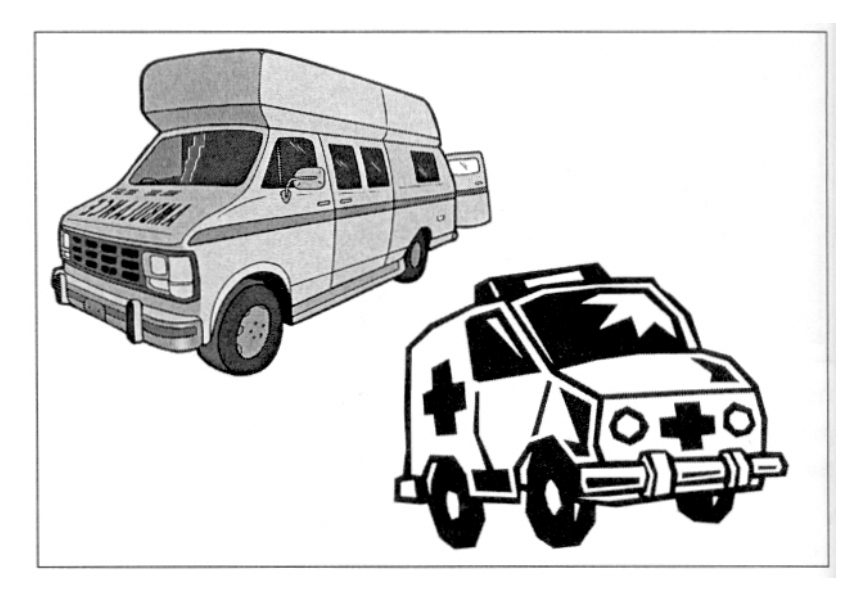

Znázornění předmětu na příčném řezu (čarové diagramy) se často používají v technických příručkách místo fotografií. Tyto ilustrace mohou přiblížit vnitřní strukturu nebo jednotlivé součástky mnohem přehledněji než fotografie.

# **Hotové obrázky**

#### *Použitím již hotových obrázků si ušetříte spoustu času a námahy.*

Určitě vám spadne kámen ze srdce, když vám řeknu, že ne každý profesionální designér je zároveň i talentovaným malířem. Naštěstí nám dnešní úroveň techniky a široký výběr možností dovoluje vizuálně vyjádřit své myšlenky, aniž bychom se bezpodmínečně museli stát mistry malby a kresby. Pokud víte, jaký druh obrázku chcete, s velkou pravděpodobností ho někde najdete na prodej. Dokonce i když máte jen přibližnou představu, pak vám odměnou za trochu hledání bude až závratná sbírka možností.

Použití hotových obrázků vám v návrhu dovolí vyzkoušet řadu různých ilustrací dříve, než se definitivně pro některou z nich rozhodnete.

#### **Klipart**

Klipart nemusíte používat "tak, jak je". Poměrně jednoduše si ho můžete přizpůsobit svým potřebám. Lze například zvolit jen část klipartového obrázku a výrazně zvětšit její velikost.

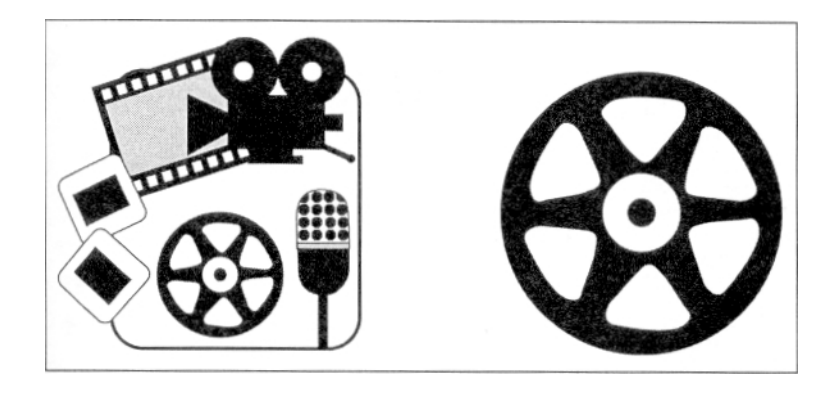

Další technika spočívá v kombinování několika klipartových obrázků do jednoho. Jednotlivé položky lze poskládat tak, aby vytvořily dynamickou kompozici.

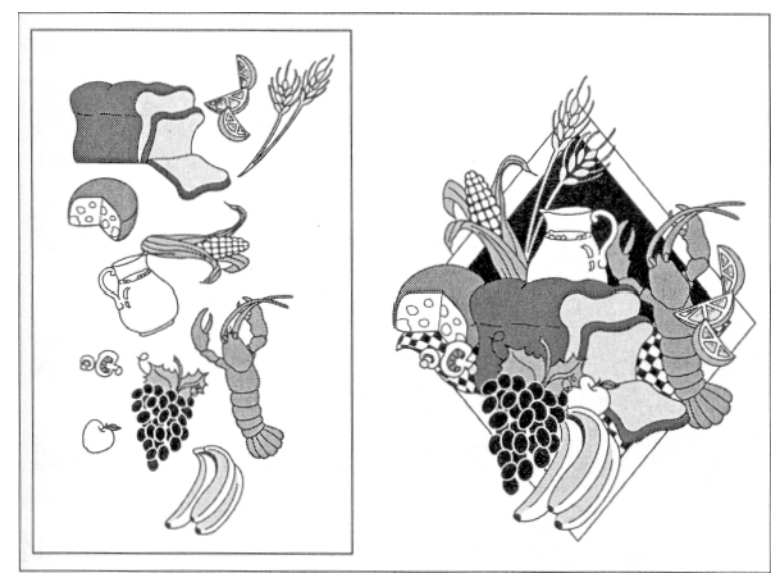

#### **Textury a vzory na pozadí**

*Úchvatných výsledků můžete dosáhnout i s texturami a vzory na pozadí.* 

Textury a vzory, jež si zvolíte jako pozadí, pocházejí bud'to z dílny profesionálních

\_\_\_\_\_\_\_\_\_\_\_\_\_\_\_\_\_\_\_\_\_\_\_\_\_\_\_\_\_\_\_\_\_\_\_\_\_\_\_\_\_\_\_\_\_\_\_\_\_\_\_\_\_\_\_\_\_\_\_\_\_\_\_\_\_\_\_\_\_\_\_\_\_

grafiků, nebo jsou to naskenované skutečné materiály, například mramor nebo různé textilie, a dodávají dokumentu eleganci a důstojnost.

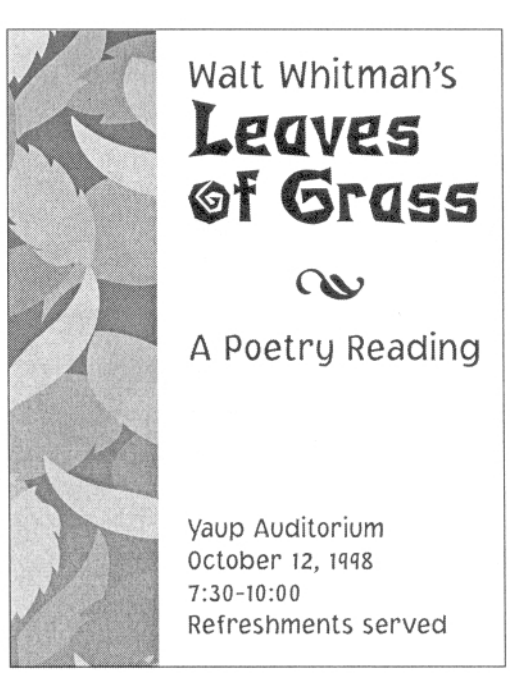

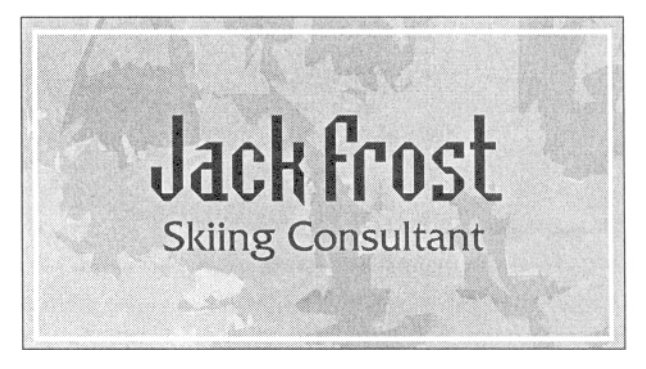

Textury a vzory se na rozdíl od klipartu používají spíše k tomu, aby vaší publikaci dodaly barvu a závažnost, nikoli ke zvýraznění určité části textu. Zvláště působivě se vyjímají inzerátech, brožurách, pozvánkách a reklamních letácích. Často se jich využívá k vytvoření dojmu hloubky.

Stejně jako v případě klipartu nemusíte použít textury nebo vzory v jejich původním tvaru. Trocha úprav může značně přispět k tomu, že komerčně vytvořené zboží bude vypadat jako jedinečné grafické dílo.

\_\_\_\_\_\_\_\_\_\_\_\_\_\_\_\_\_\_\_\_\_\_\_\_\_\_\_\_\_\_\_\_\_\_\_\_\_\_\_\_\_\_\_\_\_\_\_\_\_\_\_\_\_\_\_\_\_\_\_\_\_\_\_\_\_\_\_\_\_\_\_\_\_

#### **Nepísmové znaky**

*Speciální ozdobné znaky představují často nedoceňovaný zdroj výtvarného zpracování publikace.* 

Většinu designérů sice nenapadne hledat mezi fonty, chtějí-li najít vhodnou ilustraci, ale firem vyrábějících nepísmové znaky s širokým využitím od grafických úprav knih až po reklamní letáky je nepřeberné množství. Většina uživatelů se již setkala s dingbatovými kolekcemi, jako jsou například populární ZapfDingbats.

**❀ ☞ ⊷ ✓ ✔ ✕ ✖ ✕ メ ♣ ∅ △†□▶ ☀ □ ▼ | ◆ ∗ □ □ ∗ ∗ ∗ <sub></sup>\* ⊕ ▲ ∗ ⇔ ∗ \***</sub> **\*\*\*●+→Ⅱ\*∻◎■○&�Q♥\*:∞♥\>®@≠ @∑◆♣®**  $0 \leq \theta \leq \theta \rightarrow 0$   $\Rightarrow$   $0 \leq \theta \leq \theta$   $\Rightarrow$   $\Delta \rightarrow 0$   $\theta \leq \Omega \approx 1$   $\forall$   $\int$   $\star$   $\mu \leq \geq \div$   $\Rightarrow$   $\star$ B⊁ % ¤ \* © | ← + ⊡☆ ☞ \* \* + + \* \* \* ☆ ☆ ☆ • " \* \* \* + + + \* \* **◎☆☆中⑩▒丼☆\*⊹☆★☆☆↑†☆ノ→→→→→ → → →** → → → ⊕ > 

Z dingbatových sad můžete čerpat puntíky, hvězdičky, šipky a další drobné znaky. Vzhledem k tomu, že se chovají jako písmena, lze je pohodlně zabudovat do textových řádků; nemusíte si s jejich umístěním nebo přenášením lámat hlavu. Ale puntíky a čtverečky jsou jen začátek: využitím nepísmových znaků budete schopni vyřešit řadu svých výtvarných problémů.

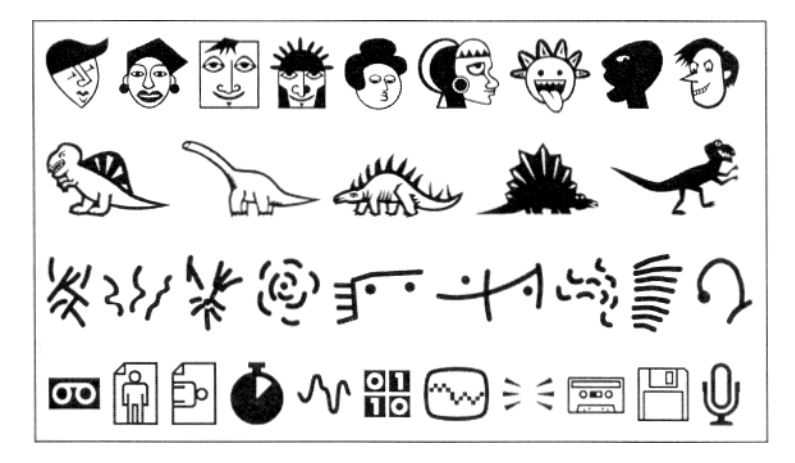

## **Informační grafika**

*Informační grafika se používá všude tam, kde potřebujeme sdělit směr vývoje, poskytnout nejrůznější srovnání a přiblížit organizační struktury.* 

Informační grafika - diagramy, grafy, tabulky a mapy - představují často nejefektivnější způsob organizace a prezentace obtížně sdělitelných skutečností nebo čísel. Statistické údaje se těžko sdělují ve formě textu a navíc by se jimi čtenář jen obtížně prokousával. Vyjádříme-li tyto informace graficky, je snadnější si povšimnout jejich vzájemných vztahů a různých trendů, a s větší pravděpodobností si tak udrží čtenářovu pozornost. Dokonce i ta nejjednodušší grafika má svůj estetický půvab, který text postrádá.

Ne každý diagram či graf je třeba čtenáři předkládat v plnobarevném provedení nebo s efekty 3D. Tyto ozdoby totiž často vedou k nižší srozumitelnosti grafu. Vždyť přece základním účelem informační grafiky by mělo být informovat, nikoli učinit dojem. Začnou-li se výtvarné ozdoby plést do cesty vlastnímu sdělení, zjednodušte je.

\_\_\_\_\_\_\_\_\_\_\_\_\_\_\_\_\_\_\_\_\_\_\_\_\_\_\_\_\_\_\_\_\_\_\_\_\_\_\_\_\_\_\_\_\_\_\_\_\_\_\_\_\_\_\_\_\_\_\_\_\_\_\_\_\_\_\_\_\_\_\_\_\_

#### **Grafy a diagramy**

*Grafy a diagramy převádějí čísla a hodnoty do vizuální podoby.* 

Pomocí grafů sdělujeme různá srovnání, vztahy a tendence. Existuje řada různých druhů grafů. Podstata předkládaných údajů obvykle určí, který z nich použijeme.

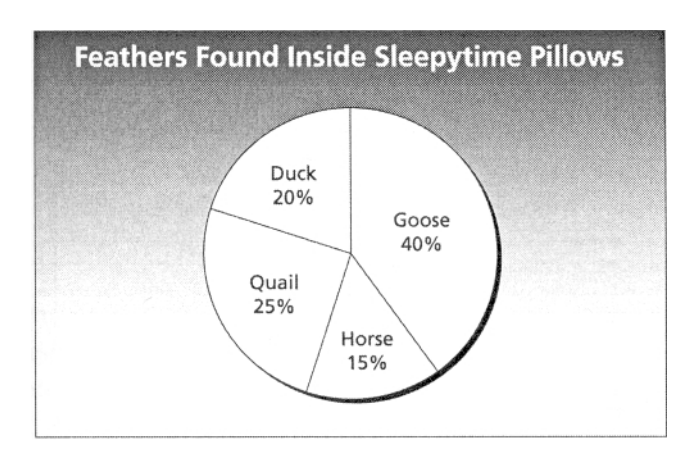

#### **Diagramy**

*Pokud chcete zdůraznit spíše vztahy a souvislosti než čísla, zvolte si k tonu účelu raději diagramy.* 

Organizační diagram je jedním z nejběžnějších. Znázorňuje vztahy nadřízenosti a podřízenosti, jinými slovy, kdo komu šéfuje.

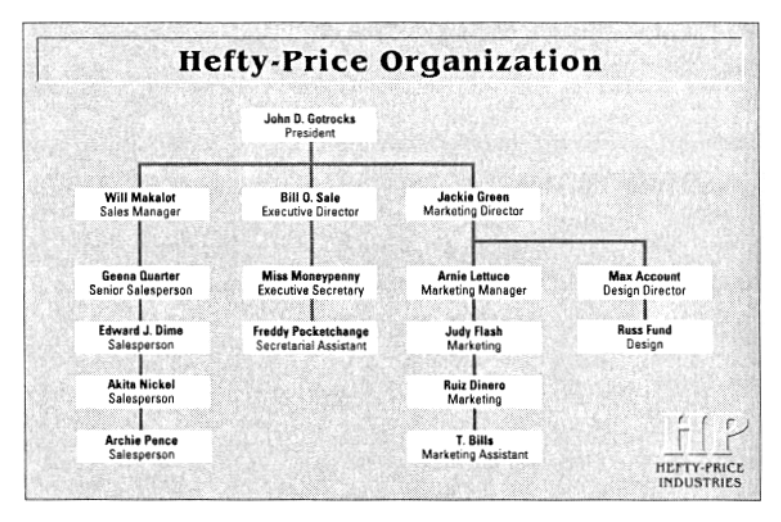

Vývojový diagram nebo schéma ukazuje posloupnost jednotlivých kroků - co se má udělat nejdřív, co potom, atd.

Časové diagramy vám lépe zprostředkují časovou perspektivu. Můžete jimi znázornit, kdy se jisté věci staly a jak dlouhá doba mezi nimi uplynula.

Diagramy se také používají k vyjádření prostorových vztahů, jako je například půdorys nebo příčný řez výrobku.

\_\_\_\_\_\_\_\_\_\_\_\_\_\_\_\_\_\_\_\_\_\_\_\_\_\_\_\_\_\_\_\_\_\_\_\_\_\_\_\_\_\_\_\_\_\_\_\_\_\_\_\_\_\_\_\_\_\_\_\_\_\_\_\_\_\_\_\_\_\_\_\_\_

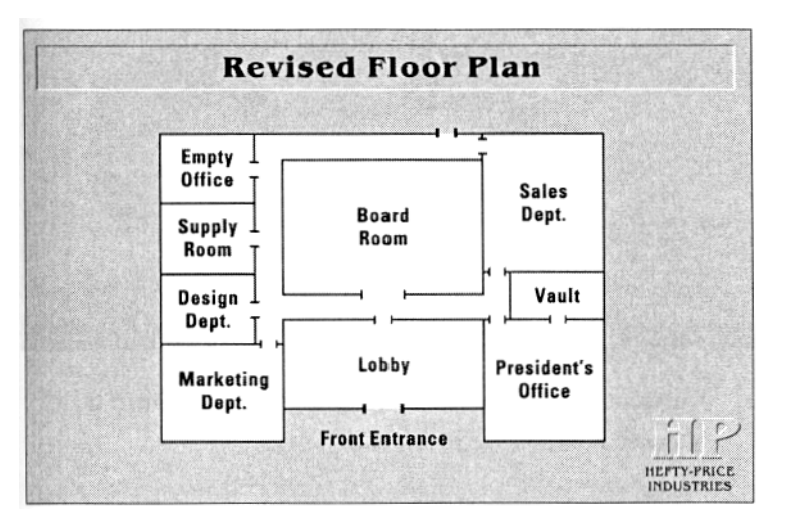

Existují nejrůznější způsoby jak zvýšit působivost a sdělnou hodnotu grafů a diagramů:

- Opatřete je nadpisem, který shrnuje účel a význam předkládaných informací.
- V každé části tabulky nebo sloupcového grafu používejte vysvětlivky k označení přesných hodnot.
- Umístěním mřížky na pozadí přispějete k lepší orientaci u hlavních numerických ukazatelů.
- Umístěte v grafu políčka definující jednotlivé informace.
- K identifikaci použitých symbolů a měrných jednotek použijte popisky. Umístěte je bud vedle grafu nebo dovnitř, pokud je tam dost místa.
- Používejte rastry, vzory a barvy, jež se navzájem doplňují. Vyhýbejte se barvám, které se spolu tlučou nebo splývají.
- Používejte jiné typy písma pro popisky grafů a diagramů, než jakým je napsaný základní text. Zajistěte, aby popisky byly dostatečně čitelné

#### **Tabulky**

*Tabulky předkládají spoustu informací stručnou a systematickou formou.* 

Tabulky jsou užitečné, chcete-li spíše přitáhnout čtenářovu pozornost k samotným údajům než k jejich interpretaci.

Pokud čtenáře nezajímají ani tolik všeobecné tendence, ale spíše chtějí najít konkrétní informaci, tabulky poslouží lépe než grafy.

Při umístění informací do tabulek zajistěte, aby mezi textem a jednotlivými čísly zbylo dost oddechového prostoru. Řádkové a sloupcové titulky by měly být větší nebo tučnější než

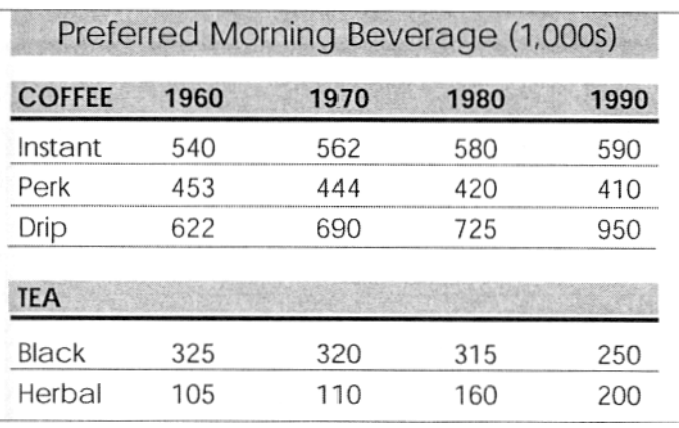

informace, jež uvádějí. K odlišení informací v záhlaví lze taktéž využít rastrů.

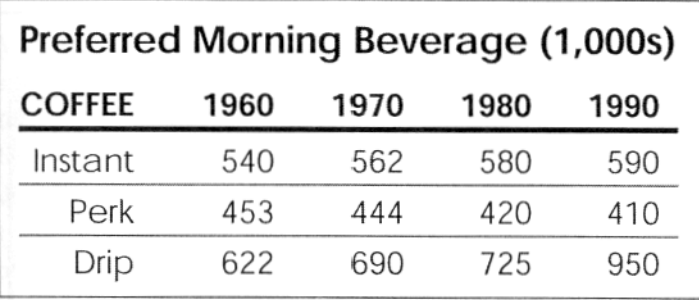

Přestože sloupcová záhlaví bývají často vycentrovaná, zarovnání vpravo může být pro řádkové identifikátory lepší řešení. Informace tak budou na sebe navazovat těsněji.

\_\_\_\_\_\_\_\_\_\_\_\_\_\_\_\_\_\_\_\_\_\_\_\_\_\_\_\_\_\_\_\_\_\_\_\_\_\_\_\_\_\_\_\_\_\_\_\_\_\_\_\_\_\_\_\_\_\_\_\_\_\_\_\_\_\_\_\_\_\_\_\_\_

Vyhýbejte se používání tlustých linek, které tabulku ztmaví a odvedou pozornost od předkládaných informací.

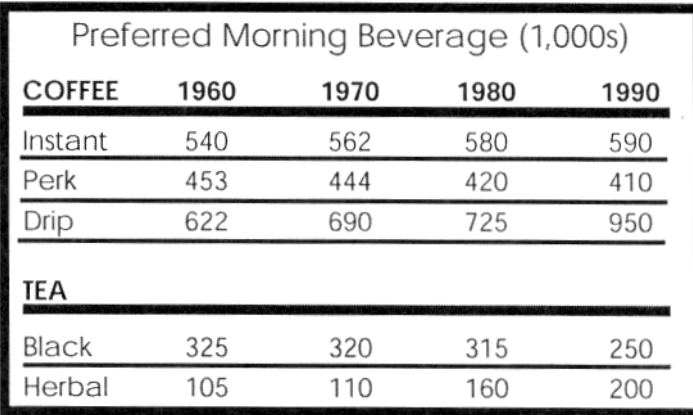

#### **Popisky obrazovky**

*Počítačová dokumentace často obsahuje speciální formu grafického zpracování zobrazení obsahu obrazovky, tzv. screen capture nebo dump.* 

Většina počítačových systémů umožňuje sejmout obsah obrazovky a uložit ho jako obrazový soubor. Příklady tohoto využití často najdete v softwarových manuálech.

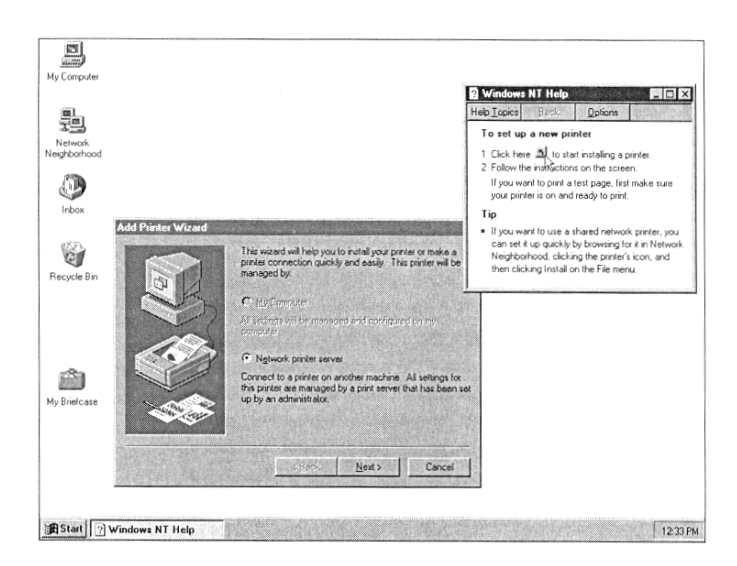

#### **Mapy**

Mapy by měly obsahovat jen takové podrobnosti, jaké jsou z hlediska srozumitelnosti nutné. Čím více informací vynecháte, aniž tím utrpí účel mapy, tím bude vaše mapa čitelnější.

\_\_\_\_\_\_\_\_\_\_\_\_\_\_\_\_\_\_\_\_\_\_\_\_\_\_\_\_\_\_\_\_\_\_\_\_\_\_\_\_\_\_\_\_\_\_\_\_\_\_\_\_\_\_\_\_\_\_\_\_\_\_\_\_\_\_\_\_\_\_\_\_\_

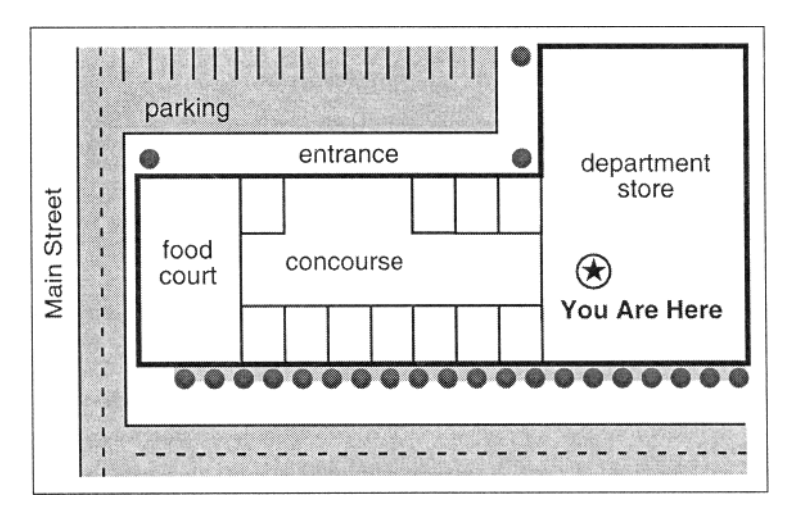

#### **Prezentace a umístění ilustrací**

*Ilustrace mohou ztratit svou působivost, jsou-li nevhodně prezentovány či umístěny.* 

Prezentace i umístění obrázku mohou ovlivnit způsob jeho vnímání. Řiďte se následujícími pokyny:

• Má-li ilustrace nějaký vztah k hlavnímu textu, umístěte ji v jeho blízkosti. Nevkládejte ilustraci do textu a nenarušujte jeho tok, pokud ovšem výslovně nechcete, aby si ji čtenář prostudoval ještě dříve, než bude číst dále. (Ano, *je nutné,* abyste si následující ilustraci prostudovali.)

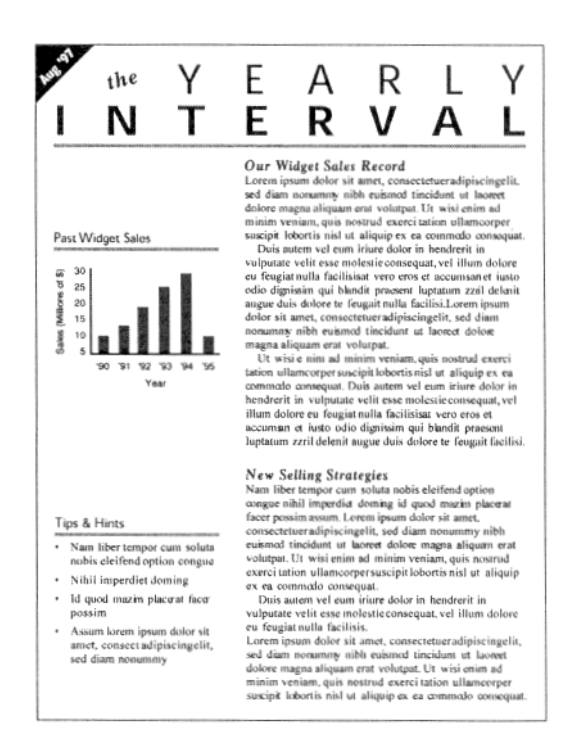

• Je třeba zachovávat rovnováhu mezi černými nebo tmavými odstíny fotografie a dalšími výraznými a kontrastujícími elementy na stránce. V následujícím příkladě je štítek a tučně vysázený nadpis v rovnováze s fotografií na spodní straně.

\_\_\_\_\_\_\_\_\_\_\_\_\_\_\_\_\_\_\_\_\_\_\_\_\_\_\_\_\_\_\_\_\_\_\_\_\_\_\_\_\_\_\_\_\_\_\_\_\_\_\_\_\_\_\_\_\_\_\_\_\_\_\_\_\_\_\_\_\_\_\_\_\_

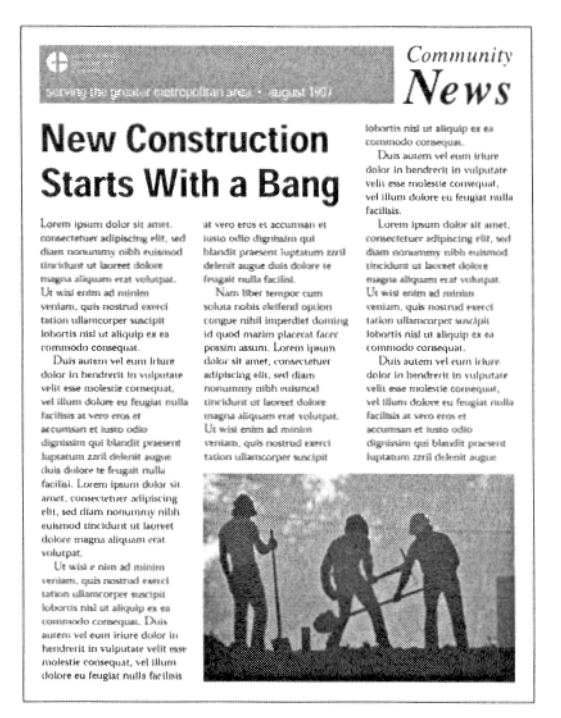

• Ilustrace podobně používané v celém dokumentu by měly být stylově identické.

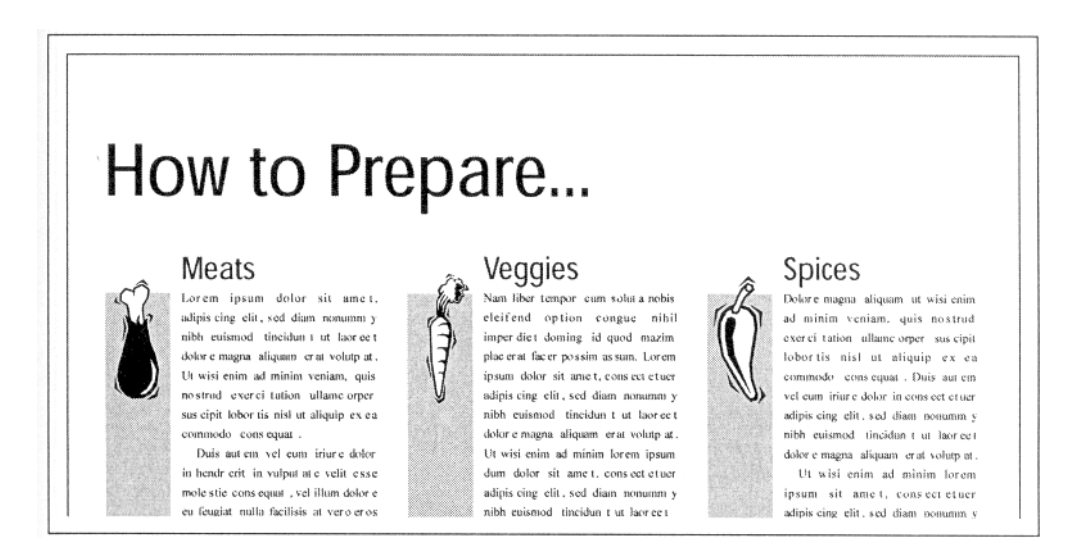

• Pokud váš dokument obsahuje ilustrace nebo fotografie různých velikostí, snažte se, aby mezi nimi nebyly "díry".

\_\_\_\_\_\_\_\_\_\_\_\_\_\_\_\_\_\_\_\_\_\_\_\_\_\_\_\_\_\_\_\_\_\_\_\_\_\_\_\_\_\_\_\_\_\_\_\_\_\_\_\_\_\_\_\_\_\_\_\_\_\_\_\_\_\_\_\_\_\_\_\_\_

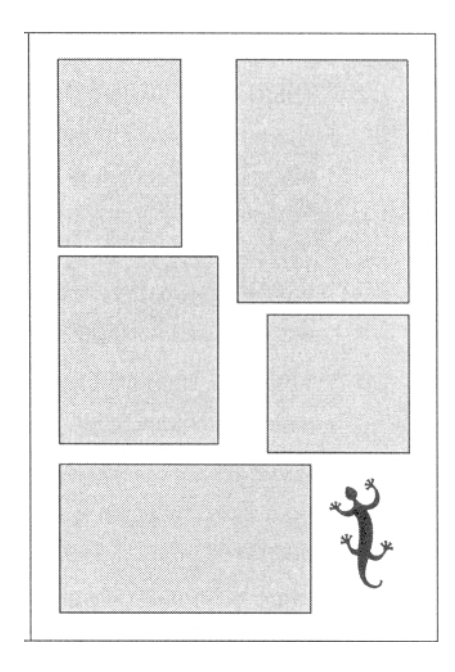

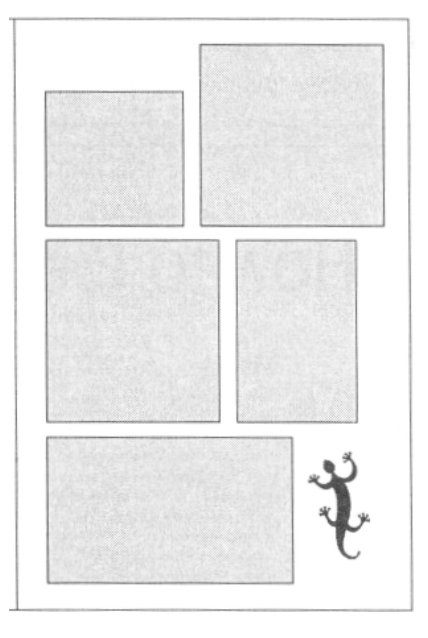

#### **Dobré rady a triky**

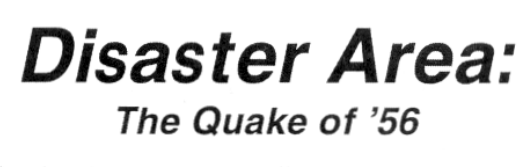

Lorem ipsum dolor amet, consectetuer adipiscing elit, sed dim nonummy nibh<br>euismod tincidunt ut laoreet dolore magna aliquam erat volutnat. Ut wisi enim ad minim veniam, quis nostrud<br>exerci tation ullamcorper lobortis nisl ut aliquip ex ea commodo consequat.

Duis autem vel eum iriure dolor in velit hendrit in vulputate velit esse molestie consequat, vel illum dolore eu feugiat<br>nulla facilisis at vero eros et accumsan et iusto odio dignissim blandit praesent<br>luptatum zzril delenit augue dolore te<br>feugait nulla facilisi. Lorem ipsum dolor sit amet, consectetuer adipiscing elit. sed diam nonummy euismod tincidunt ut laoreet dolore magna aliquam erat volutpat.

Ut wisi enim ad minim veniam, quis nostrud exerci tation ullamcorper suscipit lobortis nisi ut aliquip ex ea<br>commodo consequat. Duis autem vel eum iriure dolor in hendrerit vulputate velit esse molestie consequat, vel illum<br>dolore eu feugiat nulla facilisis at vero eros et accumsan et iusto odio ipsum dolor sit amet, consectetuer dignissim qui blandit praesent luptatum zzril del ent augue sit amet, consectetuer duis<br>dolore te feugait nulla facilisi.

Nam liber tempor cum soluta nobis eleifend option congue nihil imperdiet<br>doming id quod mazim placerat facer Sossim assum. Lorem ipsum dolor sit<br>amet, consectetuer adipiscing elit, sed<br>diam nonummy nibh euismod ticidunt ut laoreet dolore magna aliquam erat<br>volupat. Ut wisi enim ad minim venim, quis nostrud exerci tation ullamcorper suscipit lobortis nisl ut aliquip ex ea commodo conseguat

Duis autem vel eum iriure dolor in hendrerit in vulputate velit esse molestie consequat, vel illum dolore eu feugiat nulla facilisis. Lorem ipsum<br>dolor sit amet, consectetuer adipiscing elit, sed diam nonummy nibh euismod<br>tincidunt ut laoreet dolore magna

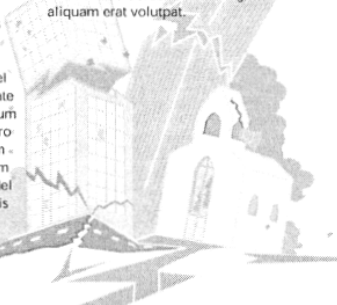

\_\_\_\_\_\_\_\_\_\_\_\_\_\_\_\_\_\_\_\_\_\_\_\_\_\_\_\_\_\_\_\_\_\_\_\_\_\_\_\_\_\_\_\_\_\_\_\_\_\_\_\_\_\_\_\_\_\_\_\_\_\_\_\_\_\_\_\_\_\_\_\_\_

# I've got a bike, you can ride it if you like...

Duis autem vel eum iriure dolor in velit hendrit in vulputate velit esse molestie consequat, vel illum dolore eu feugiat nulla facilisis at vero eros et accumsan et iusto odio dignissim blandit present luptatum zzril delenit augue dolore te feugait nulla facilisi. Lorem ipsum dolor sit amet, consectetuer adipiscing elit,

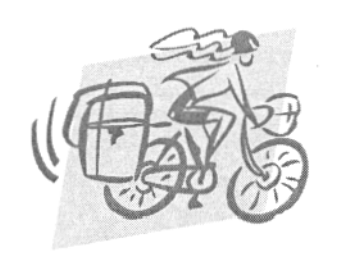

sed diam nonummy euismod tincidunt ut laoreet dolore magna aliquam erat volutpat. Ut wisi enim ad minim venim, quis nostrud exerci tation ullamcorper suscipit lobortis nisl ut aliquip ex ea commodo consequat. Duis autem vel eum iriure dolor in hendrerit vulputate velit esse molestie consequat, vel illum

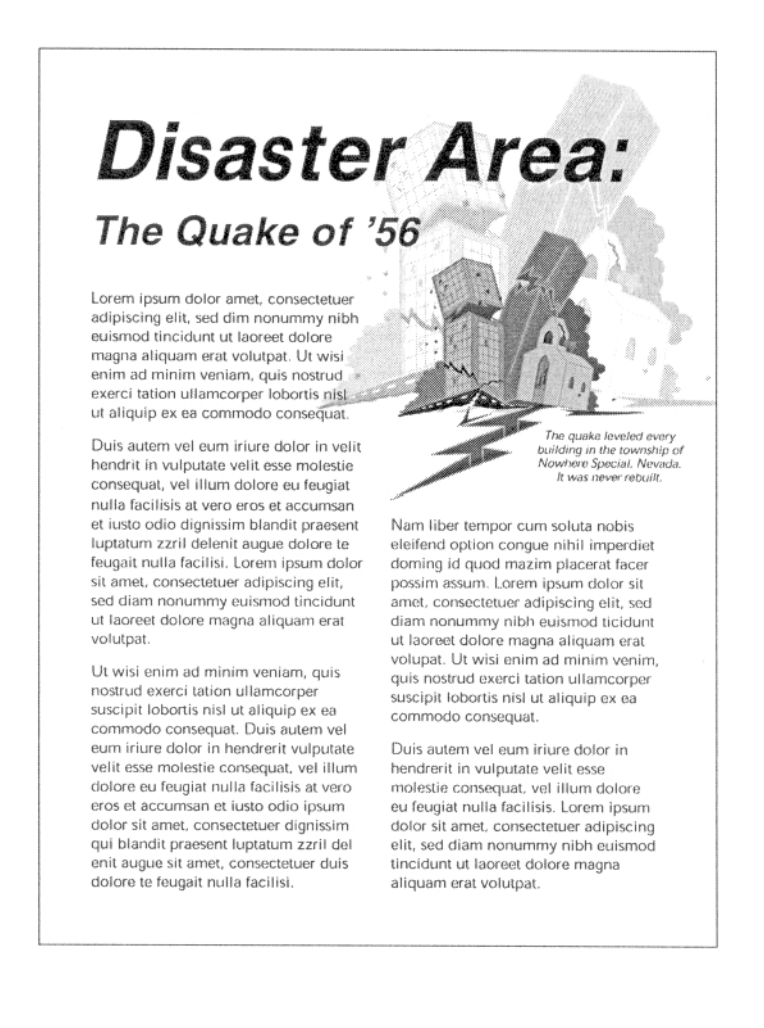

#### TEORIE GRAFIKY pro začátečníky + GRAFICKÝ DESIGN

\_\_\_\_\_\_\_\_\_\_\_\_\_\_\_\_\_\_\_\_\_\_\_\_\_\_\_\_\_\_\_\_\_\_\_\_\_\_\_\_\_\_\_\_\_\_\_\_\_\_\_\_\_\_\_\_\_\_\_\_\_\_\_\_\_\_\_\_\_\_\_\_\_

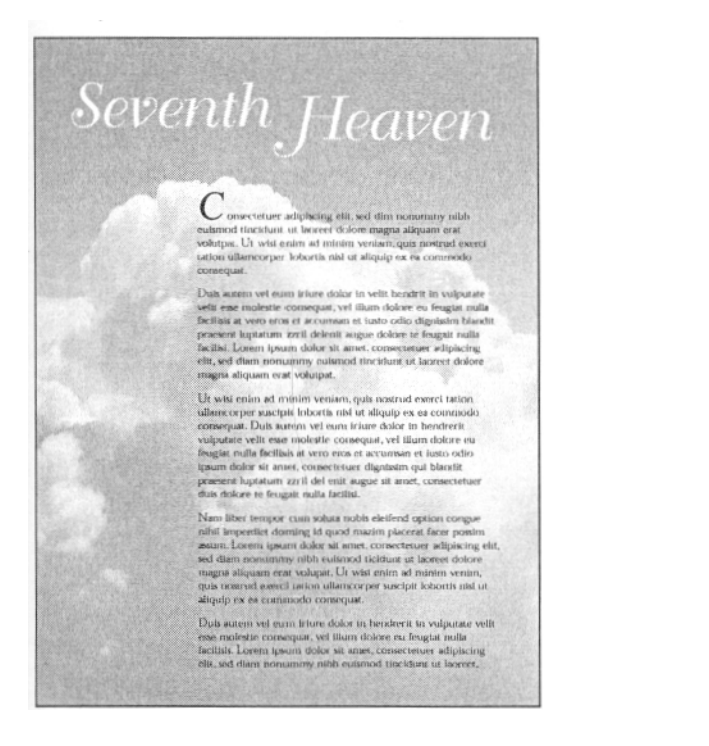

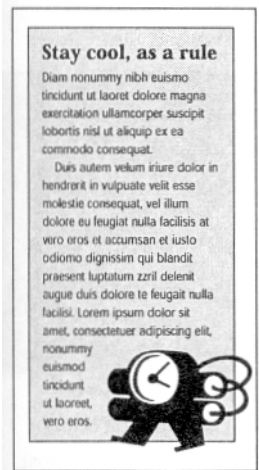

# **Práce s fotografiemi**

*Někdy se zdá, že slova sama o sobě nestačí.* 

# **Proč používat fotografie?**

#### *Fotografie dodávají dokumentu autentičnost.*

Nejpádnějším důvodem k zařazení fotografií do dokumentu je to, že vypadají skutečně - předkládají čtenáři konkrétní vizuální důkaz pro váš text. Proto také noviny a časopisy využívají fotografií jako doprovodu k závažným zprávám, kdežto abstraktní články doplňují spíše ilustracemi.

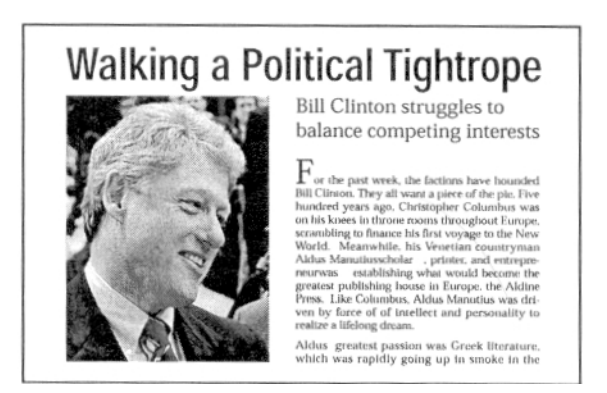

Existují situace, kde použití fotografií je bezpodmínečně nutné. To se takřka nikdy nedá tvrdit o ilustracích. Novinový článek o dýni ve tvaru hlavy Elvise Presleyho by bez fotografie neměl smysl. Jakkoli dlouhý a podrobný popis by byl nedostatečný a klipartová ilustrace dýně by situaci určitě nevyřešila, naopak.

# **Jak si vybrat tu správnou fotografii**

*Ne všechny fotografie jsou stejně kvalitní.* 

Pokud jste se někdy na návštěvě u příbuzných museli prokousat jejich bezvýraznými fotkami z dovolené, pak to znáte z vlastní zkušenosti. Dobrá fotografie upoutá pozornost, vyjádří náladu a sdělí příběh.

\_\_\_\_\_\_\_\_\_\_\_\_\_\_\_\_\_\_\_\_\_\_\_\_\_\_\_\_\_\_\_\_\_\_\_\_\_\_\_\_\_\_\_\_\_\_\_\_\_\_\_\_\_\_\_\_\_\_\_\_\_\_\_\_\_\_\_\_\_\_\_\_\_

Vlastní oči vám většinou okamžitě řeknou, kdy je fotka "špatná', přestože nejste schopni přesně určit proč. Nejnápadnější problémy jsou technického rázu: nedostatečná expozice má za následek tmavé a zrnité fotografie. Méně nápadné problémy se vyskytnou, je-li fotografie špatně zarámovaná - to znamená, že ten nejdůležitější předmět je nevhodně umístěný mimo střed nebo je příliš malý a vyplňuje jen zlomek prostoru. Dobří fotografové nejsou jen zručnív zacházení s fotoaparátem, ale mají i cit pro to, kam objektiv zamířit a kdy zmáčknout spoušť.

Je sice mnohem jednodušší poznat skvělou fotku než ji udělat, přesto všechny dobré fotografie mají pár společných vlastností:

- *Rozhodující okamžik.* Jakýkoli záběr člověka nebo události musí působit na čtenáře dojmem, že k němu došlo v tom nejpříhodnějším momentě.
- *Citový kontext.* Dokonce i fotografie neživých objektů mohou sdělovat smysl a zprostředkovávat pocity, jsou-li správně zabrány. Obrázky postrádající citovou složku žádné silné reakce nevzbudí.
- *Estetické výtvarné řešení.* Základní rozvržení, tón a kompozice fotografie jsou rozhodující faktory odlišující průměrnou fotografii od skvělé.
- *Správný výřez a zarámování.* Špatné zarámování může zbavit fotografii působivosti. Tento problém lze naštěstí někdy vyřešit s pomocí vašeho grafického softwaru: můžete ořezáním obrázku zlepšit zarámování. Ovšem v případě, že potřebujete fotografie více než méně, ořez vám nepomůže.

#### **Technické vyladění**

*Řada technických faktorů ovlivňuje vzhled fotografie.* 

- *Ostrost.* Fotografie musí být především dostatečně ostrá. S výjimkou případů, kdy chceme dosáhnout zvláštního efektu, rozmazané, nejasné nebo neurčité fotografie vypadají neprofesionálně.
- *Výraznost.* Někdy může dojít k tomu, že fotografie vypadá zrnitě, přestože se zdá, že negativ i pozitiv jsou dostatečně ostré.
- *Kontrast.* Černobílé fotografie musí mít vyvážený kontrast. Příliš mnoho kontrastu vede k tomu, že bílé tóny vypadají příliš světle a černé tóny příliš tmavě. Nedostatek kontrastu zase způsobuje, že celá fotografie vypadá šedě a vybledle.
- *Jas.* Fotografie by neměla být ani příliš tmavá ani příliš světlá, bez ohledu na obsah.
# **Rozmístění fotografií**

Stejně jako v případě ilustrací, umístění fotografií ovlivní jejich působivost. Existuje několik důležitých designérských metod a postupů, jež je třeba dodržovat.

\_\_\_\_\_\_\_\_\_\_\_\_\_\_\_\_\_\_\_\_\_\_\_\_\_\_\_\_\_\_\_\_\_\_\_\_\_\_\_\_\_\_\_\_\_\_\_\_\_\_\_\_\_\_\_\_\_\_\_\_\_\_\_\_\_\_\_\_\_\_\_\_\_

## **Používejte výrazné fotografie**

Dominantní fotografie navedou čtenáře přesně tam, kam se má podívat nejdříve.

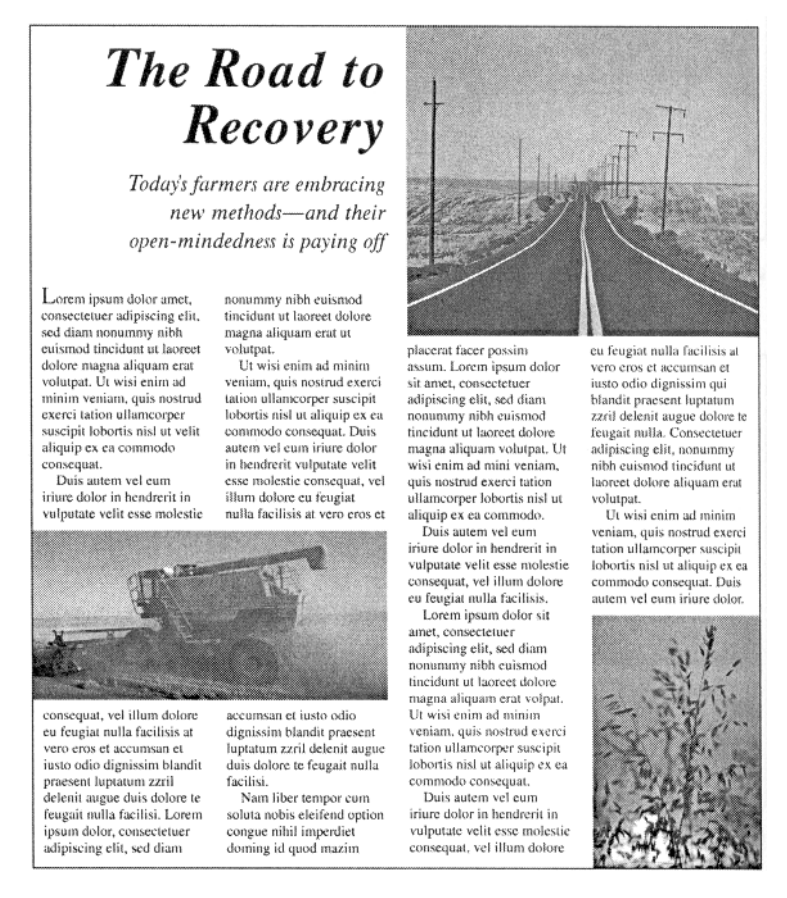

## **Síla přitažlivosti**

*Každá fotografie má svou vnitřní symetrii, perspektivu, která ovlivňuje celkový design stránky.* 

Fotografie mají svou vlastní vnitřní kompozici, bez ohledu na to, jak jsou rozmístěné na stránce. Vnitřní perspektiva fotografie hraje velmi důležitou roli v tom, jak budou na stránce nebo dvojstránce vypadat.

Například pokud člověk na fotce někam ukazuje nebo gestikuluje jistým směrem, čtenářovy oči budou mít tendenci tento směr sledovat. Uvědomujte si tuto sílu přitažlivosti ve svých fotografiích a využívejte ji pro orientaci čtenáře směrem k dalším zajímavým položkám na stránce.

## **Sledujte linii horizontu**

*Nezapomínejte na základní linie a vyváženost fotografie.* 

Stejně jako se lidé na rozhoupané lodi snaží udržet rovnováhu tím, že pozorují horizont, můžete získat představu, jestli fotografie umístěná v návrhu stránky je rovná, a to tím, že zajistíte, aby linie horizontu byla rovnoběžná se všemi ostatními úběžnicemi na stránce včetně popisků, nadpisů a dalších linií textu. (Kterýkoli plochý předmět na fotografii vám může sloužit jako horizont - stoly, podlahy, stropy atd.)

\_\_\_\_\_\_\_\_\_\_\_\_\_\_\_\_\_\_\_\_\_\_\_\_\_\_\_\_\_\_\_\_\_\_\_\_\_\_\_\_\_\_\_\_\_\_\_\_\_\_\_\_\_\_\_\_\_\_\_\_\_\_\_\_\_\_\_\_\_\_\_\_\_

Stejně tak další předměty na fotografii jako jsou telegrafní sloupy, stožáry a výškové budovy musí s horizontem svírat ten správný úhel.

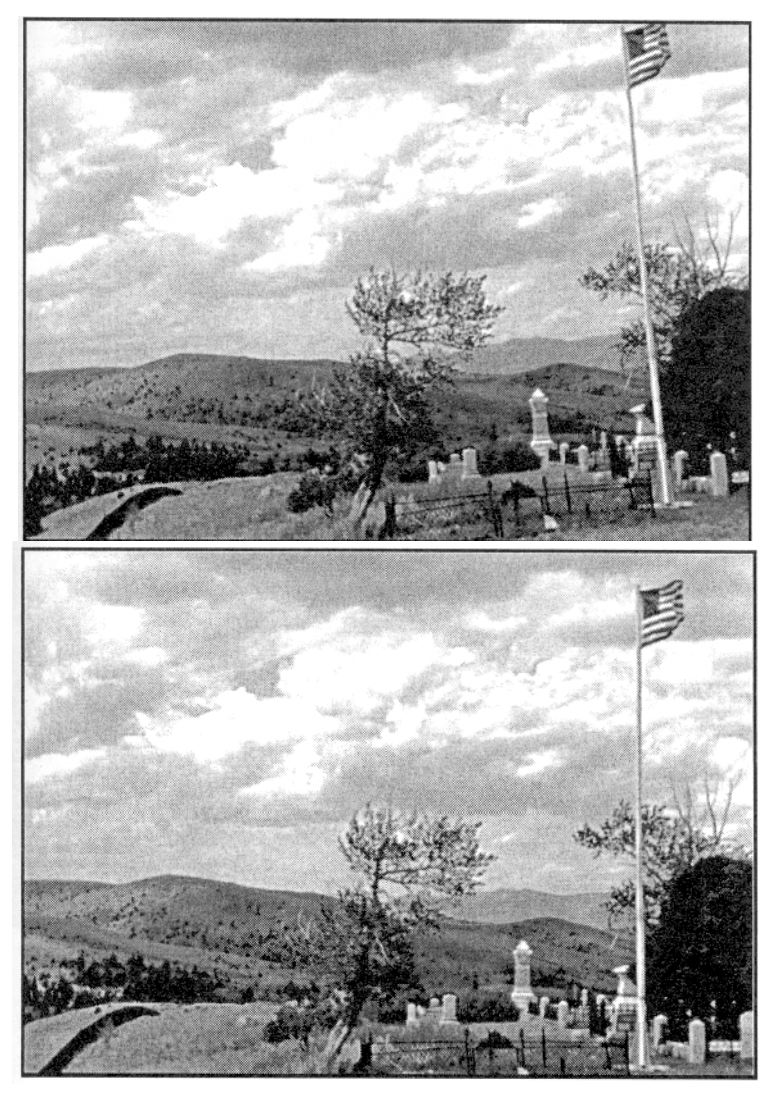

## **Vytvoření pocitu pohybu**

*Použitími série statických fotografií můžete vytvořit dojem plynoucího času a pohybu.* 

Několik podobných fotografií braných rychle za sebou ze stejného úhlu mohou vyvolat u čtenáře dojem pohybu.

# **Tištěné materiály k distribuci**

## **Informační zpravodaje**

Nejobtížnějším aspektem grafické úpravy zpravodaje je nalézt takový design, který bude opakovaně použitelný.

\_\_\_\_\_\_\_\_\_\_\_\_\_\_\_\_\_\_\_\_\_\_\_\_\_\_\_\_\_\_\_\_\_\_\_\_\_\_\_\_\_\_\_\_\_\_\_\_\_\_\_\_\_\_\_\_\_\_\_\_\_\_\_\_\_\_\_\_\_\_\_\_\_

## **Hlavička**

*Hlavička vaší publikace - název doplněný základními vydavatelskými údaji - slouží k okamžité vizuální identifikaci a sděluje záměr vašeho zpravodaje.* 

Nelitujte času a námahy při jejím tvoření. Je to ten nejvýraznější znak vaší publikace a představuje první krok k vytvoření její osobitosti. Vydařené hlavičky jsou jednoduché svým designem a snadno rozpoznatelné.

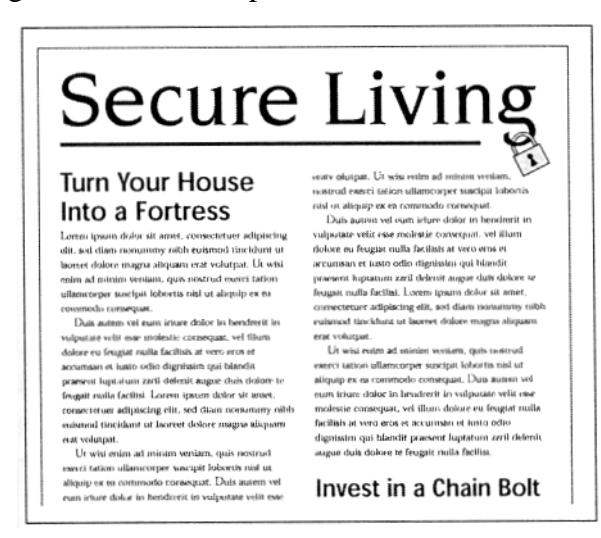

Pokud se vaše logo dobře vyjímá i v menší velikosti, můžete ho umístit do záhlaví nebo zápatí každé strany. Případně ani žádné logo mít nemusíte, ale v každém případě název své organizace nebo firmy umístěte na výrazné místo.

I číslo vydání, ročník a datum by měly být uvedeny na viditelném místě. Snáze se pak vy i vaši čtenáři budete odvolávat na předchozí čísla.

Při svislém otočení docílíte toho, že titul na sebe strhne víc pozornosti.

## **Informace o publikaci**

*Vaši čtenáři by měli být schopni rychle a snadno identifikovat, odkud zpravodaj přichází.* 

Nezapomeňte na prostor pro logo nebo název své organizace, případně adresu a telefonní číslo, aby čtenáři věděli, kdo jste.

Je přirozené, že vaše logo patří na výrazné místo. Nejlogičtější volbou je titulní strana nebo prostor na obálce. Pokud si zvolíte první stranu, musí být logo dostatečně velké, aby ho čtenáři nepřehlédli, ale dostatečně malé, aby nesoupeřilo s hlavičkou. Ta zasluhuje větší pozornost než logo.

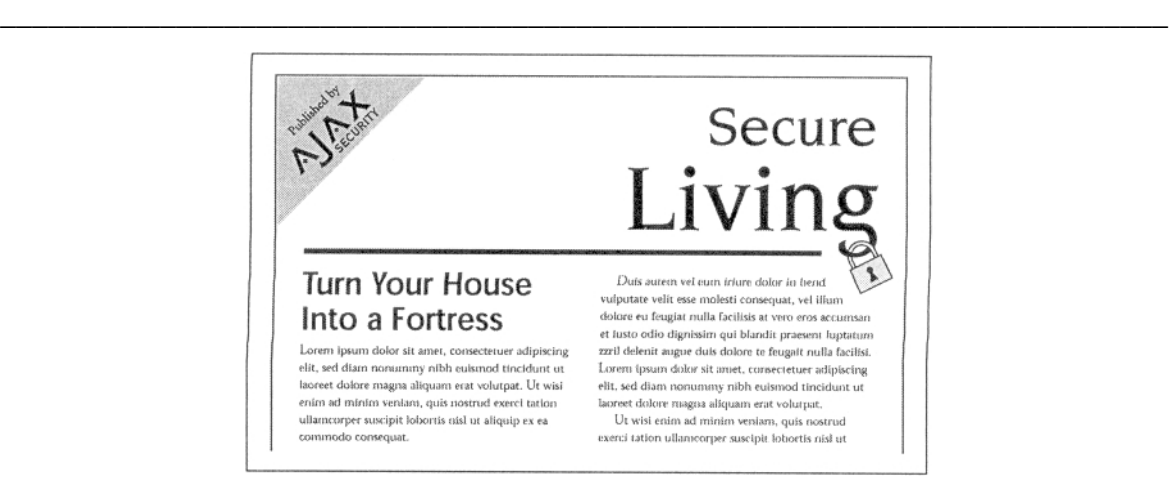

## **Poštovní informace**

*Pokud svůj zpravodaj rozesíláte poštou, nezapomeňte nechat dostatečný prostor pro adresu a další důležité údaje.* 

Prostor vyhrazený adrese a poštovním údajům se obvykle objevuje na spodní části zadní strany.

Nezapomeňte uvést zpáteční adresu své organizace. Pokud se o distribuci stará jiná firma, která má na starosti například aktualizaci seznamu adresátů nebo psaní adres, pak na odpovídajícím místě nezapomeňte poznačit její zpáteční adresu.

Dále je nutné uvést, jde-li o zásilku vyplacenou nebo nevyplacenou, a podle toho doplnit potřebné informace.

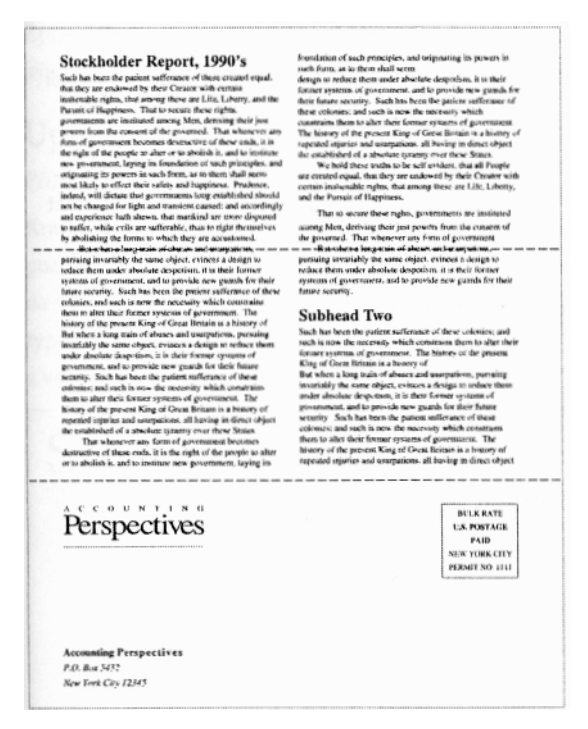

## **Autoři článků**

*Pokud je cílem vašeho zpravodaje umožnit zaměstnancům firmy nebo členům organizace vyjádřit své názory, pak autory příspěvků představte jménem.* 

\_\_\_\_\_\_\_\_\_\_\_\_\_\_\_\_\_\_\_\_\_\_\_\_\_\_\_\_\_\_\_\_\_\_\_\_\_\_\_\_\_\_\_\_\_\_\_\_\_\_\_\_\_\_\_\_\_\_\_\_\_\_\_\_\_\_\_\_\_\_\_\_\_

Je-li to možné, uveďte autory hlavních článků i s jejich fotografiemi. Fotografie se mohou stát charakteristickou součástí nejdůležitějších sdělení.

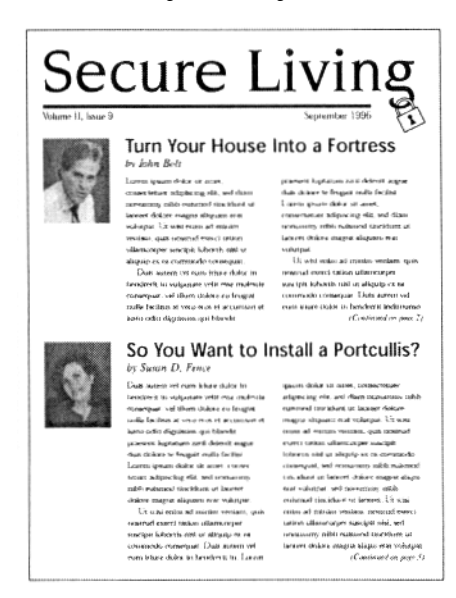

## **Nadpisy**

*Při vytváření nadpisů vezměte v úvahu počet článků v každém čísle a jejich délku.* 

Pokud si v každém čísle svého zpravodaje plánujete uvést jeden velmi podrobný článek a několik kratších, pak vám bude vyhovovat jediný, dominantní nadpis.

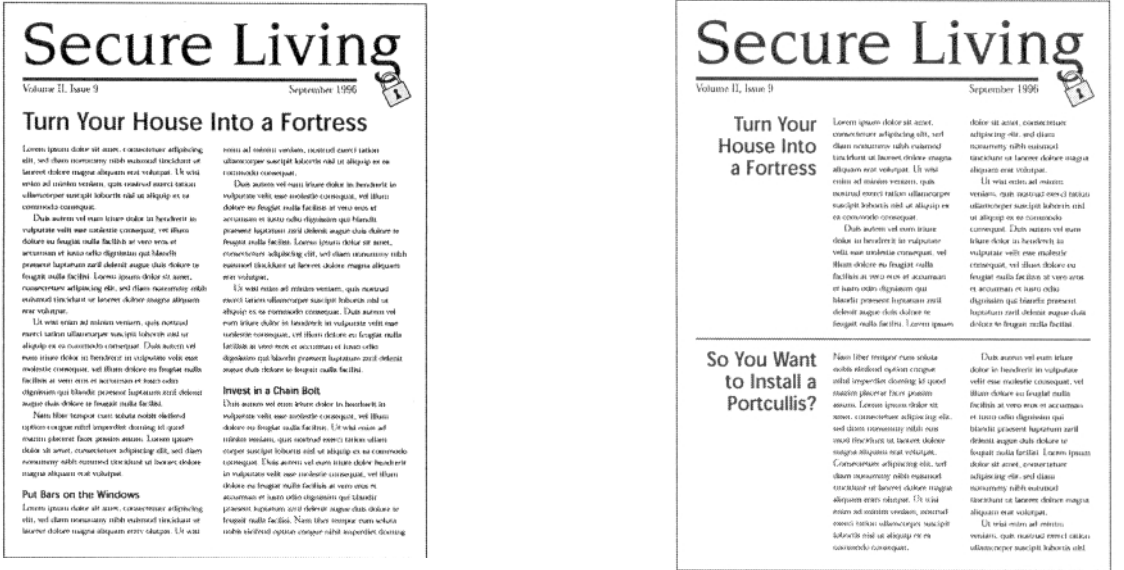

Pokud ale spíše chcete pravidelně otiskovat větší počet kratších článků, pak by přední strana měla být rozvržena tak, aby se na ni vešlo víc než jen jeden hlavní nadpis.

## **Upoutávky**

*Přitáhněte pozornost čtenářů k obsahu zpravodaje.* 

Krátký obsah vysunutý na přední stranu obálky může přilákat pozornost k tématům a článkům uvnitř. Obsah by měl být umístěný na výrazném místě. Experimentujte s různým umístěním a typografickým zpracováním tak dlouho, dokud opravdu nebude z vaší stránky výrazně vystupovat.

\_\_\_\_\_\_\_\_\_\_\_\_\_\_\_\_\_\_\_\_\_\_\_\_\_\_\_\_\_\_\_\_\_\_\_\_\_\_\_\_\_\_\_\_\_\_\_\_\_\_\_\_\_\_\_\_\_\_\_\_\_\_\_\_\_\_\_\_\_\_\_\_\_

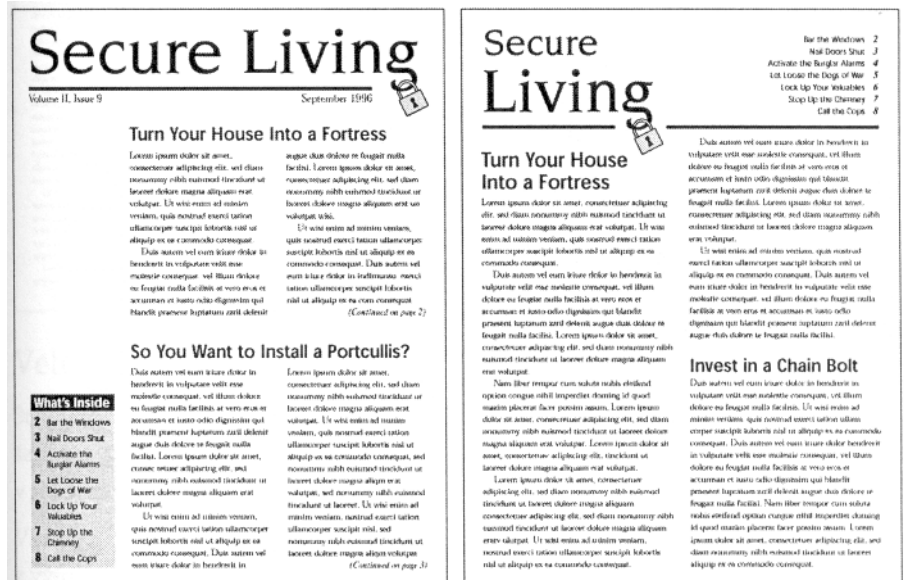

Řada publikací, jako jsou zpravodaje a materiály pro přímý prodej poštou, se objevuje v poštovní schránce čtenářů v obálce. Není špatný nápad umístit obsah hned na obálku, kde jej zákazník tak snadno nepřehlédne.

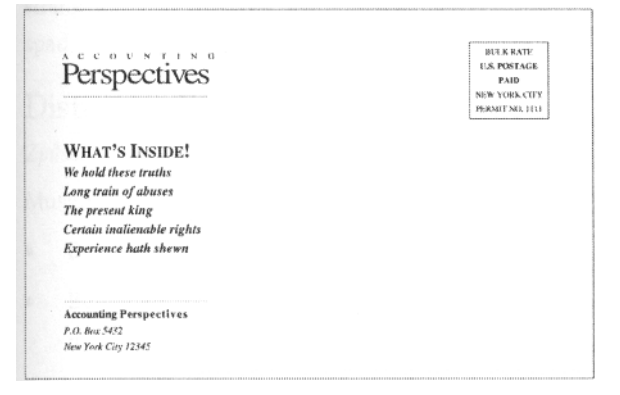

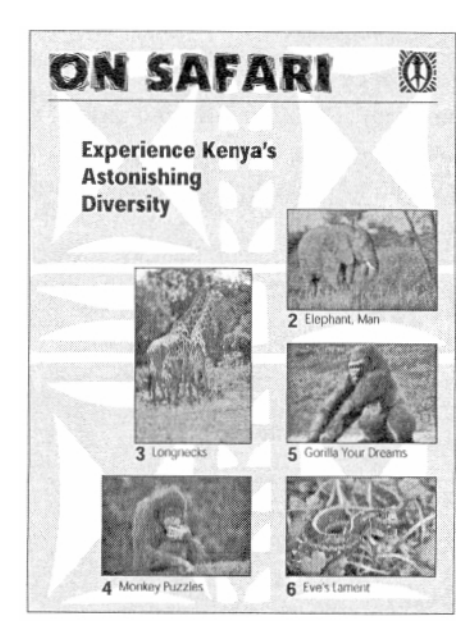

Můžete dokonce celou první stranu obálky využít pro informace o obsahu čísla. Působivý způsob je umístit na obálku fotografie s popisky, jež se vážou k článkům uvnitř čísla, a nalákat tak čtenáře, aby se o nich chtěl dozvědět více.

## **Shrnutí na úvod**

*Podtitulky a krátké shrnutí obsahu, tzv. rámcová zpráva, mohou čtenáři usnadnit přechod od nadpisů k hlavnímu textu.* 

\_\_\_\_\_\_\_\_\_\_\_\_\_\_\_\_\_\_\_\_\_\_\_\_\_\_\_\_\_\_\_\_\_\_\_\_\_\_\_\_\_\_\_\_\_\_\_\_\_\_\_\_\_\_\_\_\_\_\_\_\_\_\_\_\_\_\_\_\_\_\_\_\_

Tyto úvodní poznámky lze umístit mezi nadpis a text. Často mají rozpětí širší než jeden sloupec.

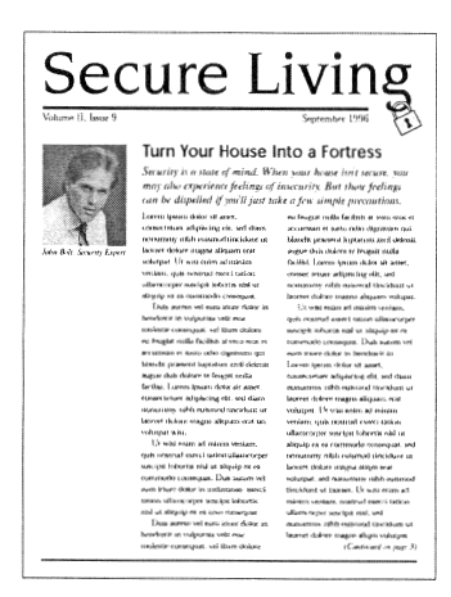

 Upoutávku můžete umístit i doprostřed, oddělit ji vodorovnými linkami nebo jinými grafickými prostředky.

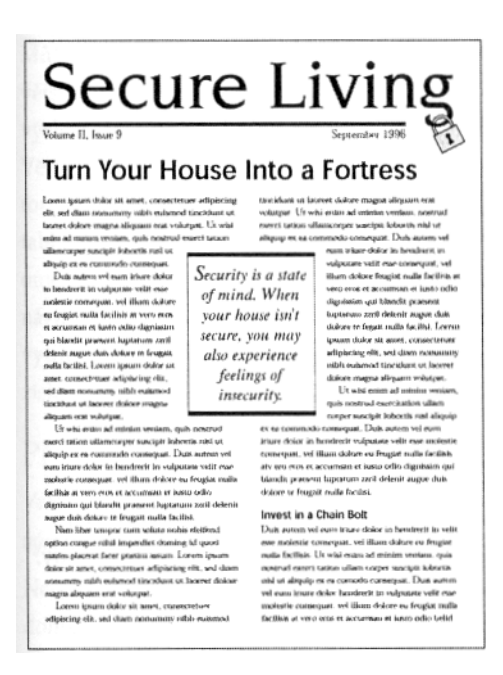

#### **Velikost**

Standardní velikost zpravodaje vzniká složením hrubého archu na šestnáct stránek o velikosti A4. Další archy zvyšují počet stran v násobcích šestnácti.

Všechny tiskoviny mají určený výsledný formát, který vychází

z výrobních rozměrů archů vyráběných v papírnách nebo z šíří kotoučů papíru pro rotační tisk.Váš zpravodaj může být samozřejmě jakékoli velikosti, ale u nenormalizovaných rozměrů počítejte s vyššími náklady na tištění. Pokud velikost stránky vaší publikace žádné z nich neodpovídá, budete muset zaplatit za ořezání každé stránky. (Samozřejmě, pokud ve svém zpravodaji využíváte tisk na spad, budete muset nechat stránky ořezat tak jako tak.)

\_\_\_\_\_\_\_\_\_\_\_\_\_\_\_\_\_\_\_\_\_\_\_\_\_\_\_\_\_\_\_\_\_\_\_\_\_\_\_\_\_\_\_\_\_\_\_\_\_\_\_\_\_\_\_\_\_\_\_\_\_\_\_\_\_\_\_\_\_\_\_\_\_

## **Distribuce**

*Způsob, jakým budete svou publikaci šířit, má vliv na celkové grafické pojetí.* 

Musíte zvážit dva důležité faktory:

- Bude se zpravodaj skládat nebo posílat nesložený?
- Bude se zpravodaj posílat v obálce nebo bez ní jako tzv. self-mailer?

Rozhodnutí, jakým způsobem se bude distribuovat, musí padnout hned zkraje přípravy návrhu. Self-mailer vám ušetří náklady za obálku, ale zase ztratíte drahocenné místo pro zpravodajské nebo prodejní informace, protože musíte nechat prostor pro adresu a přepravní údaje. Navíc původní vzhled zpravodaje může značně utrpět drsným zacházením při automatickém třídění pošty a při roznášce. Na potrhaném a zmačkaném papíru zanikne i jinak estetický a nápaditý návrh. Vyzkoušejte si odolnost své publikace tak, že ji pošlete sami sobě.

Zatímco několikrát složený zpravodaj se snáze posílá, hlavička a nadpisy nejsou viditelné do té doby, dokud se zpravodaj nerozbalí. Stejně tak přijdete o možnost upoutat příjemce tzv. billboardovým efektem A4.

## **Noviny menšího formátu**

Řadu stejných principů platných pro návrhy dobře zpracovaných zpravodajů lze aplikovat i na noviny menšího formátu, tzv. tabloidy. Především je to nutnost zachovávat jednotný vzhled všech po sobě jdoucích čísel a přitom poskytnout dostatek prostoru pro neustále měnící se směsici různých textů a obrázků. Tento druh novin vyžaduje například velice nápadné titulky, které nesoupeří ani s hlavičkou ani mezi sebou. Neméně důležité je uspořádat fotografie nejrůznějších velikostí tak, aby byly co možná nepůsobivější.

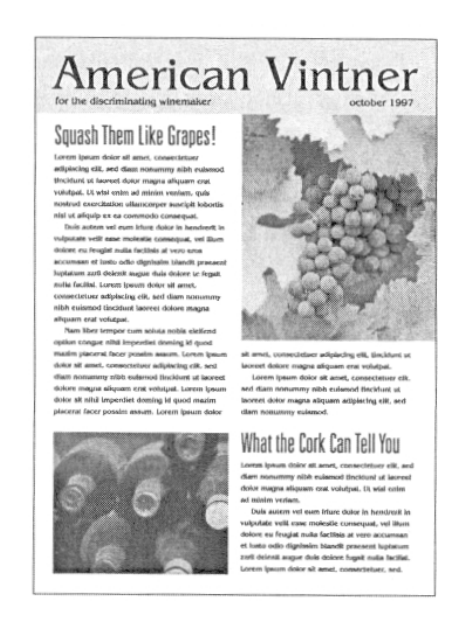

## **Přední strana**

*Větší rozměry stránky poskytují dost místa pro velké, tučné titulky a výrazné fotografie.* 

Nejpůsobivějšího účinku dosáhnete umístěním výrazně dominantního grafického prvku. K důležitým článkům pravděpodobně přitáhne nejvíce pozornosti vhodně zvolený nadpis.

\_\_\_\_\_\_\_\_\_\_\_\_\_\_\_\_\_\_\_\_\_\_\_\_\_\_\_\_\_\_\_\_\_\_\_\_\_\_\_\_\_\_\_\_\_\_\_\_\_\_\_\_\_\_\_\_\_\_\_\_\_\_\_\_\_\_\_\_\_\_\_\_\_

Pokud váš nadpis spíše vyvolává asociace, než informuje, pak se asi rozhodnete, aby vaší stránce dominovala fotografie nebo ilustrace.

K velice výraznému vzhledu můžete imitovat obálku časopisu a využít k tomu účelu celostránkovou fotografii.

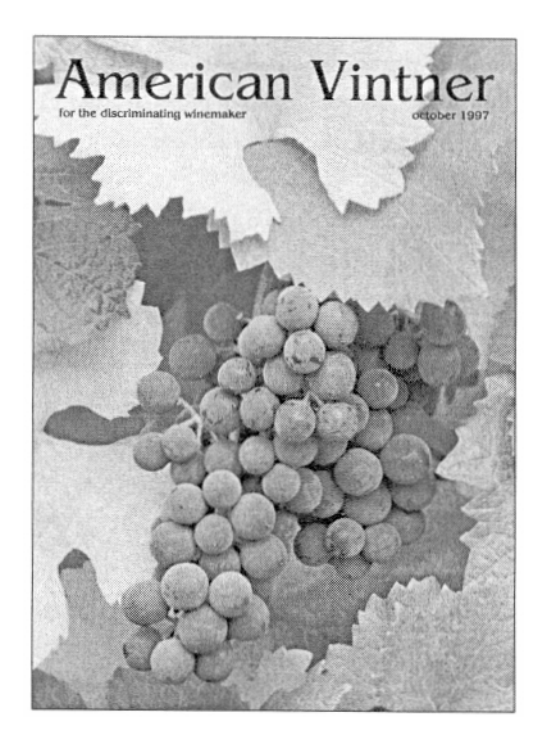

## **Vnitřní stránky**

*Zvolte si pro vnitřní stránky svého tabloidu jednotný formát.* 

Při návrhu vždy vycházejte z dvojstránky. Na každou z nich umístěte alespoň jednou logo své organizace nebo název publikace, většinou to bývá v živém zápatí. K umístění těchto prvků se také osvědčuje prostor vytvořený výrazným rozšířením horního okraje stránky.

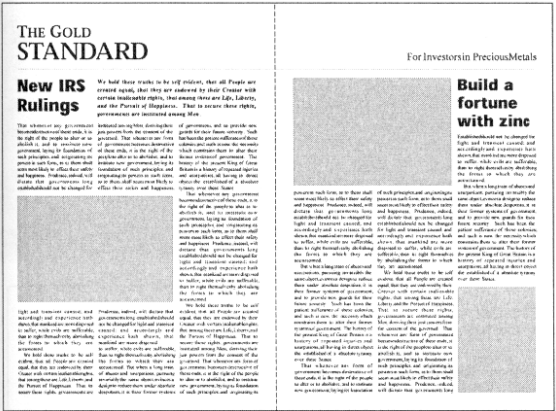

## **Zadní strana**

Nezanedbávejte zadní stranu. Je skoro tak důležitá jako ta přední. Pro člověka, který si publikace jen letmo prolistuje, by měla obsahovat přehledné informace a navodit ve čtenáři chuť prostudovat si zbytek. Jedna z možností je umístit na zadní stranu shrnutí článků z první stránky nebo zopakovat nejlepší inzeráty a reklamy.

\_\_\_\_\_\_\_\_\_\_\_\_\_\_\_\_\_\_\_\_\_\_\_\_\_\_\_\_\_\_\_\_\_\_\_\_\_\_\_\_\_\_\_\_\_\_\_\_\_\_\_\_\_\_\_\_\_\_\_\_\_\_\_\_\_\_\_\_\_\_\_\_\_

## **Návrhy inzerátů**

*Vzhledem ke své velikosti vám tabloidy umožní tvůrčím způsobem promísit články s prostorem pro inzeráty.* 

Proložení informací reklamami zajistí, že čtenáři snadno zpřístupníte vše, co váš tabloid nabízí.

# **PRÁCE S BARVOU**

*Barva je nesmírně mocný nástroj. Lze ji využít k upoutání čtenářovy pozornosti, k navození nálady nebo jen tak pro oživení stránky. Řada marketingových studií dokázala, že barevné reklamy zpravidla přitahují více pozornosti, než jejich černobílé protějšky. Barva může také dokumentu dodat krásu, zvláště při zdařilé reprodukci ilustrací a fotografií.* 

\_\_\_\_\_\_\_\_\_\_\_\_\_\_\_\_\_\_\_\_\_\_\_\_\_\_\_\_\_\_\_\_\_\_\_\_\_\_\_\_\_\_\_\_\_\_\_\_\_\_\_\_\_\_\_\_\_\_\_\_\_\_\_\_\_\_\_\_\_\_\_\_\_

Některé dokumenty barvu vyžadují - například černobílý nabídkový katalog obchodního domu by asi příliš mnoho zákazníků nepřilákal. Ale pro většinu dokumentů není barevnost nezbytně nutná, a proto byste si měli položit následující otázky:

- *Mohu si dovolit použít barvu?*
- *Je jisté, že můj dokument vyžaduje zvýšenou působivost či krásu, kterou mu může dodat jen barva?*
- *Bude můj dokument muset soutěžit s konkurencí?*
- *Které prvky stránek chci mít vyvedené v barvě?*
- *Kolik různých barev potřebuji?*

## **Volba barev**

*Dobře navržené barevné dokumenty se musí řídit jistým uspořádáním barev.* 

Dva odstíny, které jsou samy o sobě hezké, mohou v kombinaci vypadat strašně. Faktorem je také jejich vhodnost - jisté barvy evokují nálady, které nemusí odpovídat povaze vašeho zamýšleného sdělení. A nakonec nezapomeňte, že stejně jako s každým jiným nástrojem designu, můžete to i s barvou snadno přehnat. Pokud naplácáte všechny barvy duhy na jedinou stranu, zanechá to ve čtenáři spíše pocit znechucení než estetického zážitku.

## **Volba barevného uspořádání**

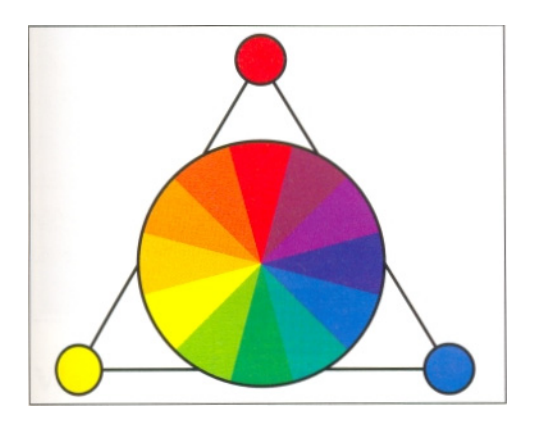

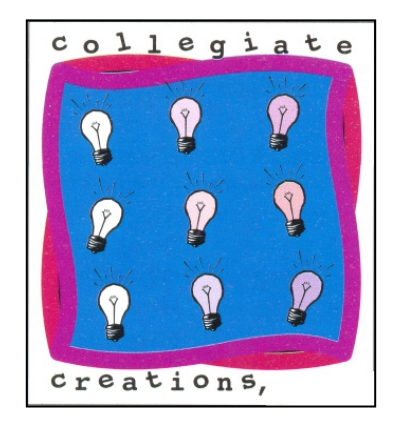

Bezpečný způsob, jak vytvořit vhodnou barevnou kombinaci, je zvolit sadu analogických barev - tři až čtyři barvy, jež se v kole nacházejí hned vedle sebe. Jejich podobnost vám dává naději, že spolu budou ladit. Jejich kombinací docílíte jednotný vzhled, který' však může trpět příliš malým barevným kontrastem.

Pokud toužíte po kontrastu, pak si musíte volit barvy umístěné na opačné straně barevného kruhu. Lepší způsob nalezení výrazně kontrastních barevných kombinací je použít triádu - tři barvy vzdálené od sebe na barevném kruhu v přibližně stejné vzdálenosti. Červená, žlutá a modrá jsou triáda a obecně platí, že se dobře navzájem kombinují.

\_\_\_\_\_\_\_\_\_\_\_\_\_\_\_\_\_\_\_\_\_\_\_\_\_\_\_\_\_\_\_\_\_\_\_\_\_\_\_\_\_\_\_\_\_\_\_\_\_\_\_\_\_\_\_\_\_\_\_\_\_\_\_\_\_\_\_\_\_\_\_\_\_

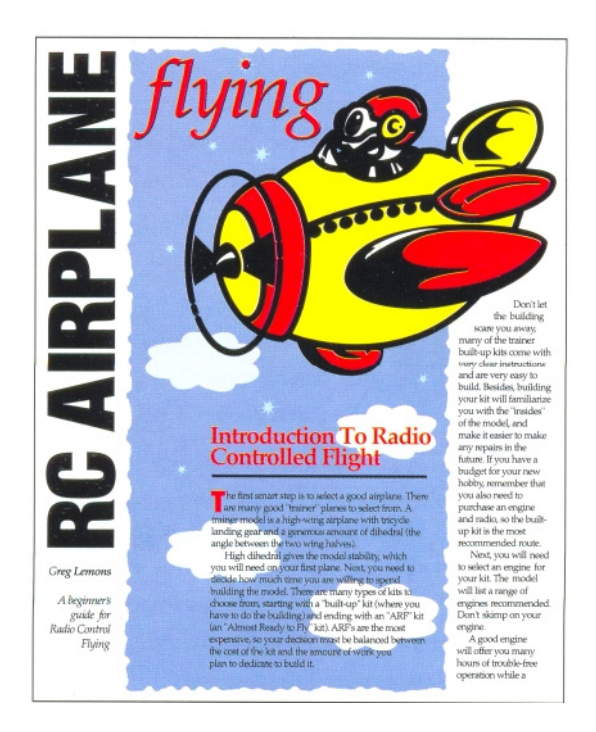

## **Barva a nálada**

Většina barev s sebou nese jisté citové a psychologické asociace, které mohou vašemu sdělení bud'to pomoci nebo naopak ublížit. Bez ohledu na to, jaké jsou individuální reakce lidí na různé barvy, s jistými jsou spojena určitá očekávání.

Musíte vzít v úvahu rozdílnosti mezi teplými barvami (různé odstíny červené, oranžové a žluté) a studenými (odstíny zelené, modré a fialové). Teplé barvy jsou nápadné a poutavé. Často se používají ke zdůraznění důležitých prvků v designu, protože jako by se dovolávaly čtenářovy pozornosti. Studené barvy jsou tlumenější. Dokumenty vyvedené pouze v těchto barvách vypadají zdrženlivě a elegantně. Navíc je pro čtenáře snazší brát je jako jeden celek, protože žádný prvek nemá tendenci vábit k sobě zvýšenou pozornost.

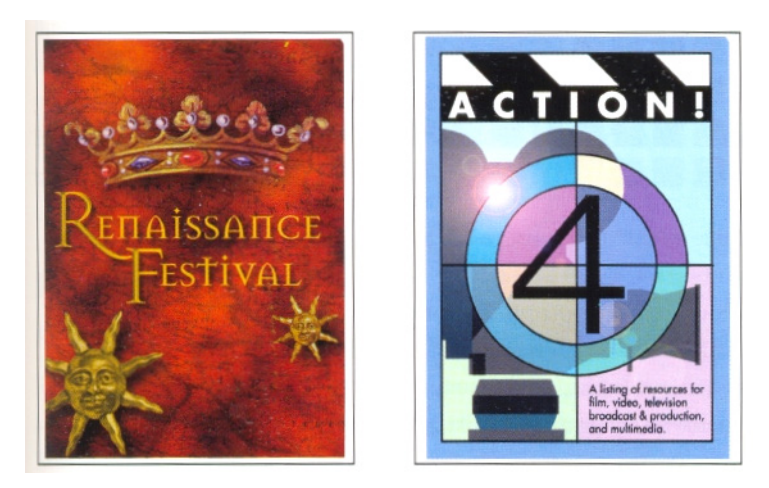

#### **Vlastnosti barev**

Uvedený barevný kruh je poněkud nedokonalý. Znázorňuje jen určité vybrané odstíny jisté barvy viditelného barevného spektra. Každá barva kruhu vytváří celou řadu dalších možných barevných kombinací, vytvořených rozdílným nasycením a intenzitou odstínu.

\_\_\_\_\_\_\_\_\_\_\_\_\_\_\_\_\_\_\_\_\_\_\_\_\_\_\_\_\_\_\_\_\_\_\_\_\_\_\_\_\_\_\_\_\_\_\_\_\_\_\_\_\_\_\_\_\_\_\_\_\_\_\_\_\_\_\_\_\_\_\_\_\_

Saturace je relativní barevná nasycenost barvy a obvykle se vyjadřuje v procentech. Odstíny na našem barevném kole jsou 100% saturované, nasycené. Přidáním černé se snižuje poměr nasycenosti barevného odstínu a zvyšuje se podíl černé. Barvy tmavnou a jsou čím dál méně odlišitelné, až nakonec dosáhnout nulové saturace - černé.

Intenzita tónové hodnoty barvy - je daná procentem použitého odstínu. Odstíny na našem barevném kole mají 100% intenzitu. Barvy jsou tím světlejší, čím je nižší jejich intenzita. Nízké nastavení intenzity vytváří pastelové barvy. Při nulové hodnotě mizí veškerá barva a zůstane jen bílá.

Následující tabulka znázorňuje změny nasycenosti a intenzity jedné barvy (černě orámovaný čtvereček v levém horním rohu).

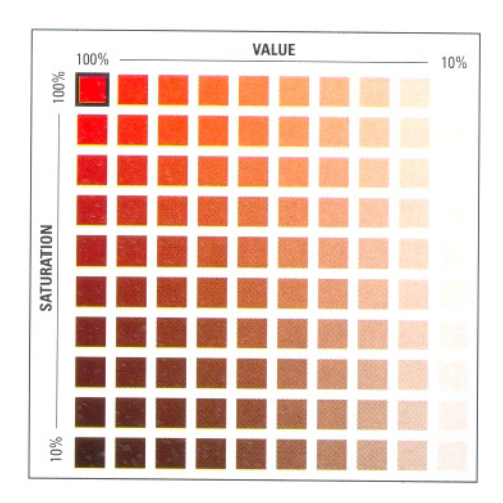

Jestliže vytváříte tónové rastry jedné barvy, pak v podstatě měníte její intenzitu. Proto jsou odstíny stoprocentní intenzity vhodnou volbou pro barvu písma. Ve spojení s rastry pak mají schopnost vytvářet celou škálu kombinací různé intenzity. Pokud je základní barva menší intenzity, dejme tomu padesátiprocentní, můžete k ní vytvářet rastry pouze s menší intenzitou než je oněch 50%.

#### **Práce s direktní barvou**

*Dvoubarevný tisk může být finančně přijatelnou odpovědí na vaši potřebu barvy.* 

Pokud chcete oživit své stránky, ale nemáte dost času, peněz nebo zkušeností, jak se vypořádat s celobarevným dokumentem, direktní, přímá barva může být tím, co hledáte. Standardní přímá barva využívá dvou barev: černé a "jiné", individuálně zvolené.

Druhou barvou můžete dramaticky a poutavě změnit vzhled letáků, dopisních hlaviček, brožur a zpravodajů.

\_\_\_\_\_\_\_\_\_\_\_\_\_\_\_\_\_\_\_\_\_\_\_\_\_\_\_\_\_\_\_\_\_\_\_\_\_\_\_\_\_\_\_\_\_\_\_\_\_\_\_\_\_\_\_\_\_\_\_\_\_\_\_\_\_\_\_\_\_\_\_\_\_

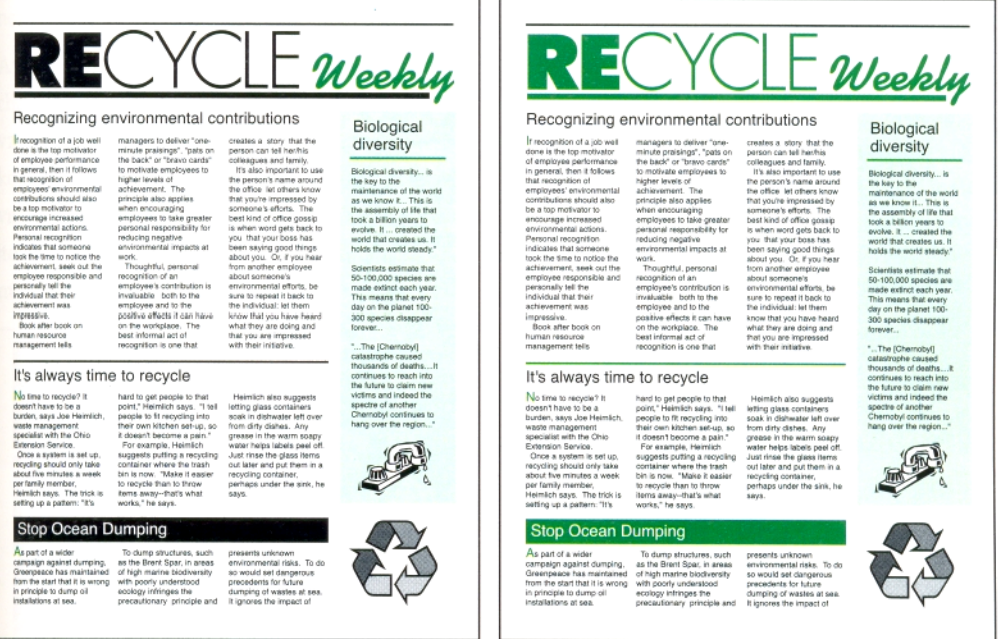

Budete-li při používání přímé barvy umírnění, vaše stránky si zachovají vkus a přitažlivost. Je důležité vědět, kdy a na který prvek stránky přímou barvu *nepoužívat.* Kontrast, který druhá barva poskytuje, se ztratí, pokud to přeženete - barva nemůže kontrastovat sama se sebou. Zpravodaj na pravé straně předchozí ukázky trpí přemírou barevnosti.

# Rastrování přímé barvy

*Použitím rastrů přímé barvy vytvoříte iluzi mnohobarevnosti.* 

Rastrování - užití procentuálně nižšího množství barvy k vytvoření světlejších odstínů - vám umožní maximálně využít přímou barvu. Různé rastry téže barvy vypadají až překvapivě jinak, než původní odstín - cihlová se může při padesátiprocentním rastru změnit na cukrlátkově červenou a vyblednout do růžova při desetiprocentním rastru.

A nezapomínejte ani na černou! Přidáním odstínů šedi zvýšíte barevný efekt.

# Vytváření duotónů

*Použitím dvou různých barev při tisku černobílých fotografií dosáhnete větší hloubky a sytosti.* 

Duotón vznikne tehdy, když vytisknete černobílou fotografii dvoubarevně. Většinou se jedná o barvu černou a "jinou". Druhá barva zvýší rozsah tónů, jichž je možné na stránce dosáhnout, a výsledkem je výraznější fotografie.

Kolik které barvy použít a kde, v tom právě spočívá mistrovství vytváření duotónů. Pokud použijete barvu v hojném množství ve středních tónech a světlech, ve výsledném efektu duotónů převáží barevný odstín.

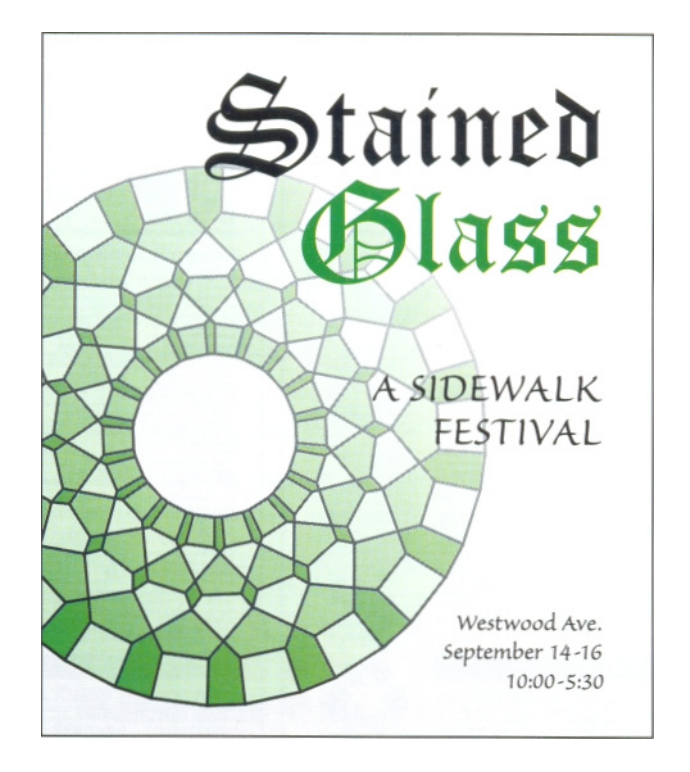

\_\_\_\_\_\_\_\_\_\_\_\_\_\_\_\_\_\_\_\_\_\_\_\_\_\_\_\_\_\_\_\_\_\_\_\_\_\_\_\_\_\_\_\_\_\_\_\_\_\_\_\_\_\_\_\_\_\_\_\_\_\_\_\_\_\_\_\_\_\_\_\_\_

# Vytváření duotónů

*Použitím dvou různých barev při tisku černobílých fotografií dosáhnete větší hloubky a sytosti.* 

Duotón vznikne tehdy, když vytisknete černobílou fotografii dvoubarevně. Většinou se jedná o barvu černou a "jinou". Druhá barva zvýší rozsah tónů, jichž je možné na stránce dosáhnout, a výsledkem je výraznější fotografie.

Kolik které barvy použít a kde, v tom právě spočívá mistrovství vytváření duotónů. Pokud použijete barvu v hojném množství ve středních tónech a světlech, ve výsledném efektu duotónů převáží barevný odstín.

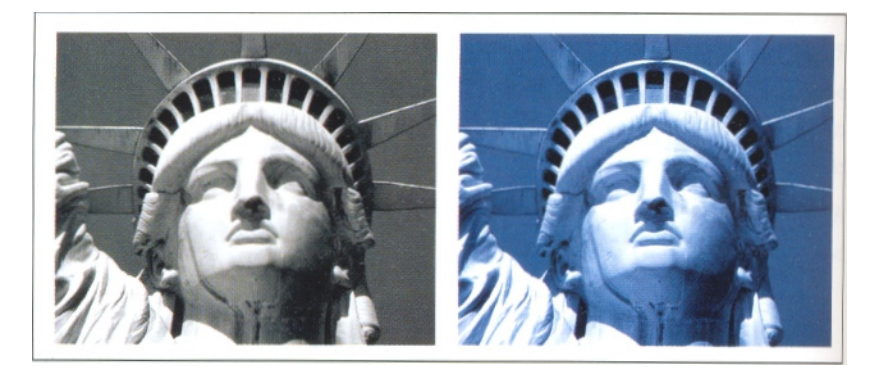

 Někdy se vám tento efekt hodí. Pokud je vaše fotografie leteckým snímkem lesa, proč by nemohlo trochu té zelené prosvítat? Stejně tak chcete-li napodobit zažloutlý vzhled starých fotografií, proč nepřidat k černé barvě trochu žlutých nebo oranžových tónů?

# Střídání direktních barev

\_\_\_\_\_\_\_\_\_\_\_\_\_\_\_\_\_\_\_\_\_\_\_\_\_\_\_\_\_\_\_\_\_\_\_\_\_\_\_\_\_\_\_\_\_\_\_\_\_\_\_\_\_\_\_\_\_\_\_\_\_\_\_\_\_\_\_\_\_\_\_\_\_

Pokud tisknete dvoubarevný časopis, zkuste použít na každé číslo jinou barvu. Pokud způsob, jakým aplikujete druhou barvu je důsledný, vaše publikace si zachová jednotný vzhled.

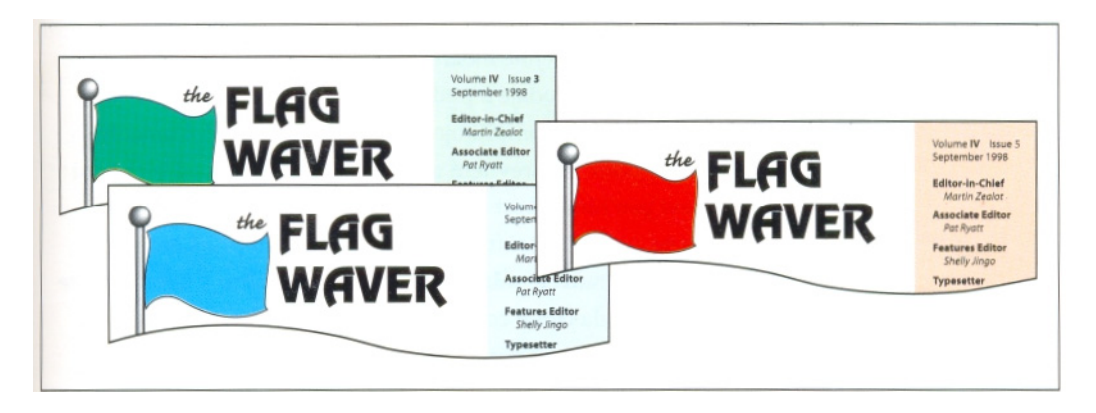

# Barva, která řve

Tato obálka jídelního lístku pro CyberCafé používá jasné, křiklavé barvy k vytvoření přesně toho vzhledu, jaký propaguje časopis *Wired.* Jde o skvělou ukázku, jak grafik může porušovat tradiční, navyklé postupy a projde mu to - barvy tohoto dokumentu jsou voleny tak, aby se tloukly, nikoli ladily. Přestože to nemusí vyhovovat vkusu všech, v

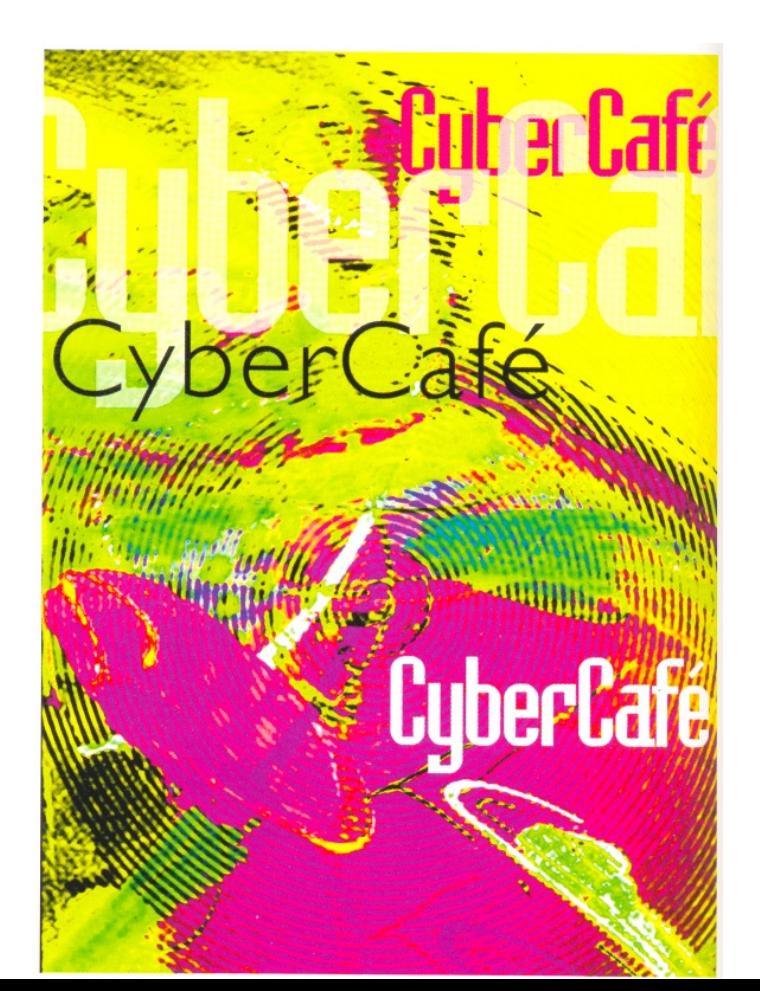

každém případě to však nikdo nepřehlédne!

# Barva, která šeptá

\_\_\_\_\_\_\_\_\_\_\_\_\_\_\_\_\_\_\_\_\_\_\_\_\_\_\_\_\_\_\_\_\_\_\_\_\_\_\_\_\_\_\_\_\_\_\_\_\_\_\_\_\_\_\_\_\_\_\_\_\_\_\_\_\_\_\_\_\_\_\_\_\_

Barva nemusí na čtenáře útočit - křehkost užité barvy změní náznak v představu. Čtenáři, které "hlasité" dokumenty obtěžují, zcela jistě ocení důstojnou strohost tohoto plakátu, ještě zdůrazněnou použitím studených barev. Člověk si ho musí zblízka prohlédnou, aby se mohl pokochat jemným kolísáním modrých a zelených odstínů na rytířově helmici. Jakýkoli dokument, který vzbudí zájem natolik, že člověka vábí, aby si ho prohlédl zblízka, lze považovat za úspěch!

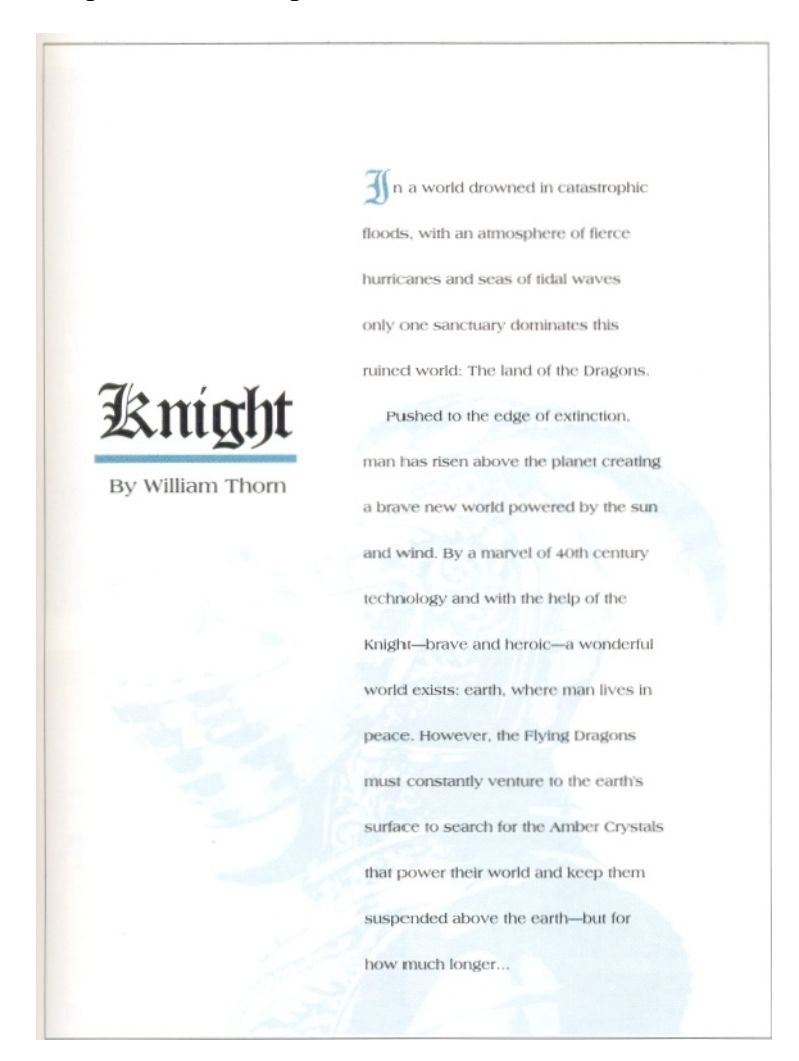

## **Noviny**

*Jakmile jste s přehledem zvládli návrh zpravodaje velikosti tabloidoveho formátu, od novin vás už dělí jen krůček.* 

\_\_\_\_\_\_\_\_\_\_\_\_\_\_\_\_\_\_\_\_\_\_\_\_\_\_\_\_\_\_\_\_\_\_\_\_\_\_\_\_\_\_\_\_\_\_\_\_\_\_\_\_\_\_\_\_\_\_\_\_\_\_\_\_\_\_\_\_\_\_\_\_\_

Základní rozdíl mezi tabloidem a novinami je v počtu sloupců. Tabloidy většinou obsahují dva či tři široké sloupce textu. Novinové stránky však bývají rozděleny do užších sloupců, často šesti i více na jedné stránce. Užší řádky vyžadují menší typy písma a mnohem více pozornosti je třeba věnovat dělení slov, prokladu písmen a slov.

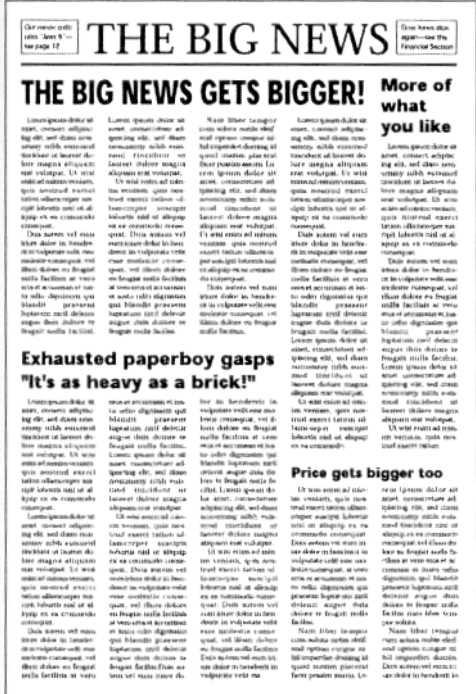

#### **Nadpisy**

*Jakmile se na jedné stránce objeví několik titulků, poměr jejich velikostí a výraznosti by měl odrážet jejich relativní důležitost.* 

Velikost písma v titulku by měla vyjadřovat důležitost následujícího článku. Postarejte se o dostatečnou pestrost. Pokud všechny články budou uvedeny nadpisy v jedné velikosti písma, výsledkem bude zmatek.

Horní část strany by měla být nejdůraznější. Vaše stránka bude vypadat nevyváženě, pokud umístíte větší nadpisy až ke konci.

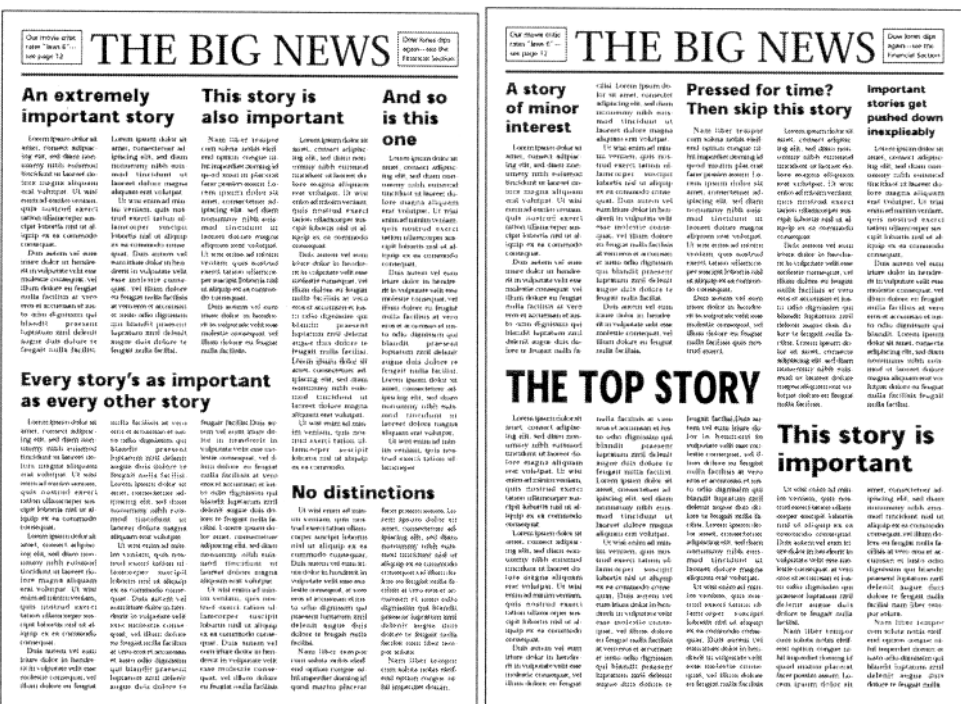

\_\_\_\_\_\_\_\_\_\_\_\_\_\_\_\_\_\_\_\_\_\_\_\_\_\_\_\_\_\_\_\_\_\_\_\_\_\_\_\_\_\_\_\_\_\_\_\_\_\_\_\_\_\_\_\_\_\_\_\_\_\_\_\_\_\_\_\_\_\_\_\_\_

## **Fotografie**

*Noviny musí pojmout širokou paletu fotografií rozličných velikostí a různě důležitých.* 

Pro noviny je příznačné, že první strana obsahuje často více fotografií, než najdete ve zbytku celého výtisku.

Máte-li sérii fotografií, uspořádejte je tak, aby každá z nich zaujímala to správné místo ve vztahu k ostatním a k rozložení stránky jako celku. Dejte si také pozor na nebezpečí nepatřičného umístění fotografie v případě, že se má objevit mezi dvěma články. Čtenář by neměl být v situaci, že musí hádat, ke kterému článku fotografie vlastně patří. Obrázek prezidenta by se například neměl omylem objevit vedle článku o uvězněném zločinci.

Zatímco na většině fotografií ve zpravodaji obvykle najdeme lidské tváře, novinové fotky pokrývají řadu různých témat, jsou rozmanitých tvarů a velikostí. Relativní velikost fotografie by stejně jako v případě titulků měla odrážet její důležitost.

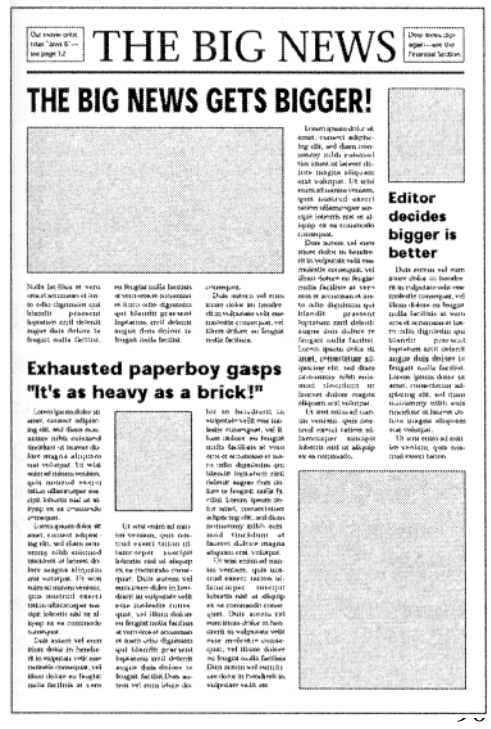

## **Upoutávky**

*Vzhledem k většímu rozměru novin a zachování jejich přehlednosti je velice důležité opatřit první stranu upoutávkami, aby přilákali čtenáře k obsahu dalších stran.* 

\_\_\_\_\_\_\_\_\_\_\_\_\_\_\_\_\_\_\_\_\_\_\_\_\_\_\_\_\_\_\_\_\_\_\_\_\_\_\_\_\_\_\_\_\_\_\_\_\_\_\_\_\_\_\_\_\_\_\_\_\_\_\_\_\_\_\_\_\_\_\_\_\_

Je zapotřebí zaměřit čtenářovu pozornost na specializované rubriky a zvláště zajímavé články. Čtenáři také chtějí rychlou orientaci při hledání konkrétních informací, přehledu programů a dalších příloh.

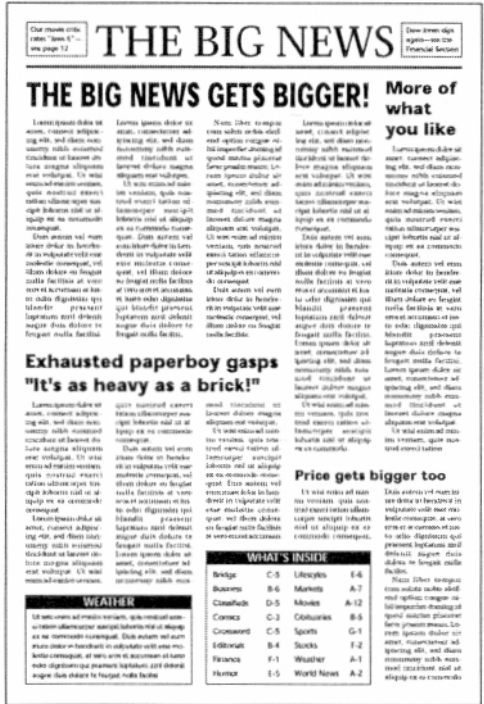

 Upoutávky musí být stručné; místo na první straně je příliš cenné, než abyste ho využívali marnotratně. Nedávejte například na první stranu celou předpověď' počasí. Stačí ji stručně shrnout a čtenáře odkázat na stranu, kde ji najde v plném znění.

#### **Pokračování...**

*Další zvláštností novin je to, že značná část článků z první strany má své pokračování na některé z dalších.* 

Dlouhé články jsou často rozděleny do několika částí umístěných na následujících stranách. Každá část musí být opatřena informací o tom, na které straně se nachází její pokračování. Pro designéra to někdy může představovat problém: tyto informace musí být dostatečně výrazné, ale zároveň snadno rozeznatelné od titulků a podtitulků.

#### Article doesn't quite fit

Ut wisi enim ad minim veniam, quis nostrud exerci tation ullamcorper suscipit lobortis nisl ut aliquip ex ea commodo consequat. Duis autem vel eum iriure dolor in hendrerit in vulputate velit esse molestie consequat, at vero eros et accumsan et iusto odio dignissim qui praesent luptatum zzril delenit augue duis dolore te feugait nulla facilisi.

Nam liber tempor cum soluta nobis eleifend option congue nihil imperdiet doming id quod mazim placerat facer possim assum. Lorem ipsum dolor sit amet, consectetuer adipiscing elit, sed diam nonummy nibh euismod tincidunt nisl ut aliquip ex ea commodo consequat.vel illum dolore eu feugiat nulla facilisis at vero eros et accumsan et justo odio dignissim qui blandit praesent luptatum zzril delenit augue duis dolore te feugait nulla facilisi nam liber tempor soluta.

Nam liber tempor cum soluta nobis eleifend optional congue nihil imperdiet domin. Duis autem vel iriurent (Continued on p. 7)

91

## **Reklamy a inzeráty**

*Reklama je nezbytnou součástí novin a často je pro ně hlavním finančním zdrojem.* 

Často až do posledního momentu před dokončením čísla nebude úplně jasné, kolik reklam a inzerátů zařadíte a jak budou velké. Většina novin používá pro své reklamy a inzeráty normalizované rozměry, aby se tím konstrukce stránky co nejvíce usnadnila. Zjistěte si to v místních novinách. Zahrnují řadu standardních velikostí a lze je při montáži stránky použít jako základních stavebních kamenů.

\_\_\_\_\_\_\_\_\_\_\_\_\_\_\_\_\_\_\_\_\_\_\_\_\_\_\_\_\_\_\_\_\_\_\_\_\_\_\_\_\_\_\_\_\_\_\_\_\_\_\_\_\_\_\_\_\_\_\_\_\_\_\_\_\_\_\_\_\_\_\_\_\_

Osvědčuje se na každé stránce prostřídat reklamy a texty článků, abyste si zajistili, že čtenář je nepřehlédne. Mnozí totiž mají tendenci automaticky přeskočit stránku, která obsahuje jen samé inzeráty a reklamy. Pokud ovšem je to možné, snažte se udržet článek na jedné straně. "Šachovnice" vytvořená z různých článků a reklam čtenáře znechutí.

## **Nezapomeňte se ujistit**

Každá z kapitol tohoto oddílu bude končit seznamem otázek. Položte si je v momentě, kdy jste dokončili první hrubý návrh své publikace. Pomohou vám při rozpoznání případných problematických okruhů.

## **Zpravodaje**

- Je hlavička vašeho zpravodaje dostatečně výrazná? Odráží se v ní téma a zaměření vašeho redakčního záměru?
- Je ročník, číslo a datum vydání dostatečně jasně vyznačeno?
- Nesoupeří mezi sebou titulky a hlavička?
- Je zdroj vašeho zpravodaje dostatečně jasně vyjádřený logem, adresou, případně telefonním číslem?
- Nechybí obsah čísla nebo jiná forma upoutávky, která by nasměrovala čtenářovu pozornost k obsahu zpravodaje?
- Jsou články od sebe jasně odlišitelné?
- Bude možné využít tuto základní grafickou úpravu i pro další čísla vašeho zpravodaje v budoucnu?

Tabloidy a noviny

- Obsahuje první strana upoutávky, které čtenáře zvou k dalšímu čtení?
- Rozmístili jste titulky a fotografie v takové velikosti a v pořadí, aby odrážely svou relativní důležitost?
- Jsou čtenáři schopni rychle najít pokračování článku na dalších stranách?
- Používáte jednotnou strukturu sloupců v celé své publikaci?

• Je zadní strana dostatečně lákavá, aby přiměla čtenáře k otevření vaší tiskoviny?

\_\_\_\_\_\_\_\_\_\_\_\_\_\_\_\_\_\_\_\_\_\_\_\_\_\_\_\_\_\_\_\_\_\_\_\_\_\_\_\_\_\_\_\_\_\_\_\_\_\_\_\_\_\_\_\_\_\_\_\_\_\_\_\_\_\_\_\_\_\_\_\_\_

# **Reklamy a inzeráty**

Důležitým prvkem při tvorbě efektních reklam a inzerátů je jejich grafická rozmanitost a pragmatická podřízenost obsahu.

Dobrý design je při tvorbě reklam tou nejdůležitější složkou, a to právě z toho důvodu, že většina čtenářů se jim raději vyhne. Existuje jen málo sdělení, jež by ve čtenáři vyvolávalo tak hluboce zakořeněnou nechuť. Proto je nutné, aby reklamy byly opticky nápadné, možná až okázalé, aby čtenáře zaujaly.

Okázalost je bohužel někdy v rozporu s přehledností. Nepřehledně uspořádanými reklamami a inzeráty - z nichž mnohé jsou docela přitažlivé - se to jen hemží. Podaří se jim sice přilákat pozornost, ale nepovede se jim výrobek účinně propagovat. Následuje seznam několika nejčastěji se vyskytujících problémů:

- *Příliš mnoho detailů.* Nejlepší reklamy mají jeden dominantní grafický prvek. Pokud jsou čtenáři nuceni tříštit svou pozornost, výsledkem bude nejspíš její ztráta.
- *Nepropojenost textu a ilustrací.* Izolovaný výtvarný efekt může čtenáře přilákat, ale už ho nepřiměje, aby si pročetl zdánlivě nesouvisející titulky a základní text. Zajistěte, aby nadpisy byly jasně propojené s grafickými prvky a logicky naváděly oči čtenáře od ilustrace k textu. Pokud k tornu nedochází, musíte svou reklamu předělat.
- *Chybějící informace.* Jakmile už čtenáře lapíte, neobtěžujte ho tím, že mu zamlčíte nejdůležitější informace. Pokud vám velikost reklamy nedovoluje zahrnout všechny nutné informace, nezapomeňte alespoň uvést pokyny, jak se k nim má čtenář dostat.

## **Malé reklamy**

*Malé reklamy musí bojovat o pozornost čtenáře s dalšími prvky stránky.* 

Působivost své reklamy si můžete odzkoušet tak, že si ji vytisknete ve skutečné velikosti, vystřihnete a budete ji přikládat na vzorky stránek plánované publikace.

## **Mřížky**

*Používejte k návrhu svých reklam mřížek.* 

Nevzdávejte se mřížek. Ze všeho nejdůležitější je organizace. Mřížky vám usnadní rozhodování o správném umístění a vhodném množství prostoru pro každý z grafických prvků.

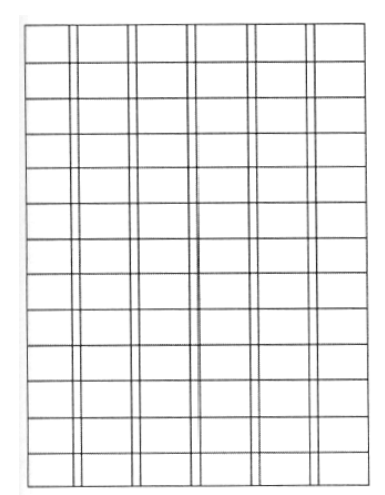

\_\_\_\_\_\_\_\_\_\_\_\_\_\_\_\_\_\_\_\_\_\_\_\_\_\_\_\_\_\_\_\_\_\_\_\_\_\_\_\_\_\_\_\_\_\_\_\_\_\_\_\_\_\_\_\_\_\_\_\_\_\_\_\_\_\_\_\_\_\_\_\_\_

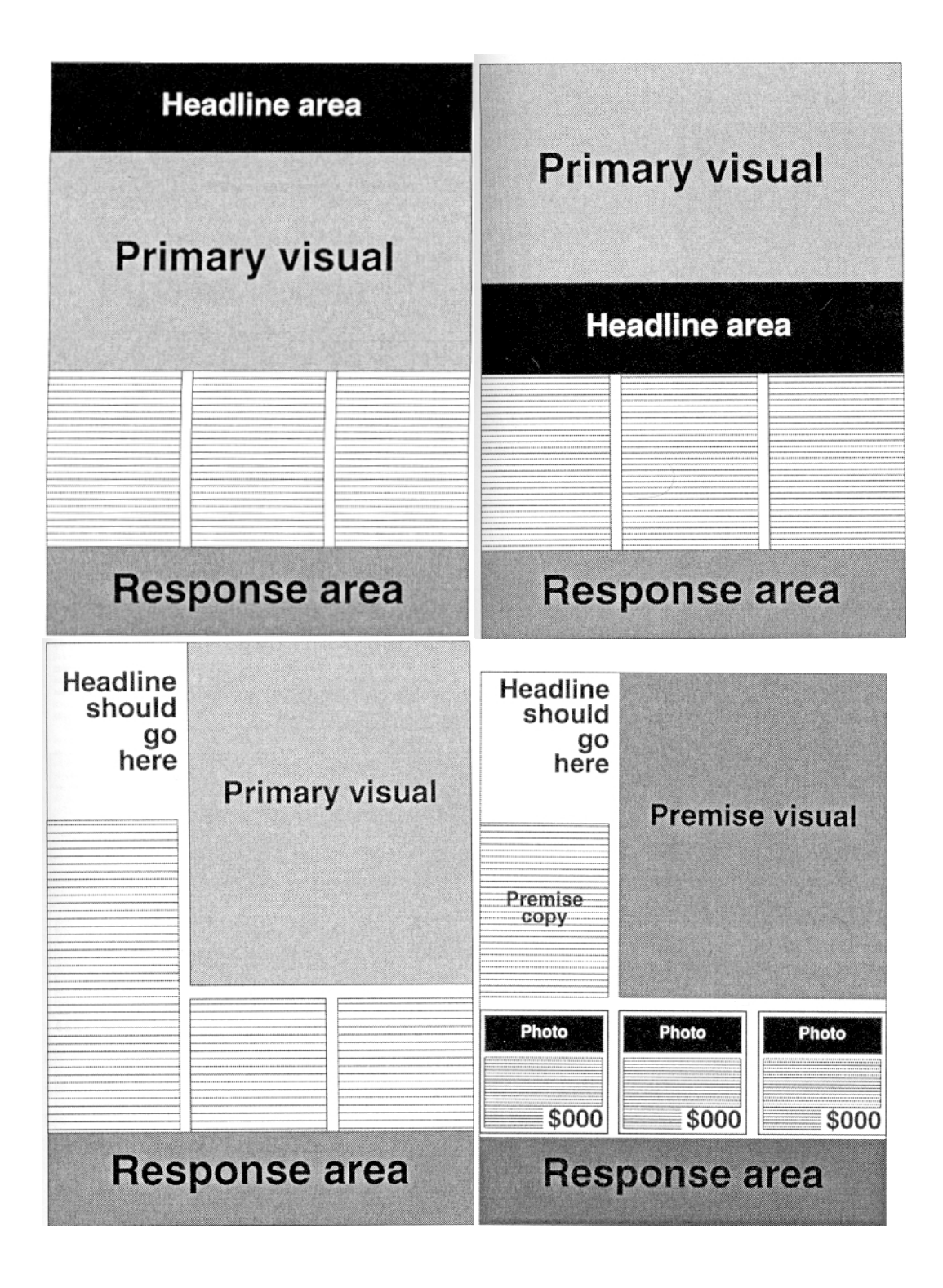

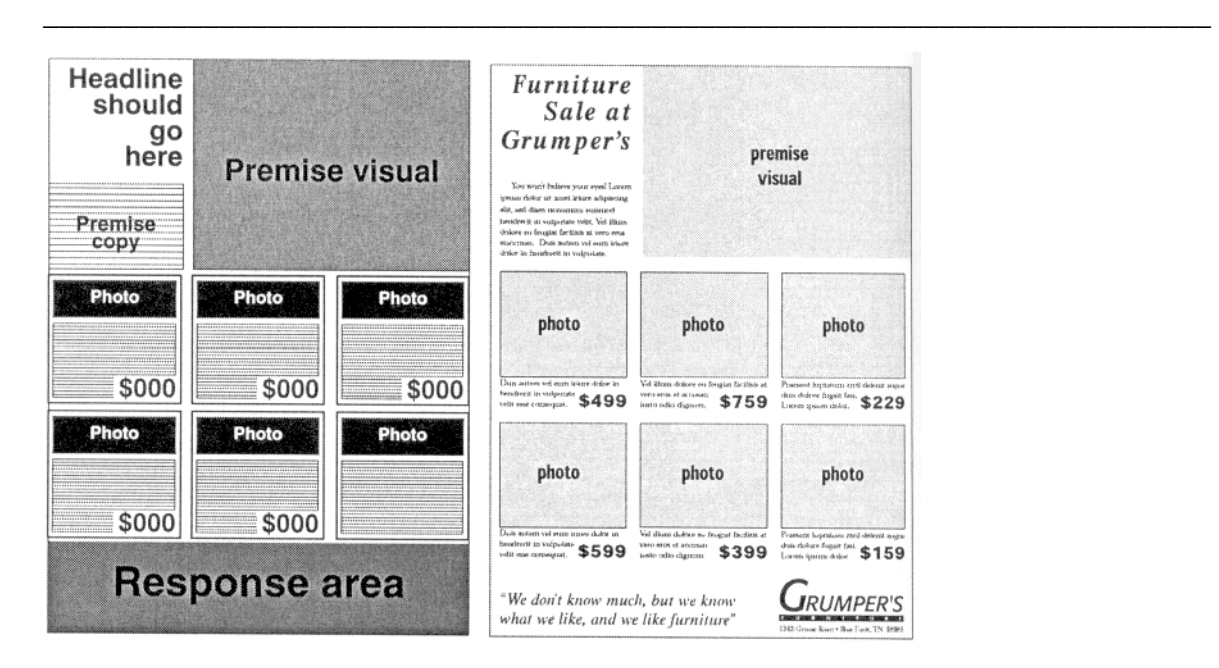

#### **Okraje**

*Široké okraje oddělí vaši reklamu od ostatních prvků na stránce.* 

Široké okraje zabrání tomu, aby vaše reklama splývala s okolím. Zvolený druh okrajů velmi často rozhodne o tvaru vaší reklamy. Svisle orientovaná reklama by měla mít výraznou horní a dolní linku.

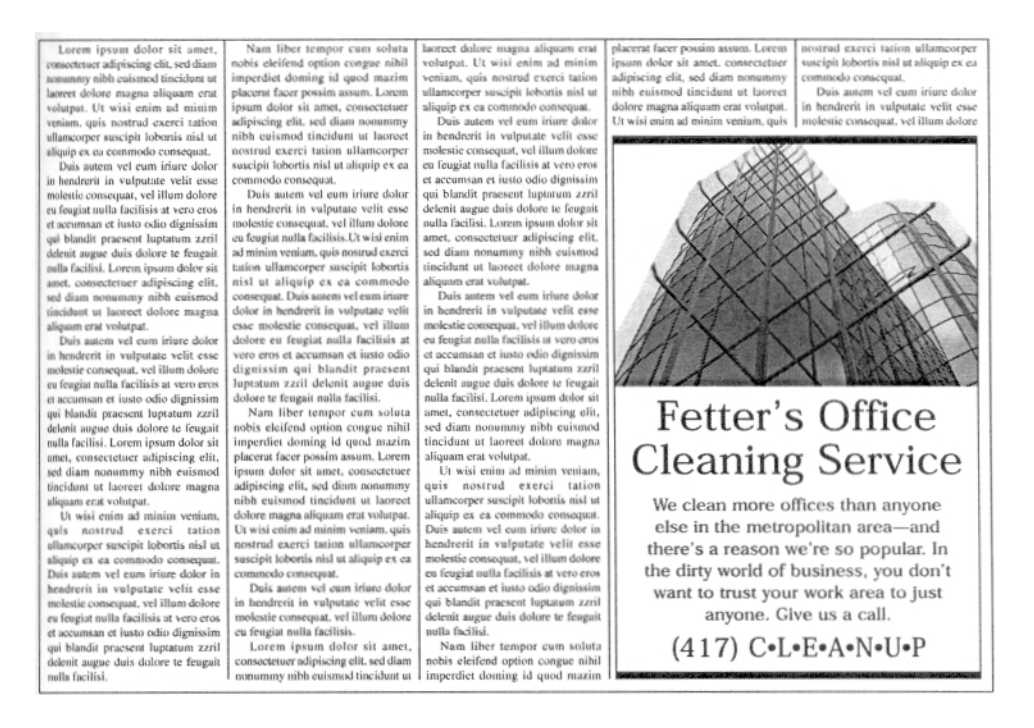

Obecně platí, že čím menší reklama, tím tenčí linky. Drobný textový inzerát v mohutném rámečku nepůsobí dobře - okraje mají tendenci text spíše zastínit než ho zarámovat.

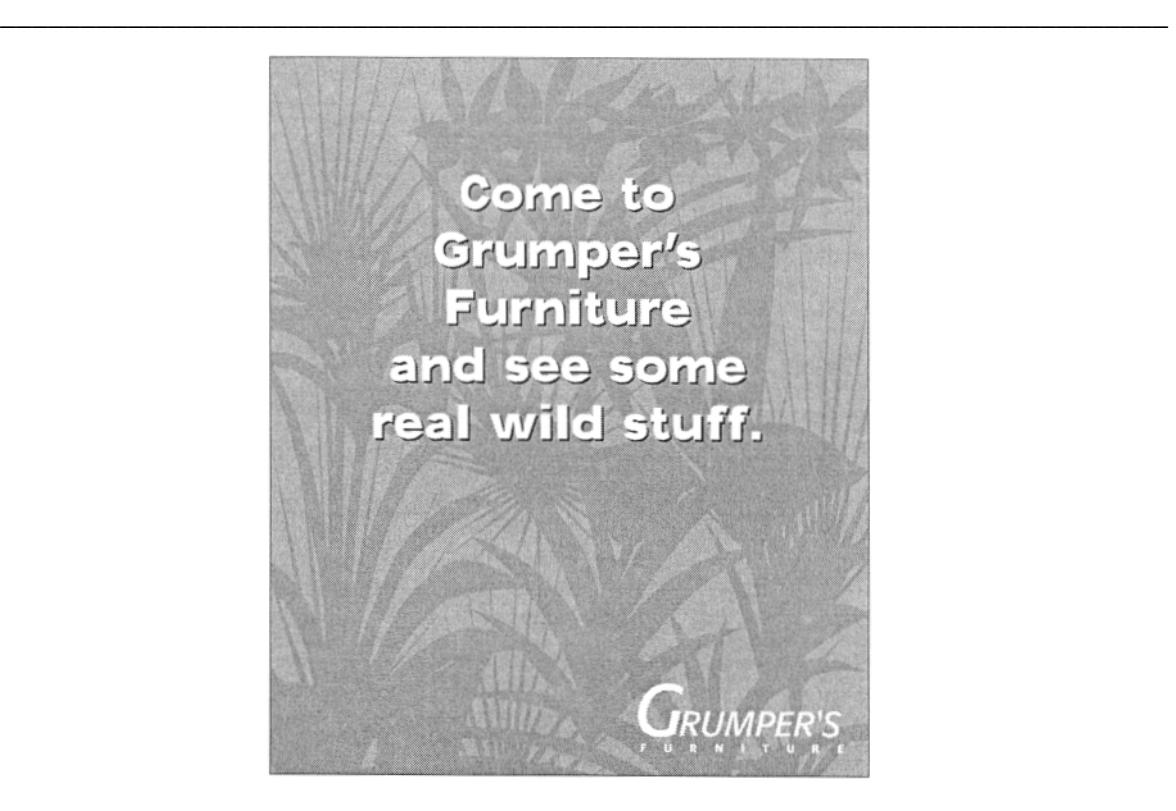

## **Bílá místa**

*Využívejte bílých míst k dalšímu vydělení a zdůraznění své reklamy.* 

Jedním ze způsobů, jak do své reklamy přidat více bílého místa, je umístit okraje reklamy dovnitř do přiděleného prostoru. Výsledné bílé zarámování jasně oddělí vaši reklamu od sousedních.

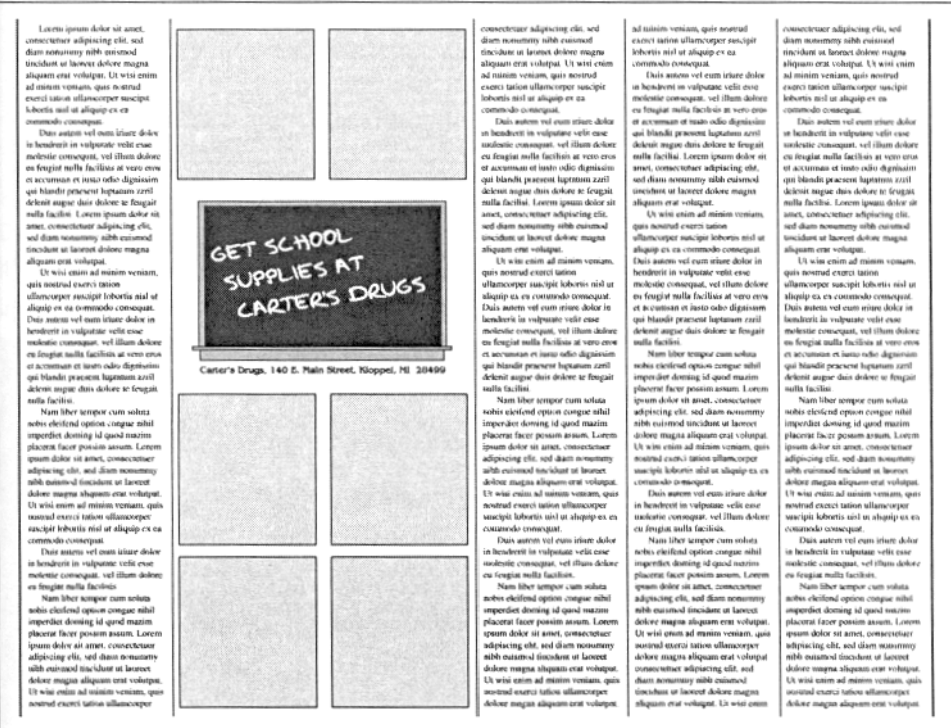

Malé reklamy můžete opticky zvětšit tím, že necháte jejich část vyčnívat do okolního bílého prostoru.

\_\_\_\_\_\_\_\_\_\_\_\_\_\_\_\_\_\_\_\_\_\_\_\_\_\_\_\_\_\_\_\_\_\_\_\_\_\_\_\_\_\_\_\_\_\_\_\_\_\_\_\_\_\_\_\_\_\_\_\_\_\_\_\_\_\_\_\_\_\_\_\_\_

#### **Nadpisy**

*Nadpisy je třeba navrhnout tak, aby přitáhly pozornost.* 

Ve většině malých reklam by dominantním prvkem měly být nadpisy. Měli byste je vysázet velkým a výrazným písmem.

Pozornost k vašemu nadpisu přitáhne i inverzně vysázené písmo.

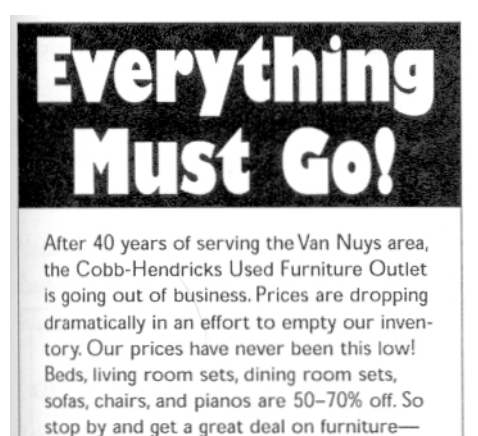

but hurry. After Wednesday, we'll just be a

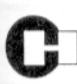

memory.

Cobb-Hendricks Used Furniture Outlet 3707 Siddown Avenue Van Nuys, California 12345

Další efektní technikou je použít v pozadí za nadpisem a hlavní ilustrací výplň přechodem od tmavé do světlé. Nadpis je vysázený inverzně, zatímco hlavní text je černý na světlejším pozadí.

# **Plan Your Next Tropical Vacation**

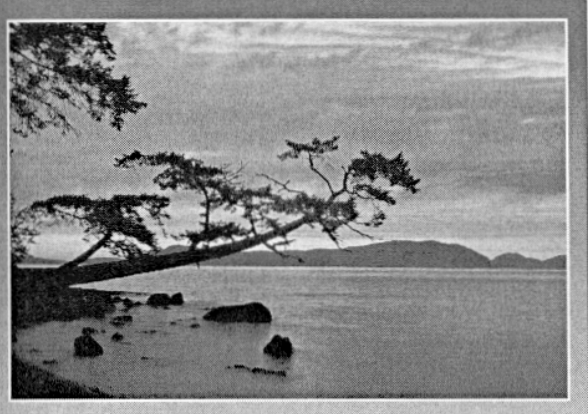

Lorem ipsum dolor sit amet, consectetuer adipiscing elit, sed diam nonummy nibh euismod tincidunt ut laoreet dolore magna aliquam erat volutpat. Ut wisi enim ad minim veniam, quis nostrud exerci tation ullamcorper suscipit lobortis nisl ut aliquip ex ea commodo consequat.

Duis autem vel eum iriure in hendrerit in vulputate velit esse molestie consequat, vel illum dolore eu feugiat nulla facilisis at vero

ut wisi enim ad minim veniam, quis nostrud exerci tation ullamcorper suscipit lobortis nisi ut aliquip ex ea commodo consequat. Autem vel eum hendrerit in vulputate velit

esse molestie consequat, sed diam nonummy nibh euismod tincidunt.

> Real World Travel 355 Roberson Way<br>Chapel Hill, NC 27516<br>919/944-3245

## **Rastry**

*Rastry přidají vaší reklamě na barevnosti.* 

Použití rastru coby pozadí pro vaši reklamu vám pomůže v tom, aby se na převážně bílé stránce neztratila. Rastry jsou také skvělým pozadím pro černobílou grafiku.

\_\_\_\_\_\_\_\_\_\_\_\_\_\_\_\_\_\_\_\_\_\_\_\_\_\_\_\_\_\_\_\_\_\_\_\_\_\_\_\_\_\_\_\_\_\_\_\_\_\_\_\_\_\_\_\_\_\_\_\_\_\_\_\_\_\_\_\_\_\_\_\_\_

Get the<br>latest The Soda Fountain 350 W. Redbark Street Fitchfield, NC 27783

## **Prodejní informace a ceny**

*Pro prodejní informace a ceny používejte jednotnou úpravu písma.* 

Obecně platí, že velikost písma upoutávky nebo ceny by měla být ve správném poměru k rozměrům ilustrace. K velkým obrázkům používejte velké označení cen, k malým obrázkům malé.

## **Loga a kontaktní informace**

*Reklamy by měly obsahovat všechny důležité informace o prodeji.* 

Logo firmy, která reklamu předkládá, by mělo být na výrazném místě, ale nemělo by být příliš velké. Titulky a ilustrace by měly být proporcionálně větší. Loga dostatečně přitahují pozornost i v menších velikostech, jsou-li obklopena bílým prostorem.

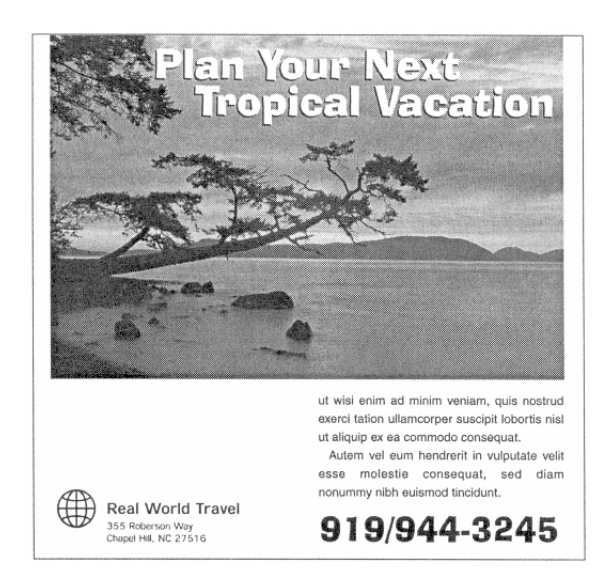

Viditelně umístěná adresa, telefonní číslo a další kontaktní informace umožní čtenáři, aby mohl snáze na reklamu reagovat. K vyznačení způsobu, jakým si přejete být kontaktováni, lze využít různého typu písma. Pokud dáváte přednost telefonnímu styku před osobní návštěvou zákazníka u vás v kanceláři, pak vysázejte telefonní číslo větším, výraznějším typem a adresu malým, méně nápadným.

\_\_\_\_\_\_\_\_\_\_\_\_\_\_\_\_\_\_\_\_\_\_\_\_\_\_\_\_\_\_\_\_\_\_\_\_\_\_\_\_\_\_\_\_\_\_\_\_\_\_\_\_\_\_\_\_\_\_\_\_\_\_\_\_\_\_\_\_\_\_\_\_\_

#### **Malé reklamy na pokračování**

Čím dál oblíbenější trik je vytvořit sérii podobně navržených malých reklam a umístit je na po sobě jdoucích stránkách vždy na stejném místě. Přestože texty reklam na sebe mohou navazovat, každá z nich musí být schopna fungovat samostatně - kdyby si náhodou čtenář všiml jen jedné z nich a ty ostatní přehlédl.

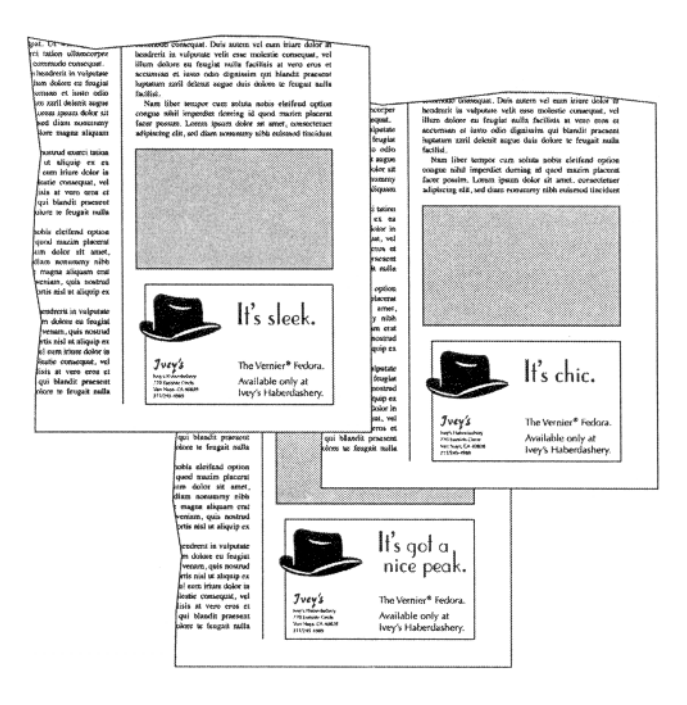

## **Inzeráty**

*Za pomoci DTP si můžete vytvořit velmi přitažlivé inzeráty.* 

Často si lidé, kteří podávají inzerát, neuvědomují, že by mohli dodat novinám už své vlastní hotové návrhy.

Přidání výrazného, silně kontrastního titulku a nápadného ohraničení může hrát rozhodující roli v tom, kolik lidí vám na inzerát odpoví.

Vzhledem k tomu, že inzertní stránky bývají většinou plné šedi, bílý prostor může sloužit jako výrazný prvek pro upoutání čtenáře. Odražení hlavního textu zvýrazní váš inzerát svislými pruhy bílého prostoru.

I obruba kolem inzerátu přidá bílého místa.

## **Nezapomeňte se ujistit**

- Má vaše reklama nebo inzerát takové ohraničení, okraje a bílý prostor, aby se viditelně odlišila od okolních grafických prvků stránky?
- Je nadpis dostatečně nápadný a čitelný, aniž by byl příliš agresivní?

\_\_\_\_\_\_\_\_\_\_\_\_\_\_\_\_\_\_\_\_\_\_\_\_\_\_\_\_\_\_\_\_\_\_\_\_\_\_\_\_\_\_\_\_\_\_\_\_\_\_\_\_\_\_\_\_\_\_\_\_\_\_\_\_\_\_\_\_\_\_\_\_\_

- Je jasná návaznost mezi nadpisem a hlavní ilustrací?
- Jsou popisky a ceny dostatečně propojené s fotografiemi nebo ilustracemi výrobků?
- Nezapomněli jste na žádnou důležitou informaci o prodeji a o tom, jak se má s vámi zákazník spojit - adresa, telefonní číslo, pracovní doba, možnost nákupu na splátky, apod.?
- Je vaše logo dostatečně viditelné a orámované bílým prostorem?
- Je úprava opakujících se prvků, jako jsou ceny a popisky, jednotná v celé vaší publikaci?
- Mají vaše reklamy jednotný vzhled a dojem, aby si je čtenář snadněji zapamatoval?

# **Prodejní materiály**

Prodejní materiály slouží jiným potřebám než reklama.

Prodejní materiály - brožury, letáky, katalogy a jídelní lístky - jsou podobné reklamám svým základním posláním: mají čtenáře naladit, aby si něco koupil. Prodejní materiály však nejsou určeny k tomu, aby se s nimi čtenář setkával náhodně, jako je tornu u reklam. Každý, kdo se namáhá přečíst si prodejní materiál, je už potenciální kupec. V tomto případě se už nemusíte starat tolik o to, abyste vůbec zaujali. Vaší základní starostí je pozornost zákazníka udržet, a ještě ji zvyšovat.

Proto triky k upoutání pozornosti používané v reklamě nejsou u prodejních materiálů až tak užitečné - a naopak mohou být někdy škodlivé. Reklamu můžeme přirovnat k hlasitému pokřikování pouličního prodejce. Je zaměřené na všechny v dosahu a jeho úkolem je pouze přitáhnout pozornost zákazníka. Jakmile se přiblíží potenciální kupec, prodejce přestane neadresně *vyřvávat a* začne *promlouvat* ke konkrétnímu zákazníkovi, rozkládá zboží a popisuje jeho vlastnosti. Prodejní materiály slouží právě k tomuto účelu, a musí být laděny do tónu, který je od počátku informativní a mnohem osobnější.

Nemělo by vás tudíž překvapit, že prodejní materiály vypovídají o vaší firmě mnohem víc než reklamy, a proto vyžadují pečlivější zpracování. Špatně navržené reklamy si přinejhorším nikdo nevšimne. Špatně navržená brožura vám odradí už připravené zákazníky. Neškudlete na svých prodejních materiálech jen proto, že je dáváte zákazníkům, kteří jsou už "na háčku" - jinak byste mohli skončit tak, že budete věčně oplakávat ty, co se už podruhé nevrátili.

## **Brožury**

*Organizace používají brožury k informování potencionálních zákazníků nebo zájemců.* 

Předkládané informace obvykle spadají do jedné z těchto kategorií:

• *Smysl organizace, její cíle a nabízené výrobky nebo služby.* Materiály organizací, jež se zabývají zdravým životním stylem, se budou nejspíš týkat prevence a dlouhodobé péči o zdraví, kdežto brožura vydávaná uměleckou agenturou bude nabízet program a termíny koncertů.

\_\_\_\_\_\_\_\_\_\_\_\_\_\_\_\_\_\_\_\_\_\_\_\_\_\_\_\_\_\_\_\_\_\_\_\_\_\_\_\_\_\_\_\_\_\_\_\_\_\_\_\_\_\_\_\_\_\_\_\_\_\_\_\_\_\_\_\_\_\_\_\_\_

- *Popis jednotlivých výrobků nebo jejich okruhy zpracované tématicky.* Výrobce audiovizuální techniky může mít zvlášť zpracovanou brožuru o přehrávačích kompaktních disků, další o videorekordérech a jinou o různých systémech stereopřehrávačů do auta.
- *Popis projektu, kterým se organizace zabývá.* Společnost absolventů, studentů a přátel školy může například vydat propagační brožuru zaměřenou na získání finančního zajištění pro výstavbu nové budovy.
- *Informace užitečné pro zákazníky nebo hoty/.* Penziony mohou třeba nabízet svým hostům informační prospekty o zajímavých pamětihodnostech v okolí a tak dále.

Pro malé prospekty běžně stačí list A4 přeložený na třetiny a potištěný z obou stran. Větší mohou být sešité brožury nejrůznějších velikostí. Pokud má váš materiál víc než deset stran, měli byste myslet i na stručný obsah nebo rejstřík. Čtenáři, kteří hledají jednu specifickou informaci, pak nebudou muset prolistovávat celou brožuru stránku po stránce.

## **Zákazníka je třeba naladit**

*Tento typ prospektů má za cíl oslovit potencionálního zákazníka.* 

Reklamní materiály tohoto druhu si nekladou za cíl podat vyčerpávající údaje. Mají neinformované čtenáře zaujmout a navést k dalšímu kroku, jako je například zatelefonování na bezplatnou informační linku.

Většinou jsou vytištěné na jediném listu papíru A4 a složené na třetiny, aby se vešly do podlouhlé obálky DL. Vyrábějí se v laciném provedení, takže je lze rozdávat co největšímu počtu zájemců. Bývají vystavené na nápadném místě na pultě nebo na stojanech, aby si je kdokoli mohl volně vzít.

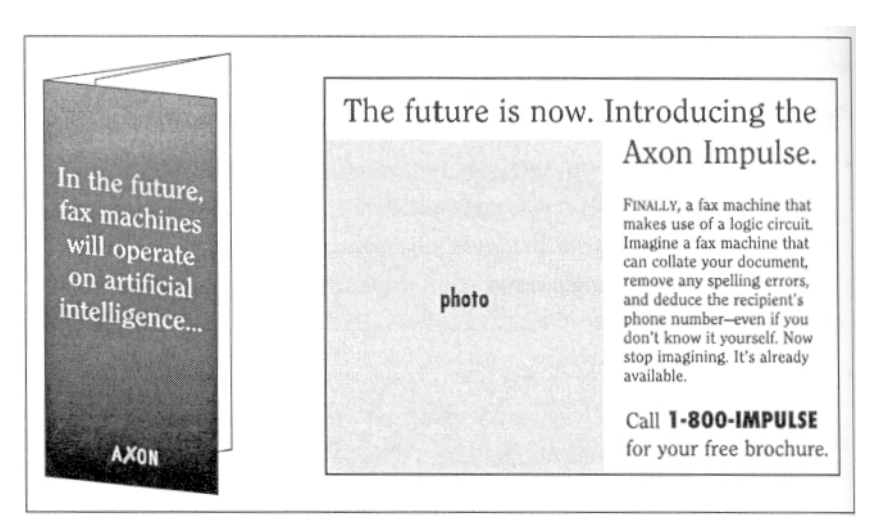

## **Zákazníka je třeba informovat**

*Tento typ tiskovin je zaměřený již na zákazníka, který nákup zvažuje.* 

Obrací se na informované a vážné zájemce ve fázi těsně před učiněním onoho posledního kroku. Od předchozího druhu se liší tím, že jejich úkolem je zodpovědět zákazníkovi konkrétní a podrobné otázky.

\_\_\_\_\_\_\_\_\_\_\_\_\_\_\_\_\_\_\_\_\_\_\_\_\_\_\_\_\_\_\_\_\_\_\_\_\_\_\_\_\_\_\_\_\_\_\_\_\_\_\_\_\_\_\_\_\_\_\_\_\_\_\_\_\_\_\_\_\_\_\_\_\_

Většinou jde o několikastránkové brožury vytištěné barevně na křídovém papíru. Nemusí tornu tak být vždycky, ale měli byste vědět, jaký druh srovnatelných prospektů vydávají u konkurence. Pokud všichni ostatní ve vaší branži vydávají celobarevné, lesklé brožury, pak se ta vaše matná a jednobarevná bude vedle nich vyjímat jako chudá příbuzná - pokud to ovšem nevynahradíte nějakým přímo geniálním designem.

Obsahuje-li vaše brožura hodně textu, vyřešte to co nejpřehlednější úpravou, která ozvláštní nekonečné šedé plochy - titulky, podtitulky, ozdobné odrážky. Ani takové postranní bloky nejsou od věci. Informuje-li vaše brožura o výrobku, měli byste přiložit i jeho fotografii. Pokud nabízí služby, pak mohou být vhodnější ilustrace.

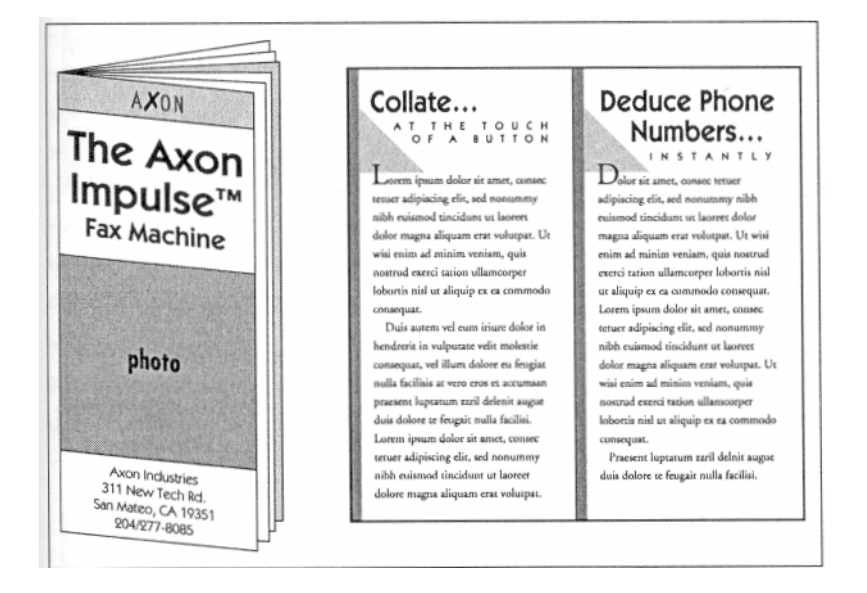

## **Na zákazníka je třeba udělat dojem**

*Tento druh brožur se svou kvalitou designu blíží časopisům.* 

Jsou vhodné pro tu úplně poslední fázi těsně před koupí. Kombinují vysoce kvalitní design se stejně kvalitním papírem a tiskem. Často tvoří součást samotného výrobku exkluzivní brožura tak nějak mezi řádky sděluje, že se jedná o prvotřídní zboží a bezkonkurenční služby.

Jsou velmi vhodné v případě, kdy nabízený výrobek nebo služby jsou pro zákazníka buťto důležité z pocitového hlediska, nebo jejich kvality lze docenit teprve až po jeho zakoupení či zaplacení. Jako příklady lze uvést luxusní zboží, jako jsou drahá auta, složité technické výrobky a služby, nebo nehmotné záležitosti, jako jsou vztahy s veřejností nebo finanční služby.

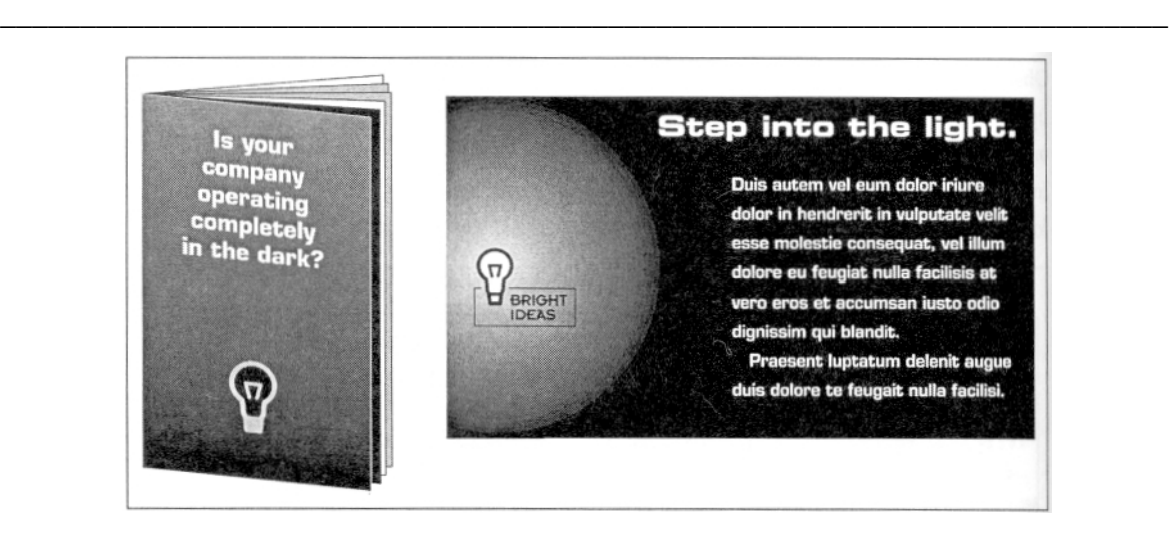

## **Brožury a popisy výrobků**

*Brožury by měly být navrženy tak, aby byly dlouhodobě použitelné.* 

Barevné několikastránkové prospekty nejsou něco, co si z finančního hlediska můžete dovolit vydávat v malém nákladu a aktualizovat podle momentálních potřeb. Náklady s tím spojené jsou značné a nejsou až tak závislé na tom, kolik kusů si necháte vytisknout. Investované peníze se vám vyplatí jedině tehdy, pokud si jich necháte vytisknout hodně. Proto byste své brožury měli koncipovat tak, aby byly co nejdéle použitelné.

Situace se vám zkomplikuje, pokud vaše brožura má pokrývat řadu výrobků různých modelů. Stačí, aby u jediného z nich došlo k výrazné změně, a vám nezbude, než nechat si vytisknout další, a haldu starých, nepoužitelných prospektů můžete vyhodit. Tomuto problému se vyhnete, pokud ke své brožuře připojíte popis každého modelu s podrobnostmi. Svou brožuru koncipujte obecně a věnujte se pouze těm jejich aspektům, které se příliš nezmění. K tornu pak přiložte podrobný rozpis jednotlivých modelů. Ten pak lze dle potřeb měnit a doplňovat, a přitom vás to přijde na zlomek ceny, kterou byste zaplatili za brožuru novou.

## **Série prospektů**

*Zvolte si nějaký výrazný element a vaše brožury budou jeho obměňováními působit jednotnými dojmem.* 

Vytváříte-li sérii prospektů, určete si jisté charakteristické prvky, v nichž se budou vaše prospekty od sebe navzájem lišit. Musíte začít hned na přední straně, protože od čtenáře nemůžete očekávat, že by ho dvě identicky vypadající brožury přiměly k tomu, aby je otevřel a hledal v nich rozdíly.

Nejpůsobivějším rozlišovacím prvkem je barva. Plánujete-li si barevný tisk, stanovte si pro každou brožuru své série charakteristickou direktní, přímou paletovou barvu nebo barevné rozvržení. Pokud jsou vaše materiály jednobarevné, může vám jejich rozlišení činit potíže. Rozhodnete-li se například použít na obálku každé z nich různou černobílou fotografii, přesvědčte se, že jsou od sebe snadno rozpoznatelné. Dva obrázky, které jsou v barevném provedení výrazně jiné - například vlnění moře a písečných přesypů - vypadají na černobílé fotografii až neuvěřitelně podobně. I titulek brožury vám pomůže odlišit jednu od druhé, pokud je vysázený dostatečně výraznými písmeny.

Některé grafické prvky nejsou ideálními kandidáty pro obměňování. K jednotnému vzhledu vaší série přispěje, pokud se vám podaří udržet jednotné následující prvky:

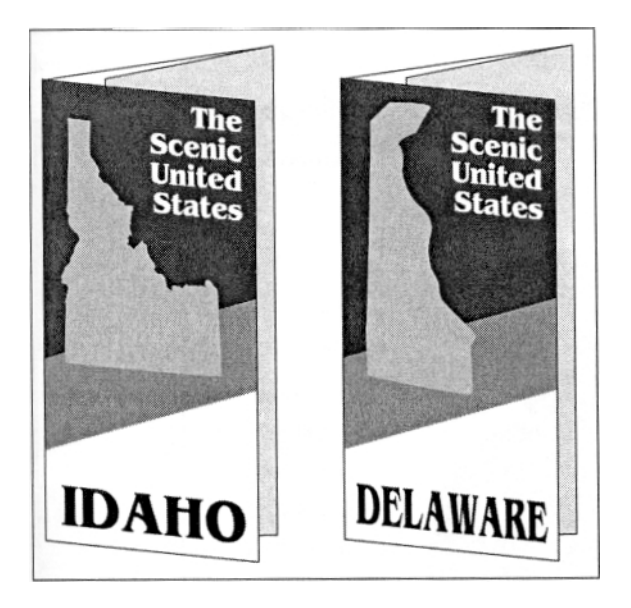

\_\_\_\_\_\_\_\_\_\_\_\_\_\_\_\_\_\_\_\_\_\_\_\_\_\_\_\_\_\_\_\_\_\_\_\_\_\_\_\_\_\_\_\_\_\_\_\_\_\_\_\_\_\_\_\_\_\_\_\_\_\_\_\_\_\_\_\_\_\_\_\_\_

- Druh a velikost písma a stejné styly u nadpisů a základního textu.
- Kraje, olemování a grafické elementy.
- Velikost a rozmístění fotografií a ilustrací.

## **Katalogy**

*Katalogy jsou podobné brožurám, ale jsou obvykle delší a více zaměřené na zboží.* 

Zatímco brožura se používá k propagaci jednotlivého výrobku nebo skupiny podobných, katalog může obsahovat veškerý sortiment dané firmy. Katalogy se většinou vydávají jen jednou či dvakrát do roka. S ohledem na jejich dlouhodobé využití bývají vytištěné na drahém papíru a v celobarevném provedení. Spíše než velikost stránek rozhoduje jejich počet, což dodává publikaci zdání důležitosti a přispívá k dlouhodobějšímu využívání. (Čtenáři dříve zahodí útlé tiskoviny, jako jsou brožury a různé zpravodaje, než ty silnější, jako jsou knihy a katalogy.)

## **Obálka**

*Obálka katalogu bývá často vytištěná na jiném druhu papíru než zbývající stránky.* 

Silnější, lesklejší papír umožňuje kvalitnější reprodukci fotografií a lepší barevné provedení.

S ohledem na snazší identifikaci firmy a propagaci zboží bývá na obálce zobrazený momentálně nejpopulárnější výrobek.

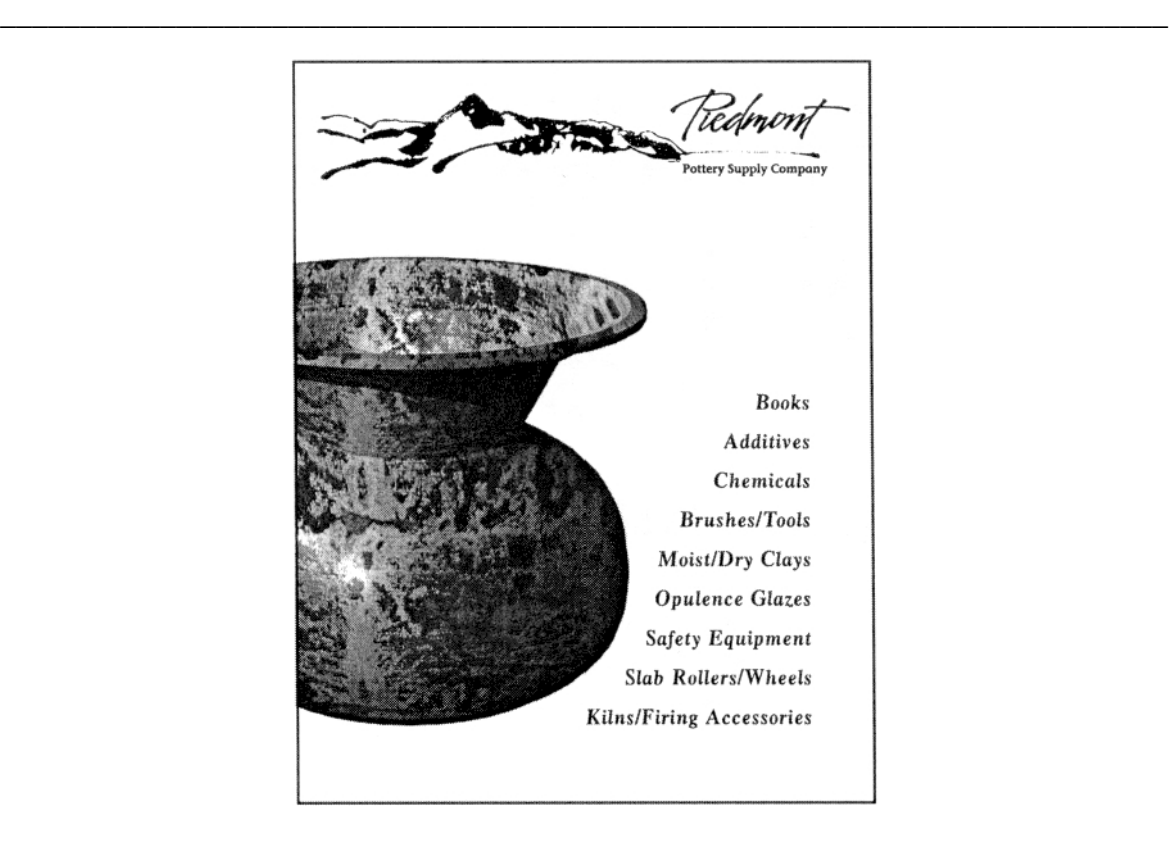

 Jindy zase může koláž z fotografií řady různých výrobků přilákat pozornost zákazníků ke zboží nabízenému uvnitř katalogu.

Názvy katalogů se svým výtvarným zpracováním často blíží hlavičkám časopisů a jejich výrazná typografická úprava zůstává u všech následujících čísel stejná.

## **Vnitřní stránky**

#### *Stránky uvnitř katalogu husí vizuálně sladit obrázky, popisky a ceny.*

Nejdůležitějším úkolem při návrhu vnitřních dvojstránek je úspěšné propojení obrázků jednotlivého zboží s odpovídajícími popisky a cenami. Pevná a superjednotná mřížka vám jistě při montáži stránky pomůže tento problém vyřešit - ale výsledek, přestože je funkční, nemusí působit dostatečně dynamicky.

Většina designérů postupuje při tvorbě katalogů nekonvenčnějším způsobem: popisky a ceny jsou v těsné blízkosti výrobků, k nimž patří, a k oddělení jednotlivého zboží slouží bílý prostor. Tato technika bývá poměrně působivá, ale jde o velice citlivou

záležitost: příliš mnoho bílých míst mezi výrobky může vést k dojmu, že stránky jsou poloprázdné a zboží spolu navzájem nesouvisí, kdežto jeli bílého prostoru příliš málo, výsledkem je chaos.

Další možnou metodou je naaranžovat výrobky do vhodných skupin a každý z nich opatřit číslem nebo písmenem, jímž je pak čtenář může identifikovat

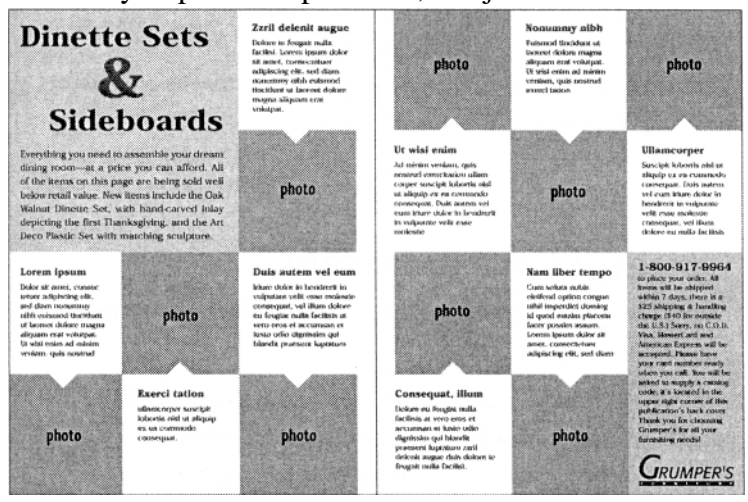

souhrnném seznamu popisků. Tento postup vám umožní umístit několik drobnějších výrobků do jediného obrázku a nepřecpete si stránku změtí jednotlivých obrázků.

\_\_\_\_\_\_\_\_\_\_\_\_\_\_\_\_\_\_\_\_\_\_\_\_\_\_\_\_\_\_\_\_\_\_\_\_\_\_\_\_\_\_\_\_\_\_\_\_\_\_\_\_\_\_\_\_\_\_\_\_\_\_\_\_\_\_\_\_\_\_\_\_\_

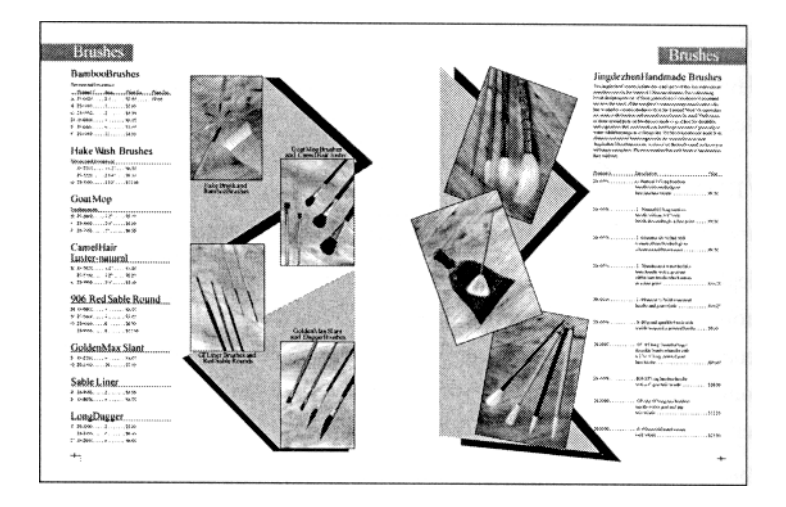

 První dvojstránka po otevření katalogu může být věnována charakteristice společnosti a jejím plánům. Velmi často tam najdeme úvodní slovo ředitele, v němž vysvětluje celkovou filozofii firmy.

#### **Informace o objednávkách**

*Informace o objednávkové službě a formuláře se většinou tisknou jako součást katalogu. Pokud však chcete zákazníka víc navnadit, vložte doprostřed katalogu oddělenou a vyplacenou objednávku se svou zpáteční adresou.* 

Přehledné a snadno použitelné formuláře objednávek a uvedení čísla pro bezplatný telefonní hovor vám mohou značně zvýšit prodejnost vašeho zboží. Není špatný nápad umístit své telefonní číslo na každou dvojstránku, kde by ho čtenář snadno našel.

## **Objednávkové formuláře**

*Objednávkové tiskopisy se používají jako příloha katalogů nebo jako samostatné prodejní materiály.* 

Vaším nejdůležitějším úkolem při navrhování těchto objednacích listů je jejich snadná použitelnost. Pokyny by měly být stručné a přehledné. Prostor, kam chcete umístit informace, by měl být dostatečně velký a lákavý, nikoli stísněný a špatně čitelný. Ze všeho nejdůležitější je, aby byl objednávkový postup rychlý a relativně jednoduchý.

Jedním ze způsobů je nenutit zákazníka, aby vypisoval celý název výrobku. Pokud počet nabízených produktů není příliš velký, uveďte je v tabulce. Zákazník si je pak může objednat pouhým uvedením požadovaného množství u každé položky. Je-li váš seznam nabízeného zboží příliš dlouhý, než aby se vešel do tabulky, přiřaďte každému výrobku číselný kód. Vaši zákazníci mohou specifikovat danou položku pomocí těchto čísel. Dohlédněte na to, aby kódy byly ve vašem katalogu přehledně umístěné hned vedle výrobků.

Máte-li pocit, že objednací formuláře musí být čistě funkční, není tornu tak vždycky. Pokud je váš katalog extravagantní a neobvyklý, pak se jednotvárný a příliš nenápaditý objednávkový formulář může jevit značně nemístně. Místo toho se snažte, aby styl vašeho objednávkového tiskopisu odrážel styl vašeho katalogu - ať je stejně elegantní, neformální, případně přímo ztřeštěný.

\_\_\_\_\_\_\_\_\_\_\_\_\_\_\_\_\_\_\_\_\_\_\_\_\_\_\_\_\_\_\_\_\_\_\_\_\_\_\_\_\_\_\_\_\_\_\_\_\_\_\_\_\_\_\_\_\_\_\_\_\_\_\_\_\_\_\_\_\_\_\_\_\_

Objednávky nemusí být součásti katalogu. Někdy mohou sloužit jako samostatné tiskoviny ve tvaru malých brožur. Zkuste vytvořit skládačku se dvěma lomy z papíru obyčejného formátu A4 a jeden panel využijte jako obalu, dva další ke stručnému popisu výrobku a celou zadní stranu jako objednávkový formulář. Sice možná neposkytne tolik informací jako brožura, ale má zase nesporné výhody - zákazníci v něm mohou projevit zájem o propagovaný výrobek, a to hned!

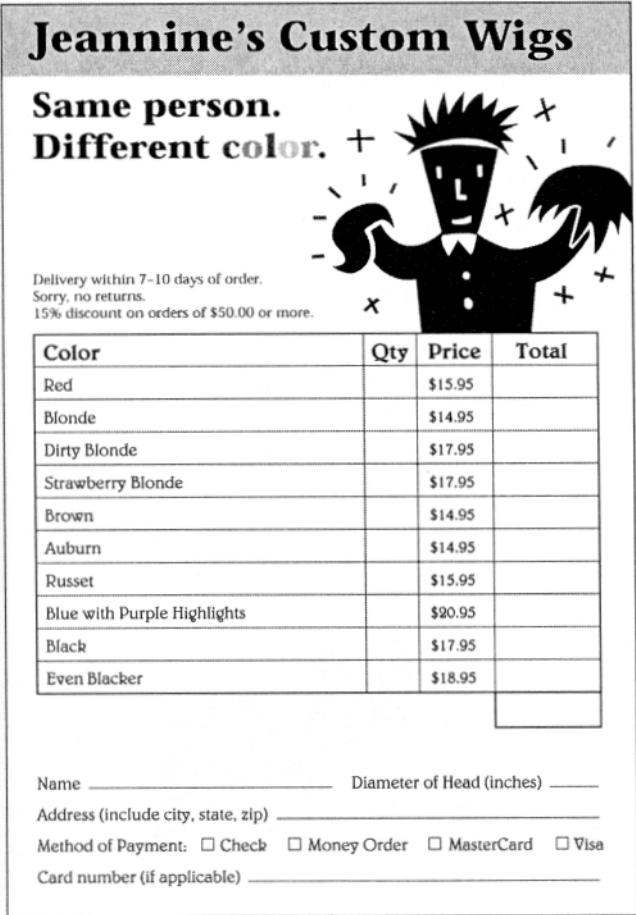

# **Popisy výrobků**

*Popisů jednotlivých výrobků se běžně používá jako přílohy k brožurám.* 

Poskytují podrobný popis a specifikaci výrobku nebo služeb a většinou se tisknou na velmi kvalitním papíru. Přední strana může obsahovat velkou fotografii nabízeného výrobku, odstavec či dva informačního textu (často to bývá jen zopakování toho, co je v hlavní brožuře) a stručnou charakteristiku výrobku včetně jeho výhod.

Informace na zadní straně jsou zpravidla podrobnější: vyčerpávající informace o konkrétním produktu, možných doplňcích a příslušenství, fotografie znázorňující jeho využití, případně i schéma výrobku v příčném řezu.

Takovéto popisy bývají často opatřeny třemi dírami, aby se snadno daly vložit do kroužkových bloků nebo přiložit k nabídce.
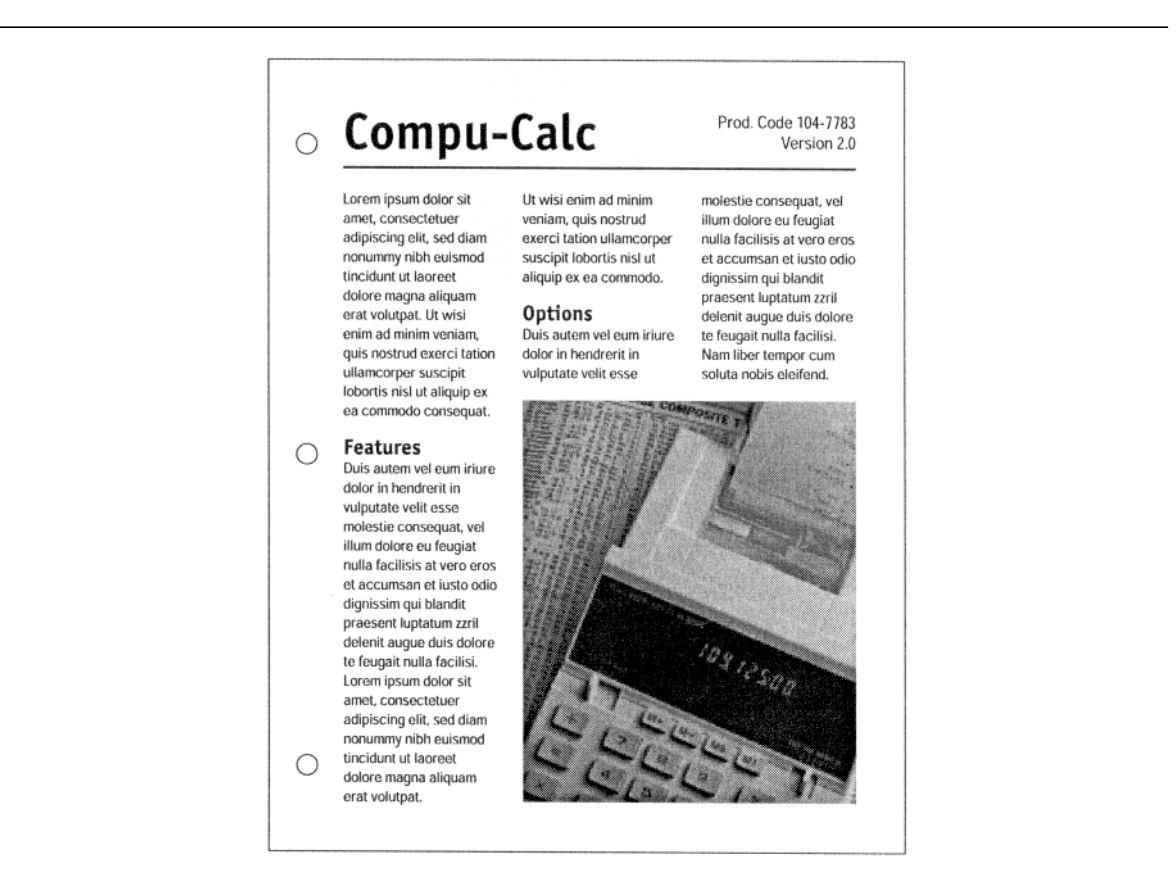

## **Letáky**

*Letáky se především používají při mimořádné a časově omezené propagaci jednorázové akce, jednoho druhu zboží nebo konkrétních služeb.* 

Letáky obsahují rychle se měnící informace vytištěné jen na jedné straně listu. Jsou ideálním řešení v případě, že nemáte moc peněz a potřebujete co nejrychleji dostat informace mezi zákazníky. Letáky lze distribuovat nejrůznějšími způsoby. Můžete je posílat poštou, faxem, vystavit je na pultu, pověsit na zeď nebo je zastrčit za stěrače aut.

Letáky jsou vhodné při propagaci dočasně zlevněných vitamínů

v konkrétní lékárně, blížícího se koncertu populárního jazzového zpěváka v místním klubu nebo výprodeje kompaktních disků jistých značek.

Letáky musí vypadat tak, aby potenciální zákazníky zaujaly. Používejte velkých titulků, neotřelých slovních spojení a přitažlivých ilustrací. Vzhledem k tomu, že letáky se ze všech propagačních materiálů rozdávají v nejmasovějším měřítku, nevyplácí se k jejich výrobě používat nákladné techniky. Stačí je vytisknout jednobarevně, maximálně dvoubarevně na podřadnějším papíru. Laciné barevné papíry někdy přitáhnou víc pozornosti než obyčejné bílé,

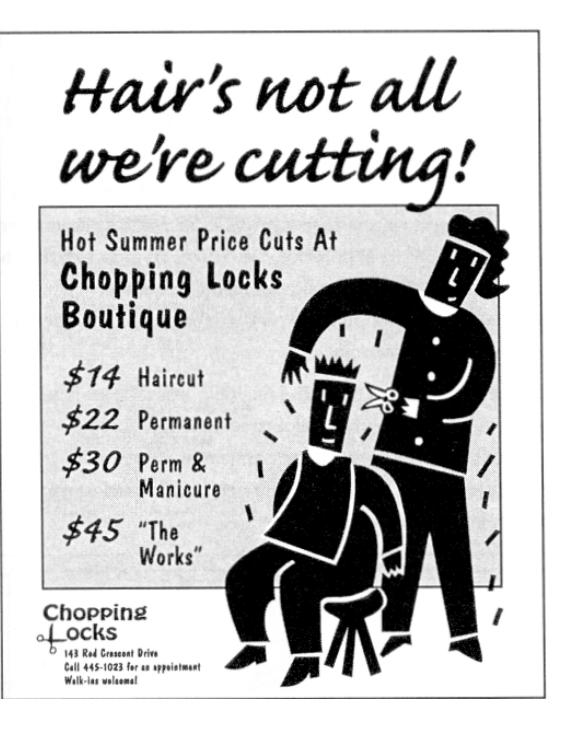

ale nesmíte volit příliš tmavou barvu, která by zhoršovala čitelnost.

Přestože většina letáků se tiskne na standardní formát A4, možné jsou samozřejmě i větší. Letáky ve velikosti A3 mohou sloužit jako malé plakáty a za relativně málo peněz nabízejí hodně muziky.

\_\_\_\_\_\_\_\_\_\_\_\_\_\_\_\_\_\_\_\_\_\_\_\_\_\_\_\_\_\_\_\_\_\_\_\_\_\_\_\_\_\_\_\_\_\_\_\_\_\_\_\_\_\_\_\_\_\_\_\_\_\_\_\_\_\_\_\_\_\_\_\_\_

# **Jídelní lístky**

*Jídelní a nápojový lístek je nejdůležitější vizitkou každé restaurace.* 

Návrh jídelního lístku vyžaduje zvláštní pozornost. Jídelní lístky nejsou jen pouhými seznamy nabízených jídel s cenami. Jejich grafické a typografické zpracování odráží povahu a atmosféru konkrétního zařízení. Přepychová restaurace by se s šupáckým jídelním lístkem daleko nedostala. Hosté by si určitě pomysleli: "A na čempak *ještě* tady asi šetří?"

Jídelní lístek je skvělý kandidát pro použití techniky DTP. Vytvoříte si šablony, jež se snadno aktualizují v případě, že dojde ke změně cen nebo je zapotřebí přidat další položky. Není divu, že řada vybraných restaurací si nechává každý den tisknout nové jídelní lístky v barevném provedení. Mohou takto na každém z nich uvést denní speciality a nejčerstvější nabídku.

Okraje, typy písma a ilustrace použité na jídelním lístku hrají velmi významnou roli při vytváření charakteru té které restaurace. Stylizované serifové písmo a ozdobné okraje mohou vyvolat starosvětskou atmosféru. Strohé, hranaté nebo geometrické tvary vybudí zase dojem modernosti.

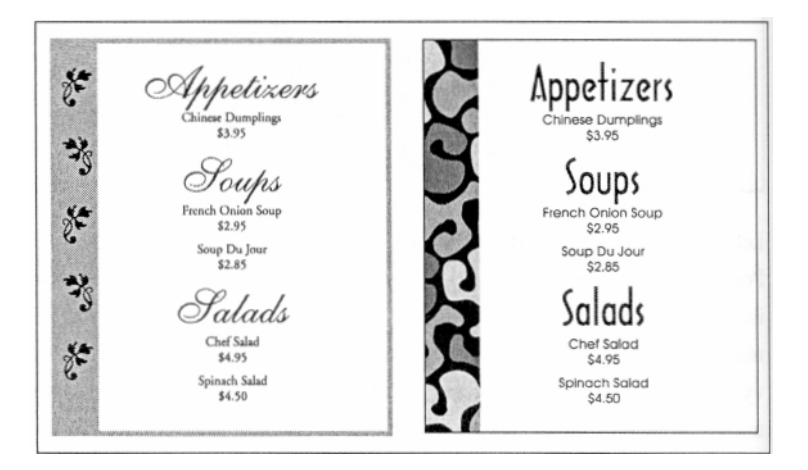

## **Nezapomeňte se ujistit**

Brožury

- Zvolili jste odpovídající velikost a formát?
- Vybízí první strana čtenáře, aby nahlédl dovnitř?
- Podařilo se vám udržet jednotu všech stran?
- Poskytli jste eventuálnímu zákazníkovi všechny nutné
- informace, aby se mohl rozhodnout?

## Katalogy

• Začíná váš katalog prodávat zboží už na přední straně?

• Věnovali jste stejnou pozornost hlavičce svého katalogu, jakou byste věnovali zpravodaji?

\_\_\_\_\_\_\_\_\_\_\_\_\_\_\_\_\_\_\_\_\_\_\_\_\_\_\_\_\_\_\_\_\_\_\_\_\_\_\_\_\_\_\_\_\_\_\_\_\_\_\_\_\_\_\_\_\_\_\_\_\_\_\_\_\_\_\_\_\_\_\_\_\_

- Obsahuje informace o vaší firmě a její serióznosti?
- Usnadnili jste zákazníkovi objednávku tím, že jste mu poskytli vyčerpávající informace a velký, snadno vyplnitelný objednávkový formulář?

#### Popisy výrobků

- Mají vaše popisy výrobků jednotný styl důsledným používáním typografických elementů, rozmístěním fotografií a zvýrazněnou barevností?
- Odpovídají svým vzhledem prodejním brožurám, jež mají doprovázet?

#### Objednávkové formuláře

- Je pro zákazníka snadné je vyplnit? (Podrobnosti o vytváření co nejjednodušších formulářů najdete v jedenácté kapitole v části "Formuláře, dotazníky a kupóny").
- Odpovídá grafická úprava vašeho objednávkového formuláře stylu vašeho katalogu a druhu nabízeného zboží?

#### Letáky

- Jsou čtenáři schopni rozpoznat to, co jim sdělujete, na první pohled?
- Nabízí váš leták co nejstručněji formulované základní informace "kdo, co, kdy, kde a jak"?
- Není zbytečně přehlcený?

#### Jídelní lístky

- Odpovídá grafická úprava vašeho jídelního lístku duchu vašeho zařízení?
- Mohou hosté rychle najít různé skupiny jídel?
- Jsou ceny dostatečně viditelné, aniž by byly příliš zdůrazněné?

# **Administrativní tiskoviny**

# **Záhlaví dopisů**

*Dobře zpracované záhlaví dopisu sdělí praktické informace na první pohled, aniž by zatlačovalo do pozadí skutečné jádro výpovědi - samotný dopis.* 

Hlavičky dopisů nejsou až tak snadnou záležitostí, jak by se mohlo zdát. Kromě toho, že obsahují jméno, adresu a telefonní číslo, jež jsou důležitými informacemi, jsou i významnou výpovědí o charakteru a povaze vaší firmy nebo organizace. Skvělá grafická úprava hlavičky pro okresního státního zástupce by se dobře nevyjímala v záhlaví kosmetického salónu.

\_\_\_\_\_\_\_\_\_\_\_\_\_\_\_\_\_\_\_\_\_\_\_\_\_\_\_\_\_\_\_\_\_\_\_\_\_\_\_\_\_\_\_\_\_\_\_\_\_\_\_\_\_\_\_\_\_\_\_\_\_\_\_\_\_\_\_\_\_\_\_\_\_

Hlavička se skládá z několika základních složek:

- Jméno firmy nebo organizace
- Logo
- Motto nebo jiné vyjádření obchodní filozofie
- Adresa
- Telefonní číslo
- Teletextové nebo faxové číslo
- E-mail nebo webová adresa

#### **Velikost a umístění loga**

*Velikost vašeho loga musí být úměrná k množství ostatních informací.* 

Logo musí být dostatečně velké, aby zaujalo, ale zase ne tak veliké, aby vizuálně zastínilo ostatní součásti záhlaví. Logo v následujícím příkladu odvádí pozornost od prostoru vyhrazenému pro text.

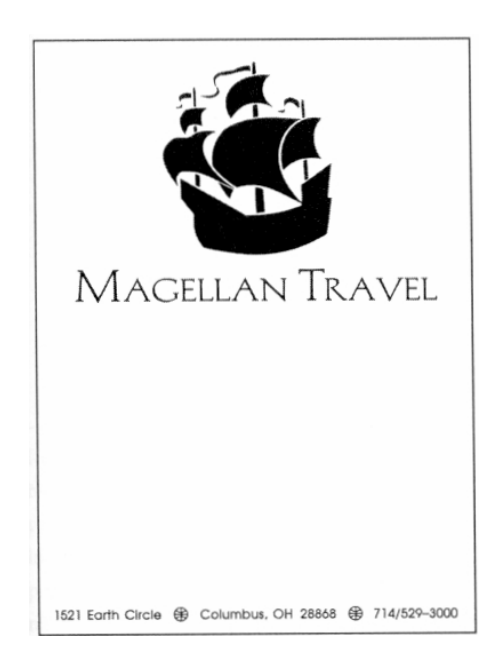

#### **Kontaktní informace**

*Nezapomeňte uvést všechny informace, jež adresát vašeho dopisu potřebuje k tomu, aby mohl odpovědět.* 

\_\_\_\_\_\_\_\_\_\_\_\_\_\_\_\_\_\_\_\_\_\_\_\_\_\_\_\_\_\_\_\_\_\_\_\_\_\_\_\_\_\_\_\_\_\_\_\_\_\_\_\_\_\_\_\_\_\_\_\_\_\_\_\_\_\_\_\_\_\_\_\_\_

Neúplné adresy nebo informace o telefonním čísle mohou vašim partnerům zkomplikovat život. Častou chybou je telefonní číslo bez uvedení směrového předčíslí. Značně to znesnadňuje meziměstské hovory.

#### **Motto**

*Záhlaví může obsahovat i motto vaší firmy.* 

Většinou je umístěné při spodním okraji hlavičky a tvoří jakousi stříšku nad adresou a telefonním číslem. V takovém případě je vysázeno o něco větším písmem a odlišeno od kontaktních informací i jiným typem. Zkuste to s kurzívou jednoho typu písma pro jeden z těchto prvků a základním řezem písma pro druhý.

#### **Prostor k napsání dopisu**

*V závěrečné fázi je nejdůležitější oddělit jednotlivé prvky hlavičky tak, aby nezasahovaly do obsahu samotného sdělení.* 

Jedním ze způsobů je uzavřít prostor, kam se bude psát, rámečkem.

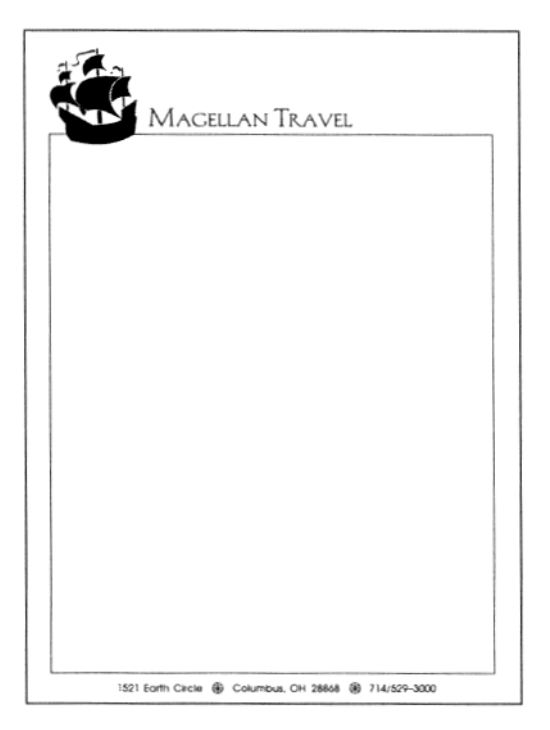

Tyto dvě plochy můžete také oddělit neúplným rámečkem nebo linkou. K uzavření doplňkových informací můžete použít i rastrovaný sloupec či rámeček nebo jinou barvu. Tato technika je vhodná v případě, že je nutné jmenovitě uvádět členy vedení organizace nebo firmy.

#### **Grafické zpracování obálky**

*Stejná grafická úprava hlavičky a logo se ve zmenšeném měřítku opakují i na obálce.* 

\_\_\_\_\_\_\_\_\_\_\_\_\_\_\_\_\_\_\_\_\_\_\_\_\_\_\_\_\_\_\_\_\_\_\_\_\_\_\_\_\_\_\_\_\_\_\_\_\_\_\_\_\_\_\_\_\_\_\_\_\_\_\_\_\_\_\_\_\_\_\_\_\_

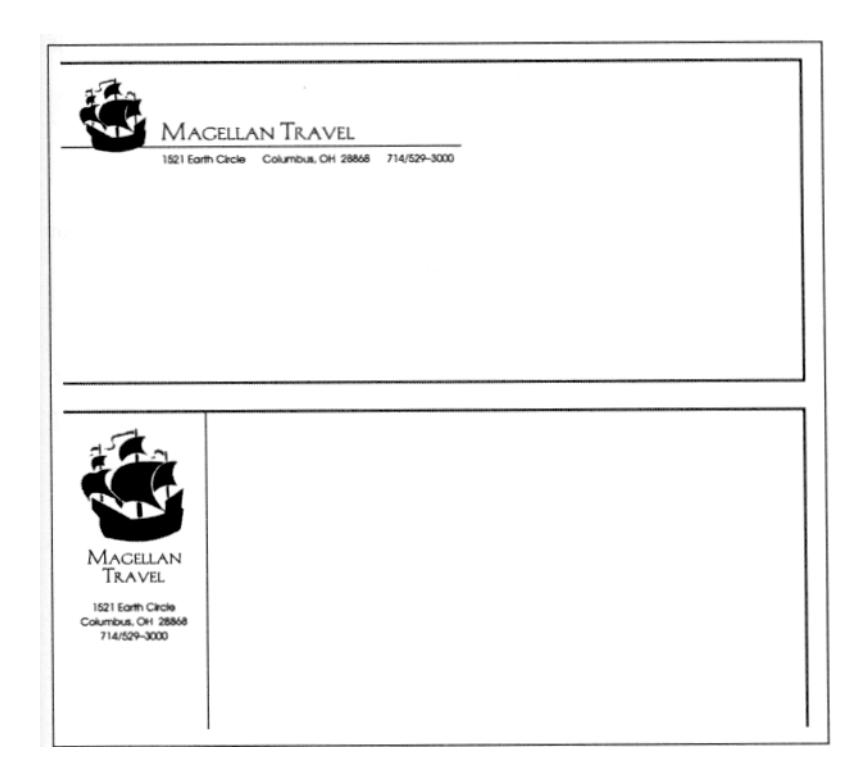

 Některé firmy používají okénkové obálky. Pak už nemusíte psát na obálku adresu nebo štítek zvlášť. V tom případě je zapotřebí navrhnout hlavičku dopisu tak, aby se po vložení dopisu do obálky adresátovo jméno a všechny potřebné informace objevily uprostřed.

## **Vizitky**

#### *Vizitky nejsou tak úplně úřední záležitost - často slouží pro obchodní účel.*

Na navštívenky, jejichž klasický formát je A7, se musí vejít spousta informací do poměrně malého prostoru. Musí zde být výrazným způsobem umístěno jméno a funkce vlastníka vizitky společně s názvem firmy a jejím logem. Dále se tam musí vejít adresy, telefonní a faxová čísla a, pokud existují, i e-mailové a webové kontaktní informace.

S ohledem na prostorové omezení se často setkáváme s úpravou, kdy navštívenka je

rozdělená na čtyři pravidelné obdélníky: logo firmy je vyrovnáno k levému hornímu okraji a vyváženo telefonními nebo faxovými čísly zarovnanými k pravému hornímu okraji, adresa je zarovnaná vlevo podél spodního okraje a informace o poštovní přihrádce při spodním okraji vpravo. Tyto čtyři prvky poskytují rámec jménu vlastníka vizitky a jeho pracovnímu zařazení, která jsou vysázena na střední osu uprostřed.

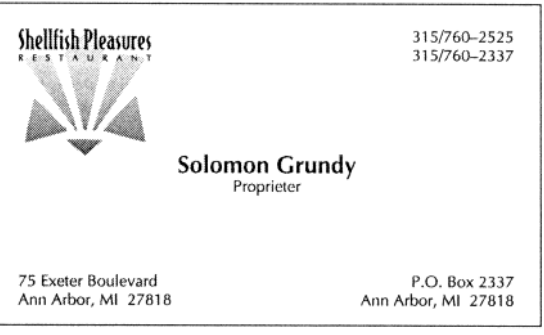

Bohužel jen málokdy je výsledným efektem tohoto schématu přitažlivá a působivá grafická úprava. Bílá místa uprostřed vypadají neupraveně a čtenář se nemůže opřít o žádnou logickou návaznost - informace se prostorem volně vznášejí, a on je musí pracně hledat.

\_\_\_\_\_\_\_\_\_\_\_\_\_\_\_\_\_\_\_\_\_\_\_\_\_\_\_\_\_\_\_\_\_\_\_\_\_\_\_\_\_\_\_\_\_\_\_\_\_\_\_\_\_\_\_\_\_\_\_\_\_\_\_\_\_\_\_\_\_\_\_\_\_

Pokud můžete, snažte se udržet kontaktní informace pohromadě. Jeli vaše logo přibližně čtvercové, umístěte ho do levého horního rohu a text do pravého dolního. Výsledkem bude vyváženější vzhled s většími a pravidelnějšími bloky bílého a tmavého prostoru.

Je-li vaše logo dlouhé a úzké, zkuste ho vysázet podél horního okraje. Jméno pak dejte doprostřed a kontaktní informace dolů.

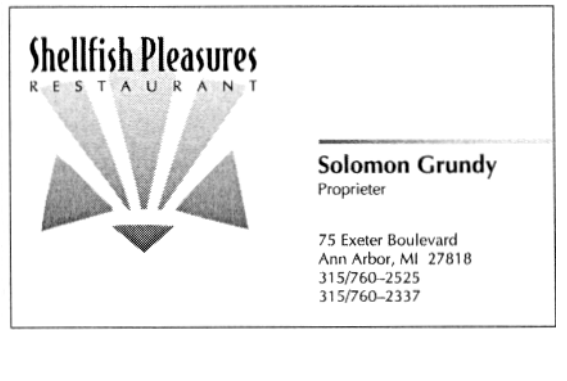

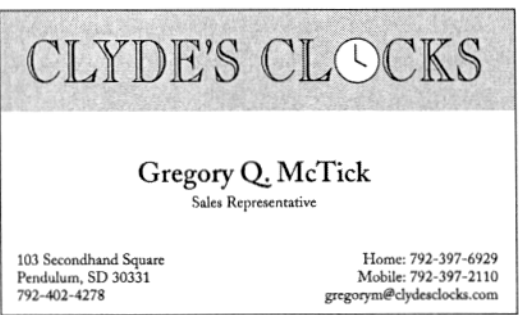

Velmi efektní je i svislý formát. Vymyká se obvyklému uspořádání a propůjčí vaší navštívence moderní vzhled.

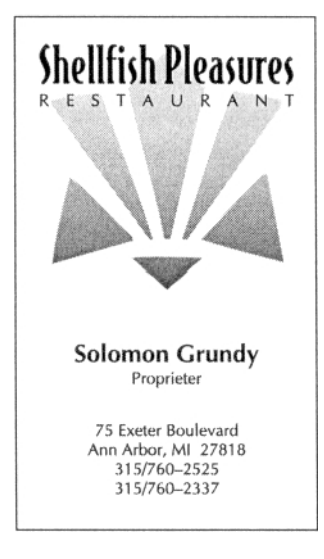

Pokud chcete nabídnout na své navštívence ještě další informace - například motto nebo číslo pageru - vhodným místem by mohla být zadní strana. Tisknout navštívenku po obou stranách je o něco dražší, ale stojí to za zvážení, pokud zoufale potřebujete víc místa. Nepřehledný vzhled vizitky by mohl vaši firmu přijít na víc.

\_\_\_\_\_\_\_\_\_\_\_\_\_\_\_\_\_\_\_\_\_\_\_\_\_\_\_\_\_\_\_\_\_\_\_\_\_\_\_\_\_\_\_\_\_\_\_\_\_\_\_\_\_\_\_\_\_\_\_\_\_\_\_\_\_\_\_\_\_\_\_\_\_

NG NG NG NG NG NG **Shellfish Pleasures** now offers takeout! Call 315/760-2337 Call 315/760-2337<br>to place your order. WA  $-3\%$ W

Barevný tisk dodá vaší navštívence na zajímavosti. Můžete přidat druhou barvu pro zvýraznění loga, grafiky i písma. Pokud si z finančního hlediska nemůžete dovolit dvoubarevnou navštívenku další možností je nechat ji jednobarevnou, ale tisknout ji jiným inkoustem než černým. Je to relativně levný způsob, jak svou navštívenku barevně ozvláštnit.

# **Úvodní stránka faxových zpráv**

Správná úprava faxového papíru přispívá k bezpečnému a účinnému přenosu textu a informací. Je důležité vyznačit celkový počet faxovaných stran. Pomůže to adresátovi zjistit, zda obdržel celý dokument a nic mu se cesto neztratilo. V záhlaví faxových formulářů by neměly chybět následující údaje:

- Jméno adresáta
- Jméno odesilatele
- Jméno firmy a logo
- Datum zaslání
- Téma, případně stručné shrnutí obsahu

Některé faxové stránky zahrnují i prostor pro stručné, ručně psané poznámky.

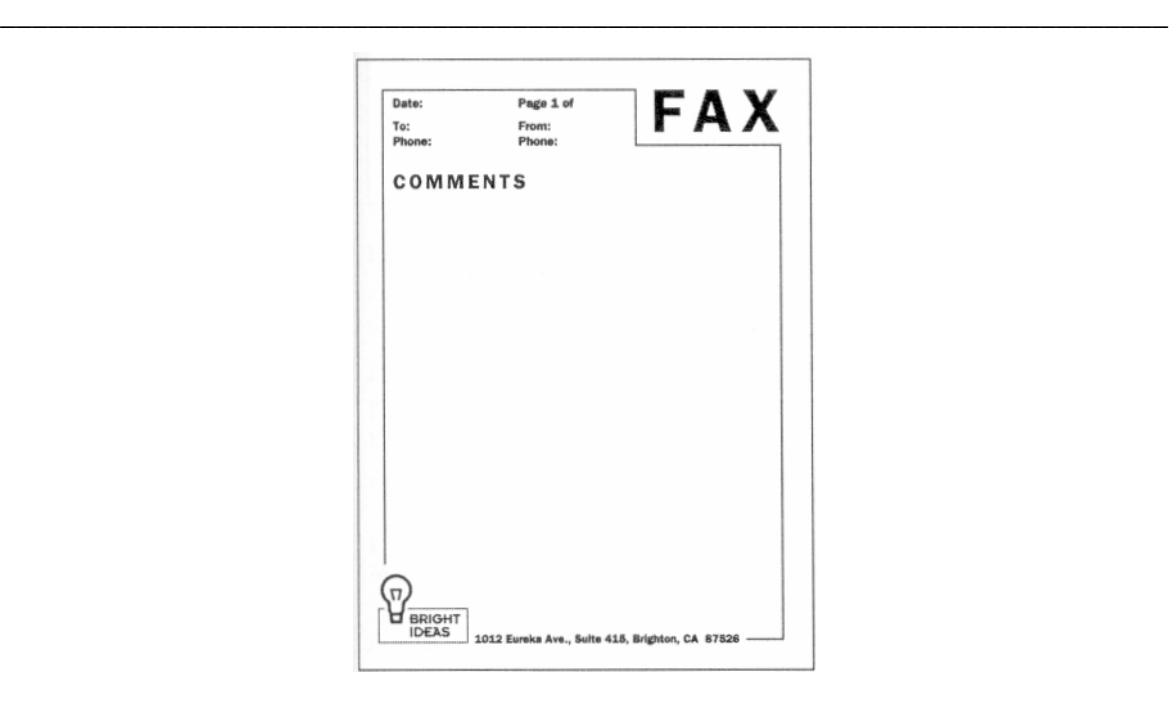

Pečlivě při návrhu faxových stránek zvažte výběr písma. Vzhledem k tomu, že kvalita reprodukce je různá, je důležité zvolit takové písmo, které zůstane čitelné za všech okolností. Písma s tenkými tahy nebo složitými serify se reprodukují špatně a nejsou tou nejspolehlivější volbou pro přenos zpráv faxem. Nejlépe vychází písmo bezserifové.

# **Profesní životopisy**

*Strukturovaný životopis je propagačním textem v té nejčistší podobě.* 

Jeho působivá grafická úprava má zásadní význam. Je sice pravda, že o vašich schopnostech vypovídá spíše obsah textu, avšak jeho úprava rozhoduje o prvním dojmu, jakým zapůsobíte, a zda naladíte potenciálního zaměstnavatele, aby vůbec četl dál. Nesmíte předem očekávat, že vaše přednosti budou "hovořit samy za sebe" - pokud je váš životopis nedbale upravený, možná se vaše klady ani nedostanou ke slovu.

## **Současné tendence**

#### *Dnes převládá trend k méně formálním a spíše na schopnosti zaměřeným profesním životopisům.*

Důraz se klade spíše na to, v čem může být jednotlivec konkrétní firmě prospěšný, a není až tak důležitý podrobný popis dosaženého vzdělání, vyjmenovávání různých zaměstnání a dalších činností. Informace se většinou dělí do jednotlivých kategorií s využitím bílého prostoru, podtitulků a dalších grafických prvků. To umožní případnému zaměstnavateli rychle nalézt hledané údaje, aniž by si musel hrát na detektiva.

Ve svém profesním životopise byste neměli používat víc než dvou typů písma jedno na mezititulky a jedno na hlavní text. Druhý typ písma není vůbec nutný. Často se pro mezititulky používá kurzíva serifového písma základního textu ve větší velikosti. Vede to ke snížení kontrastu mezi podtitulky a hlavním textem.

## **Umění prodat se**

*Profesní životopisy slouží jako reklama: prodejní informace předcházejí popisu a hodnocení.* 

V první řadě se ve vašem životopisu musí objevit výčet výhod, které pro organizaci bude mít fakt, že vás zaměstná. Všechno ostatní je sekundární a podle toho by měl být váš životopis formulován. V ideálním případě by měl být šitý přesně na míru požadavkům příjemce. Zařaďte pouze takové pracovní zkušenosti, které mohou potenciálního zaměstnavatele zajímat.

\_\_\_\_\_\_\_\_\_\_\_\_\_\_\_\_\_\_\_\_\_\_\_\_\_\_\_\_\_\_\_\_\_\_\_\_\_\_\_\_\_\_\_\_\_\_\_\_\_\_\_\_\_\_\_\_\_\_\_\_\_\_\_\_\_\_\_\_\_\_\_\_\_

Dejte si zvlášť záležet na odstranění překlepů, gramatických chyb a nechtěných odchylek v rozteči mezi písmeny a řádky. Jen těžko budete přesvědčovat svého eventuálního zaměstnavatele, že jste pečlivý a se smyslem pro detail, je-li váš strukturovaný životopis plný chyb a nedůsledností.

## **Obchodní výkazy**

*Bilanční zprávy a výkazy podávají přehled o momentálním finančním stavu firmy a jejích výhledech do budoucnosti. Většinou obsahují velké množství číselných údajů.* 

Autoři obchodních výkazů by se měli snažit, aby úprava jejich dokumentu byla přehledná a konzervativní.

Konzervativní design dokumentu nemusí ještě být nudný. Znamená to jen, že byste se měli vyhýbat prvkům, jako jsou příliš ozdobné fonty, netradiční grafika a otáčení písma. Nejsnazší způsob k vytvoření profesionálního vzhledu dosáhnete využitím asymetrických mřížek a velkým množství bílého prostoru. Asymetrie udržuje dynamický vzhled stránek a zamezí tomu, aby váš dokument vypadal těžkopádně.

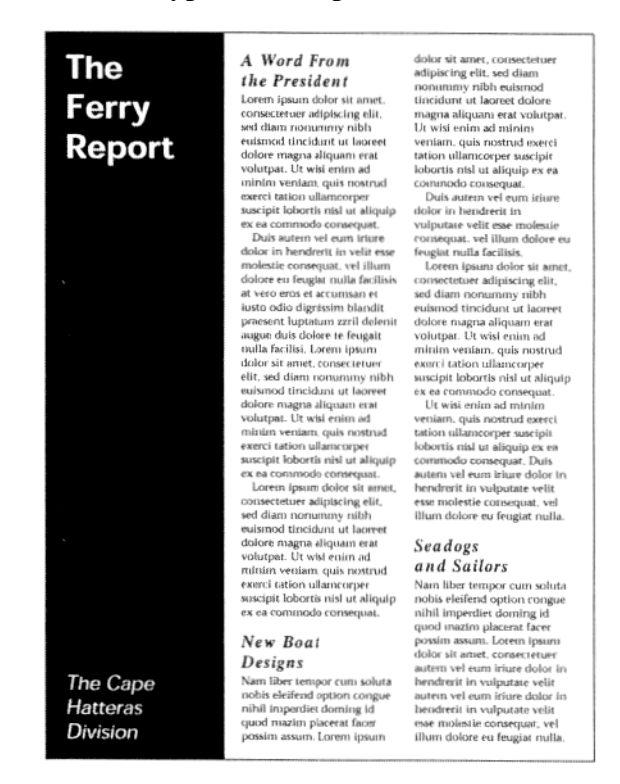

Hojnost bílých míst je známkou prosperity. Naznačuje, že vaše firma si stojí natolik dobře, že si nemusí lámat hlavu s náklady na vytištění. Samozřejmě, pokud se vaše firma *výrazně* snaží o co nejmenší náklady, pak uděláte lépe, když předložíte pevně sevřený a seriózně vyhlížející dokument. (Což jen dokazuje, že existuje víc způsobů, jak dosáhnout svého!)

#### **Nezapomeňte se ujistit**

#### HLAVIČKY

- Odráží hlavička co nejpřesněji filozofii vaší firmy?
- Je prostor vyhrazený k dopisu jasně oddělený od informací v záhlaví?

\_\_\_\_\_\_\_\_\_\_\_\_\_\_\_\_\_\_\_\_\_\_\_\_\_\_\_\_\_\_\_\_\_\_\_\_\_\_\_\_\_\_\_\_\_\_\_\_\_\_\_\_\_\_\_\_\_\_\_\_\_\_\_\_\_\_\_\_\_\_\_\_\_

- Nezapomněli jste na žádnou důležitou informaci, jako je poštovní směrovací číslo, adresu pro e-mail, číslo poštovní přihrádky či faxu?
- Odrážejí obálky styl hlavičky?

#### VIZITKY

- Je iméno a firma na tom nejvýraznějším místě navštívenky?
- Obsahuje vizitka všechny důležité informace: adresy, telefonní čísla či emailovou adresu?

#### ÚVODNÍ STRÁNKA FAXU

- Je v něm jasně vyznačeno jméno odesilatele, příjemce, datum odeslání, celkový počet stran a podrobnosti o obsahu?
- Uchová si písmo, jež jste k tomuto účelu zvolili, čitelnost i po odfaxování? (Pošlete si jednu stránku na svou vlastní adresu, ať máte jistotu.)

#### ŽIVOTOPISY

- Jsou informace seřazené podle důležitosti z hlediska čtenáře?
- Využili jste bílých míst, podtitulků, grafických prvků (jako například linky) k přehlednému uspořádání informací?
- Překontrolovali jste pečlivě svůj text, zdali neobsahuje překlepy, gramatické chyby a nejednotnou úpravu?

#### VÝKAZY

- Působí výběr vašich grafických prvků profesionálně?
- Jsou tabulky a grafy snadno čitelné a přehledné?
- Nezapomněli jste umístit jméno a logo své firmy na výrazné místo na přední straně i na všech ostatních?

# **Formuláře, dotazníky a kupóny**

Nejdůležitějším hlediskem by mělo být jejich snadné vyplňování.

## **Prvky dotazníkových formulářů**

Tyto tiskopisy se, bez ohledu na svou specifickou funkci, skládají z několika základních částí:

\_\_\_\_\_\_\_\_\_\_\_\_\_\_\_\_\_\_\_\_\_\_\_\_\_\_\_\_\_\_\_\_\_\_\_\_\_\_\_\_\_\_\_\_\_\_\_\_\_\_\_\_\_\_\_\_\_\_\_\_\_\_\_\_\_\_\_\_\_\_\_\_\_

- Název
- Instrukce
- Prostor pro odpovědi
- Tabulky
- Adresy a telefonní čísla

#### **Název**

#### *Název musí jasně vyjadřovat záměr formuláře.*

Všechny tyto tiskoviny (snad s jedinou výjimkou kuponů) by měly mít název, který by zřetelně čtenáři sdělil, k čemu slouží. Nadpis by měl být výrazně graficky zpracovaný, vysázený vyznačovacím typem písma.

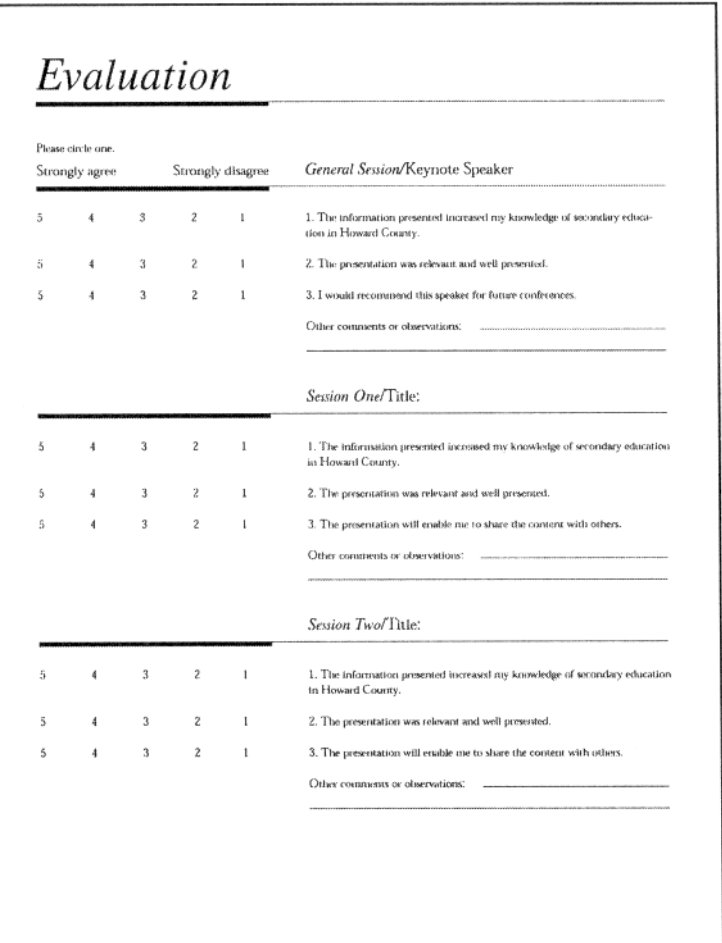

I v případě, že vytváříte formulář pouze pro vnitřní potřebu své firmy a budou ho vyplňovat lidé, kteří vědí, čemu bude sloužit, je dobré označit ho vhodným názvem. Formuláře se většinou nevyhazují, ale ukládají se do šuplíku, kam se k nim lidé dlouhodobě vracejí při vyhledávání informací. Je proto mnohem snazší roztřídit a uspořádat formuláře s jasným, rozpoznatelným titulem.

\_\_\_\_\_\_\_\_\_\_\_\_\_\_\_\_\_\_\_\_\_\_\_\_\_\_\_\_\_\_\_\_\_\_\_\_\_\_\_\_\_\_\_\_\_\_\_\_\_\_\_\_\_\_\_\_\_\_\_\_\_\_\_\_\_\_\_\_\_\_\_\_\_

#### **Pokyny**

*Přehledně popište, jakým způsobeni formulář vyplnit a kam ho odevzdat.* 

Instrukce by měly být vysázené menšími typy písma a umístěné co nejblíže nadpisu. Snažte se, aby *byly* co nejstručnější, ale nesmí to být na úkor srozumitelnosti. Čtenáři instrukce zpravidla zběžně projdou a obtěžuje je, mají-li je číst ještě jednou. Podle toho musí také vaše instrukce vypadat.

Pokyny na kupónech by měly obsahovat informace o formách platby a způsobu doručení.

U žádostí je třeba jasně vyznačit, jak a kam má žadatel napsat potřebné informace a co má po vyplnění s dokumentem udělat.

U dotazníků s bodovým hodnocením musíte srozumitelně vyznačit, jaký bodovací systém používáte - například zda vyšší čísla znamenají souhlas nebo naopak nesouhlas s uvedeným tvrzením.

#### **Prostor pro odpovědi**

Čtenáři do formuláře zaznamenávají odpovědi buťto vyplněním prázdných míst nebo zaškrtnutím vhodné odpovědi. Políčka k zaškrtávání odpovědí jsou výhodnější, protože označit vhodný údaj zabere méně času než vypisovat celé slovo nebo dokonce větu.

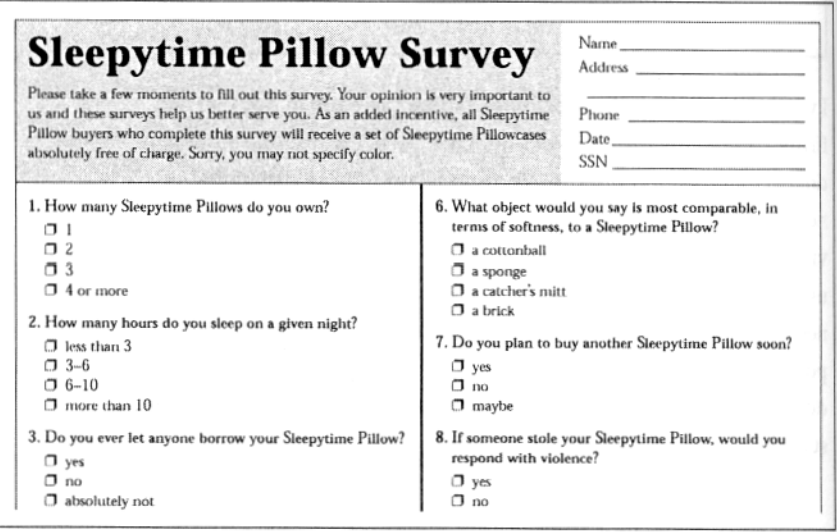

 Snažte se formulovat své požadavky tak, aby si respondent mohl vybrat jednu z několika možných odpovědí, a co nejvíce se vyhýbejte prázdným místům, kam by se měly dopisovat odpovědi. I v případě, že je na otázku příliš mnoho odpovědí, lze nabídnout několik nejpravděpodobnějších variant a u té poslední, označenou například "Jiná volba", nechat volné místo k vyplnění. Většině respondentů tím ušetříte spoustu námahy.

Prázdná místa slouží k vyplnění jména a adresy, případně dalších podrobností. Nezapomeňte nechat dostatečný prostor na řádky a mezi nimi. Je v zájmu všech zúčastněných, aby se do vodorovného i svislého prostoru pohodlně vešlo čitelné písmo.

\_\_\_\_\_\_\_\_\_\_\_\_\_\_\_\_\_\_\_\_\_\_\_\_\_\_\_\_\_\_\_\_\_\_\_\_\_\_\_\_\_\_\_\_\_\_\_\_\_\_\_\_\_\_\_\_\_\_\_\_\_\_\_\_\_\_\_\_\_\_\_\_\_

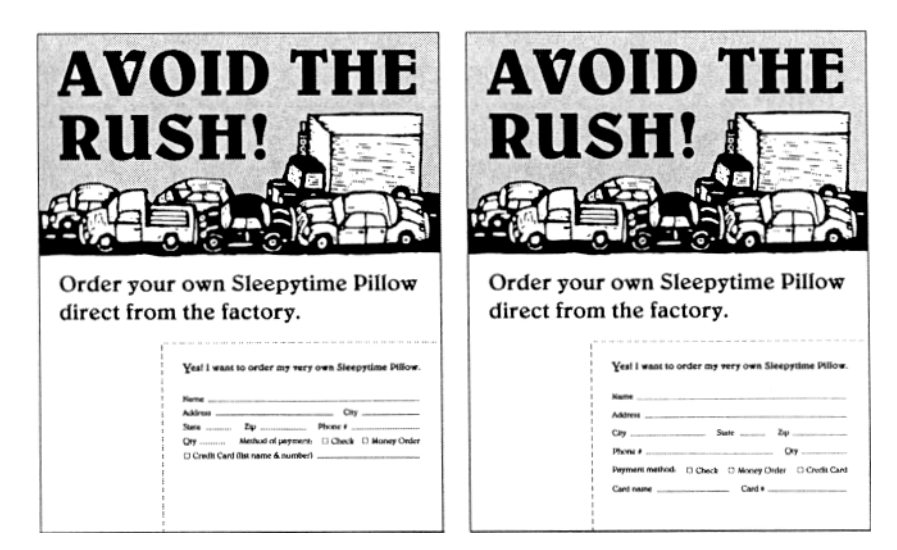

## **Tabulky**

Tabulky vytvářejí v prostoru pro odpovědi řady sloupců označené indexy, v nichž se má vyznačit zvolená varianta. Jde většinou o nejefektivnější způsob zpracování dotazníků a od respondenta vyžadují minimální úsilí při vyplňování, takže byste je měli využívat všude, kde je to možné. Například tam, kde máte sadu otázek doprovázených stejnými odpověďmi, byste pravděpodobně měli své otázky zpracovat do formy tabulky.

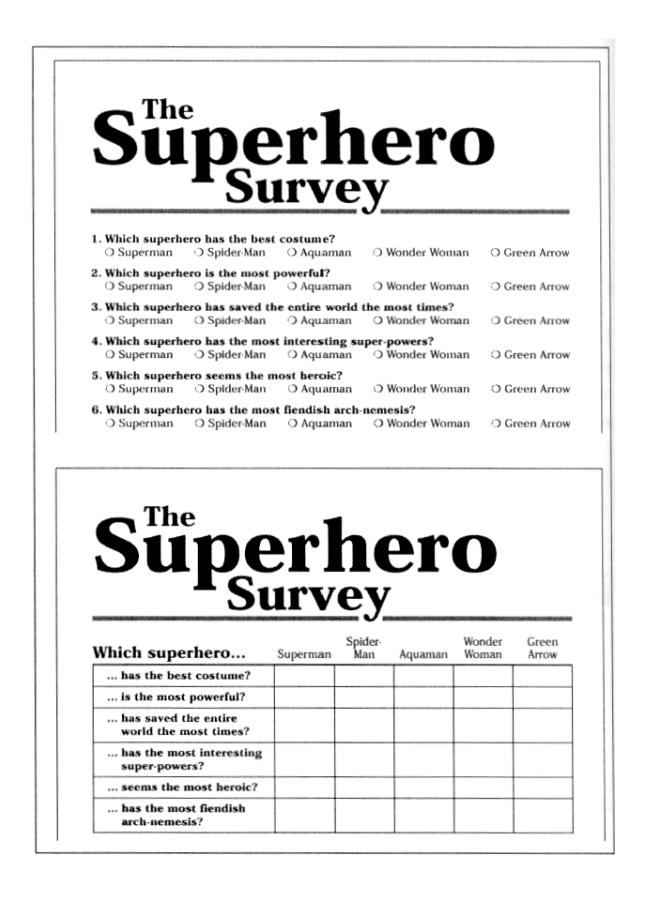

#### **Adresy a telefonní čísla**

Nezapomeňte doplnit svou adresu poštovním směrovacím číslem.

Telefonní čísla by měla obsahovat i směrové číslo.

## **Kupóny**

Kupóny zpravidla zabírají jen část stránky a jsou zarámovány přerušovanou čarou, která označuje, kde se mají odstřihnout. Pokud si můžete z finančního hlediska dovolit nechat si kupóny perforovat, udělejte to - zcela určitě existuje řada čtenářů, kteří raději nechají kupón plavat, než aby běhali a sháněli nůžky. Většinou platí, že kupóny se nejsnáze oddělují, jsou-li umístěné při dolním pravém okraji stránky.

\_\_\_\_\_\_\_\_\_\_\_\_\_\_\_\_\_\_\_\_\_\_\_\_\_\_\_\_\_\_\_\_\_\_\_\_\_\_\_\_\_\_\_\_\_\_\_\_\_\_\_\_\_\_\_\_\_\_\_\_\_\_\_\_\_\_\_\_\_\_\_\_\_

#### **Nezapomeňte se ujistit**

#### FORMULÁŘE

- Má váš formulář nadpis?
- Jsou pokyny jasné, stručné a přehledné?
- Jsou požadované informace rozdělené do zřetelně oddělených kategorií, pokud to jen trochu jde?
- Použili jste tabulky všude tam, kde to bylo možné?

#### DOTAZNÍKY

- Je jasné, jakou stupnici používáte?
- Použili jste políčka místo prázdného prostoru všude tam, kde to šlo?
- Nezapomněli jste v pokynech uvést, co má respondent s vyplněným přehledem udělat?

#### KUPÓNY

- Je jasné, kam se má kupón poslat?
- Je dost prostoru, kam uvést informace?
- Je kupón dostatečně velký, aby upoutal, ale dostatečně malý, aby nezastiňoval doprovodnou reklamu?

# **Časté chyby designu**

Dobrý design není obtížné snadno zničit. Chyby jsou vidět často na první pohled. Jakmile si jich čtenář jednou všimne, stávají se tím nejvýraznějším elementem celého dokumentu.

\_\_\_\_\_\_\_\_\_\_\_\_\_\_\_\_\_\_\_\_\_\_\_\_\_\_\_\_\_\_\_\_\_\_\_\_\_\_\_\_\_\_\_\_\_\_\_\_\_\_\_\_\_\_\_\_\_\_\_\_\_\_\_\_\_\_\_\_\_\_\_\_\_

## **Galerie chyb**

#### **Řeky bílého prostoru**

*Dejte si pozor na řeky bílých míst, jež se mohou svisle nebo vodorovně objevit v zarovnaném textu.* 

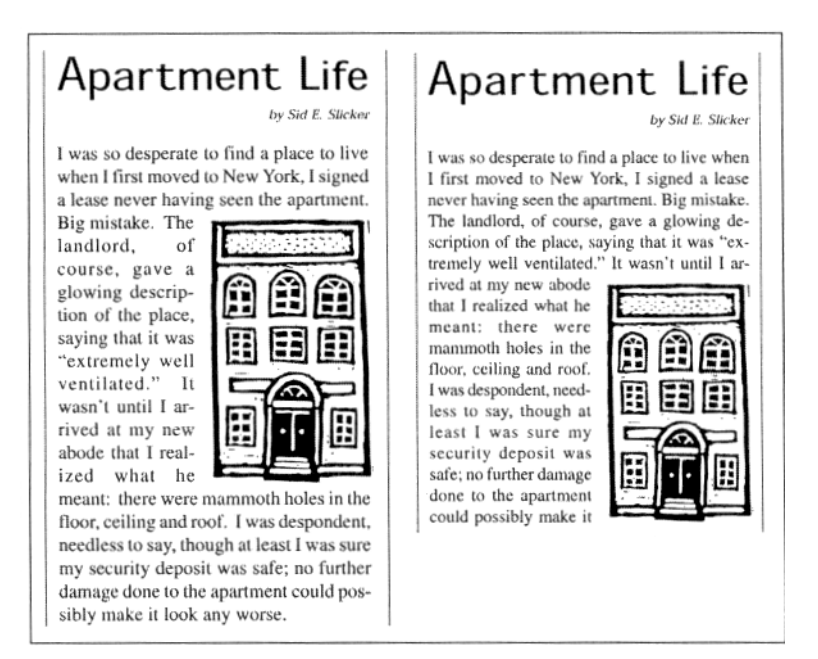

#### **Bílá místa chycená do pasti**

*Vyhýbejte se "děrám" v publikaci, které narušují tok informací.* 

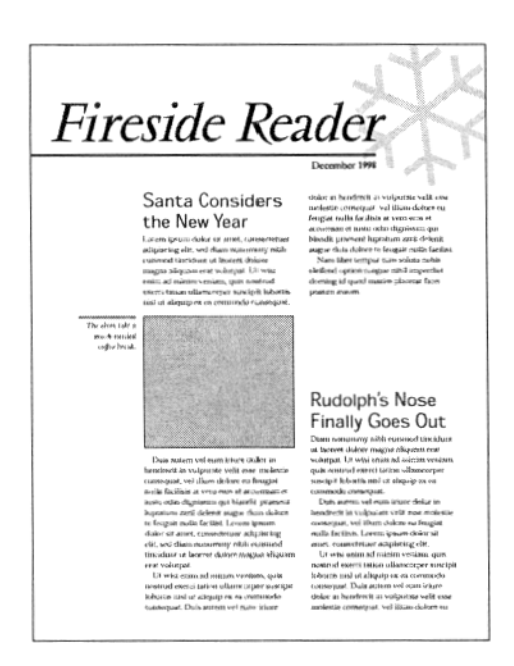

\_\_\_\_\_\_\_\_\_\_\_\_\_\_\_\_\_\_\_\_\_\_\_\_\_\_\_\_\_\_\_\_\_\_\_\_\_\_\_\_\_\_\_\_\_\_\_\_\_\_\_\_\_\_\_\_\_\_\_\_\_\_\_\_\_\_\_\_\_\_\_\_\_

#### **Nevhodná rozteč mezi sloupci**

*Mezera mezi sloupci a typ písma musí být úměrné.* 

As type increases, more do not overdo it, howspace between columns ever. Overly generous is needed to prevent the column spacing causes reader's eyes from mov- distracting vertical bands ing horizontally, across of white space. columns, instead of pro-As type increases, more gressing down to the next space between columns line. Be careful that you is needed to prevent the

#### **Zapadlé nadpisy**

Vysázejte nadpisy a podtitulky výrazně větším nebo tučnějším písmem než text, který uvádějí.

Tam, kde není dostatečný kontrast mezi nadpisy a základním textem, působí stránky šedým dojmem. Zapadlé nadpisy nepřitáhnou pozornost čtenáře k textu.

## **Utlačené okraje a rámečky**

*Ponechejte dostatek životního prostoru mezi okraji a textem.* 

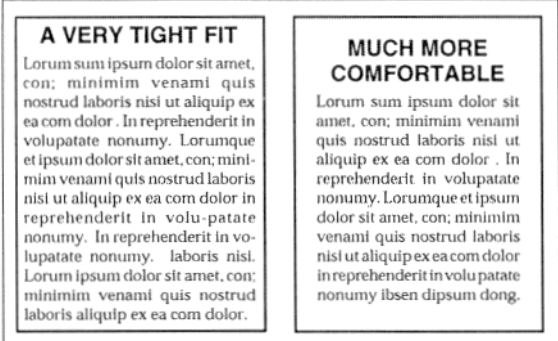

\_\_\_\_\_\_\_\_\_\_\_\_\_\_\_\_\_\_\_\_\_\_\_\_\_\_\_\_\_\_\_\_\_\_\_\_\_\_\_\_\_\_\_\_\_\_\_\_\_\_\_\_\_\_\_\_\_\_\_\_\_\_\_\_\_\_\_\_\_\_\_\_\_

## **Poskakující horizonty**

*Začínejte sloupce s textem vždy ve stejné vzdálenosti od horního okraje každé stránky v celé publikaci.* 

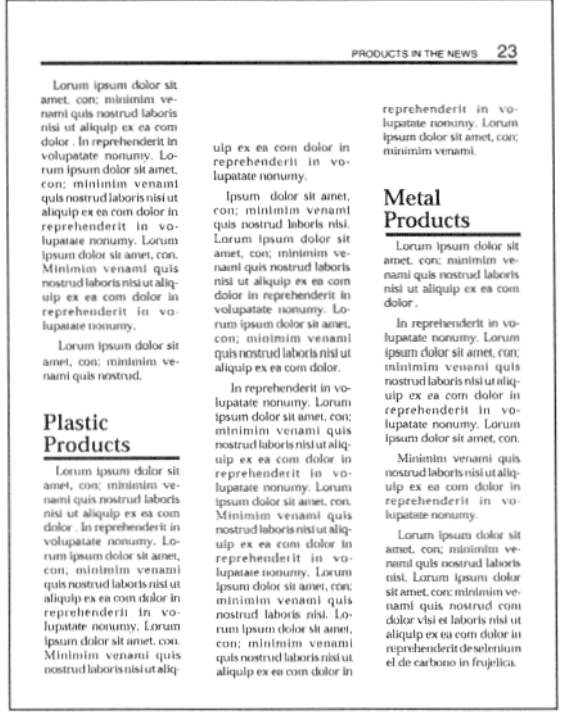

## **Zbytečně podrobné grafy**

*Kombinujte a zjednodušte informace předkládané v grafech.* 

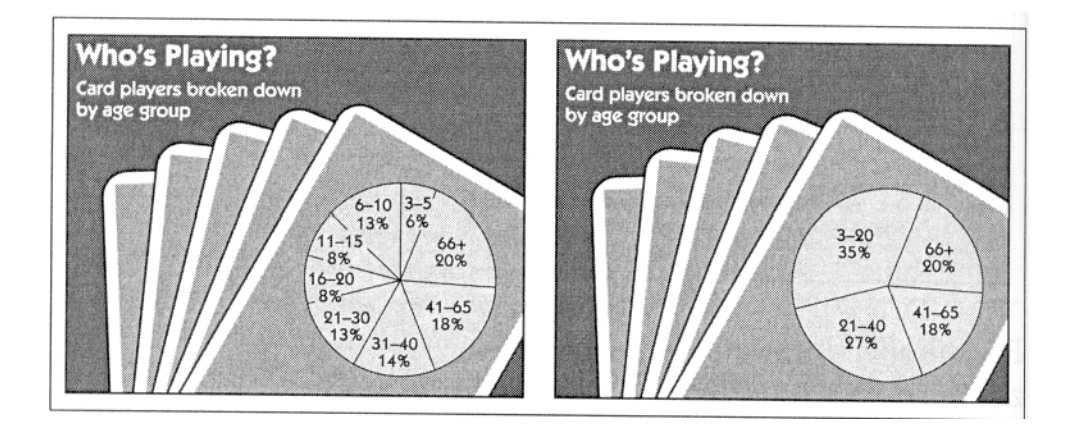

\_\_\_\_\_\_\_\_\_\_\_\_\_\_\_\_\_\_\_\_\_\_\_\_\_\_\_\_\_\_\_\_\_\_\_\_\_\_\_\_\_\_\_\_\_\_\_\_\_\_\_\_\_\_\_\_\_\_\_\_\_\_\_\_\_\_\_\_\_\_\_\_\_

## **Zahrabané titulky a podtitulky**

*Vyhýbejte se titulkům a podtitulkům opuštěným při spodním okraji.* 

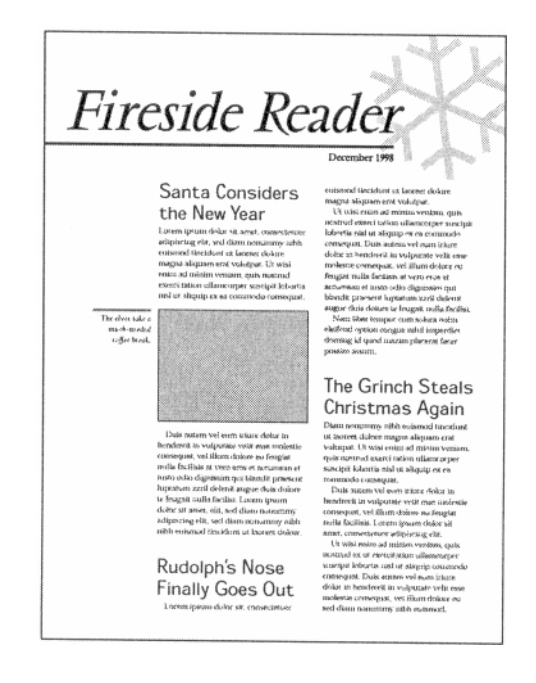

#### **Vznášející se titulky a podtitulky**

*Umístěte titulky a podtitulky blíže k textu, který uvádějí, a mezi nimi a předchozím textem vytvořte dostatek volného prostoru.* 

\_\_\_\_\_\_\_\_\_\_\_\_\_\_\_\_\_\_\_\_\_\_\_\_\_\_\_\_\_\_\_\_\_\_\_\_\_\_\_\_\_\_\_\_\_\_\_\_\_\_\_\_\_\_\_\_\_\_\_\_\_\_\_\_\_\_\_\_\_\_\_\_\_

Aliquip ex ea com dolor in reprehenderit in volupatate nonumy. Ipsum dolor sit amet, con com dolor nostrud.

#### Sensitivity to variations in spacing

Minimim venami quis nostrud. Laboris nisi lorum ipsum dolor sit. Aliquip ex ea com dolor in reprehenderit in volupatate nonumy ipsum dolor.

Aliquip ex ea com dolor in reprehenderit in volupatate nonumy. Ipsum dolor sit amet, con com dolor nostrud.

## Sensitivity to variations in spacing

Minimim venami quis nostrud. Laboris nisi lorum ipsum dolor sit. Aliquip ex ea com dolor in reprehenderit in volupatate nonumy ispum dolor.

## **Příliš mnoho rámečků a linek**

*Nepřehánějte to s rámečky a linkami.* 

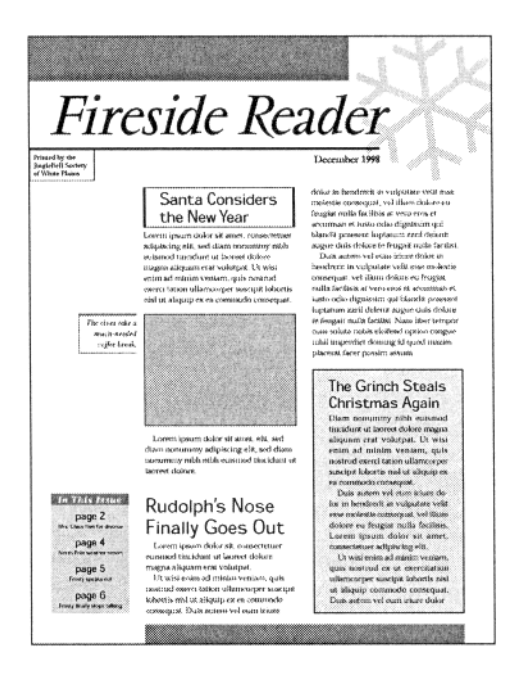

#### **Nepravidelně tvarované bloky textu**

*Sázejte písmo v roztodivných tvarech pouze tehdy, pokud k tomu máte zvláštní důvod a text si zachová čitelnost.* 

\_\_\_\_\_\_\_\_\_\_\_\_\_\_\_\_\_\_\_\_\_\_\_\_\_\_\_\_\_\_\_\_\_\_\_\_\_\_\_\_\_\_\_\_\_\_\_\_\_\_\_\_\_\_\_\_\_\_\_\_\_\_\_\_\_\_\_\_\_\_\_\_\_

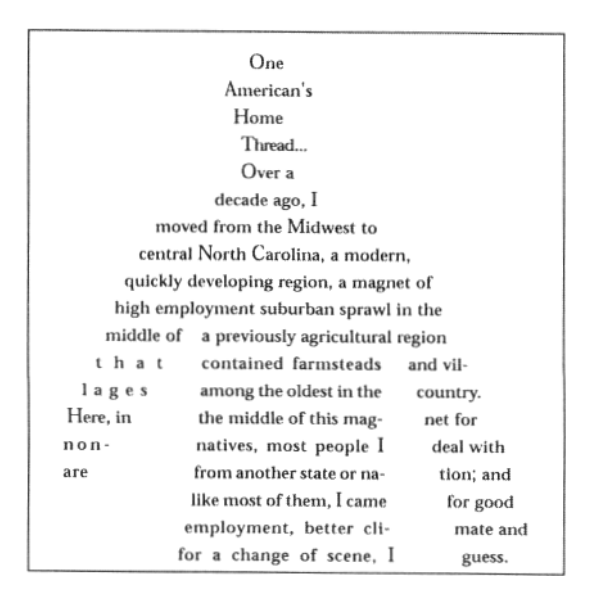

#### **Podobné písmo**

*Snažte se, aby ve vaší publikaci zůstal zachovaný výrazný rozdíl mezi různými typy písma.* 

Užíváte-li různé druhy písma pro nadpisy a hlavní text, hledejte takové, které jsou hodně kontrastní. Vyhněte se podobným písmům.

> This is Bookman. Now is the time for all good men to come to the aid of their country. The history of the<br>horse and buggy date back to<br>a time when the modern car was not even a figment in

#### This is Helvetica Bold.

Now is the time for all good men to come to the aid of their country. The history of the<br>horse and buggy date back to<br>horse and buggy date back to a time when the modern car was not even a figment in

#### **Přehnané natáčení písma**

*Natočené písmo je nejefektnější v krátkých nadpisech a upoutávkách.* 

#### **Podtrhávání**

*Podtržený text je hůře čitelný.* 

Místo podtrhávání používejte raději tučný řez nebo kurzívu.

#### **FURTHER READING**

\_\_\_\_\_\_\_\_\_\_\_\_\_\_\_\_\_\_\_\_\_\_\_\_\_\_\_\_\_\_\_\_\_\_\_\_\_\_\_\_\_\_\_\_\_\_\_\_\_\_\_\_\_\_\_\_\_\_\_\_\_\_\_\_\_\_\_\_\_\_\_\_\_

Arnheim, Rudolf. <u>Visual Thinking.</u> Berkeley, CA: University of California Press, 1980. Beaumont, Michael. Type: Design, Color, Character & Use.<br>Cincinnati, OH: North Light Publishers, 1987.

Boom, Michael. Music through MIDI. Redmond, WA: Microsoft Press, 1987.

Busch, David D. The Hand Scanner Handbook: Mac & PC<br>Editions. Homewood, IL: Business 1 Irwin, 1992.

#### **FURTHER READING**

Arnheim, Rudolf. Visual Thinking. Berkeley, CA: University of California Press, 1980.

Beaumont, Michael. Type: Design, Color, Character & Use. Cincinnati, OH: North Light Publishers, 1987.

Boom, Michael. Music through MIDI. Redmond, WA: Microsoft Press, 1987.

Busch, David D. The Hand Scanner Handbook: Mac & PC Editions. Homewood, IL: Business 1 Irwin, 1992.

#### **Vdovy a sirotci**

*Hlídejte si vdovy a sirotky, které mohou vytvářet nehezké mezery v textových sloupcích. Sirotek* je slabika nebo krátké slovo, které zůstalo na konci sloupce, odstavce nebo stránky. *Vdova* je slovo nebo krátká věta izolovaná před dalším sloupcem nebo nahoře další stránky.

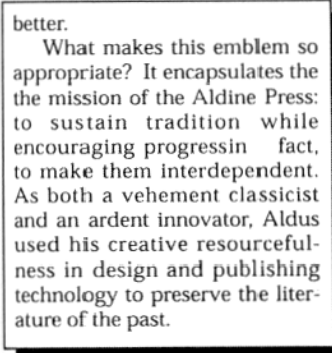

#### **Nerovnoměrný proklad**

*Snažte se o jednotný proklad mezi prvky, jež tvoří váš dokument.* 

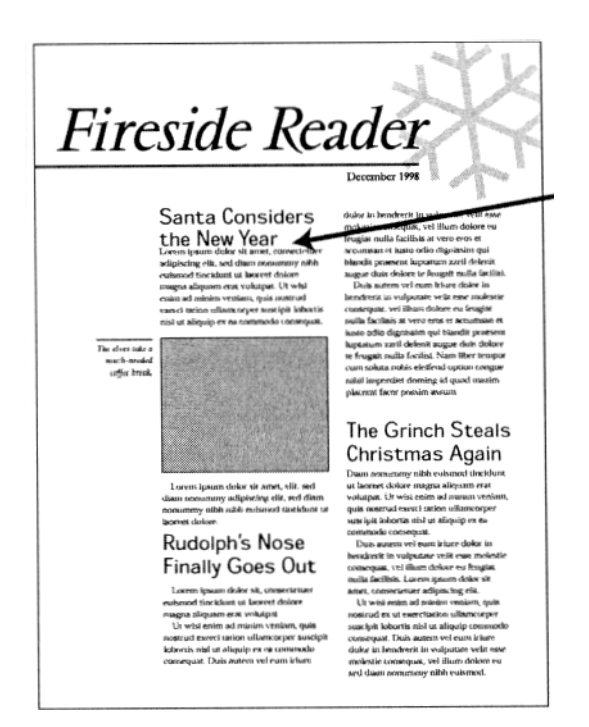

\_\_\_\_\_\_\_\_\_\_\_\_\_\_\_\_\_\_\_\_\_\_\_\_\_\_\_\_\_\_\_\_\_\_\_\_\_\_\_\_\_\_\_\_\_\_\_\_\_\_\_\_\_\_\_\_\_\_\_\_\_\_\_\_\_\_\_\_\_\_\_\_\_

Hlídejte si rozteč mezi okraji a textem.

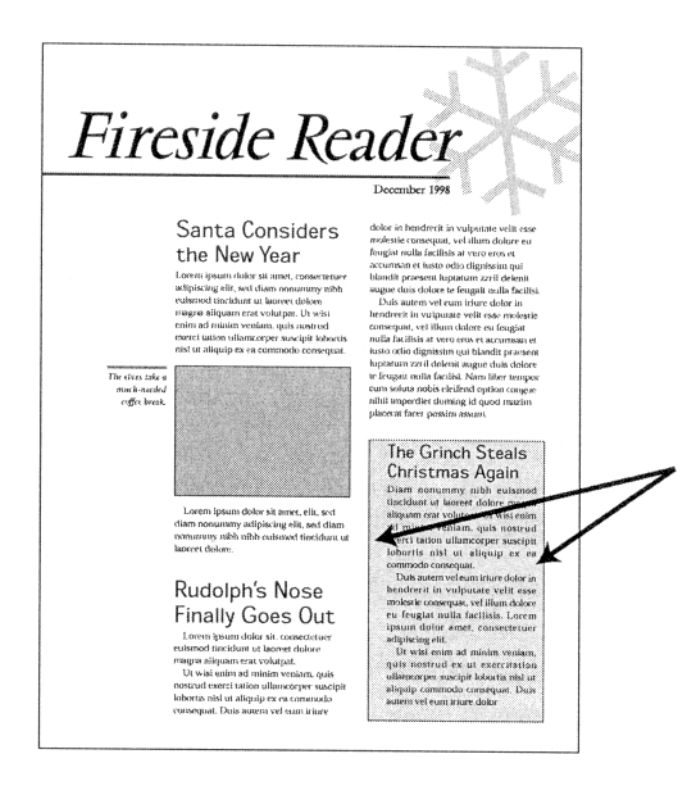

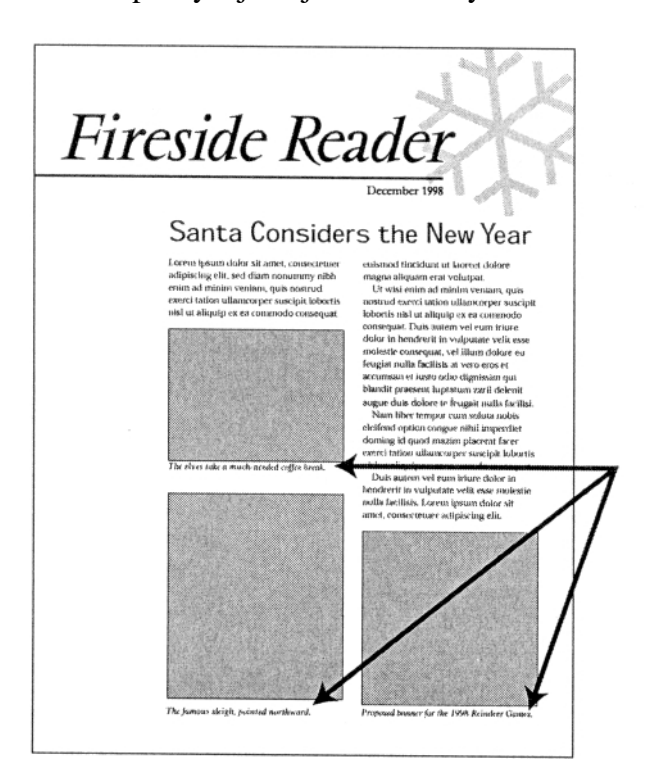

\_\_\_\_\_\_\_\_\_\_\_\_\_\_\_\_\_\_\_\_\_\_\_\_\_\_\_\_\_\_\_\_\_\_\_\_\_\_\_\_\_\_\_\_\_\_\_\_\_\_\_\_\_\_\_\_\_\_\_\_\_\_\_\_\_\_\_\_\_\_\_\_\_

Popisky k ilustracím přimykejte v jednotném stylu.

#### **Přehnané tabulátory a zarážky**

*Tabulátory a zarážky musí bit úměrné k velikosti písma a šířce sloupců vašich stránek.* 

To guard against their editions being counterfeited, Renaissance publishers customarily put a printer's mark, or colophon, on the title page of each book. With a unique colophon, each book could be clearly identified as the work of a particular publisher or printer.

The choice of colophon, however, could not be a casual one. It had to represent what was distinctive about the publishing house. For the Aldine Press, Aldus Manutius mulled over the range of classical and Christian icons and finally chose the dolphin and anchor.

In the early Christian era, the dolphin and anchor represented the soul being

To guard against their editions being counterfeited, Renaissance publishers customarily put a printer's mark, or colophon, on the title page of each book. With a unique colophon, each book could be clearly identified as the work of a particular publisher or printer.

The choice of colophon, however, could not be a casual one. It had to represent what was distinctive about the publishing house. For the Aldine Press, Aldus Manutius mulled over the range of classical and Christian icons and finally chose the dolphin and anchor.

In the early Christian era, the dolphin and anchor represented the soul being

#### **Příliš časté dělení slov**

#### **Uťápnutá loga a adresy**

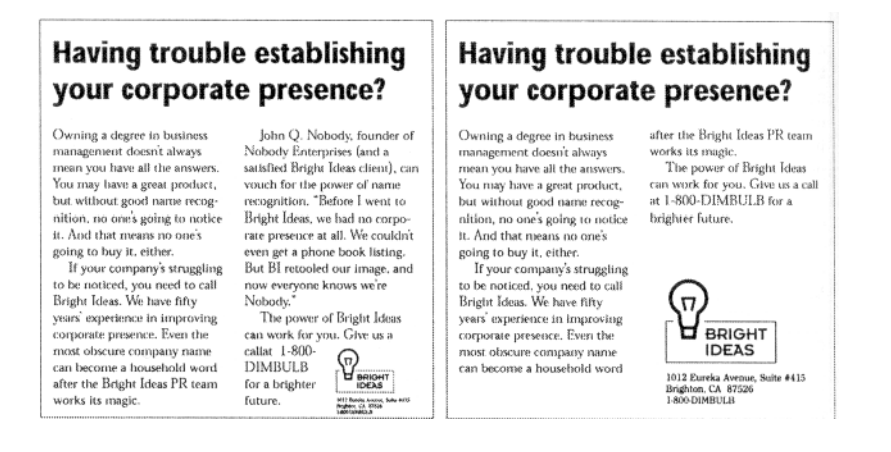

\_\_\_\_\_\_\_\_\_\_\_\_\_\_\_\_\_\_\_\_\_\_\_\_\_\_\_\_\_\_\_\_\_\_\_\_\_\_\_\_\_\_\_\_\_\_\_\_\_\_\_\_\_\_\_\_\_\_\_\_\_\_\_\_\_\_\_\_\_\_\_\_\_

## **Několik podobných obrázků vedle sebe**

*Určete hierarchii jednotlivých ilustrací nebo fotografií změnou jejich velikosti a tvaru.* 

## **Příliš mnoho různých typů písma**

*Snažte se, aby se váš text nehemžil písmy nejrůznějších druhů, velikostí a řezů.* 

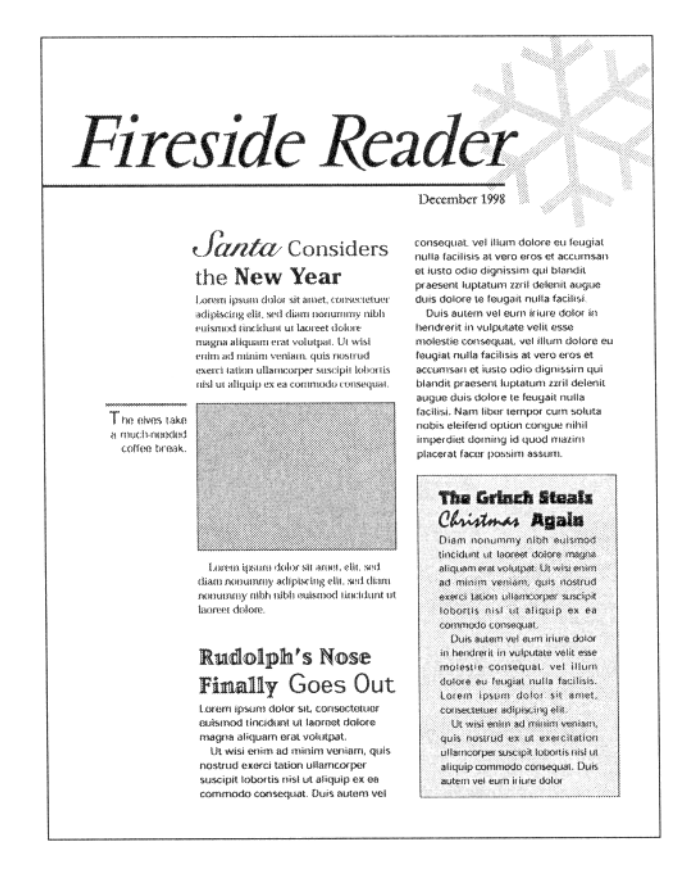

#### **Nevyrovnané prvky**

*Snažte se udržet všechny prvky na stránce sešikované v jedné řadě.* 

#### **Nedostatek kontrastu mezi textem a dalšími grafickými prvky**

*Snažte se o co největší kontrast mezi písmem a pozadím.* 

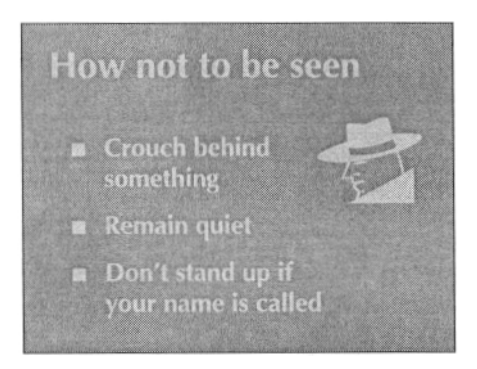

\_\_\_\_\_\_\_\_\_\_\_\_\_\_\_\_\_\_\_\_\_\_\_\_\_\_\_\_\_\_\_\_\_\_\_\_\_\_\_\_\_\_\_\_\_\_\_\_\_\_\_\_\_\_\_\_\_\_\_\_\_\_\_\_\_\_\_\_\_\_\_\_\_

## **Zbytečné efekty**

*Nadměrné používání zvláštních typů písma a grafických efektů nevede ke kýženému cíli.* 

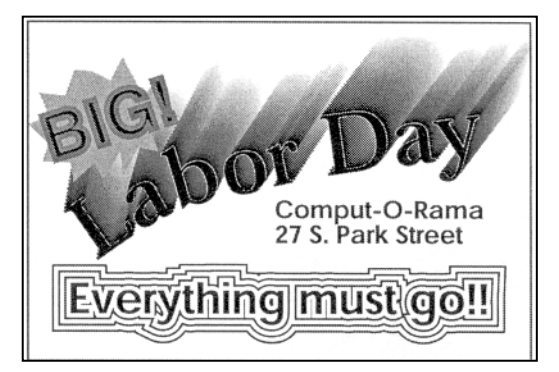

## **Grafické pozlátko**

*Nedovolte, aby grafické zpracování a fotografie nahradily nebo zastínily sdělnou hodnotu.* 

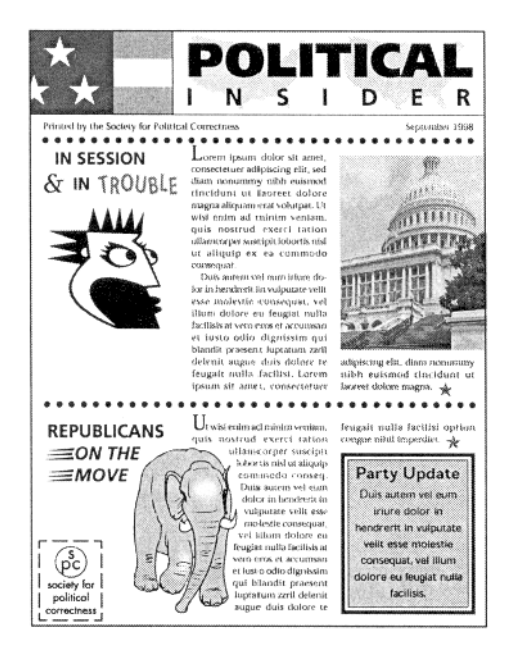

## **Napěchované stránky**

*Nacpat co nejvíc nejrůznějších informací na co nejmenší prostor čtenáře unaví.* 

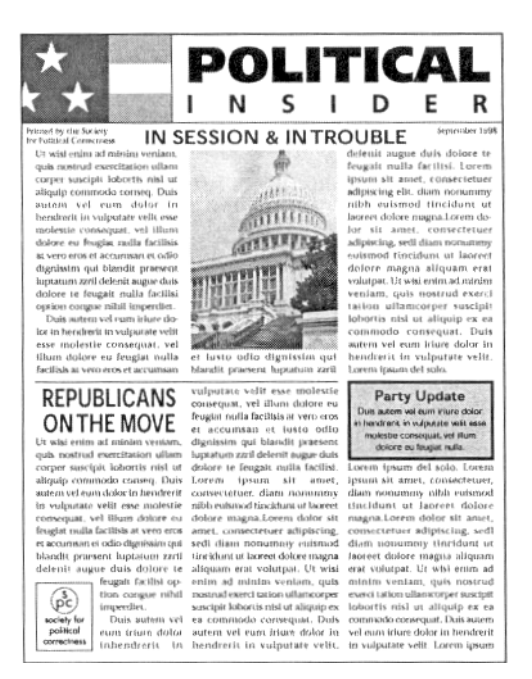

\_\_\_\_\_\_\_\_\_\_\_\_\_\_\_\_\_\_\_\_\_\_\_\_\_\_\_\_\_\_\_\_\_\_\_\_\_\_\_\_\_\_\_\_\_\_\_\_\_\_\_\_\_\_\_\_\_\_\_\_\_\_\_\_\_\_\_\_\_\_\_\_\_

#### **Příliš mnoho šedi**

*Pokud se váš čtenář opravdu hluboce o dané téma nezajímá, hustě popsaná stránka ho odradí.* 

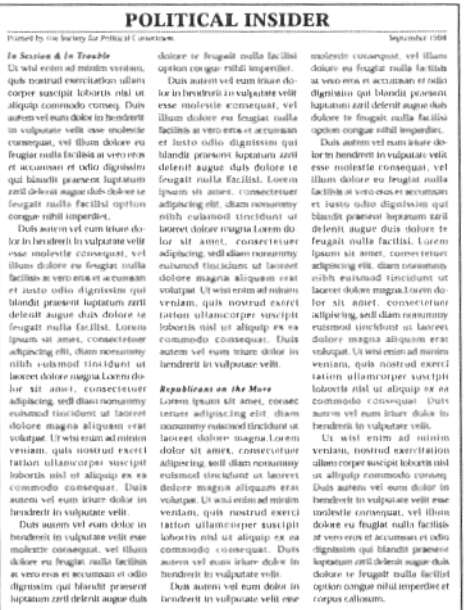

# **Předělávky**

Zhodnoťte každý prvek na stránce zvlášť a pak s přihlédnutím k celkové úpravě. Položte si následující otázky:

\_\_\_\_\_\_\_\_\_\_\_\_\_\_\_\_\_\_\_\_\_\_\_\_\_\_\_\_\_\_\_\_\_\_\_\_\_\_\_\_\_\_\_\_\_\_\_\_\_\_\_\_\_\_\_\_\_\_\_\_\_\_\_\_\_\_\_\_\_\_\_\_\_

- Čte se snadno nebo je zbytečně těžkopádný?
- Jsou ty nejvíce výrazné prvky zároveň i těmi nejdůležitějšími?
- Pokud by se každá strana (nebo dvojstrana) posuzovala zvlášť, bylo by na první pohled jasné, že všechny z nich pocházejí z jednoho dokumentu?
- Nejsou zde prvky, které se jeví jako nevhodné nebo nemístné?
- Když si dokument *prohlížíte* (aniž byste ho *<sup>č</sup>etli),* jaká přídavná jména vás napadají při jeho popisu?

## **Galerie předělávek**

Zbytek této kapitoly je věnován galerii předělaných dokumentů. Každá původní a vylepšená verze je opatřena důkladnými poznámkami a uvádí chyby starého návrhu a výhody nového.

## **Zpravodaje**

Ujistěte se, že design vašeho zpravodaje odpovídá tónu jeho obsahu. V následující ukázce slibuje komický obrázek dinosaura a titulky článků humorné ladění - ale celkový design je nadmíru konzervativní.

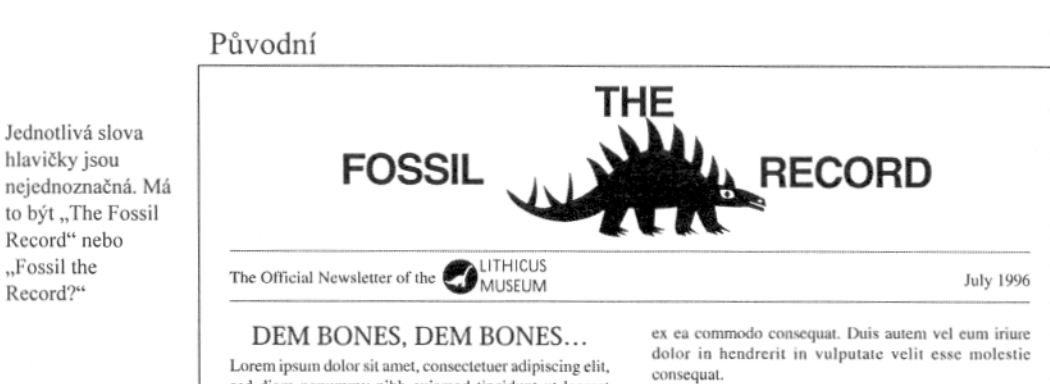

\_\_\_\_\_\_\_\_\_\_\_\_\_\_\_\_\_\_\_\_\_\_\_\_\_\_\_\_\_\_\_\_\_\_\_\_\_\_\_\_\_\_\_\_\_\_\_\_\_\_\_\_\_\_\_\_\_\_\_\_\_\_\_\_\_\_\_\_\_\_\_\_\_

Logo muzea je přehlušené velikostí dinosaura nad ním.

Record?"

Slova "In This Issue" jsou příliš velká - hned po hlavičce jsou největšími slovy na stránce.

sed diam nonummy nibh euismod tincidunt ut laoreet<br>dolore magna aliquam erat volutpat. Ut wisi enim ad minim veniam, quis nostrud exerci tation ullamcorp suscipit lobortis nisl ut aliquip ex ea commodo consequatvelit esse molestie consequat. Duis autem vel eum iriure dolor in hendrerit in vulputate velit esse molestie consequat, vel illum dolore eu feugiat nulla facilisis at vero eros et accumsan et iusto odio dignissim qui blandit praesent luptatum zzril delenit augue duis

dolore te feugait nulla facilisi. Lorem ipsum dolor sit amet, consectet adipiscing elit, sed diam nonummy nibh euismod tincidunt ut laoreet dolore magna aliquam erat volutpat

Ut wisi enim ad minim veniam, quis nostrud exerci<br>tation ullamcorper suscipit lobortis nisl ut aliquip ex ea commodo consequat. Duis autem vel eum iriure dolor in hendrerit in vulputate velit esse molestie consequat, vel illum dolore eu feugiat nulla facilisis at vero eros et accumsan et iusto odio dignissim qui blandit praesent luptatum zzril delenit augue duis dolore nulla facilisi.

Nam liber tempor cum soluta nobis eleifend option congue nihil imperdiet doming id quod mazim placerat<br>facer possim assum. Lorem ipsum dolor sit amet, consectetuer adipiscing elit, sed diam nonummy nibh euismod tincidunt ut laoreet dolore magna aliquam erat volutpat. Ut wisi enim ad minim veniam, quis nostrud exerci tation ullamcorper suscipit lobortis nisl ut aliquip

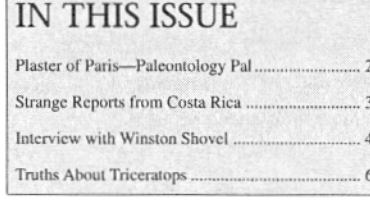

Duis autem vel eum dolor in hendrerit in vulputate velit esse molestie consequat, vel illum dolore eu feugiat nulla facilisis

#### **COELACANTH MAKES QUITE A COMEBACK**

Lorem ipsum dolor sit amet, consectetuer adipiscing elit, sed diam nonummy nibh euismod tincidunt ut laoreet dolore magna aliquam erat volutpat. Ut wisi enim ad minim veniam, quis nostrud exerci tation ullamcorp suscipit lobortis nisl ut aliquip ex ea commodo consequatvelit esse molestic consequat. Duis autem vel eum iriure dolor in hendrerit in vulputate velit esse molestie consequat, vel illum dolore eu feugiat nulla facilisis at vero eros et accumsan et iusto odio dignissim qui blandit praesent luptatum zzril delenit augue duis dolore te feugait nulla facilisi, suscipit lobortis. Lorem ipsum dolor sit amet, consectet adipiscing elit, sed diam nonummy nibh euismod tincidunt ut laoreet dolore magna

minim veniam, quis aliquam erat volutpateu feugiat.<br>Ut wisi enim ad minim veniam, quis nostrud exerci tation ullamcorper suscipit lobortis nisl ut aliquip ex ea commodo consequat. Duis autem vel eum iriure dolor in hendrerit in vulputate velit esse molestie consequat, vel illum dolore eu feugiat nulla facilisis at vero eros et accumsan et iusto odio dignissim qui blandit praesent luptatum zzril delenit augue duis dolore nulla facilisi.

Nam liber tempor cum soluta nobis eleifend option congue nihil imperdiet doming id quod mazim placerat facer possim assum. Lorem ipsum dolor sit amet, consectetuer adipiscing elit, sed diam nonummy nibh euismod tincidunt ut laoreet dolore magna aliquam erat volutpat. Ut wisi enim ad minim veniam, quis nostrud exerci tation ullamcorper suscipit lobortis nisl ut aliquip consequat. Nam liber tempor cum soluta nobis congue nihil imperdiet.

Uvolněnější, méně konvenční design jednoznačněji zviditelní neformální tón zpravodaje.

\_\_\_\_\_\_\_\_\_\_\_\_\_\_\_\_\_\_\_\_\_\_\_\_\_\_\_\_\_\_\_\_\_\_\_\_\_\_\_\_\_\_\_\_\_\_\_\_\_\_\_\_\_\_\_\_\_\_\_\_\_\_\_\_\_\_\_\_\_\_\_\_\_

#### Opravená verze

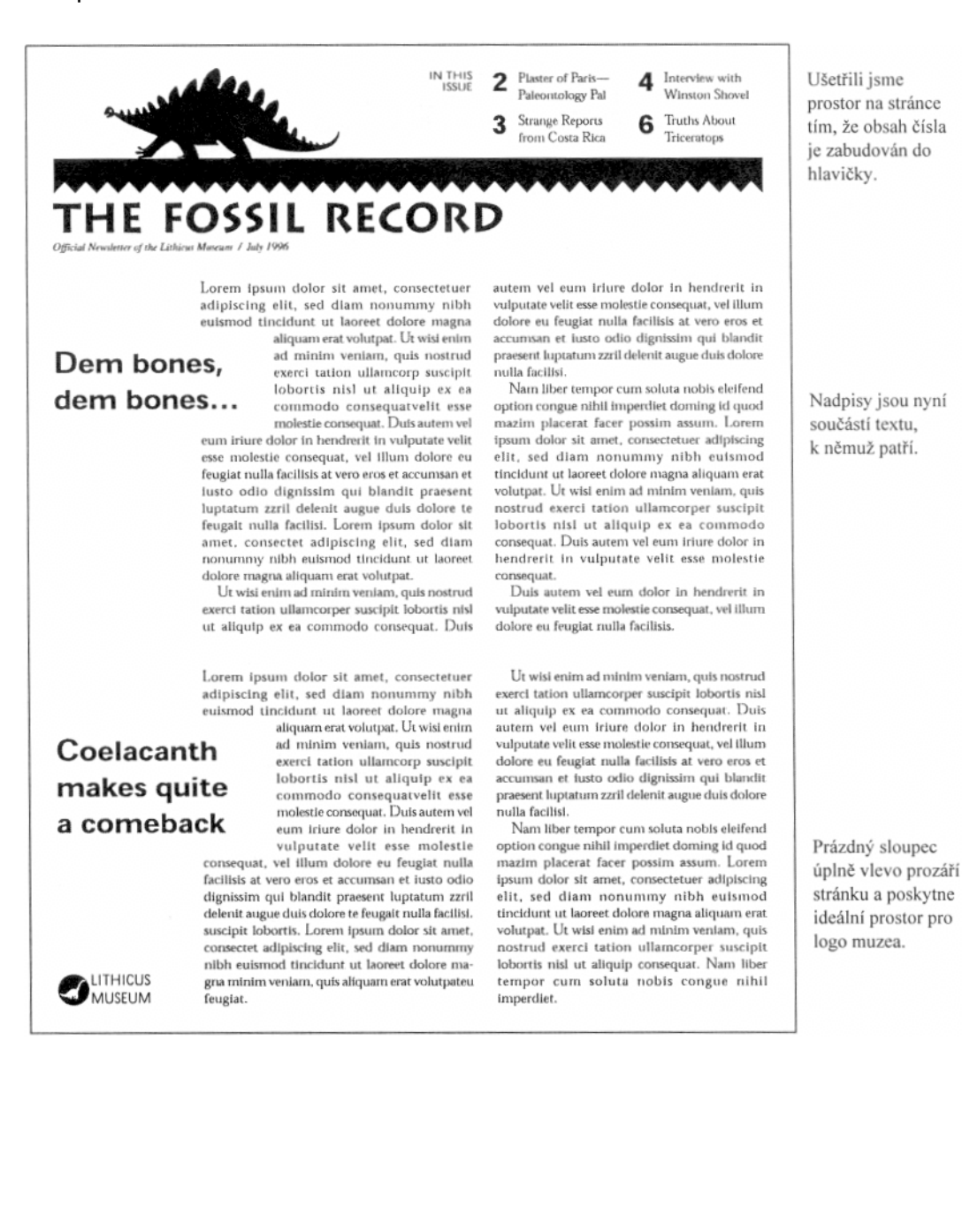

#### **Hlavičky**

Grafické zpracování těch nejlepších hlaviček usnadňuje snadnou rozpoznatelnost titulu. Těžké písmo stejnoměrných tahů v následující hlavičce si nikdo snadno nezapamatuje, a navíc je jeho čitelnost rušena tenkými vodorovnými linkami v pozadí.

\_\_\_\_\_\_\_\_\_\_\_\_\_\_\_\_\_\_\_\_\_\_\_\_\_\_\_\_\_\_\_\_\_\_\_\_\_\_\_\_\_\_\_\_\_\_\_\_\_\_\_\_\_\_\_\_\_\_\_\_\_\_\_\_\_\_\_\_\_\_\_\_\_

Původní

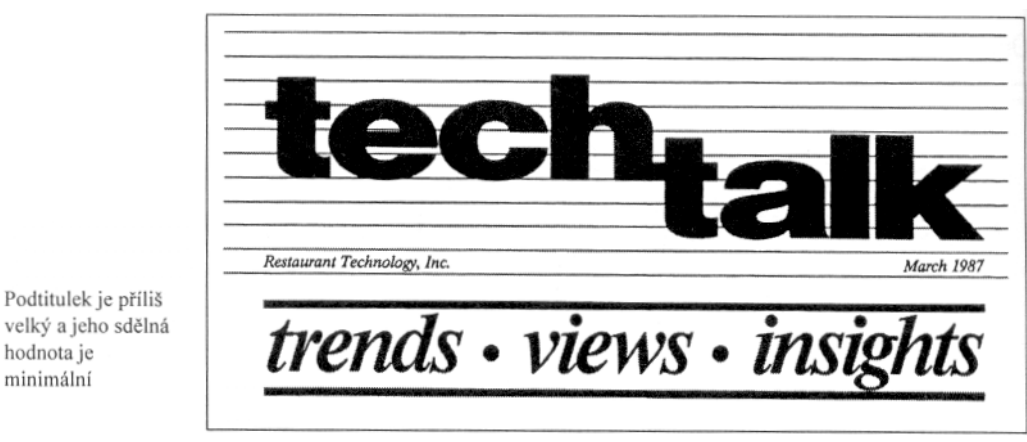

Štíhlé, komprimované serifové písmo použité v následující hlavičce je osobitější, zabírá méně místa a vytváří na stránce drahocenný bílý prostor. Titul je zarámovaný jednoduchými linkami, jež vyvolávají pocit věcné elegance.

Opravená verze

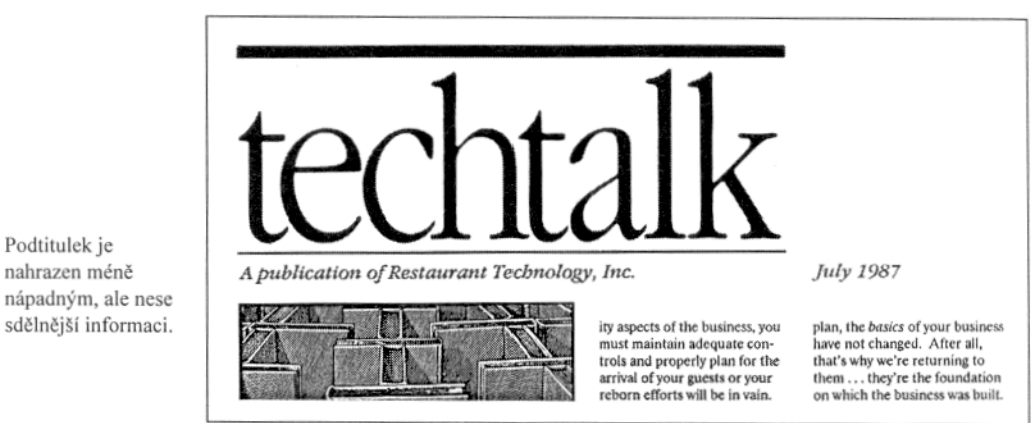

#### **Inzeráty a reklamy**

Nevhodný obrázek může horší než žádný. Klipart v následující ukázce vzbuzuje dojem, že laborantka bude provádět chemické pokusy a analyzovat vzorky - ale náplň uvedená v popisu práce je spíše administrativní.

#### Původní

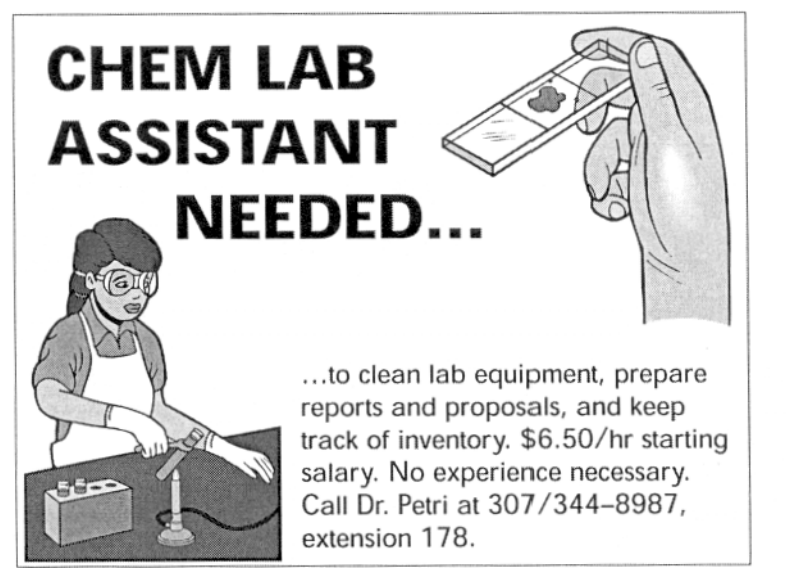

Zatlačení grafických prvků do rohů může vést k rušivé díře uprostřed.

Sanserifové písmo s malým prokladem mezi řádky se obtížně čte.

Jednoduchý stylizovaný obrázek baňky prozrazuje prostředí laboratoře a přitom neklame případného uchazeče v otázce náplně práce.

\_\_\_\_\_\_\_\_\_\_\_\_\_\_\_\_\_\_\_\_\_\_\_\_\_\_\_\_\_\_\_\_\_\_\_\_\_\_\_\_\_\_\_\_\_\_\_\_\_\_\_\_\_\_\_\_\_\_\_\_\_\_\_\_\_\_\_\_\_\_\_\_\_

Opravená verze

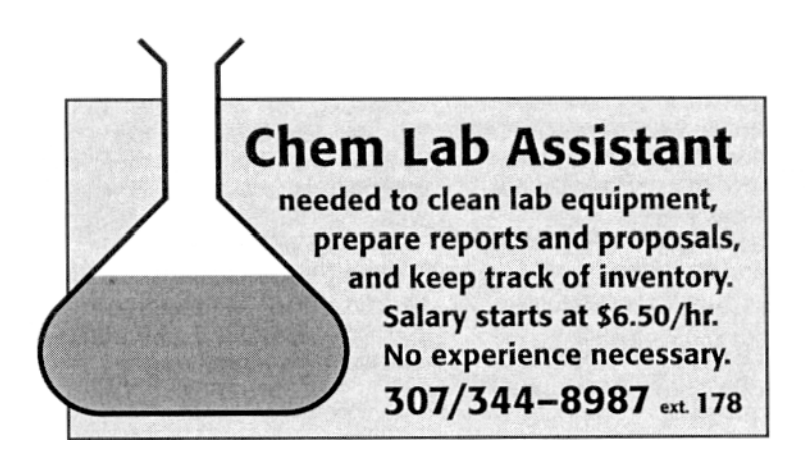

Rastrování malého inzerátu ho zviditelní mezi ostatními kolem něho

Text inzerátu se mnohem snadněji čte.

Při tvoření reklam se snažte organicky propojit text s obrázky. Fotografie v následující ukázce sice implikuje leteckou dopravu, ale nijak zjevně nerozvíjí motiv "laciného cestování".

\_\_\_\_\_\_\_\_\_\_\_\_\_\_\_\_\_\_\_\_\_\_\_\_\_\_\_\_\_\_\_\_\_\_\_\_\_\_\_\_\_\_\_\_\_\_\_\_\_\_\_\_\_\_\_\_\_\_\_\_\_\_\_\_\_\_\_\_\_\_\_\_\_

Původní

Nejvíce bílého prostoru je mezi sloupci textu - což není zrovna místo, kam chcete oči čtenáře přitáhnout.

Pro většinu lidí nebude fotografie přistaveného letadla příliš lákavá vyvolává představy zpožděných letů.

Text reklamy není jednotný. Výhrady uvedené na konci druhého odstavce narušují její pozitivně laděné sdělení.

Jméno společnosti není dostatečně zvýrazněno objevuje se jednou v hlavním textu (a to ještě rozděleně) a její logo je ušlápnuté na konci stránky.

# **WE OFFER THE CHEAPEST AIRFARE IN THE BUSINESS**

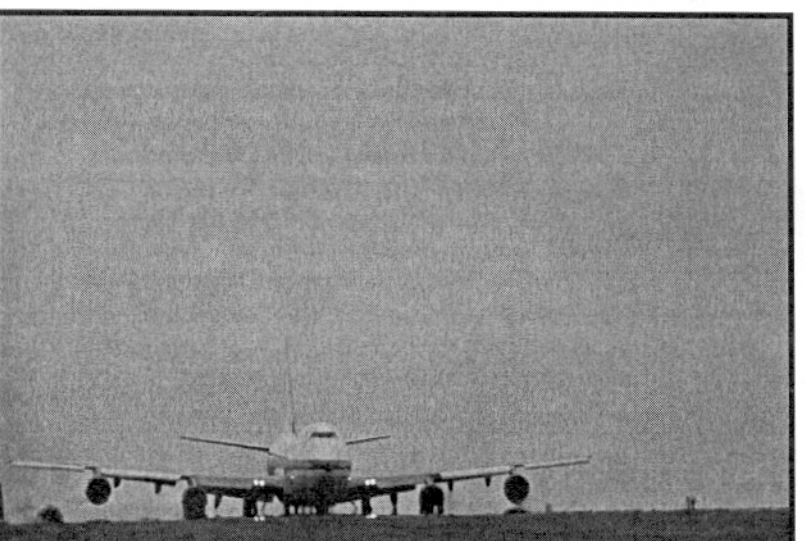

For the remainder of the year, Sputter Airlines is offering the cheapest flight rates to be found anywhere! \$69 to anywhere in the continental U.S., \$99 to anywhere in North America (including Alaska and Hawaii), \$149 to selected parts of Europe (England, France, Spain, Germany, and Scandinavia), and \$219 for India and the Orient.

We're so sure that our fares are the lowest, we're willing to put money on it! If you can find cheaper airfare to the same location, we'll not only match the price, we'll beat it by \$10! We call that our "Ten-Dollar Guarantee." (Written proof of the competing offer is required. Coupon specials and other forms of giveaways are not considered viable offers, and will not be honored with the Ten-Dollar Guarantee. Void where prohibited.)

So why take chances with some bargain airline? Come to the name you know, and get the lowest price available. We guarantee it!  $\triangle$ SPUTTER

140

Neurčitý, humorný nadpis propojuje fotografii se zbytkem reklamy. Úvodní věta prvního odstavce hlavního textu je zvýrazněná a navádí čtenáře k dalšímu čtení.

\_\_\_\_\_\_\_\_\_\_\_\_\_\_\_\_\_\_\_\_\_\_\_\_\_\_\_\_\_\_\_\_\_\_\_\_\_\_\_\_\_\_\_\_\_\_\_\_\_\_\_\_\_\_\_\_\_\_\_\_\_\_\_\_\_\_\_\_\_\_\_\_\_

Opravená verze

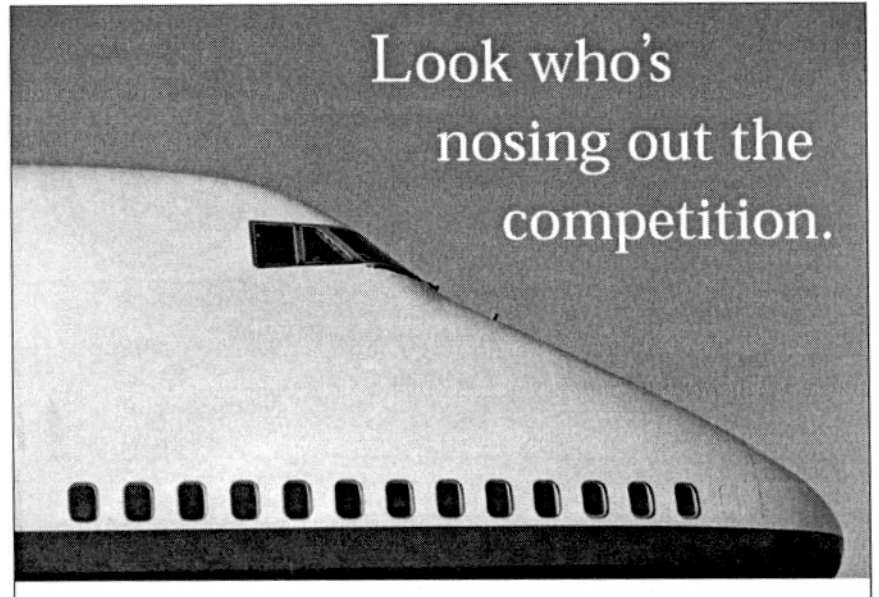

Lepší než zarámování fotografie je tisk na spad, který ji celou opticky zvětší.

For the remainder of the year, Sputter Airlines is offering the cheapest flights to be found anywhere. Guaranteed.

\$69 to anywhere in the continental U.S., \$99 to anywhere in North America (including Alaska and Hawaii), \$149 to selected parts of Europe (England, France, Spain, Germany, and Scandinavia), and \$219 for India and the Orient.

We're so sure that our fares are the lowest, we're willing to put money on it!

\*Written proof of the competing offer is required. Coupon specials and other forms of giveaways are not considered viable offers, and will not be honored with the Ten-Dollar Guarantee. Void where prohibited.

If you can find cheaper airfare to the same location, we'll not only match the price, we'll beat it by \$10. We call that our "Ten-Dollar Guarantee."\*

So why take chances with some bargain airline? Come to the name you know, and get the absolute lowest price available. We guarantee it.

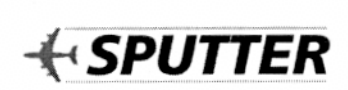

Zmenšením písma se vytvoří více volného prostoru a zlepší čitelnost.

Text omezující nabídku je přemístěn na konec stránky a vysázen menším písmem. Diskrétní hvězdička signalizuje jeho existenci, aniž přerušuje spád textu.

Zvětšené logo firmy je ještě zvýrazněno zarámováním do bílého prostoru.

#### **Brožury**

Neformální tón této brožury je naprosto nevhodný pro prodej luxusního zboží. Zvýrazněné upoutávky jednoznačně zdůrazňují cenu - ale potenciální kupci zlatých hodinek se budou spíše zajímat o jejich kvalitu.

\_\_\_\_\_\_\_\_\_\_\_\_\_\_\_\_\_\_\_\_\_\_\_\_\_\_\_\_\_\_\_\_\_\_\_\_\_\_\_\_\_\_\_\_\_\_\_\_\_\_\_\_\_\_\_\_\_\_\_\_\_\_\_\_\_\_\_\_\_\_\_\_\_

Původní

# **Fine Timepieces On Sale From Hannaford**

To place orders, call toll-free I-800-833-3328 For inquiries, call 1-617-535-5950 All prices are subject to change without notice.

#### THE TRADITIONAL TIMEPIECE

Features the classic look of days gone by. Black roman numerals on a white face, in a 24-karat gold case with gold chain attached. \$395.00

#### **THE MODERN TIMEPIECE**

Successfully blends the classic look with today's modern needs. Black arabic numerals on a white face, in a 24-karat gold case. Smaller dial inset on face displays  $seconds.$ \$395.00

#### THE SILVER TICKER

Tastefully displays the elegance of silver. Silver numerals on a black face, in a sterling silver case with silver chain attached. \$325.00

#### THE MACHINERY-LOVERS' SPECIAL

Lets the beauty of the watchmaker's craft show through. A transparent face allows the owner to watch the delicately-calibrated inner workings do their stuff. Comes in a 24-karat gold case with gold chain attached. \$395.00

#### THE MINIMALIST TIMEPIECE

Features a daring blend of past and present style. The handsome 24-karat gold case and chain echo the look of the Traditional Timepiece, but the inner white face is  $blank.$  \$385.00

#### THE MYOPIC TIMEPIECE

Adapts the Modern Timepiece for the visually impaired. Larger arabic numerals make reading easier. \$395.00

#### THE BRONZE BOMBSHELL

Features the look and feel of the watches carried by American soldiers in World War I. Lovingly recrafted, the watch features a case and chain made from actual bombshells. \$295.00

#### RESTRICTIONS AND EXTRA CHARGES

Watches and cases not sold separately. C.O.D. only. There is a 10% shipping and handling charge for orders within the continental U.S. (15% for orders outside the U.S.) This charge does not count toward the price needed for a discount.

Hannaford Timepieces, P.O. Box 2241, 3 Bourbon Street, Peabody MA 97874

Důležité informace o způsobu objednávek jsou roztroušeny po celé stránce - telefonní číslo nahoře, různá omezení a platební podmínky dole, informace o slevách při pravém okraji.

Naněchování informací tak, aby se jich tam vešlo co možná nejvíc, působí klaustrofobním dojmem.

Odstavec informující zákazníka o omezeních, platebních podmínkách a cenách poštovného vypadá jako další položka nabídky.

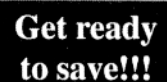

Prices in effect from

May 21, 1997 thru

August 31, 1997

10% off orders of \$500 or more 20% off orders of \$1000 or more

attached (see above photo). \$395.00

Výrazně jiná typografická úprava a velkorysé využití volného prostoru dodá brožuře formálnější a elegantnější tón.

\_\_\_\_\_\_\_\_\_\_\_\_\_\_\_\_\_\_\_\_\_\_\_\_\_\_\_\_\_\_\_\_\_\_\_\_\_\_\_\_\_\_\_\_\_\_\_\_\_\_\_\_\_\_\_\_\_\_\_\_\_\_\_\_\_\_\_\_\_\_\_\_\_

Opravená verze

# **Fine Timepieces** from Hannaford ❖

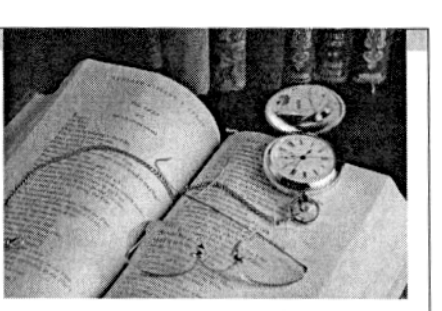

on sale from May 21-August 31, 1997

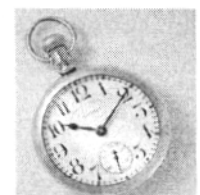

The Modern Timepiece

through. A transparent face allows the owner to watch the delicately-calibrated inner workings do their stuff. Comes in a 24-karat gold case with gold chain attached. \$395.00

The Traditional Timepiece features the classic look of days gone by. Black roman numerals on a white face, in a 24-karat gold case with gold chain

The Modern Timepiece successfully blends the classic look with today's

modern needs. Black arabic numerals on a white face, in a 24-karat gold case. Smaller dial inset on face displays seconds (see photo at right). \$395.00

The Silver Ticker tastefully displays the elegance of silver. Silver numerals on a black face, in a sterling silver case with silver chain attached. \$325.00

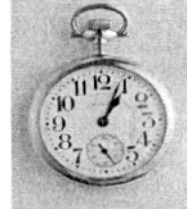

The Myopic Timepiece

Hannaford Timepieces

3 Bourbon Street<br>Peabody MA 97874

P.O. Box 2241

The Machinery-Lovers' Special lets the beauty of the watchmaker's craft show

The Minimalist Timeplece features a daring blend of past and present style. The handsome 24-karat gold case and chain echo the look of the Traditional Timepiece, but the inner white face is blank. \$385.00

The Myopic Timepiece adapts the Modern Timepiece for the visually impaired. Larger arabic numerals make reading easier (see photo at right). \$395.00

The Bronze Bombshell features the look and feel of the watches carried by American soldiers in World War I. Lovingly recrafted, the watch features a caseand chain made from actual bombshells. \$295.00

#### **Ordering Information**

To place orders, call toll-free 1-800-833-3328

For inquiries, call 1-617-535-5950

There is a 10% discount on orders of \$500 or more. There is a 20% discount on orders of \$1000 or more.

All prices are subject to change without notice. Watches and cases not sold separately. C.O.D. only. There is a 10% shipping and handling charge for orders within the continental U.S. (15% for orders outside the U.S.) This charge does not count toward the price needed for a discount.

Laciná klipartová grafika je nahrazena fotografií skutečného zboží.

Drahocenný prostor ušetříme tím, že jména výrobku zabudujeme přímo do odpovídajícího odstavce.

Veškeré informace o objednávkové službě jsou umístěné na spodní části strany.
## **Katalogy**

Katalogy a ceníky bez ilustrací představují skutečný designérský oříšek. Je třeba s nimi zacházet opatrně, abychom se vyhnuli optické monotónnosti.

## Původní

Přestože isou titulky vysázené větším a tučným písmem.

## Symetrické

rozvržení s oboustranně zarovnanými řádky často nezajišťuje textu dostatečný výrazný kontrast na to, aby čtenáře plně zaujal.

Verzálkami psané titulky nelze přelétnou pohledem - rozpoznání jednotlivých slov je stížené tím. že chybí dolní a horní dotahy.

#### NORMAN ROCKWELL 323 MAGAZINE COVERS

 $325$  MAUAZLINE COVERS<br>By Finch. 456 pages. Huge 12 X 15 1/4. This magnificent,<br>large-format, full color volume spans the artist's long and<br>prolific carer, reproducing 323 of his cover paintings for the<br>SATURDAY EVENING P and other magazines. Published at \$85.00. Only \$45.00

### **GREAT MAGAZINE COVERS OF THE WORLD**

ONEAR PROPERTY AND PLACE COVERAGE BY Rep. 184 pages. 9 1/4 X 12. A panorama of more than 500 great magazine covers (most reproduced in full color) from 20 countries, spanning a century and a half of magazine publishing a c century magazines. Published at \$65. Only \$45.00

### **VASARELY**

**VANAELLY 11**<br>150 pages. 9 1/4 X 13. 180 illustrations, including 64 full color<br>plates. Masterful reproductions and a text by the artist combine<br>to form an authoritative yet personal study of one of the major<br>figures of mo

#### CHAGALL BY CHAGALL CHAGALL BT CHAGALL<br>Sorlier. 262 pages. 11 1/4 X 12. 285 illustrations, including 83<br>full color plates. Illustrated autobiography. Published at full color plates \$50.00. Only \$40.00

#### MAXFIELD PARRISH

By Ladwig. 223 pages. 9 X 12. 184 illustrations, 64 in full<br>eolor. Published at \$25.00. Only \$18.00

## THE GREAT BOOK OF FRENCH IMPRESSIONISM

THE GREAT BOOK OF PRENCIL INFICESSIONES<br>By Kelder. 448 pages. 12 X 14 1/4. Over 200 illustrations,<br>including 200 full color plates and 16 spectacular full color<br>fold-outs. Huge, exquisitely produced transury of French<br>Impr and Post-Impressionists. Published at \$100.00, Now \$59.00

## CARL FABERGE: GOLDSMITH TO

THE IMPERIAL COURT OF RUSSIA By Snowman. 100 pages. 8 1/4 X 10 1/2. Over 185 photos, 111 in full color. Originally published at \$35.00. Only \$22.00

#### **CONTEMPORARY PAINTING**

EDIVERSITY OF THE STATE OF THE STATE OF THE STATE OF POST CHARGED TO PRECISE THE INTERNATIONAL RESEARCH THE LICENSITY IN LETTING THE LICENSITY LETTING THE LICENSITY LETTING THE LICENSITY LETTING THE LICENSITY LETTING THE L

#### TWENTIETH CENTURY MASTERS

OF EROTIC ART Or ENOTE AND 1212 pages. 9 X 12. 190 full color plates presents<br>erotic works by such top-ranking artists as Picasso, Segal, Dali,<br>Ernst, Rauschenberg, Rivers, Warhol, Schiele and others, many of which have never been displayed in public exhibitions. \$30.00. Now \$20.00

## LEONARDO DA VINCI

LEVIN TAND DA VINNA 1972. Huge. 1,635 illustrations, including<br>
S38 pages. 11 X 14 1/2. Huge. 1,635 illustrations, including<br>
many large full color plates. Originally published in Italy by the<br>
Instituto Geografico De Agos \$50.00

## REMBRANDT PAINTINGS

**REMBRANDT PAINTINGS**<br>By Gerson. 527 pages. 11  $X$  14 1/2. Huge. Over 730<br>illustrations, including many large full color plates. Complete,<br>authoritative and beautiful presentation of the great master's<br>work. Written by on

### **ENGLISH CAMEO GLASS**

Exertional CATHERS UCLASS<br>By Grover. 480 pages. 8 X 11. A wealth of rare firsthand<br>material and over 1,000 color and black and white plates makes<br>this book an invaluable reference. Published at \$50.00. Now \$25.00

## 20,000 YEARS OF WORLD PAINTING

By Jaffe. 416 pages. 9 X 13. Historical survey from early to modern art. 1,000 reproductions in full color. Was \$50.00. Now \$20.00

#### **STAINED GLASS**

a LATA Sephens. 205 pages. 473 full color photos. 11<br>X 14. Covers stained glass from the beginning to the present.<br>Was \$39.95. Now \$19.95

#### THE COMPLETE BOOK OF FROTIC ART

By Kronhausen. 781 black and white plates. Extraordinary<br>collection of the world's erotic art from Japan, China, India, Renaissance masters and modern greats. Originally published in 2 Volumes at \$50.00. New, Complete 1 Volume Edition only \$25.00

COLLECTING POLITICAL AMERICANA By Sullivan 1980. 250 pages. 8 X 11. 400 illustrations.<br>Packed with reading. Out of print. \$15.95. Now \$10.00

#### **DIAMONDS**

**EXERITE SURFAULTION**<br>Myth, magic and reality. Revised edition. Over 420 full color<br>illustrations. Beautiful and informative look at the world's most<br>magnifient and mysterious stone. Tells how to recognize and<br>appreciate Originally published at \$50.00. Only \$29.00

## THE GREAT BOOK OF JEWELS

Fax Someon 2 D6 full color plates. 94 black and white photos.<br>The most spectacular, lavislily illustrated, comprehensive volume ever published on jewels and jewely. Nearly 300<br>photos specially made for iversels and jewelry photosyspectruly materior trues votume, many gents not availance<br>for public inspection before. Includes bibliography, table of<br>gentsiones: much more. Huge.  $111/4 \times 133/4$ , Published at<br>\$69.50. Now \$29.95

# Drobné změny v prokladu a typu písma vytvoří kontrast a zvýší čitelnost.

## Opravená verze

## Norman Rockwell

**NOTITIAL TECHNIC SECTS**<br>
23 Magazine Covers<br>
By Fine, 456 pages. Huge 12 X 15 1/4, This magnificent,<br>
large-format, full color volume spans the artist's long and<br>
prediffe career, reproducing 323 of his cover paintings f

#### Great Magazine Covers of the World

Great Magazine Covers of the World<br>By Kery. 184 pages. 9 1/4 X 12. A panorana of more than<br>500 great magazine covers (most reproduced in full color) from<br>20 countries, spanning a cenuty and a half of magazine<br>publishing ar

### Vasarely

**COUPLE 150 pages.** 9 1/4 X 13. 180 illustrations, including 64 full color plates. Masterful reproductions and a text by the artist combine to form an authoritative yet personal study of one of the major figures of modern y<br>9 1/4 X 13 - 180 illustrations, including 64 full color.

### Chagall by Chagall

Chagali by Chagail<br>Sorlier. 262 pages. 11 1/4 X 12. 285 illustrations, including<br>83 full color plates. Illustrated autobiography. Published at \$50.00. Only \$40.00

## **Maxfield Parrish**

By Ludwig. 223 pages. 9 X 12. 184 illustrations, 64 in full<br>color. Published at \$25.00. Only \$18.00

The Great Book of French Impressionism **The Great Book of French Impressionism**<br>By Kelder. 448 pages. 12X 14 1/4. Over 200 illustrations,<br>including 200 full color plates and 16 spectacular full color fold-<br>outs. Huge, exquisitely produced treasury of French Im

## Carl Eaberge: Goldsmith to the

Lari Faberge: Gotal Strike to the<br>
Imperial Court of Russia<br>
By Snowman. 100 pages. 8 1/4 X 10 1/2. Over 185 photos,<br>
111 in full color. Originally published at \$35.00. Only \$22.00

**Contemporary Painting**<br>By Vogt. 135 pages. 7 1/2 X 10 1/2. Over 50 in full color.<br>Penetrating analysis of World War II European and American art. Including paintings by Jaspar Johns, Andy Warhol, Roy<br>Lichtenstein, Jackson Pollock, others. \$19.95. Now \$14.95

**Twentieth Century Masters of Erotic Art** By Smith. 212 pages.  $9 \times 12$ . 190 full color plates presents erotic works by such top-ranking artists as Picasso, Segal, Dali, Ernst, Rauschenberg, Rivers, Warhol, Schiele and ot

## Leonardo Da Vinci

**Leonardo Da Vinci**<br>
538 pages.  $11 \times 141$   $1/2$ . Huge.  $1,635$  illustrations, including<br>
many large full color plates. Originally published in Italy by the<br>
Instituto Geografico De Agostini, this new edition is the most<br>

**Rembrandt Paintings**<br>By Gerson. 527 pages. 11 X 14 1/2. Huge. Over 730 illustra-<br>tions, including many large full color plates. Complete,<br>authoritative and beautiful presentation of the great master's<br>work. Written by on

**English Cameo Giass**<br>By Grover. 480 pages. 8  $X$  11. A wealth of rare first<br>hand material and over 1.000 color and black and white plates makes<br>this book an invaluable reference. Published at \$50.00. Now  $$25.00$ 

**20,000 Years of World Painting**<br>By Jaffe. 416 pages.  $9 \times 13$ . Historical survey from early to<br>modern art. 1,000 reproductions in full color. Was \$50.00.<br>Now \$20.00

#### **Stained Glass**

STRIFIC CHARDS<br>By Seddon & Stephens. 205 pages. 473 full color photos.<br>11 X 14. Covers stained glass from the beginning to the<br>present. Was \$39.95. Now \$19.95

### The Complete Book of Erotic Art

**THE COMPLIBE BOOK of Erotic Art**<br>
By Kronhausen. 781 black and white plates. Extraordinary<br>
collection of the world's erotic art from Japan, China, India.<br>
Renaissance masters and modern greats. Originally published<br>
in

**Collecting Political Americana**<br>By Sullivan 1980, 250 pages. 8 X 11, 400 illustrations.<br>Packed with reading. Out of print. \$15.95. Now \$10.00

## Diamonds

Myth, magic and reality. Revised edition. Over 420 full color siyan, magac ana teaniy. Ace is control. Over  $\approx$  20 univolving illustrations. Beautiful and informative look at the world's most<br>magnificent and mysterious stone. Tells how to recognize and appreciate quality stones, mo

## The Great Book of Jewels

By Heninger. 206 full color plates. 94 black and white photos.<br>The most spectacular, lavishly illustrated, comprehensive The most spectacular, lawsthily illustrated, comprehensive<br>ounce even published on jewels and jewely. Nearly 300<br>photos specially made for this volume, many gems never<br>available for epublic inspection before. Includes bib

**Reference Art Books** PHONE TOLL-FREE / 1-800-238-8288 Dvousloupcový formát zůstal, ale text je zarovnaný pouze vlevo, čímž se naruší svmetrie. Svislé linky viditelněji sloupce odděluií.

## Vysázení titulků tučným bezserifovým fontem yede k tomu, že jsou od hlavního textu snáze odlišitelné, a použití verzálek pouze na začátku každého slova zvyšuje celkovou čitelnost. Zkuste, iak ie teď mnohem jednodušší přeletět je pohledem!

Název firmy s kontaktním číslem je přesunut z titulní strany a vysázen inverzně. Opakuje se na každé straně. Obecně platí: udělejte všechno pro to, aby vás zájemci snadno našli.

## **Letáky**

Pokud pracujete s hustě psanými dokumenty, vaší hlavní starostí musí být jejich čitelnost. Následující leták obsahuje velmi obtížně čitelný drobný text v širokých sloupcích.

\_\_\_\_\_\_\_\_\_\_\_\_\_\_\_\_\_\_\_\_\_\_\_\_\_\_\_\_\_\_\_\_\_\_\_\_\_\_\_\_\_\_\_\_\_\_\_\_\_\_\_\_\_\_\_\_\_\_\_\_\_\_\_\_\_\_\_\_\_\_\_\_\_

## Původní

Otazníky jsou nadbytečné - titulek **Answers to Questions** a formát jasně **Frequently Asked About** napovídá, že jde o **Tri-Steel Homes** otázky a odpovědi. 1. What is the Tri-Steel concept and why is it different from conventional wood frame construction?<br>The Tri-Steel concept is based upon the utilization and superior quality and strength of steel to form the frame or shell home. This allows the home to be stick built on site, but with steel instead of wood and bolts and fasteners instead of nails and<br>The superior strength of steel means that the frame spacing can be on 6-foot and 8-foot cent 2. How are Tri-Steel homes unique?<br>
Our homes unitize an engineered and computer designed steel structural system. You can choose from a wide selection of<br>
Contemporary slant wall designs ranging from conservatively gabled 3. What are some of the advantages of Tri-Steel homes? 3. What we some of the advantages of Teri-Steel homes?<br>Tri-Steel homes can cost less to erect and can go up much faster. They are exceptionally energy efficient, require almost no<br>exterior maintenance, and are tremendousl 4. Have these homes been tried and proven?<br>
Absolutely! In terms of the history of home building. Tri-Steel homes are a new and unique concept: however, these homes<br>
have been in use throughout the South for over ten years structures Text a obrázky jsou  $\overline{\phantom{a}}$ přecpané.  $\sim$ 5. Can I put up one of these homes myself and is construction assistance available?<br>
Yes! The home is actually designed to be consurted independently by the buyer. No heavy lifting equipment or special tools<br>
are required Odpovědi s prvním slovem vysázeným tučně vypadají, jako 6. How much flexibility do I have choosing a home size?<br>
Infinite! A virtually unlimited variety of home sizes are offered from 800 square feet on up. Our homes come in one, two of<br>
three level designs with slant of strai by ještě patřily k předchozí otázce. 7. Can I add to the home at a later date?<br>Yes! Additional space may be added in the future at low cost and relative ease<br>allowing you to enlarge your home economically as your needs and income requi **Tri-Steel Structures** 6900 Carrous Clock, India<br>Telections (814) 580-5407

Dvousloupcový formát je pro čtenáře přijatelnější. Vysázením otázek jiným druhem písma umožní snáze vyhledávat konkrétní informace.

\_\_\_\_\_\_\_\_\_\_\_\_\_\_\_\_\_\_\_\_\_\_\_\_\_\_\_\_\_\_\_\_\_\_\_\_\_\_\_\_\_\_\_\_\_\_\_\_\_\_\_\_\_\_\_\_\_\_\_\_\_\_\_\_\_\_\_\_\_\_\_\_\_

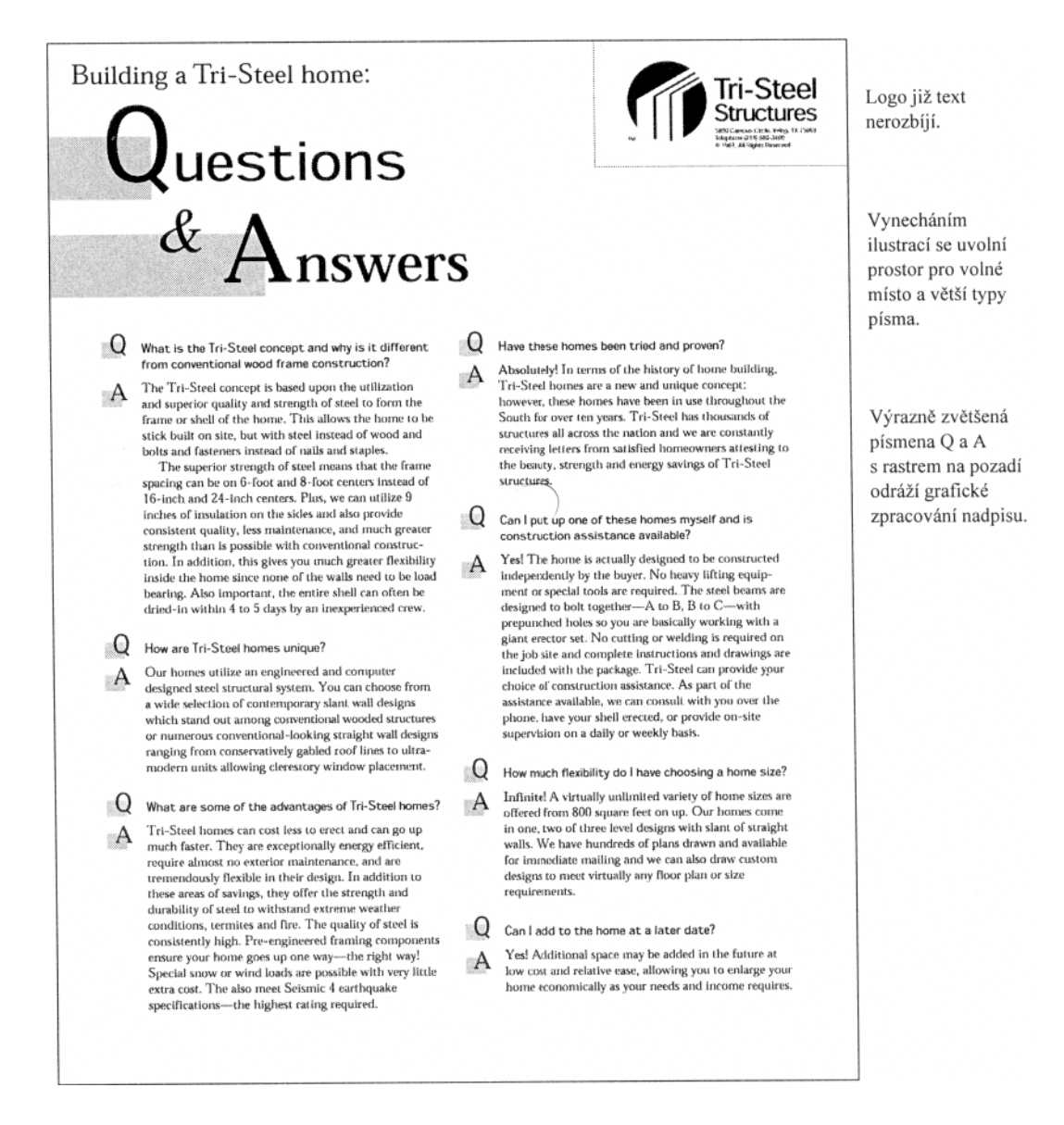

Letáky, které oznamují konání akce, by měly být stručné a poutavé. Hustě psaný text budou čtenáři spíše ignorovat.

\_\_\_\_\_\_\_\_\_\_\_\_\_\_\_\_\_\_\_\_\_\_\_\_\_\_\_\_\_\_\_\_\_\_\_\_\_\_\_\_\_\_\_\_\_\_\_\_\_\_\_\_\_\_\_\_\_\_\_\_\_\_\_\_\_\_\_\_\_\_\_\_\_

Původní

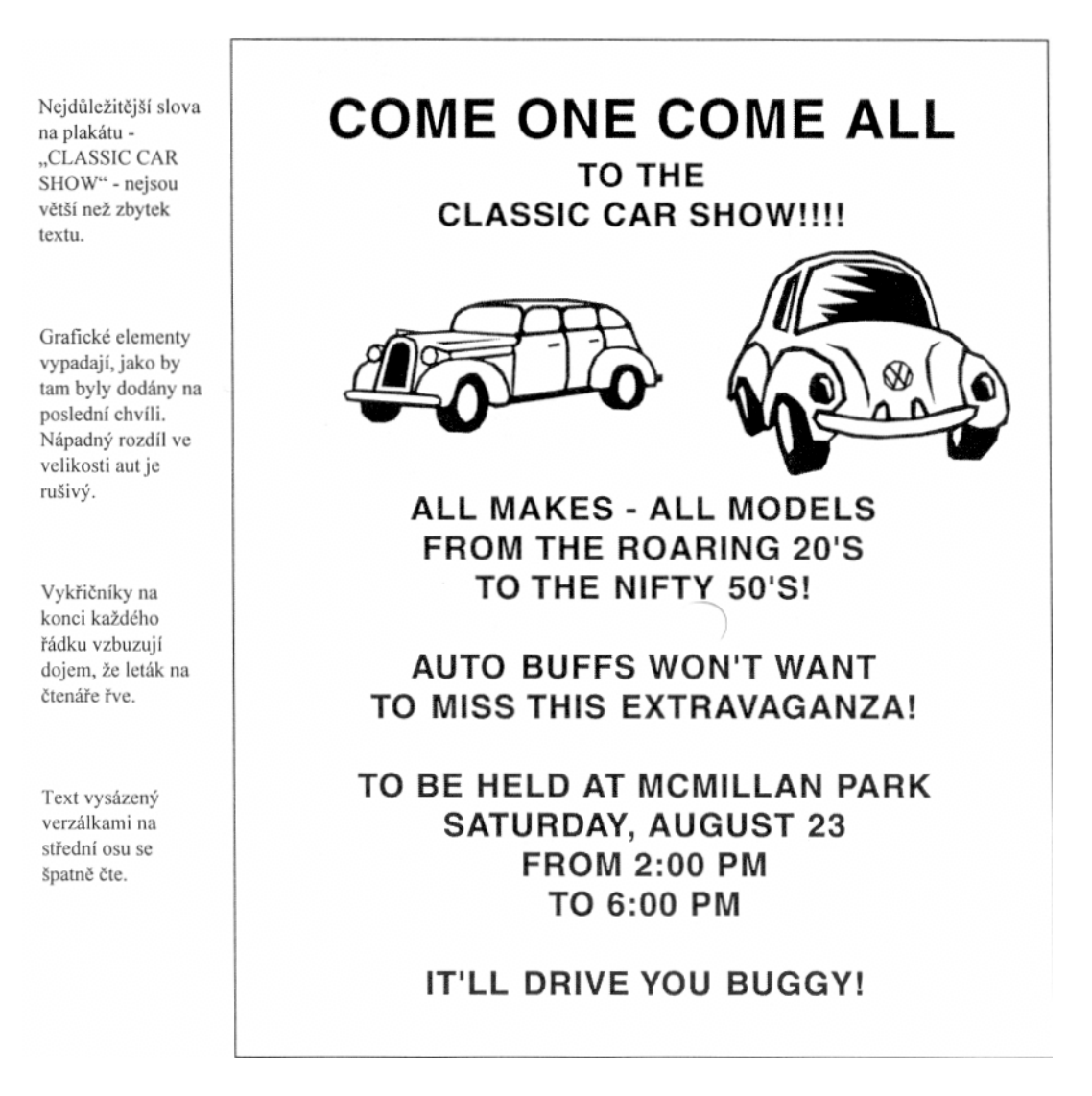

Je třeba všechno odstranit a ponechat jen nejdůležitější body - co, kde, kdy - zlepší se tak čitelnost letáku. Umístění aut navádí oči diváka k textu.

\_\_\_\_\_\_\_\_\_\_\_\_\_\_\_\_\_\_\_\_\_\_\_\_\_\_\_\_\_\_\_\_\_\_\_\_\_\_\_\_\_\_\_\_\_\_\_\_\_\_\_\_\_\_\_\_\_\_\_\_\_\_\_\_\_\_\_\_\_\_\_\_\_

Opravená verze

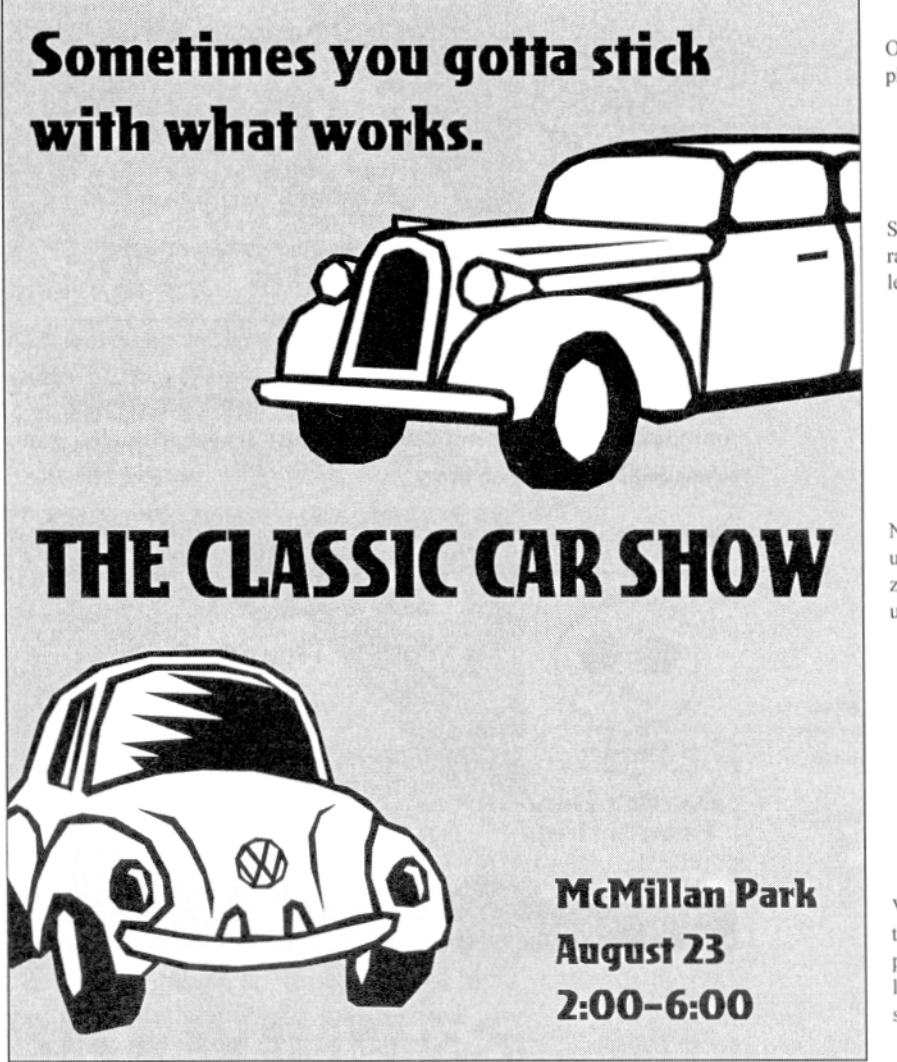

Ozdobné písmo přitahuje pozornost.

Světle šedé rastrování celý leták zvýrazní.

Název akce je nyní umístěný na zřetelném místě uprostřed letáku.

Všimněte si, jak text přirozeně postupuje z horního levého konce do spodního pravého.

## **Vizitky a loga**

Přemíra detailů může být obrázkovému logu na obtíž. Oko lépe zpracuje a si snáze zapamatuje jednoduché obrázky. Lebka

\_\_\_\_\_\_\_\_\_\_\_\_\_\_\_\_\_\_\_\_\_\_\_\_\_\_\_\_\_\_\_\_\_\_\_\_\_\_\_\_\_\_\_\_\_\_\_\_\_\_\_\_\_\_\_\_\_\_\_\_\_\_\_\_\_\_\_\_\_\_\_\_\_

v následující ukázce může být anatomicky naprosto v pořádku, ale není ničím výrazná - a navíc je jasné, že jednotlivé detaily se faxováním nebo zmenšením ztratí.

Původní

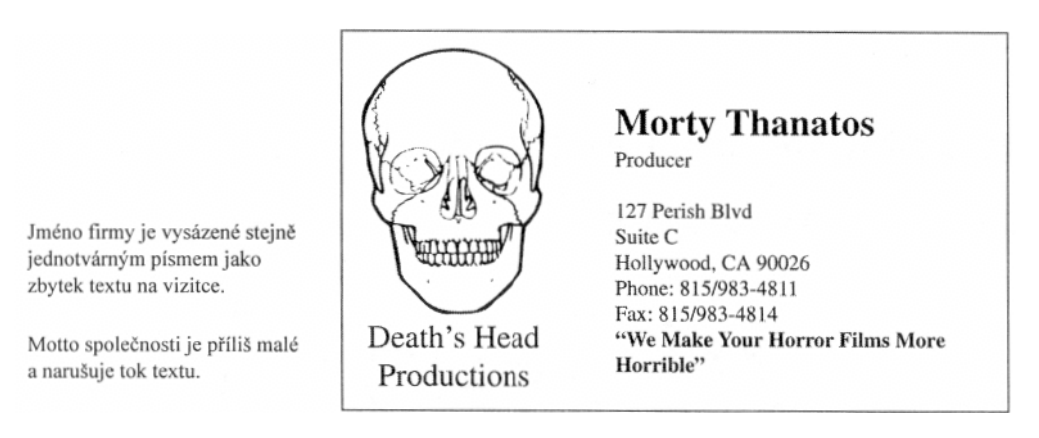

Jednodušší, stylizovanější lebka se lépe zapamatuje a je snadno reprodukovatelná i v menší velikosti. Použitím vyznačovacího písma se snadněji rozliší jméno firmy.

## Opravená verze

Spojením dvou řádků adresy do jednoho se ušetří prostor a text získá výrazně hranatější tvar.

Motto se zvýrazní zvětšením a inverzí. Rozeklaný okraj inverzní plochy navozuje představu krve z plakátů hororových filmů.

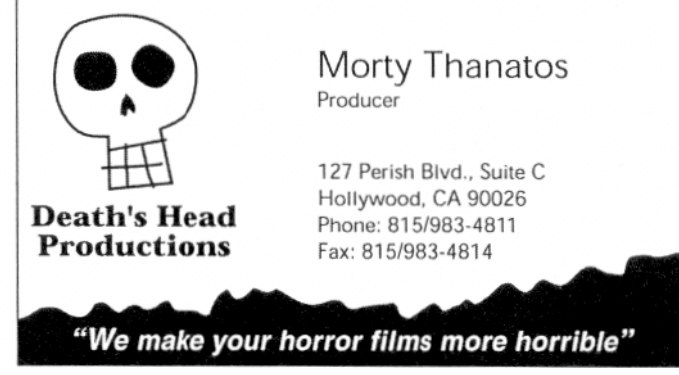

## **Loga**

Po pravdě řečeno, původní návrh tohoto loga vůbec není špatný, ale i ten lze ještě o chlup vylepšit. Zatímco většina lidí pozná, co má obrázek představovat (bílou horu proti tmavé obloze), někteří budou vidět jen dva šedé trojúhelníky. I písmo je možná trochu příliš zdobné ve srovnání s jednoduchostí okolních prvků.

\_\_\_\_\_\_\_\_\_\_\_\_\_\_\_\_\_\_\_\_\_\_\_\_\_\_\_\_\_\_\_\_\_\_\_\_\_\_\_\_\_\_\_\_\_\_\_\_\_\_\_\_\_\_\_\_\_\_\_\_\_\_\_\_\_\_\_\_\_\_\_\_\_

Původní

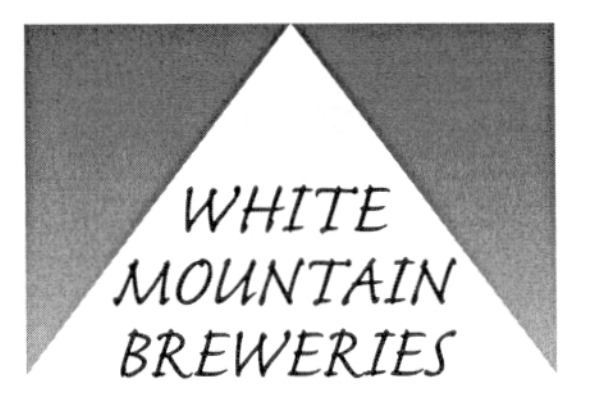

Přidáme-li hoře rozeklaný vrcholek, nebi měsíc a jméno firmy posuneme níže, není možné zaměnit bílou horu za cokoli jiného. K zajištění integrace textu do obrázku poslouží výplň přelivem.

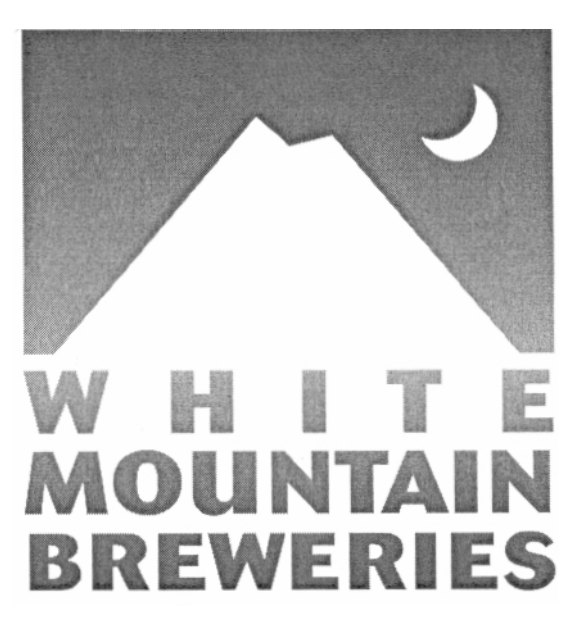

## **Záhlaví dopisů**

Tento úkol patří mezi nejhorší noční můry designéra - to snad není možné, aby všechny tyto informace patřily na firemní hlavičku. Možná, že nepatří, ale návrháři si musí umět poradit se vším, co dostanou. Návrh následující ukázky je obdivuhodný svou snahou přehledně uspořádat značné množství informací, ale výsledek je stejně trochu přeplácaný.

\_\_\_\_\_\_\_\_\_\_\_\_\_\_\_\_\_\_\_\_\_\_\_\_\_\_\_\_\_\_\_\_\_\_\_\_\_\_\_\_\_\_\_\_\_\_\_\_\_\_\_\_\_\_\_\_\_\_\_\_\_\_\_\_\_\_\_\_\_\_\_\_\_

Původní

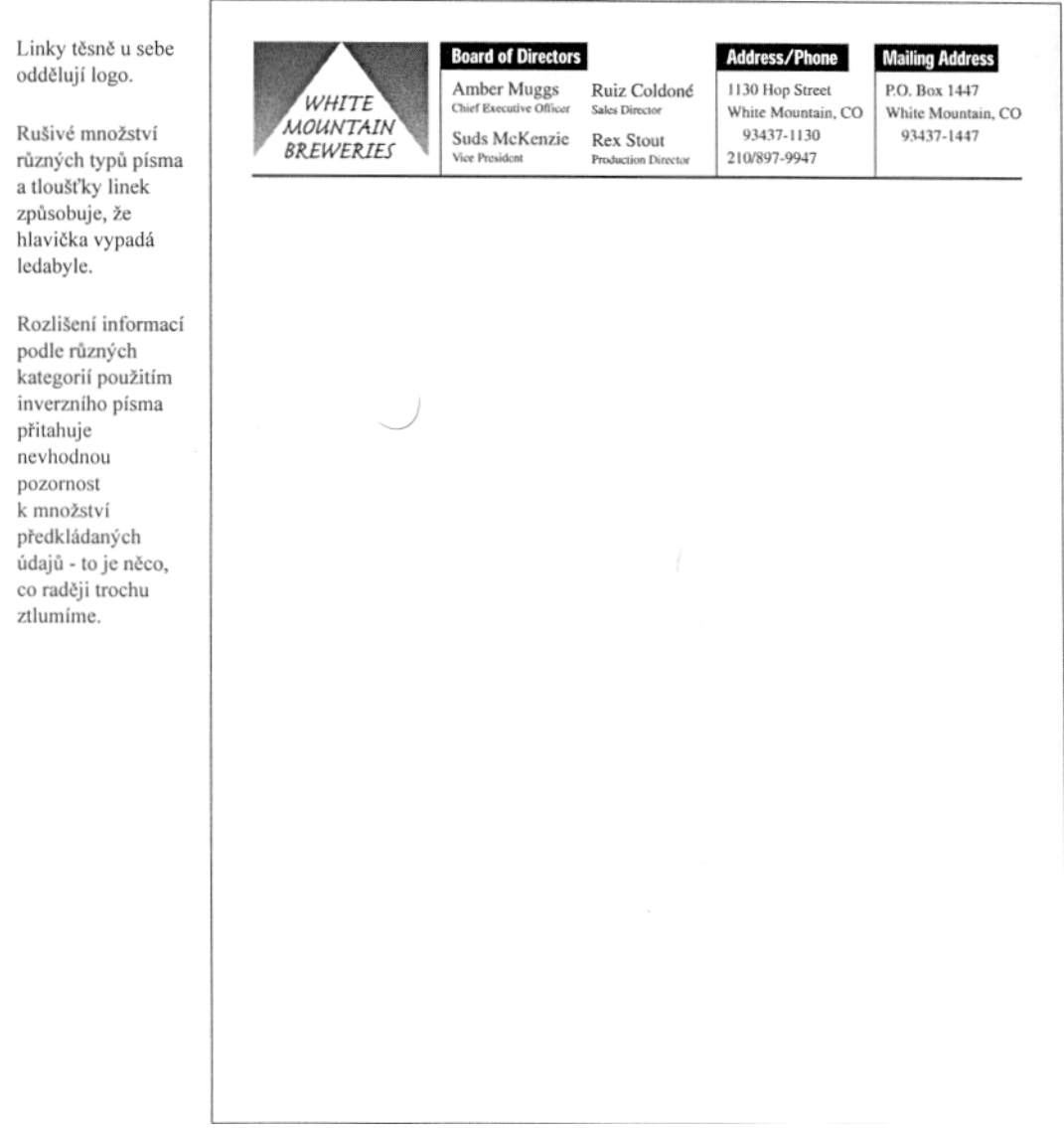

Vertikální umístění v pruhu podél celého levého okraje poskytuje dostatek prostoru pro všechny informace. Velkorysý proklad mezi řádky i odstavci - umožněný právě větším prostorem - snižuje dojem přeplácanosti. A dokonce se tam ještě vešla webová adresa.

\_\_\_\_\_\_\_\_\_\_\_\_\_\_\_\_\_\_\_\_\_\_\_\_\_\_\_\_\_\_\_\_\_\_\_\_\_\_\_\_\_\_\_\_\_\_\_\_\_\_\_\_\_\_\_\_\_\_\_\_\_\_\_\_\_\_\_\_\_\_\_\_\_

Logo je zarámováno bílým prostorem. WHI 斷 "W" **MOUNTAIN BREWERIES** Amber Muggs Chief Executive Officer Přestože hlavička pořád ještě využívá Suds McKenzie dvou druhů písma Vice President (a to nepočítám písmo loga), snížení Ruiz Coldoné Sales Director rozdílu v jejich velikosti dává textu Rex Stout jednotnější vzhled. **Production Director**  $\overline{\phantom{a}}$ Místo podtitulků informace mezi 1130 Hop Street sebou odděluje White Mountain, CO malý obrázek 93437-1447 měsíce (stejný, jako 210/897-9947 se nachází v logu). ر P.O. Box 1447 White Mountain, CO 93437-1447 ر www.wmbrew.com

## Firemní zprávy

Nedostatečný kontrast a šeď tištěného materiálu často pokazí účinky dobře naformulovaného textu, přesvědčivých argumentů a jasných důkazů. Informace předložené v následující ukázce mohou být naprosto spolehlivé - ale kolik zaměstnanců při jejich čtení vydrží neusnout?

## Původní

Omezení se na CURRENT SNOOZE ALARM SALES jediný druh písma As stated previously, we believe that a high number of present users of snooze alarm<br>technology will want to own TardiSnooz. Current sales of snooze alarms have never nemůže výrazně odlišit relativní been higher, as the figures below show: důležitost **YEAR** # UNITS SOLD **S RETAIL** jednotlivých částí. 1965 1,000  $$ 12,000$ 1970 65,000 430,000  $1975$ 220,000 2,800,000 1980 673,000 5,900,000 1985 1.220.000 11.760.000 A corresponding trend of employee tardiness has become evident, particularly in the A corresponding trend of employee tardiness has become evident, particularly in the<br>last ten years. In fact, some researchers believe that snoors elarms have indeed<br>played a large part in causing employee tardiness. Accord Široké textové sloupce neumožňují rychlé čtení - což je u úředních conflict, resulting in sharply decreased productivity.... One solution to this<br>problem is a mechanism whereby the employee can at least call in late with a feeling<br>of efficiency and accomplishment, instead of languishing i materiálů velmi důležité hledisko. dissonance on his or her way to work." Clearly, the above findings indicate the need for added features to snooze technology. This, coupled with the fall in wholesale modem chip prices, could make<br>TardiSnooz our sale item of the decade. PROTECTED TARDITONOOT CALPO Based on a 1,000-piece consumer survey mailed last month (see attached data), we<br>found consumers receptive, and indeed eager, to pay the slightly higher price that<br>TardiSnooze would command. Below are projected sales figur Neohrabané PROJECTED TARDISNOOZ SALES zpracování údajů narušuje čtení. **YEAR**  $\ddot{\bullet}$  UNITS PROJECTED \$ RETAIL 34,000 1990  $$430,000$ 1991 81.000 970,000  $1992$ 239,000 2,400,000  $1993$ 310,000 3,700,000 310,000<br>228,000 (Break-1994 2,200,000  $(426,000)$ 1995 4.450.000 (Becausion) Projected) When you examine the above figures, and consider that all we have to do is add a \$.93 move you want we always and constant interest and we have to do is and a yestem chip to our present alarms, the conclusion is inescapable to all but the most ardent critics that our company should move forward with plans t gradually and unobtrusively discontinued, with the intention of disavowing any knowledge of these offerings at the beginning of the next fiscal year.

Tento návrh není příliš složitý, ale ukazuje řadu možností, jaké má uživatel DTP k dispozici - různé druhy a velikosti písma, rastry, tisk na spad, linky, grafy, tabulky a inverzní písmo.

\_\_\_\_\_\_\_\_\_\_\_\_\_\_\_\_\_\_\_\_\_\_\_\_\_\_\_\_\_\_\_\_\_\_\_\_\_\_\_\_\_\_\_\_\_\_\_\_\_\_\_\_\_\_\_\_\_\_\_\_\_\_\_\_\_\_\_\_\_\_\_\_\_

Opravená verze

Jednotně používaný šedý rastr dá všem stránkám **Snooze Alarm Sales** dokumentu jednotný vzhled. As stated previously, we believe that a high number of present users of snooze alarm technology will want to own .<br>ze Alarm Sales 1965 — 1985 Výsledky výzkumu  $10.6$ TardiSnooz. Current sales of snooze alarms have never been higher, as the figures at left show. jsou vysázené A corresponding trend of employee tardiness has become kurzívou, aby se tak evident, particularly in the last ten years. In fact, some zvýraznila jejich researchers believe that snooze alarms indeed played a large důležitost. part in causing employee tardiness. Real Life Information, a 1970 statistical analysis firm located in Palo Alto, California, has this to say about snooze alarm technology: Úzké sloupce textu usnadňují čtení. "Snooze alarm technology is largely responsible for the dramatic rise in employee tardiness and late calls. Further, the admonishment thrust upon the average by the guilt, feelings of inadequacy and consequent resentment, creates an unresolved authority figure conflict resulting in sharply decreased productivity.... One solution to this problem is a mechanism whereby the employee can at least call in late with feeling of efficiency and accomplishment, instead of languishing in commuterfrustrated dissonance on his or her way to work. Clearly, the above findings indicate the need for added features to snooze technology. This, coupled with the fall in wholesale modem chip prices, could make TardiSnooz our sale item of the decade. **Projected TardiSnooze Sales** Based on a 1000-piece consumer survey mailed last 460,000<br>400,000<br>350,000<br>300,000<br>250,000<br>160,000<br>160,000 month (see attached data), we found consumers receptive, Tabulky byly and indeed eager to pay the slightly higher price that nahrazeny grafy, na TardiSnooze would command. The graph at left shows the projected sales figures, based on our informal survey. nichž jsou When you examine these figures, and consider that all we jednotlivé tendence have to do is add a \$.93 modem chip to our present alarms, mnohem lépe the conclusion is inescapable to all but the most ardent viditelné. critics that our company should move forward with<br>implementing the new "Tardi-Snooz" line of products. Accordingly, our current line of products should be gradually and unobtrusively discontinued, with the intention of disavowing any knowledge of these offerings at the beginning of the next fiscal year.

## Dotazníky

Zákazníci nemusí vyplňovat dotazníky - ten, kdo to po nich chce, je vlastně žádá o laskavost, a tak je nezbytně důležité, aby tento proces byl co nejjednodušší. Nepřehledně uspořádaný dotazník v následující ukázce skáče sem tam mezi výběrem z několika možností a vyplňováním, což klienta může rušit.

Původní

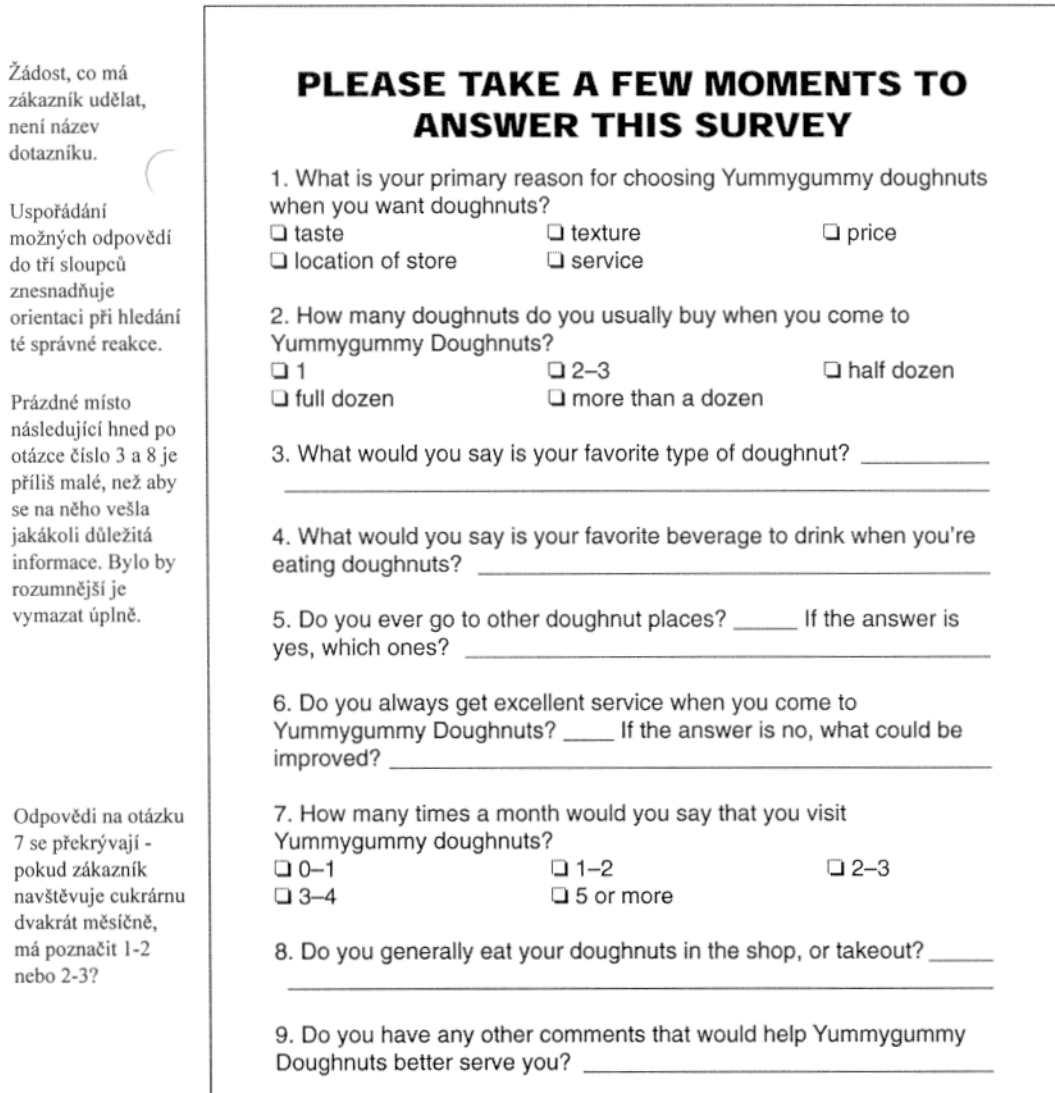

Přeformulováním všech otázek tak, aby bylo možné k nim vytvořit sadu možných odpovědí, se dokument bude snadněji vyplňovat. Dvousloupcová úprava poskytne tolik potřebný vertikální prostor pro umístění políček.

\_\_\_\_\_\_\_\_\_\_\_\_\_\_\_\_\_\_\_\_\_\_\_\_\_\_\_\_\_\_\_\_\_\_\_\_\_\_\_\_\_\_\_\_\_\_\_\_\_\_\_\_\_\_\_\_\_\_\_\_\_\_\_\_\_\_\_\_\_\_\_\_\_

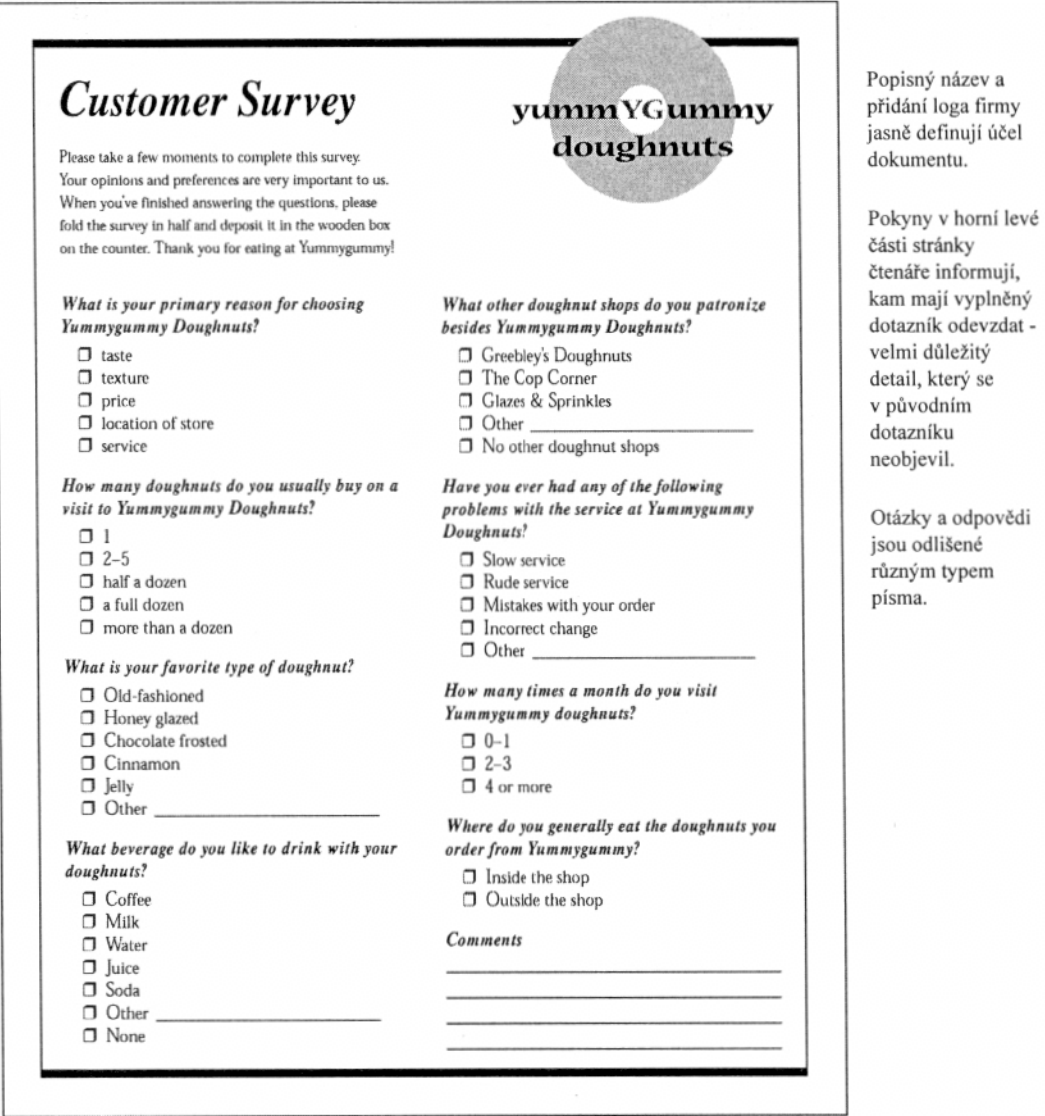

# **OBSAH**

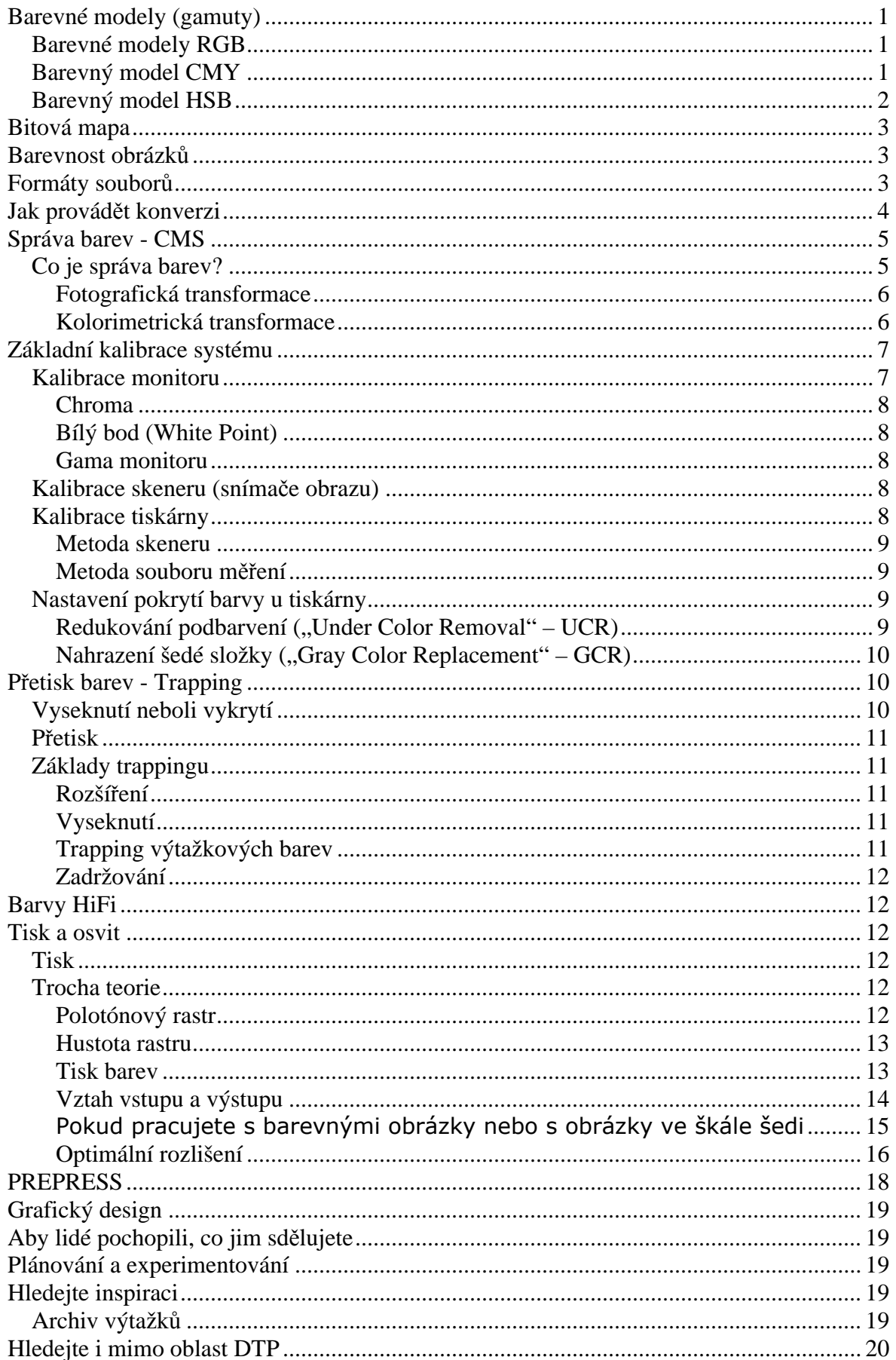

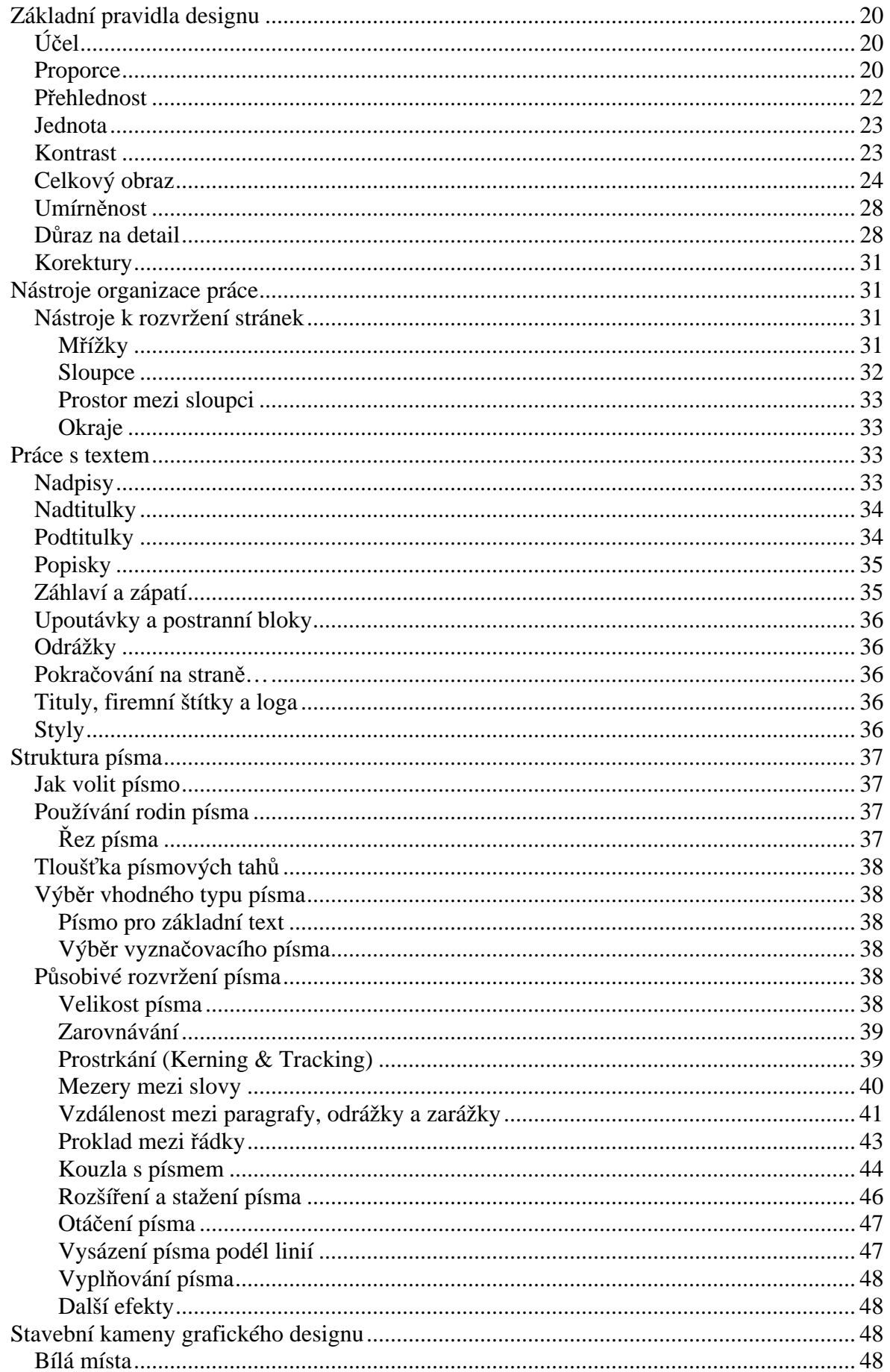

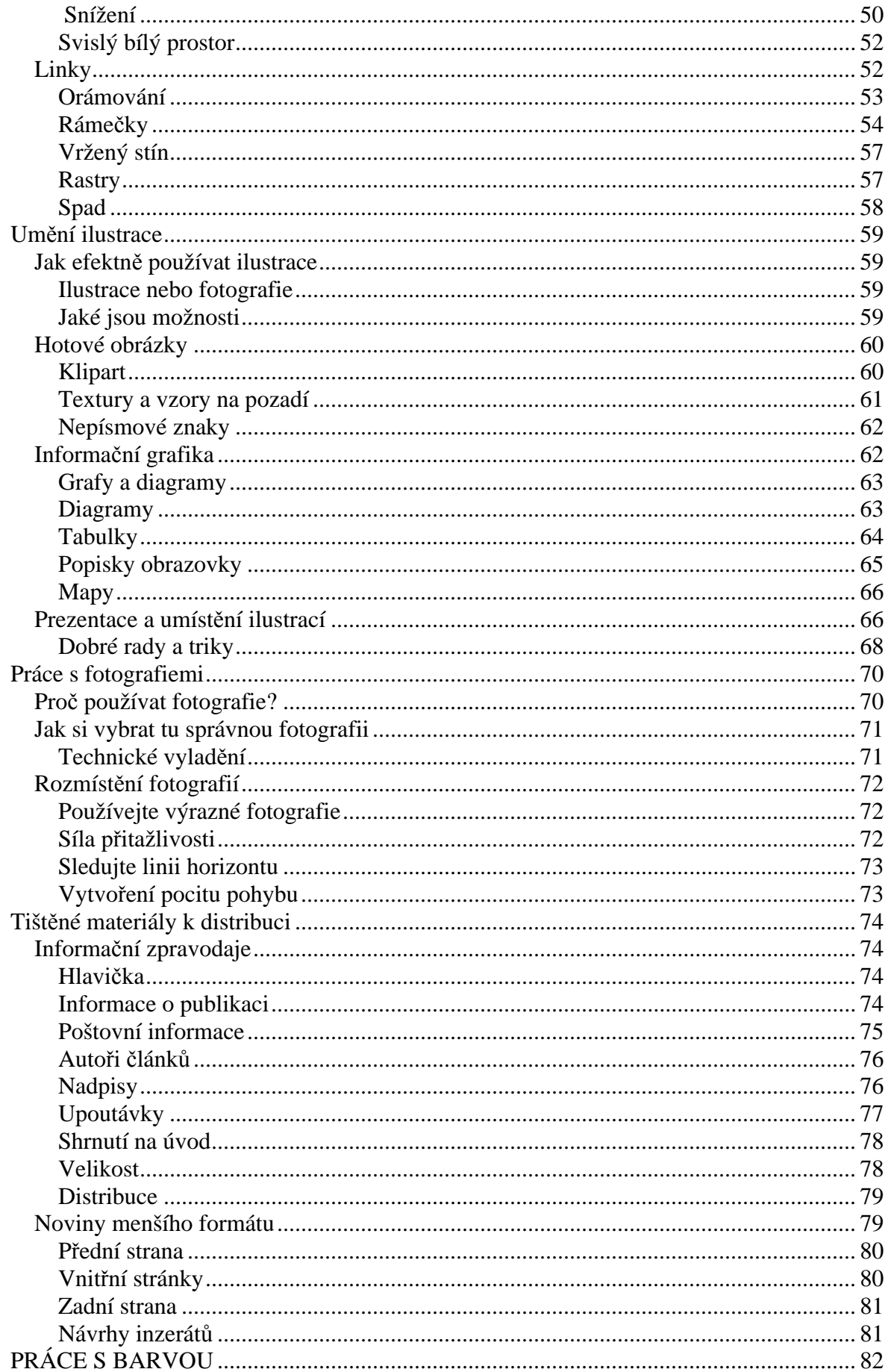

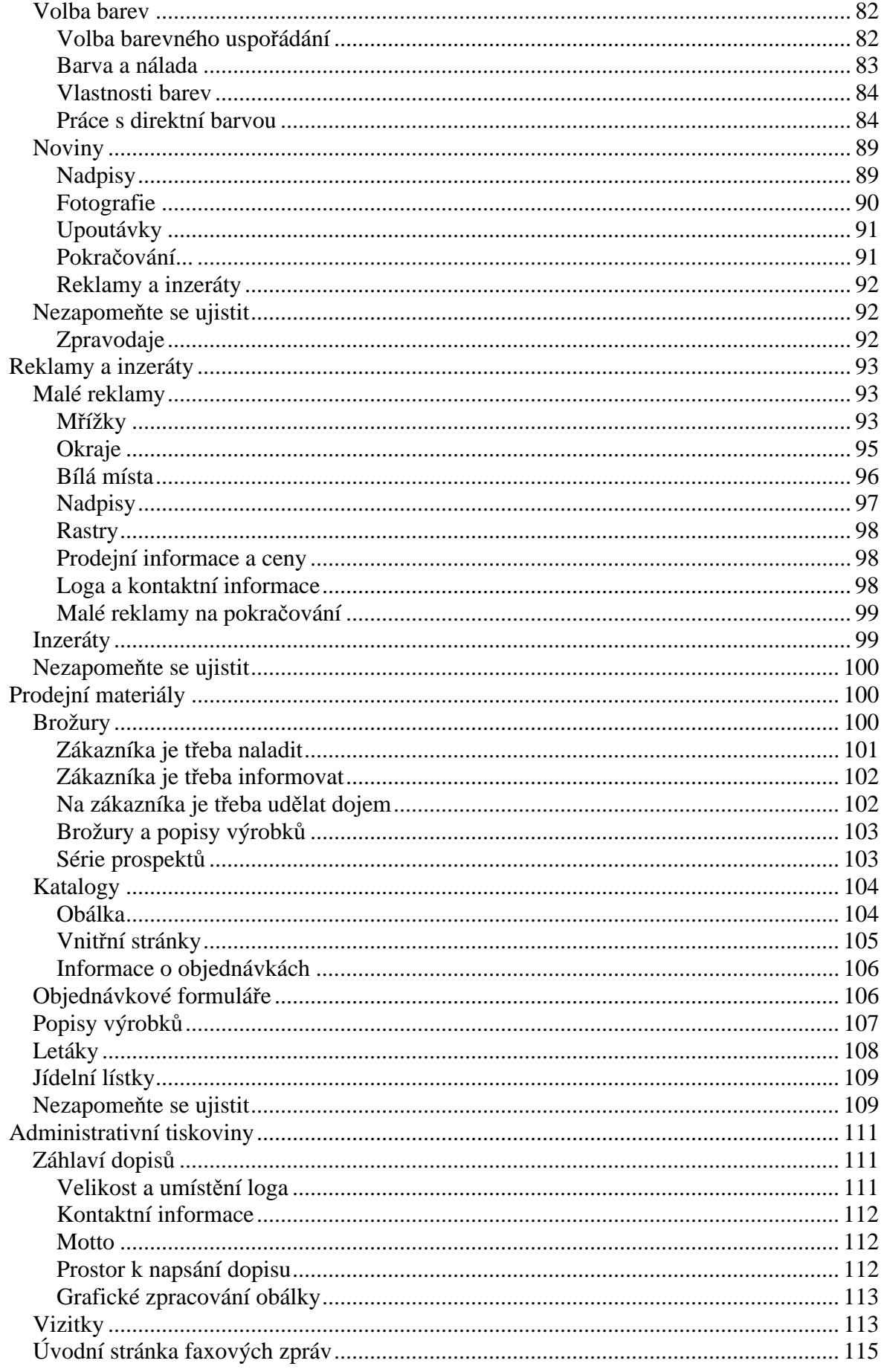

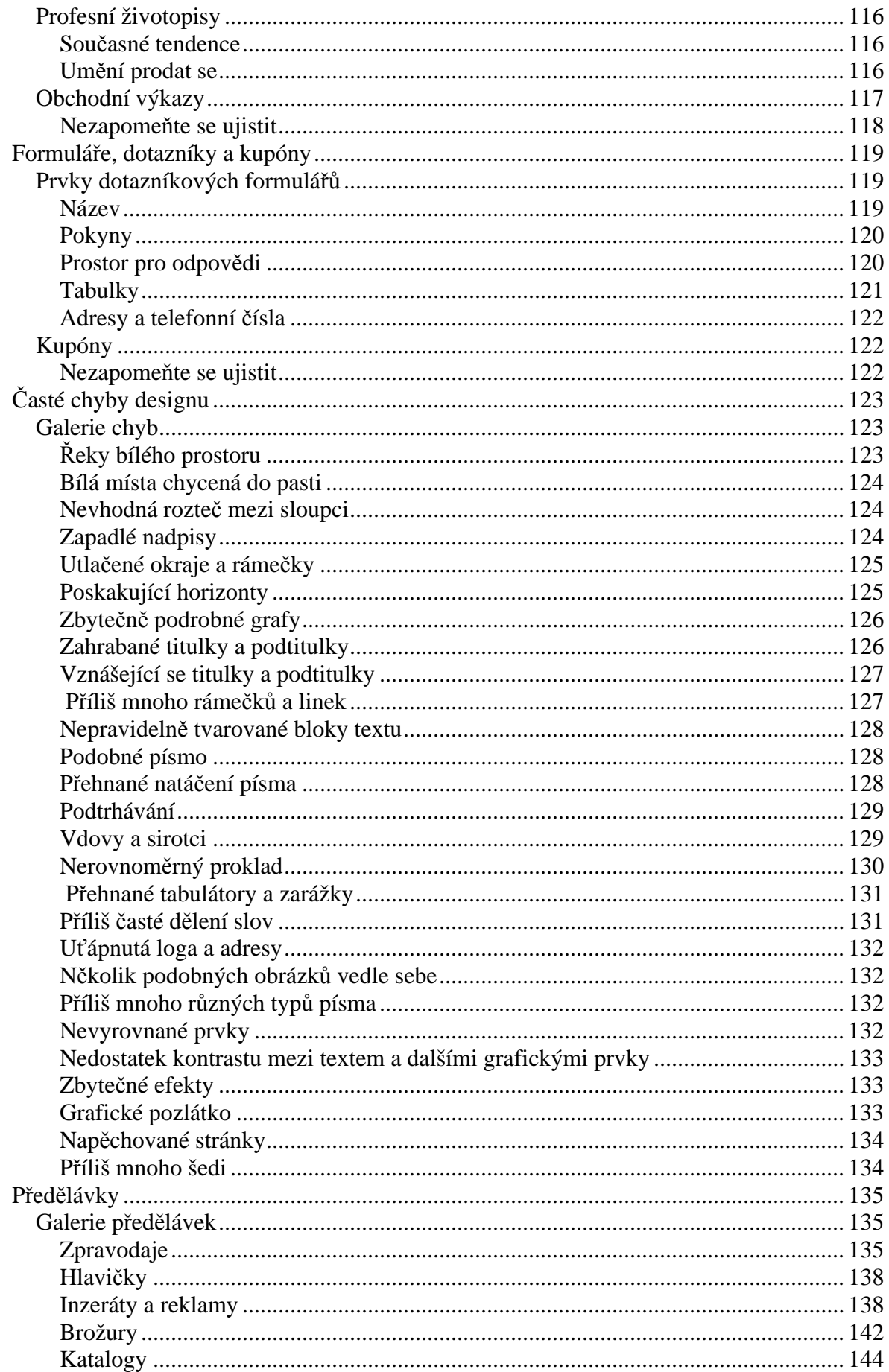

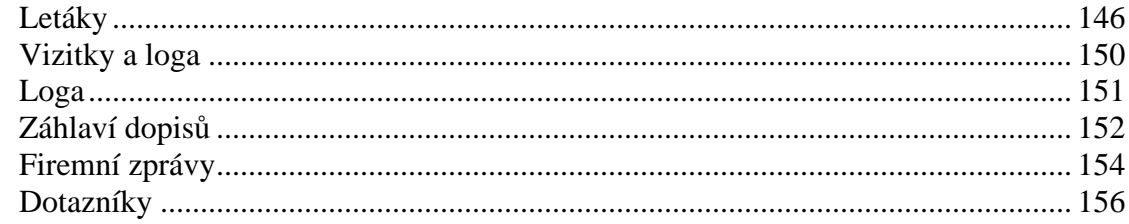